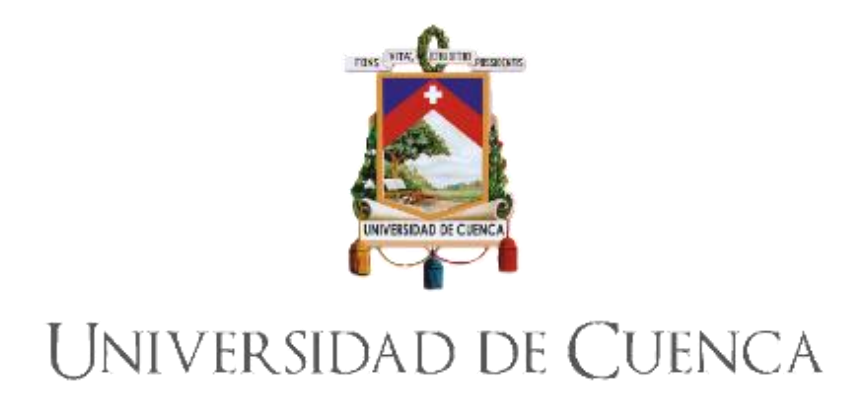

## Facultad de Artes Carrera de Artes Musicales

## Arreglos de temas seleccionados del compositor Chuck Schuldiner para cuarteto de cuerdas y guitarra eléctrica

Trabajo de titulación previo a la obtención del título de licenciado en instrucción musical

Autor: Fernando Juvenal Sánchez Vinueza CI: 0105881106 Correo electrónico: fernandojvza@gmail.com

Tutor: Marco Esteban Saula Fuentes CI: **0104435284**

## **Cuenca - Ecuador**

26-febrero-2020

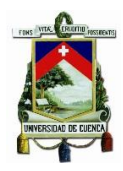

### **Resumen**

Mediante la creación de arreglos el presente trabajo tiene como objetivo la fusión de la música académica con el *Death Metal,* uno de los sub géneros del *Heavy Metal*, los mismos que serán analizados desde un punto de vista académico por medio de un análisis formal, estructural y armónico, de igual manera se describirán las técnicas arreglísticas y técnicas extendidas empleadas para la creación de los mismos.

Aunque existen trabajos que han fusionado la música académica con la música popular no se ha explorado esta fusión con los sub géneros del *Heavy Metal* por esta razón este trabajo es un aporte a la música académica específicamente al repertorio para cuarteto de cuerdas e incluso significa una posibilidad del estudio del Metal extremo desde una perspectiva musical académica.

Finalmente después de realizar los arreglos podemos concluir que la música de cámara cuenta con un espectro dinámico/sonoro tan amplio y completo que tiene la capacidad de ejecutar cualquier tipo de música desde algo muy lento y delicado hasta algo fuerte y agresivo, por otro lado la naturaleza del Metal extremo muestra un potencial para ser transcrito a estos formatos gracias a su riqueza rítmica y virtuosismo.

Palabras clave: Cuarteto de Cuerdas. Heavy metal. Death Metal. Guitarra Eléctrica, Técnicas Extendidas, Arreglo.

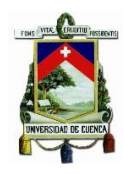

### **Abstract**

Through the creation of arrangements the present work has the objective of the fusion of academic music with one of the sub genres considered the most extreme within the field of *Heavy Metal,* the same that will be analyzed from an academic point of view by means of a formal, structural and harmonic analysis, in the same way the arrangist techniques and extended techniques used for the creation of the same will be described.

Although there are works that have fused academic music with popular music and we can even find a lot of examples related to *Rock* and *Heavy Metal*, this fusion with the more aggressive and extreme sub-genres of *Heavy Metal* has not been explored for this reason this work is a contribution to academic music specifically to the repertoire for string quartet and even means a possibility of the study of Extreme Metal from an academic musical perspective.

Finally after making the arrangements we can conclude that the chamber music has a dynamic / sound spectrum so broad and complete that it has the ability to perform any type of music from something very slow and delicate to something strong and aggressive, on the other hand Extreme Metal nature shows a potential to be transcribed into these formats thanks to its rhythmic richness and virtuosity.

Keywords: String Quartet. Heavy Metal. Death Metal. Electric Guitar. Extended Techniques. Arrangement.

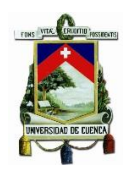

# ÍNDICE

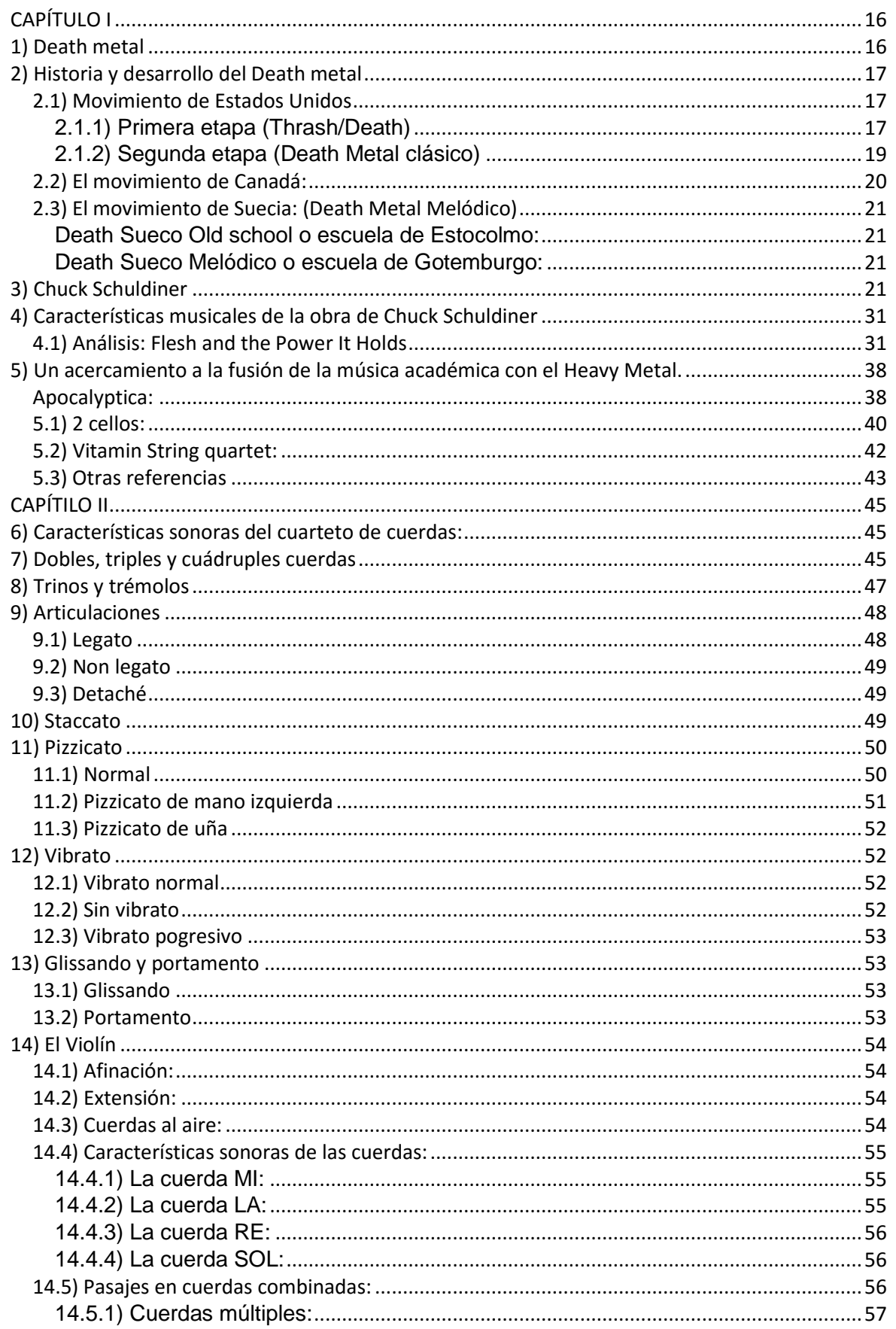

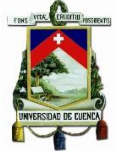

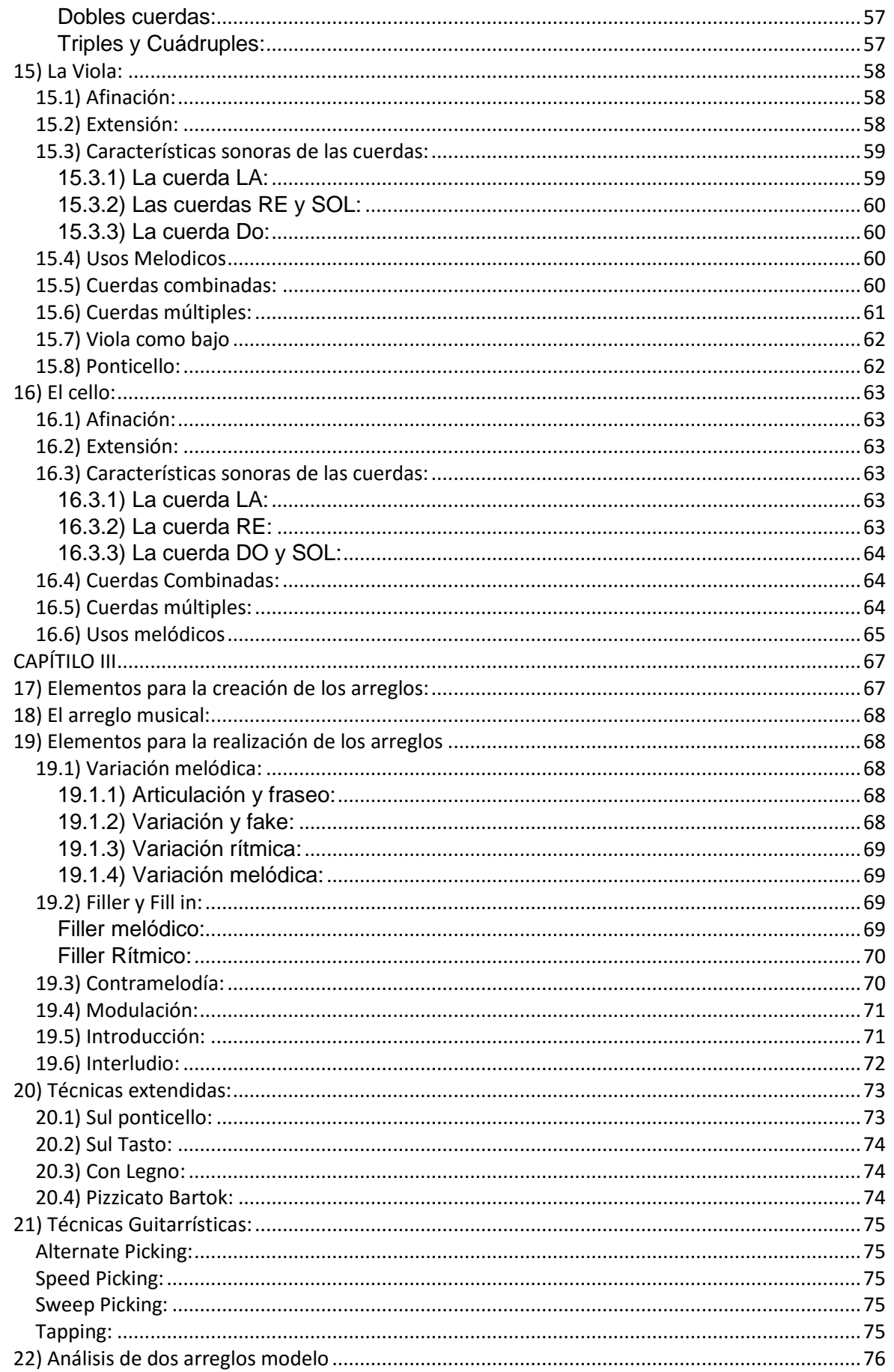

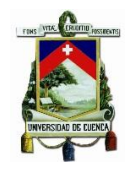

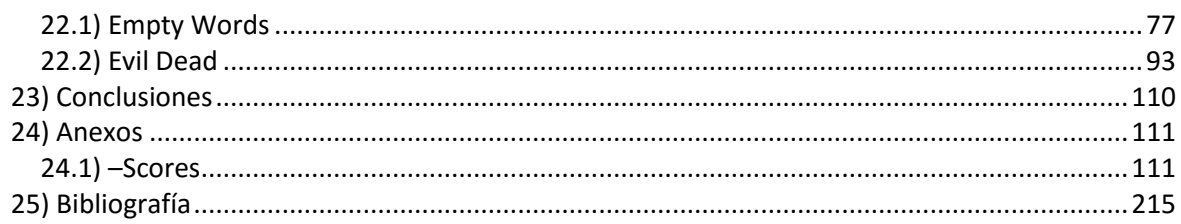

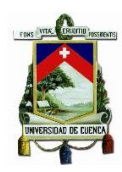

# **Índice de Ilustraciones**

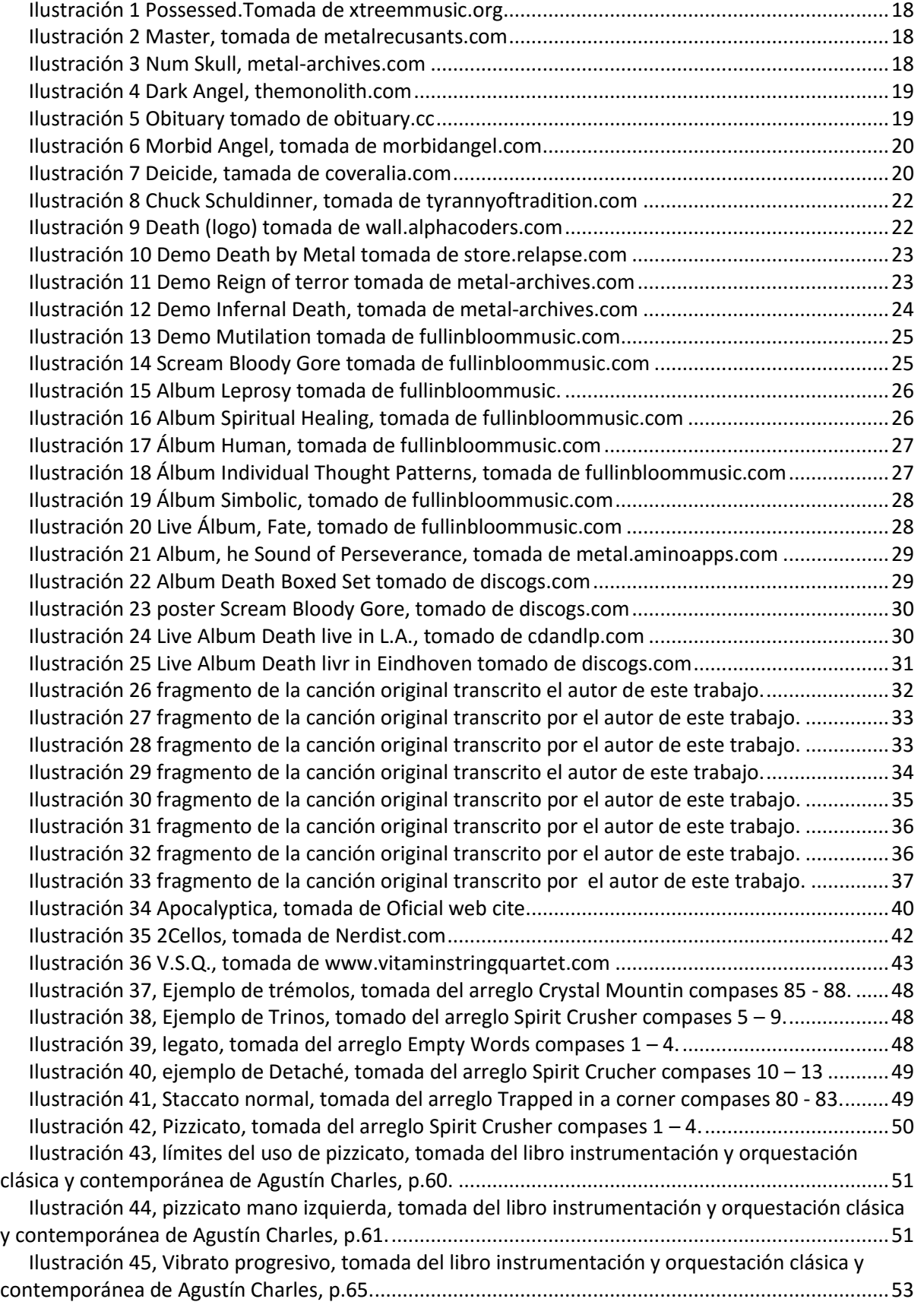

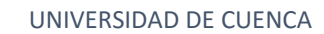

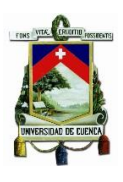

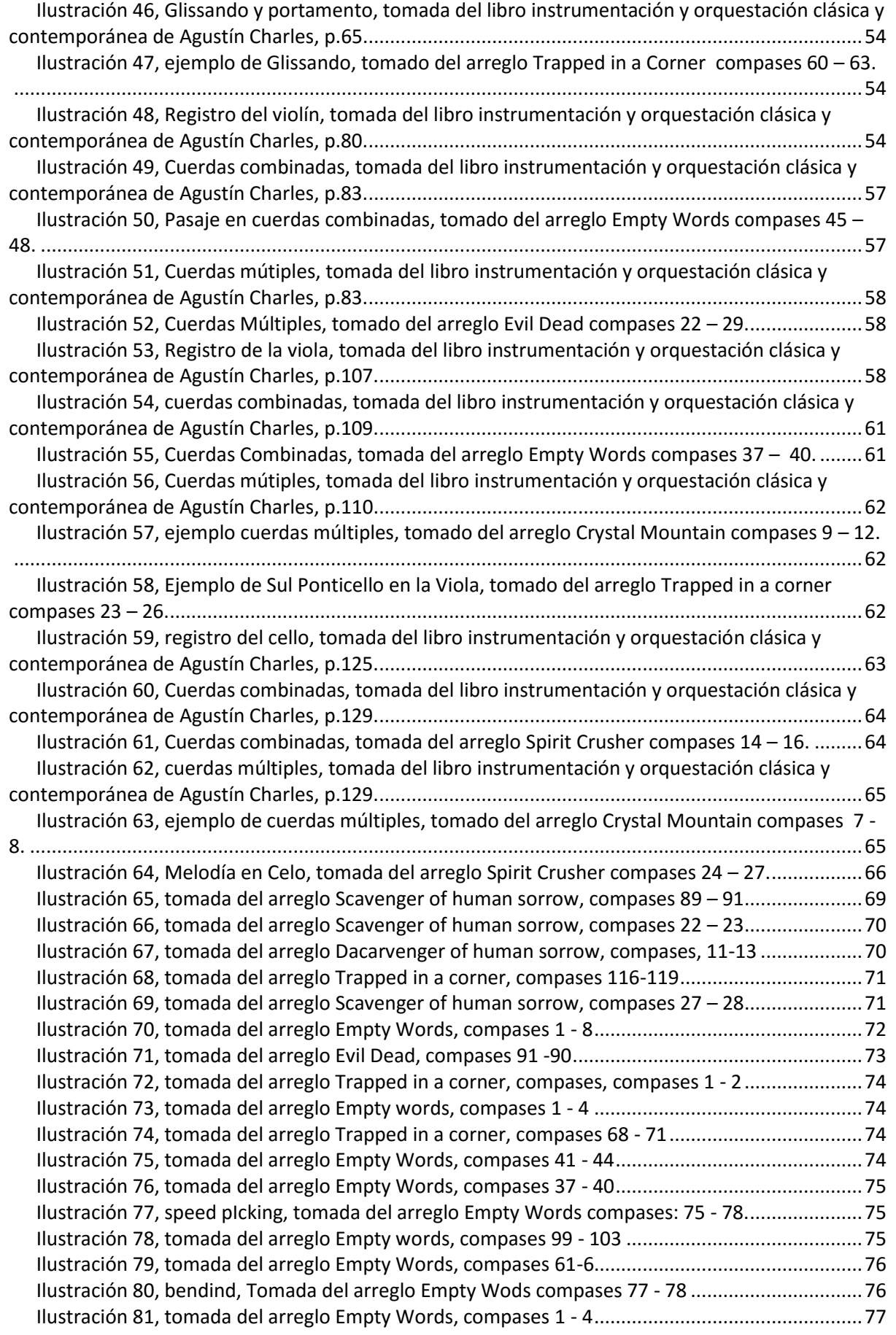

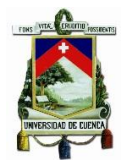

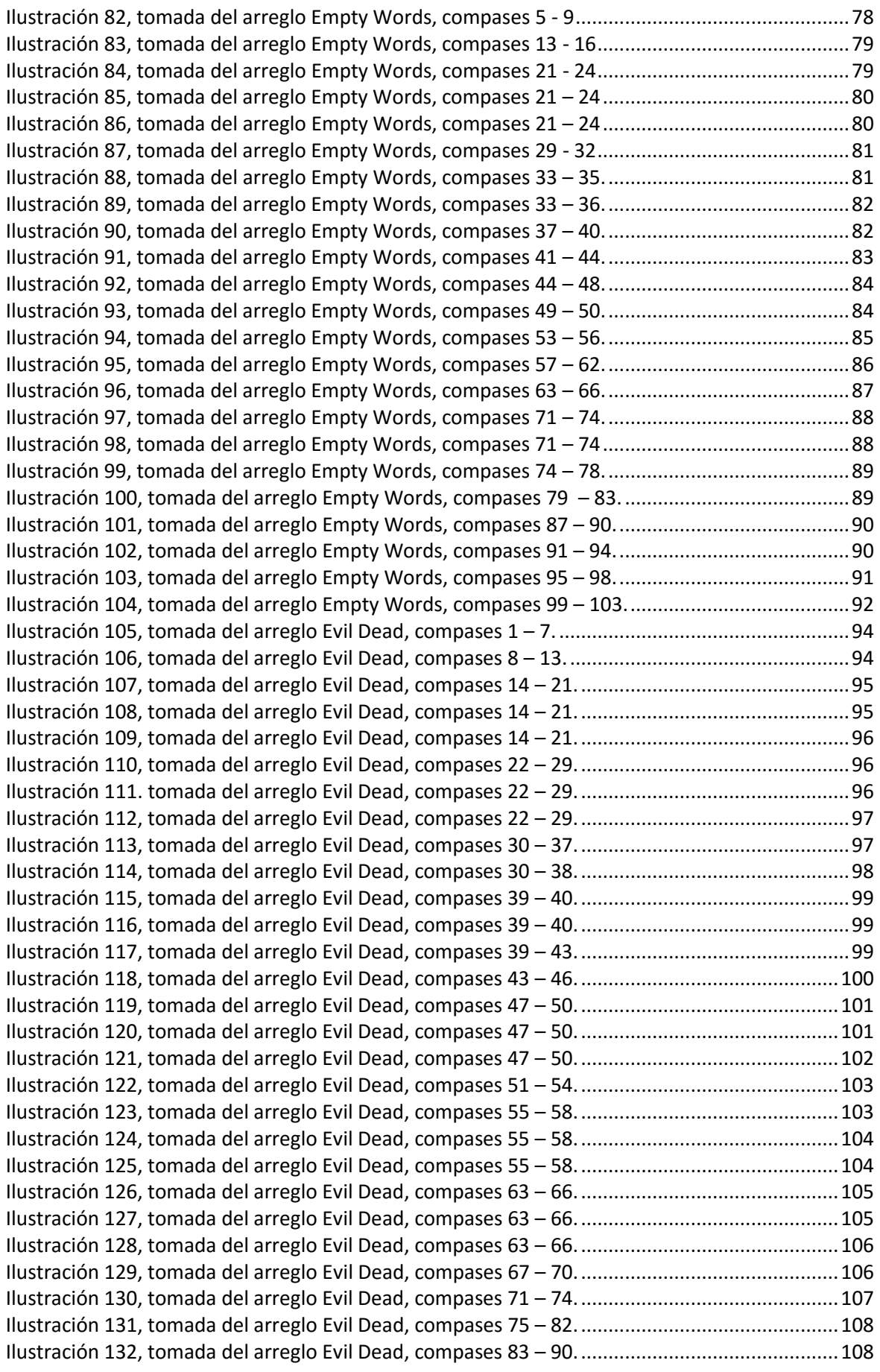

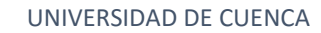

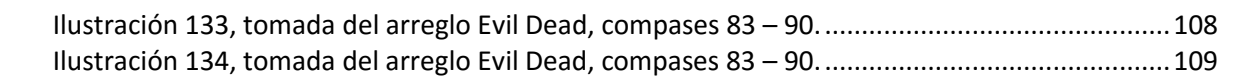

## **Índice de tablas**

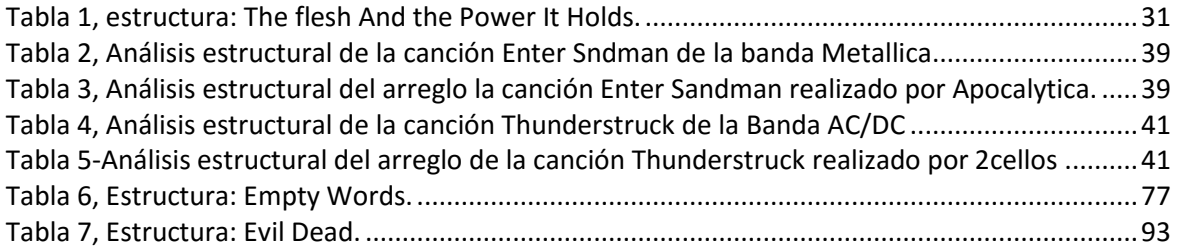

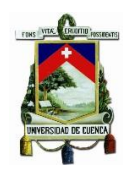

#### Cláusula de licencia y autorización para publicación en el Repositorio Institucional

Fernando Juvenal Sánchez Vinueza en calidad de auto y titular de los derechos morales y patrimoniales del trabajo de titulación "Arreglos de temas seleccionados del compositor Chuck Schuldiner para cuarteto de cuerdas y guitarra eléctrica", de conformidad con el Art. 114 del CÓDIGO ORGÁNICO DE LA ECONOMÍA SOCIAL DE LOS CONOCIMIENTOS, CREATIVIDAD E INNOVACIÓN reconozco a favor de la Universidad de Cuenca una licencia gratuita, intransferible y no exclusiva para el uso no comercial de la obra, con fines estrictamente académicos.

Asimismo, autorizo a la Universidad de Cuenca para que realice la publicación de este trabajo de titulación en el repositorio institucional, de conformidad a lo dispuesto en el Art. 144 de la Ley Orgánica de Educación Superior.

Cuenca, 26 de febrero del 2020

[mundot]

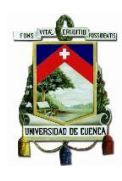

#### Cláusula de Propiedad Intelectual

Fernando Juvenal Sánchez Vinueza, autor del trabajo de titulación "Arreglos de temas seleccionados del compositor Chuck Schuldiner para cuarteto de cuerdas y guitarra eléctrica", certifico que todas las ideas, opiniones y contenidos expuestos en la presente investigación son de exclusiva responsabilidad de su autor/a.

Cuenca, 26 de febrero del 2020

mude

Fernando Juvenal Sánchez Vinueza

C.I: 0105881106

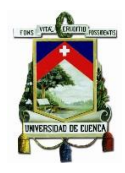

#### **Introducción**

Para empezar se conceptualizará los términos que servirán para entender la posición ante los mismos dentro del trabajo, para comenzar el término "género musical" se refiere a una categoría en donde varias composiciones musicales comparten características claves, estas características generalmente llegan a ser ambiguas, el "sub género" señala una categoría con características más específicas, sin embargo todas estas características responden a un género, el "estilo musical" es el sello característico de un artista cuyo trabajo esta englobado en un sub genero de un género musical (Jon, 2015), el termino "*Pop*" porviene de la palabra popular, se usa para referirse a las expresiones culturales de las masas, caracterizada por su sencillez y fácil asimilación por el público en general. (Julián Pérez Porto, 2015), el *Rock* es un estilo musical nacido en los años sesentas derivado del *Rock and roll* (Galvez, 2014), el *Heavy Metal* es un estilo musical derivado del *Rock* nacido a finales de los años setentas (Barrios, 2014), la palabra *Heavy Metal* también es utilizada como un término que engloba todos los sub géneros que nacen posteriormente de el (Arfinetti, 2016), el *Thrash Metal* es un sub genero del *Heavy Metal* nacido a principios de los ochentas, el *Death Metal* es un sub genero del *Heavy metal* nacido a mediados de los ochentas (Rubio, 2012).

Este trabajo consiste en la creación de arreglos para cuarteto de cuerdas de obras seleccionadas de Chuck Schuldiner, líder y compositor de la banda de *Death Metal*, "Death", quien sobresalió por sentar las bases musicales del género. En sus obras se destaca el componente armónico y progresivo junto con el virtuosismo instrumental lo cual lo ha posicionado como una de las figuras destacadas del *Death Metal*, se escogió siete de las canciones más representativas de la banda, que serán los temas sobre los que se trabajara los arreglos.

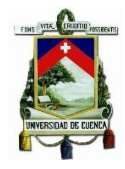

Formatos de música académica han realizado propuestas arreglísticas tomando como base temas del *Rock* y *Pop*; sin embargo, con respecto al *Heavy Metal* se ha incursionado parcialmente, pues no se han abordado todos sus subgéneros, por lo cual existe un vacío del conocimiento en este aspecto, por esta razón el presente trabajo abordó el *Death Metal* que es uno de los subgéneros más extremos del Heavy Metal, en donde existen pocos trabajos de esta índole.

Esta propuesta presenta un estudio del *Death Metal* con perspectiva académica: para realizar los arreglos se mantendrá la naturaleza rítmica y armónica propia del género, de igual manera los motivos y melodías principales; se añadirá introducciones, contra melodías, modulaciones, técnicas extendidas<sup>1</sup> tales como el sul ponticcelo, sul tasto, con legno entre otras además de variación de motivos y melodías. Los temas seleccionados para realizar los arreglos están estructurados con el formato convencional de banda de *Rock* esto se refiere a: dos guitarras eléctricas, bajo eléctrico, batería y voz, los arreglos serán realizados para el formato de cuarteto de cuerdas tradicional más guitarra eléctrica, esto representa un aporte del proyecto al repertorio de dicho formato.

Los objetivos planteados en el proyecto son: fundamentar teóricamente los temas aludidos en el proyecto, es decir la historia y desarrollo del *Death Metal*, abordar brevemente la biografía del compositor Chuk Schudiner, revisar las características musicales principales de la obra del compositor por medio de un análisis de una canción, realizar un acercamiento al estado actual del tema de estudio, fundamentar teóricamente las bases de la escritura para la cuerda frotada, fundamentar los

 $\ddot{\phantom{a}}$ 

<sup>1</sup> Técnicas extendidas: técnicas para la ejecución de un instrumento catalogadas como no convencionales. (Antequera, 2015)

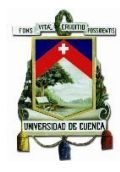

elementos arreglísticos que serán usados en la creación de los arreglos, realizar los arreglos propuestos.

La metodología utilizada responde a los estudios exploratorios que son aquellos que se investigan por primera vez o han sido muy poco tratados.

Este trabajo de titulación encaja en este tipo de metodología debido a que existen trabajos en donde el estudio ha sido parcial, se utilizó el método deductivo el cual parte de una premisa general para obtener conclusiones de un caso en particular, pone el énfasis en la teoría, modelos teóricos, la explicación y la abstracción.

El contenido de este proyecto cuenta con tres capítulos; el primer capítulo, presenta la parte conceptual del trabajo, es decir el desarrollo y características del *Death Metal*, biografía de Chuck Schuldiner, trayectoria de la banda "Death", características musicales de la obra del compositor, un acercamiento a la fusión de la música académica con el *Heavy Metal*; el segundo capítulo está dedicado únicamente a la cuerda frotada sus características sonoras y convenciones teóricas básicas para su escritura; el capítulo tres contiene la exposición teórica de los elementos arreglísticos y técnicas extendidas utilizadas para la creación de los arreglos además del análisis de dos arreglos modelo y las partituras de los siete arreglos.

Este trabajo puede servir como referencia para estudiantes interesados en mirar el Heavy Metal con otra perspectiva, con una diferente sonoridad, además servirá para estudiantes interesados en aprender técnicas para realizar arreglos para cuarteto de cuerdas.

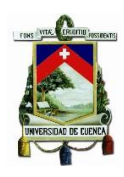

## **CAPÍTULO I**

<span id="page-15-0"></span>En el presente capítulo se hablará sobre la historia y desarrollo del *Death Metal*, se abordará brevemente la trayectoria de la banda Death y la biografía de Chuck Schuldiner de igual manera se revisará las características musicales del compositor por medio de un análisis estructural/armónico de la canción The Flesh And The Power It Holds; para finalizar este capítulo se hará un acercamiento a la fusión de la música académica con el Heavy Metal en donde se hablará sobre los proyectos musicales que han sido tomados como referencia para este trabajo gracias a los elementos que tienen en común.

#### <span id="page-15-1"></span>**1) Death metal**

Se le considera el primer estilo propiamente extremo ya que es la forma pesada y agresiva de sus antecesores el Heavy metal y el *Thrash Metal*, se caracteriza principalmente por llevar al extremo las características musicales presentes en el *Thrash Metal* (Rubio, 2012), el nombre del género nace gracias a la coincidencia de los titulos de las primeras producciones de algunas bandas que llevaron la palabra Death, como el demo *Death Metal* (1983) de la banda Possesed y el demo Death by metal (1984) de la banda Mantas, agrupación que posteriormente cambiaría su nombre a Death, ya que estas bandas mostraron los primeros trabajos de lo que se concideraria *Death Metal* se adjudicó este nombre al género.

El *Death Metal* es el resultado de la evolución del *Rock and roll* desde sus principios con Chuck Berry y Elvis Presley consecuentemente con la evolución del Rock and roll nació el Heavy Metal del cual derivó el *Thrash Metal* y de este último el *Death Metal*. (Ian, 2004)

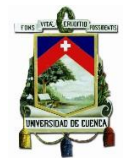

El *Death Metal* se caracteriza por el predominante uso del doble pedal, blast beat<sup>2</sup> y gravity beat roll<sup>3</sup>, ritmos rápidos y agresivos, guitarras distorsionadas por medio de procesadores de efecto, por lo general las guitarras y bajo llevan una afinación en escordatura<sup>4</sup>, un tono o dos tonos abajo de la afinación estándar, el bajo tiene un papel muy importante en este género por lo general está muy presente e incluso puede tener partes solistas, un elemento muy importante es el uso de voces guturales<sup>5</sup> , otra característica del *Death Metal* son las heterodoxas formas musicales rompiendo con la típica forma verso/estribillo/verso del *Thrash* y del *Heavy Metal* en general, las letras de este género están relacionadas con el odio, la muerte, los asesinos en serie, el satanismo, enfermedades mentales, política, crítica social, anti religión, filosofía entre otros. (Rubio, 2012).

#### <span id="page-16-0"></span>**2) Historia y desarrollo del Death metal**

Para su estudio se ha decidido dividirlo en tres movimientos, el de Estados Unidos que es en donde se creó el género en cuestión, el movimiento de Canadá y el de Suecia donde se dio el desarrollo posterior del género.

#### **2.1) Movimiento de Estados Unidos**

<span id="page-16-2"></span><span id="page-16-1"></span>Este cuenta con dos etapas.

 $\overline{a}$ 

#### **2.1.1) Primera etapa (Thrash/Death)**

El *Death Metal* es el producto de la radicalización del *Thrash Metal*, esta primera etapa está ubicada en el año 1983 y muestra el nacimiento parcial de un nuevo género, donde el *Thrash* comienza a adquirir características musicales nuevas que

<sup>2</sup> Blast Beat: es una técnica de batería usada en el Metal extremo, consiste en una sucesión simultánea sobre un tempo rápido de un golpe de caja y bombo acompañado por hit-hat, ride o cualquier otro plato. (Jiménez, 2016)

<sup>3</sup> Gravity beat roll: es una técnica de percusión utilizada en el Metal extremo muy parecida al Blast beat, la diferencia está en usar el filo de la caja para conseguir más rebotes en la caja. (Ash, 2017)

<sup>4</sup> Scordatura: consiste es modificar la afinación de un instrumento de cuerda con la finalidad de facilitar el ejecución de pasajes o acordes. (Apel, 1972)

<sup>5</sup> Gutural: Gutural es una forma de canto utilizado en el Metal extremo, se realiza cerrando las cuerdas vocales y apretando la laringe. (Luz, 2011)

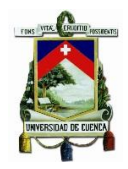

darían las primeras caracterizaciones de lo que sería el *Death Metal*, pero sin dejar de tener muy marcadas los elementos típicos del *Thrash Metal*, esta primera etapa engloba a bandas como Drak Angel, Possessed, Num Skull, Master entre muchas más. (Rubio, 2012).

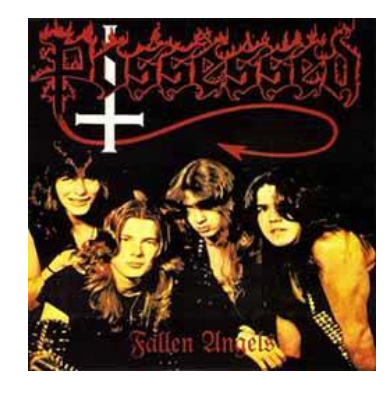

*Ilustración 1 Possessed.Tomada de xtreemmusic.org*

<span id="page-17-0"></span>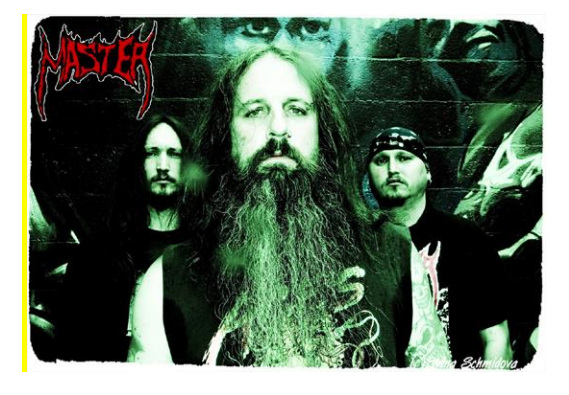

*Ilustración 2 Master, tomada de metalrecusants.com*

<span id="page-17-2"></span><span id="page-17-1"></span>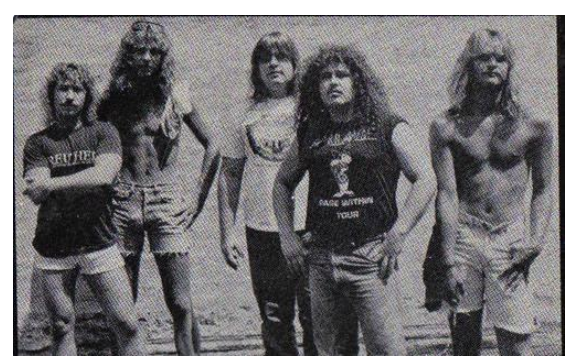

*Ilustración 3 Num Skull, metal-archives.com*

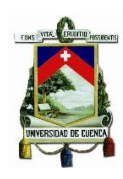

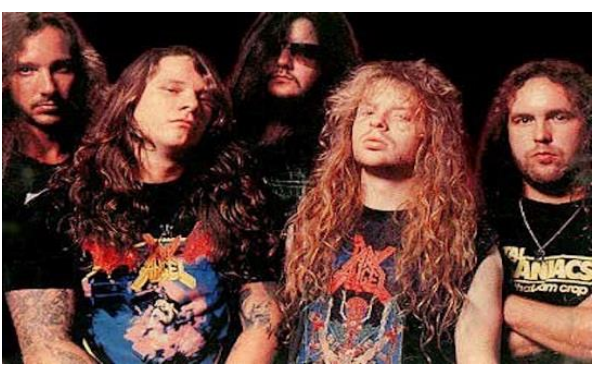

*Ilustración 4 Dark Angel, themonolith.com*

### <span id="page-18-1"></span>**2.1.2) Segunda etapa (Death Metal clásico)**

<span id="page-18-0"></span>Esta etapa se refiere a las bandas consideradas *Death Metal*, este movimiento se dio principalmente en Florida (USA) específicamente en la bahía de Tampa en el año 1990, las bandas que pertenecen a esta generación serian llamadas el Old school del *Death Metal* a continuación mencionaremos algunas de ellas: Obituary, Morbid Angel, Deicide, Death, en Europa se dieron bandas como Pungent Stench, Gore fest, Asphyx. (Rubio, 2012)

<span id="page-18-2"></span>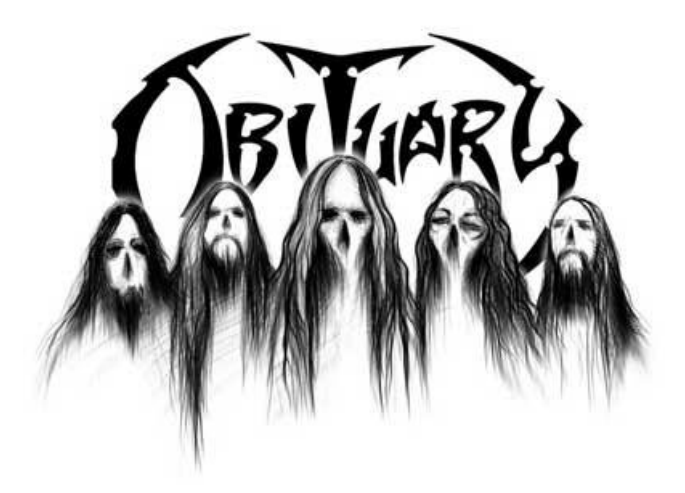

*Ilustración 5 Obituary tomado de obituary.cc*

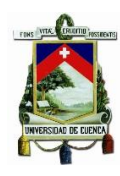

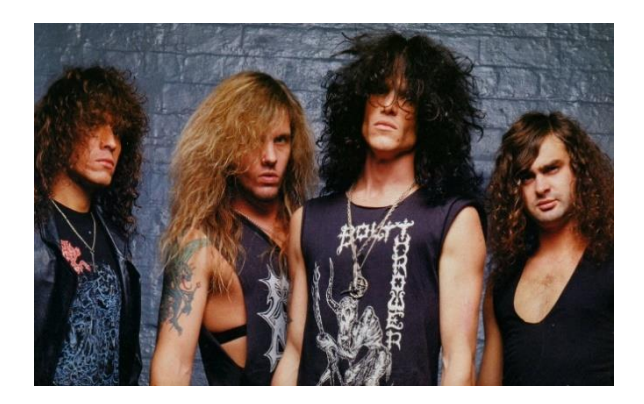

*Ilustración 6 Morbid Angel, tomada de morbidangel.com*

<span id="page-19-1"></span>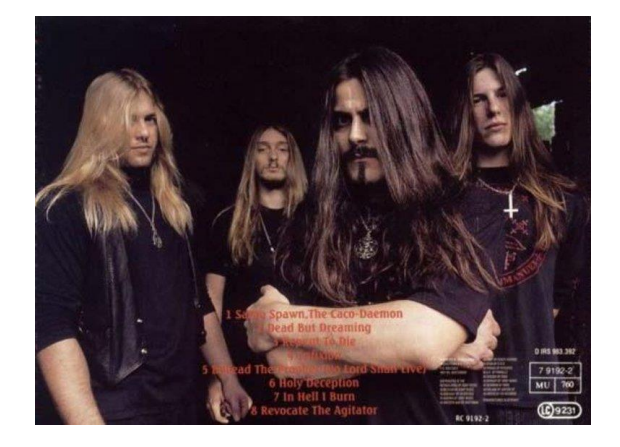

*Ilustración 7 Deicide, tamada de coveralia.com*

## <span id="page-19-2"></span><span id="page-19-0"></span>**2.2) El movimiento de [Canadá:](https://es.wikipedia.org/wiki/Canad%C3%A1)**

Montreal fue el lugar que alojó el primer festival internacional de *Heavy Metal* en Norteamérica, el World War III, el cual tuvo la tercera presentación en la historia de Celtic Frost, así como invitados como: Destruction, Possessed, Nasty Savage, aunque la escena de Canadá no ha tenido un estilo en particular que la identifique, ha tenido una gran variedad de bandas dentro del *Death Metal*. Las más representativas son [Kataklysm,](https://es.wikipedia.org/wiki/Kataklysm) [Cryptopsy,](https://es.wikipedia.org/wiki/Cryptopsy) quienes son considerados una de las bandas más destacadas de *Death Metal Técnico*, [Gorguts](https://es.wikipedia.org/wiki/Gorguts) que comenzaron en un estilo estándar influido por la escena de Tampa pero que evolucionaron hasta

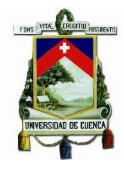

convertirse en *Death Metal* progresivo También tenemos a bandas como: [Martyr,](https://es.wikipedia.org/wiki/Martyr) [Quo Vadis,](https://es.wikipedia.org/wiki/Quo_Vadis_(banda)) [Thorazine,](https://es.wikipedia.org/w/index.php?title=Thorazine&action=edit&redlink=1) [The Agonist](https://es.wikipedia.org/wiki/The_Agonist) y [Neuraxis.](https://es.wikipedia.org/wiki/Neuraxis) (Giroux, 2016)

## <span id="page-20-0"></span>**2.3) El movimiento de Suecia: (Death Metal Melódico)**

En Suecia nace una variación del *Death Metal*, este mantenía la naturaleza sonora y técnica básica del género pero las composiciones empezaron a tener una textura melódica marcada lo cual marco un hito dentro del género, el metal sueco se divide en dos grupos:

<span id="page-20-1"></span>**Death Sueco Old school o escuela de Estocolmo:** este movimiento tiene similitudes con el *Death Metal* de Tampa (USA), en este movimiento tenemos a bandas como: Entombed. Dismenber o Grave. (Rubio, 2012)

<span id="page-20-2"></span>**Death Sueco Melódico o escuela de Gotemburgo:** también llamado *Death Sueco New school*, este movimiento sustituyó en presencia a la escuela de Estocolmo. Esta nueva etapa tiene como características la influencia melódica/estructural del *Heavy metal* (género), una mayor limpieza y técnica también la incorporación de poesía en las letras, en este movimiento tenemos bandas como: Drak Tranquility, In Flames, Eucharist entre otras. (Rubio, 2012)

#### <span id="page-20-3"></span>**3) Chuck Schuldiner**

Charles Michael Schuldiner nació en Long Island (New York) el 13 de mayo de 1967, hijo de los maestros Mal y Jane Schuldiner, Chuck fue un músico reconocido por ser el líder de la icónica banda Death, siendo el guitarrista, vocalista y compositor de dicha agrupación.

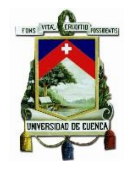

Virtuoso de la guitarra y una de las figuras influyentes del *Death Metal* y el *Heavy Metal* en general, junto a su banda sentaron las bases de lo que hoy se conoce como *Death Metal*. (Magio420, 2008)

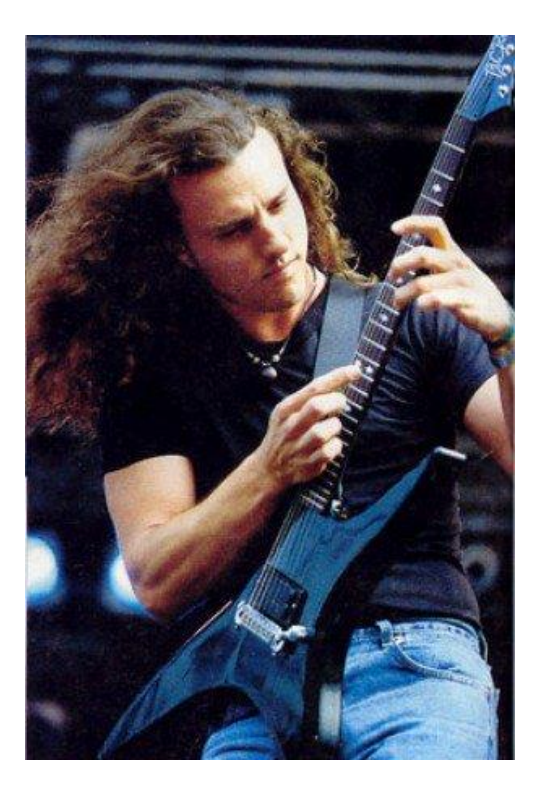

*Ilustración 8 Chuck Schuldinner, tomada de tyrannyoftradition.com*

<span id="page-21-0"></span>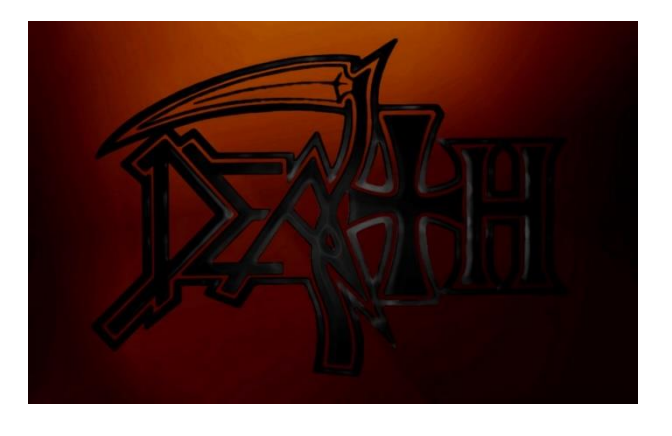

*Ilustración 9 Death (logo) tomada de wall.alphacoders.com*

<span id="page-21-1"></span>En 1983 en la ciudad de Florida se forma la banda Mantas, los integrantes de este proyecto fueron: Chuck Schuldiner (guitarra y voz), Kam Lee (batería y voz) y Rick Rozz (guitarra). (Krgin, 2002)

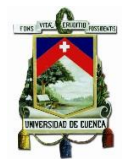

En el verano de 1984 desde la movimiento underground del *Heavy Metal* de Tampa/Florida, sale a la luz el primer demo de la banda llamado Death by metal, el cual contó con cinco temas, dicho material fue grabado en la cochera de la casa de Chuck Schuldiner con la ayuda de un computador de Rick Rozz, más tarde el mismo año la banda cambia su nombre de Mantas a Death, y se imprimieron nuevas portadas para el demo Death by Metal con el nuevo nombre de la banda, posteriormente sacan un segundo demo titulado Reign of terror el cual también contó con cinco temas, este demo contó con la distribución de una revista local llamada Guillotine, también fue distribuido por parte de la banda. (Krgin, 2002)

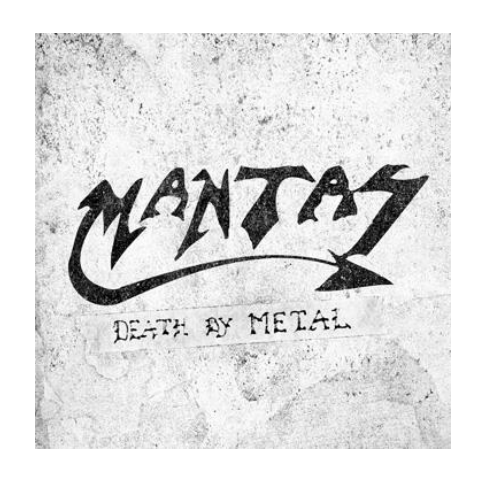

<span id="page-22-0"></span>*Ilustración 10 Demo Death by Metal tomada de store.relapse.com*

<span id="page-22-1"></span>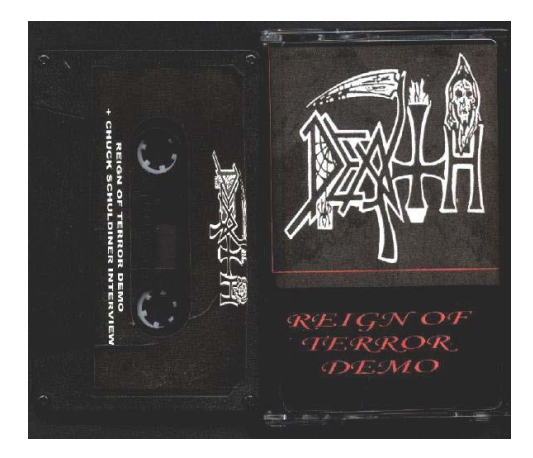

*Ilustración 11 Demo Reign of terror tomada de metal-archives.com*

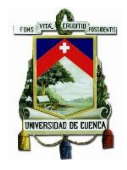

En 1985 la banda grabó un tercer demo, este se llamó Infernal Death, a diferencia de los primeros trabajos de la banda contó solo con tres temas, posteriormente Rock Rozz y Kam Lee abandonaron la banda, Chuck viaja a San francisco en busca de músicos, pero no tuvo suerte y regresó a su ciudad en las mismas condiciones. (Krgin, 2002)

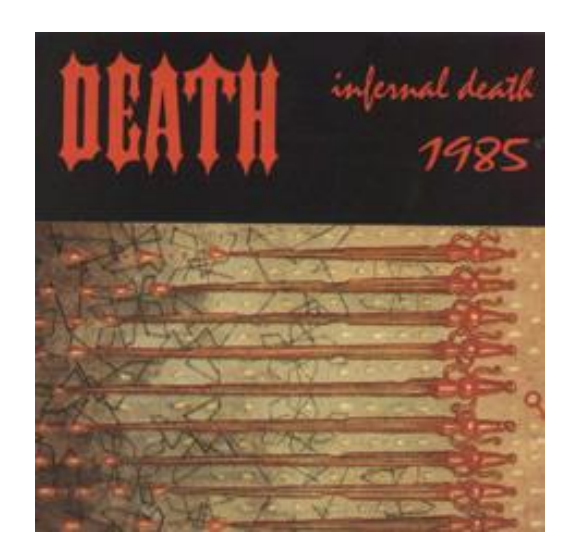

*Ilustración 12 Demo Infernal Death, tomada de metal-archives.com*

<span id="page-23-0"></span>En 1986 Chuck Schuldiner viajó a Toronto/Canada para unirse a Slaugther una banda de *Death/Thrash*, con ellos grabó un tema llamado Fuck of Death y regresó a Estados Unidos a las pocas semanas. (Krgin, 2002)

Nuevamente en San Francisco conoce a Chris Reifert baterista de la banda Autopsy, el cual entra a Death, Chuck Schuldiner y Chris Reifert comienzan la grabación de un cuarto demo con la colaboración temporal del bajista Steve DiGiorgio de la banda Sadus, este trabajo llevaría por nombre Mutilation el cual los llevaría a firmar su primer contrato discográfico con Combat Records, en el año 1987 grabaron lo que sería su primer álbum el cual llevó por nombre Scream Bloody Gore. (Krgin, 2002)

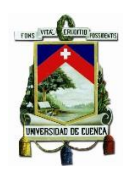

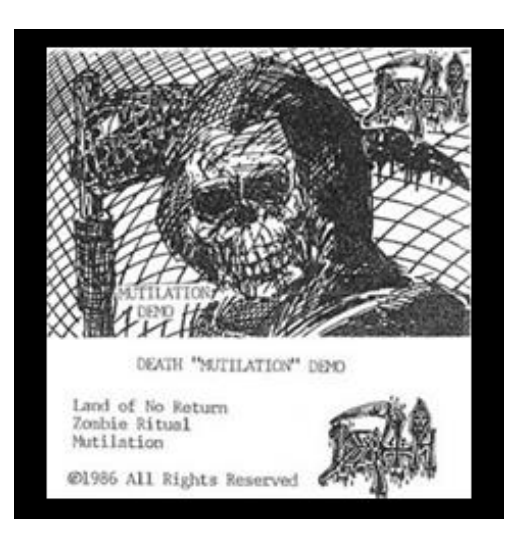

*Ilustración 13 Demo Mutilation tomada de fullinbloommusic.com*

<span id="page-24-0"></span>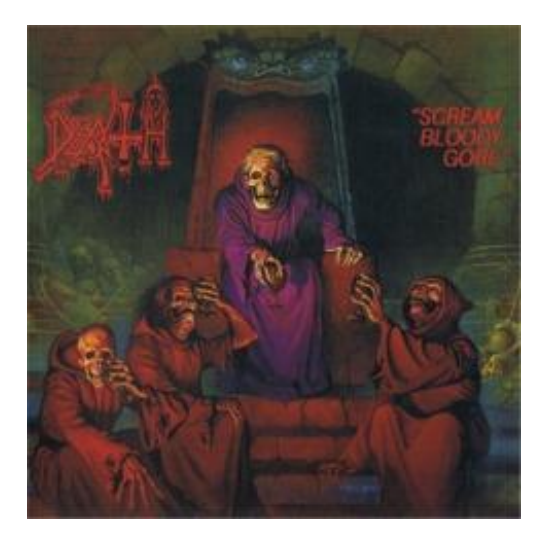

*Ilustración 14 Scream Bloody Gore tomada de fullinbloommusic.com*

<span id="page-24-1"></span>En el año 1988 la banda saca un nuevo álbum llamado Leprosy, el cual fue grabado en Morrisound con Dan Johnson y fue lanzado por Combat Records, más tarde el mismo año es lanzado el DVD que llevó el nombre de Ultimate Revenge el cual se grabó en un teatro llamado Trocadero en Filadelphia. (Krgin, 2002)

En el año 1990 la banda con algunos cambios en su alineación, empezó a grabar su tercer álbum de estudio con el productor de *Heavy Metal* Scott Burns, este álbum llevaría por nombre Spiritual Healing, tras el lanzamiento de este álbum realizaron dos giras europeas. (Krgin, 2002)

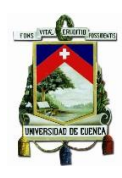

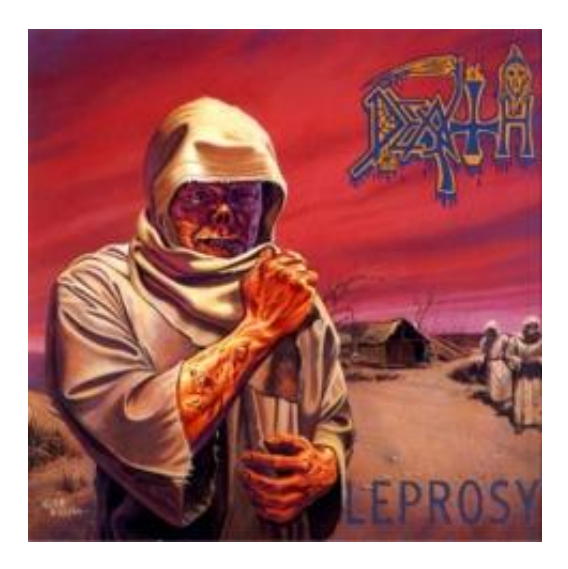

*Ilustración 15 Album Leprosy tomada de fullinbloommusic.*

<span id="page-25-0"></span>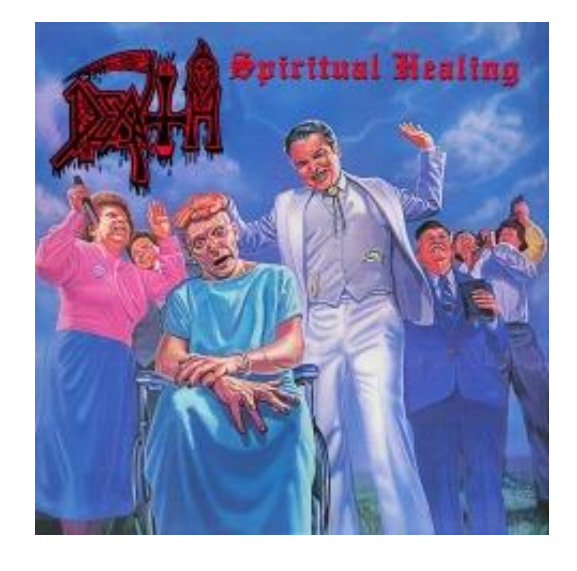

*Ilustración 16 Album Spiritual Healing, tomada de fullinbloommusic.com*

<span id="page-25-1"></span>En el año 1991 la banda contó con una nueva alineación y grabó su cuarto álbum de estudio dicho álbum se llamó Human el cual fue lanzado por Relativity Records, este mismo año la banda grabó su primer video oficial del tema Lack of comprehension el cual es el sencillo del disco Human, posteriormente la banda participó en dos giras mundiales junto a bandas como Napalm Death, Pestilence, Cannibal Corpse, Dismember entre otras. (Krgin, 2002)

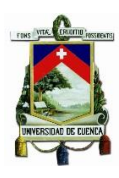

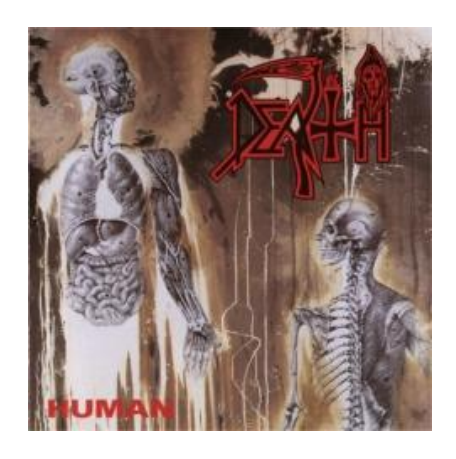

*Ilustración 17 Álbum Human, tomada de fullinbloommusic.com*

<span id="page-26-0"></span>En 1992 se lanza un álbum compilatorio llamado Fate. En el año 1993 una vez más la banda contó con una nueva alineación, y lanzó su quinto álbum de estudio llamado Individual Thougth Patterns, en este año la banda participó en dos giras europeas y una en Estado Unidos. En el año 1995 Chuck Schuldiner remplazó a Relativity Records por Roadrunner Records y lanzan un sexto álbum de estudio este se llamó Symbolic, en este mismo año se lanzó un segundo álbum en vivo llamado Japon/Symphonic Technicalogy. (Krgin, 2002)

<span id="page-26-1"></span>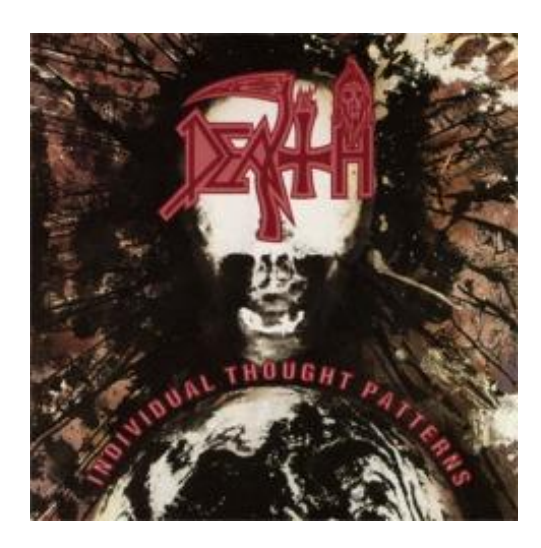

*Ilustración 18 Álbum Individual Thought Patterns, tomada de fullinbloommusic.com*

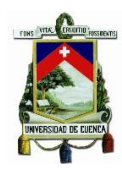

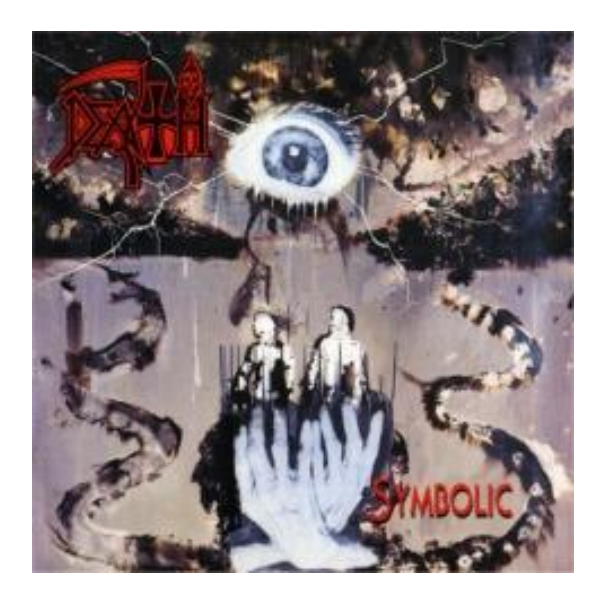

*Ilustración 19 Álbum Simbolic, tomado de fullinbloommusic.com*

<span id="page-27-0"></span>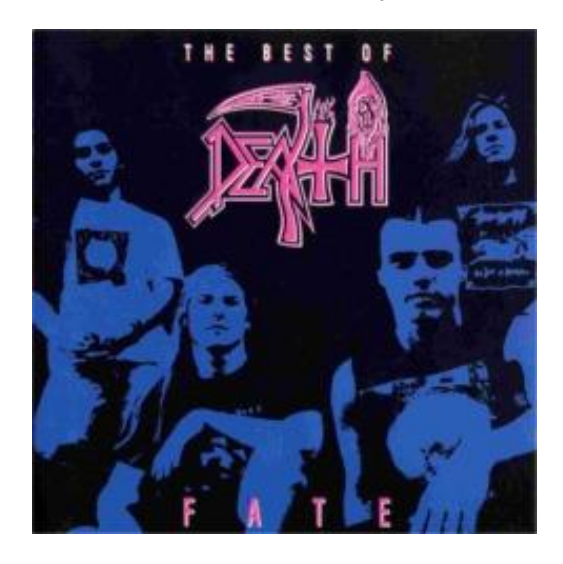

*Ilustración 20 Live Álbum, Fate, tomado de fullinbloommusic.com*

<span id="page-27-1"></span>En el año 1998 fue lanzado el último disco de la banda The sound of Perseverance bajo el sello de Nuclear Blast, la banda se embarcó en una gira europea y una en su país, posteriormente en el año 1999 se le diagnosticó tumor de tallo cerebral a Chuck Schuldiner, por otro lado bajo el sello de Century Media Records se lanzó un álbum que contenía los cinco primeros discos de la banda más un poster de la portada del álbum Scream Bloody Gore, este disco llevó por nombre Death Boxed Set en 2001 la salud de Chuck había empeorado, en este año Nuclear Blast lanzo un álbum llamado Death – live in L.A. y un segundo álbum llamado

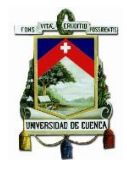

Death live in Eindhoven, Chuck Schuldiner, de treinta y cuatro años de edad falleció de una [neumonía](https://es.wikipedia.org/wiki/Neumon%C3%ADa) producto del [cáncer](https://es.wikipedia.org/wiki/C%C3%A1ncer) el jueves [13 de diciembre](https://es.wikipedia.org/wiki/13_de_diciembre) de [2001.](https://es.wikipedia.org/wiki/2001) (Krgin, 2002)

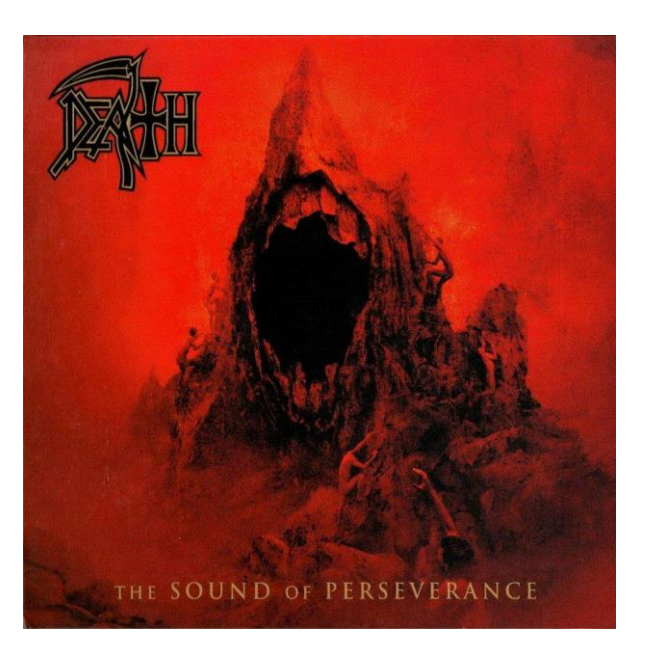

*Ilustración 21 Album, he Sound of Perseverance, tomada de metal.aminoapps.com*

<span id="page-28-1"></span><span id="page-28-0"></span>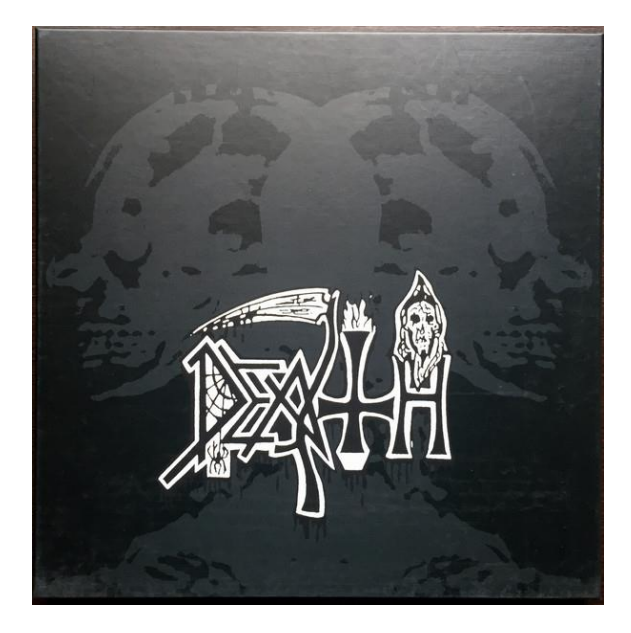

*Ilustración 22 Album Death Boxed Set tomado de discogs.com*

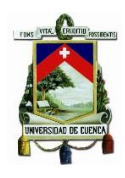

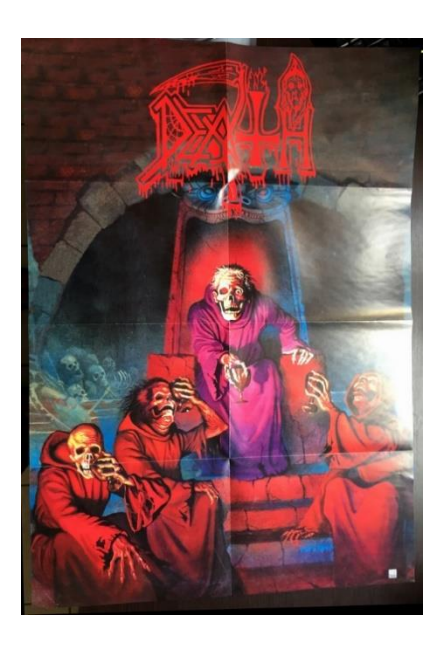

*Ilustración 23 poster Scream Bloody Gore, tomado de discogs.com*

<span id="page-29-1"></span><span id="page-29-0"></span>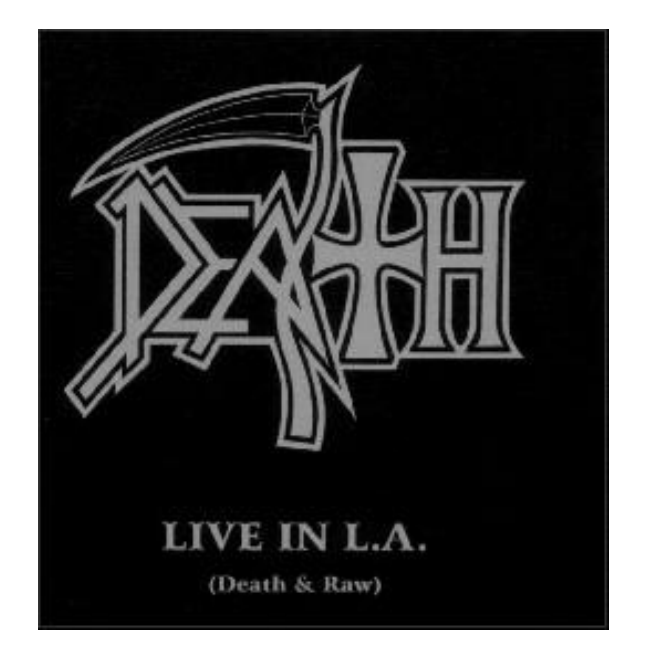

*Ilustración 24 Live Album Death live in L.A., tomado de cdandlp.com*

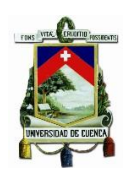

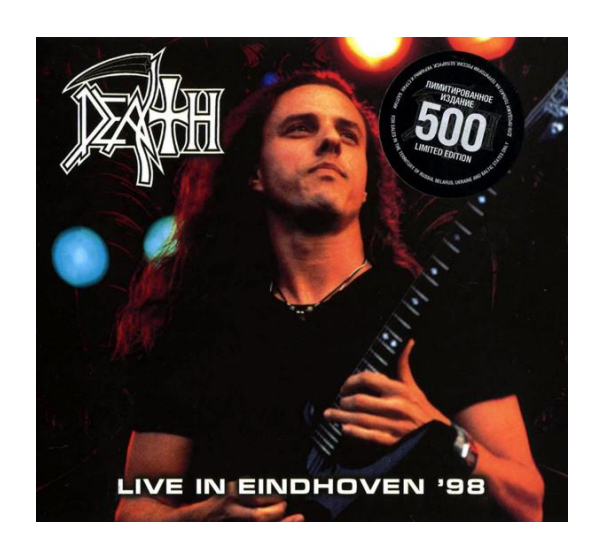

*Ilustración 25 Live Album Death livr in Eindhoven tomado de discogs.com*

## <span id="page-30-2"></span><span id="page-30-0"></span>**4) Características musicales de la obra de Chuck Schuldiner**

Se ha tomado una canción para analizarla con el objetivo de entender la forma de composición de Chuck Schuldiner, la obra seleccionada es "The Flesh And The Power It Holds" del álbum "Sound of Perseverance" del año 1998.

## **4.1) Análisis: Flesh and the Power It Holds**

<span id="page-30-1"></span>Forma:

A–II:B:II–C–II:D:II–E–F-II:B:II–C–II:D:II

Descripción:

<span id="page-30-3"></span>*Tabla 1, estructura: The flesh And the Power It Holds.*

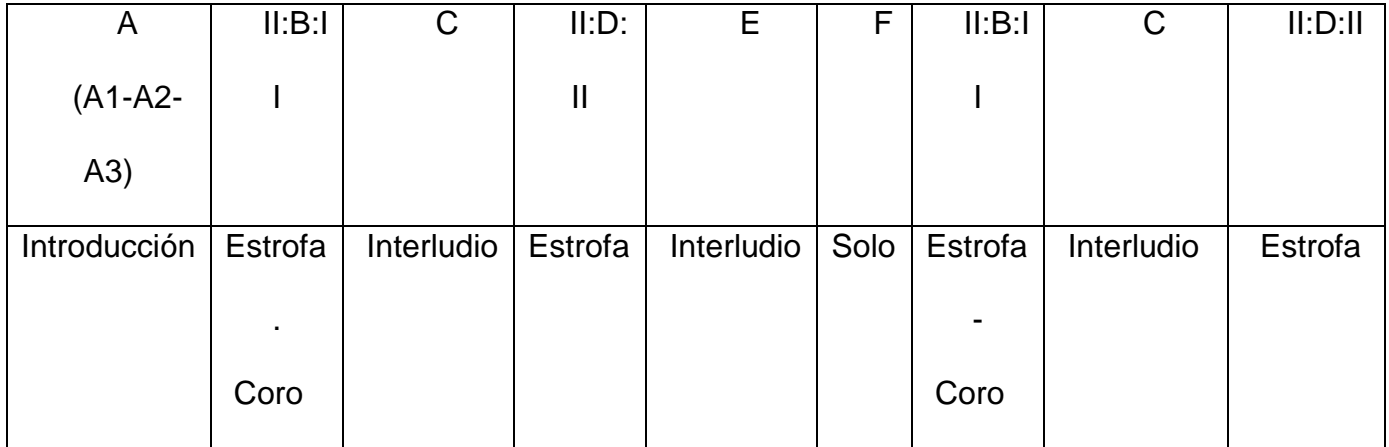

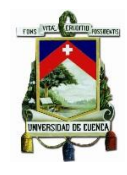

### Parte A:

Corresponde a la introducción, está divida en tres secciones: A1, A2, A3. Respectivamente.

 $A1$ :

Compás: 4/4

Tonalidad: B locrio

La guitarra presenta el primer motivo y frase melódica que en fragmentos es acompañada por la segunda guitarra que armoniza en octavas, esto durante los cuatro primeros compases, desde el quinto compas se complementa esta primera frase con un Tutti, respetando la armonización en octavas presentada al principio.

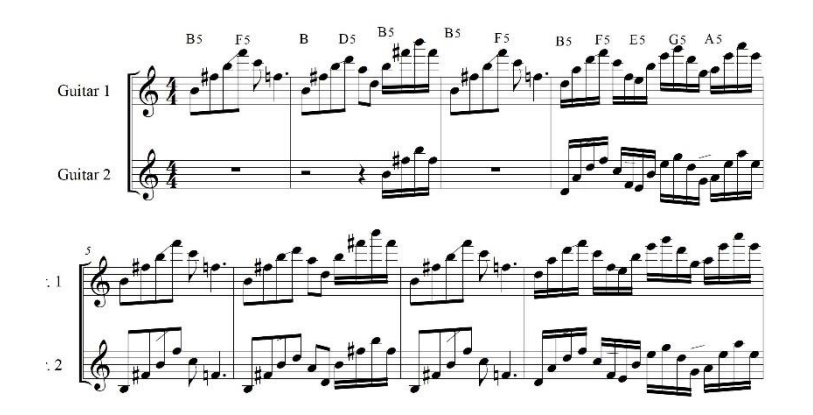

*Ilustración 26 fragmento de la canción original transcrito el autor de este trabajo.*

<span id="page-31-0"></span>A2:

Se presenta una idea nueva dentro de la introducción.

Compas: 6/4

Tonalidad: Am

La guitarra presenta una nueva frase musical que es acompañada por un acorde pedal en cada primer tiempo durante cuatro compases, desde el quinto compas tenemos un tutti.

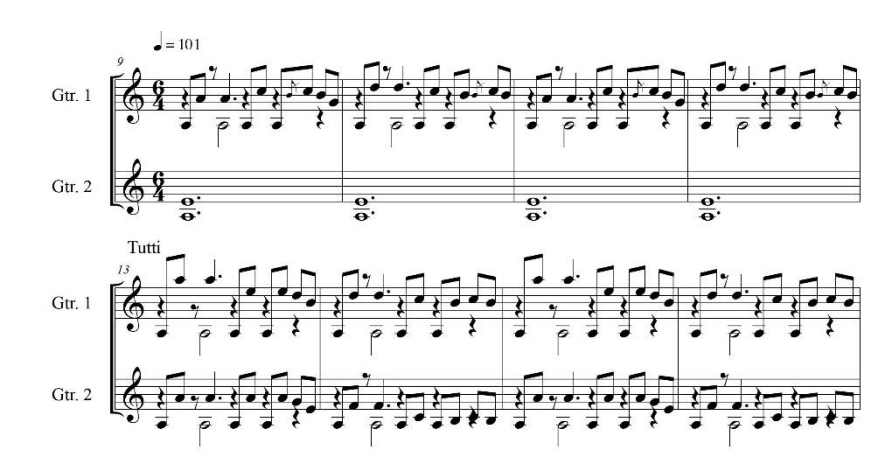

*Ilustración 27 fragmento de la canción original transcrito por el autor de este trabajo.*

<span id="page-32-0"></span>A3:

Compas: 6/4, 8/4

Tonalidad: Am

Esta es la última parte de la introducción y es una variación rítmica/melódica de A2 que consta de cuatro compases, durante dos compases la guitarra presenta el tema, en los últimos dos compases fragmentos de esta frase son armonizados por el bajo y la guitarra en intervalos de octava y quinta.

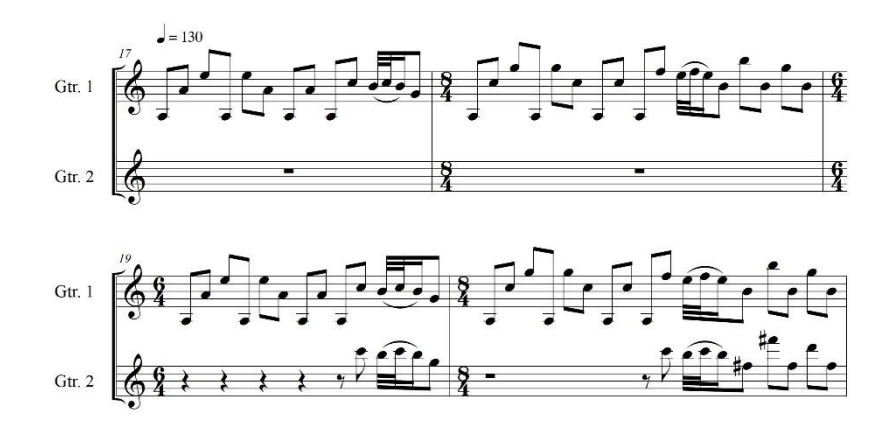

<span id="page-32-1"></span>*Ilustración 28 fragmento de la canción original transcrito por el autor de este trabajo.*

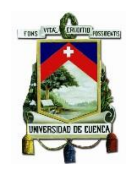

## Parte B:

Compas: 4/4

Tonalidad:

E frigio (estrofa) – Am (coro)

En esta parte encontramos la primera estrofa y coro, la estrofa está en E frigio con un acompañamiento de semicorcheas con una armonía de quintas entre las cuerdas, el coro es acompañado por notas largas en blancas y redondas asentando la tonalidad de Am, la parte B se repite con una letra diferente en la estrofa, el resto se mantiene igual.

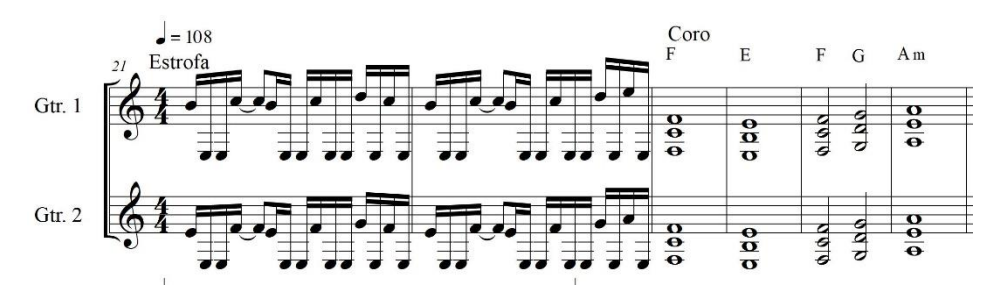

*Ilustración 29 fragmento de la canción original transcrito el autor de este trabajo.*

#### <span id="page-33-0"></span>Parte C:

Cumple la función de interludio

Compas: 6/4, 4/4, 7/4

Tonalidad: Am usando como elemento musical la escala de E disminuido

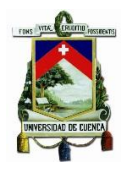

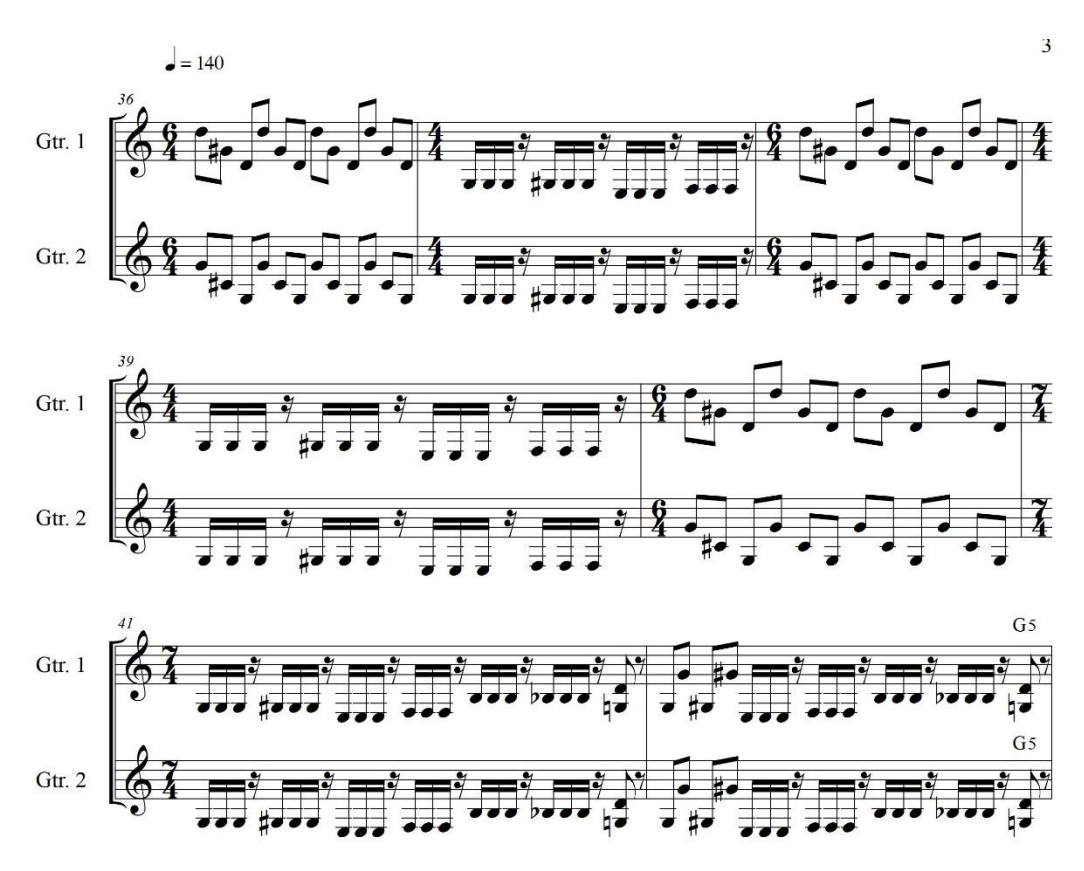

*Ilustración 30 fragmento de la canción original transcrito por el autor de este trabajo.*

## <span id="page-34-0"></span>Parte D:

Compas: 4/4

Tonalidad: Am

Se presentan dos nuevas estrofas con un acompañamiento diferente al de las primeras dos estrofas, el acompañamiento de esta parte es material musical nuevo en la canción en donde se mantiene la característica de la armonización de quinta justa entre las cuerdas.

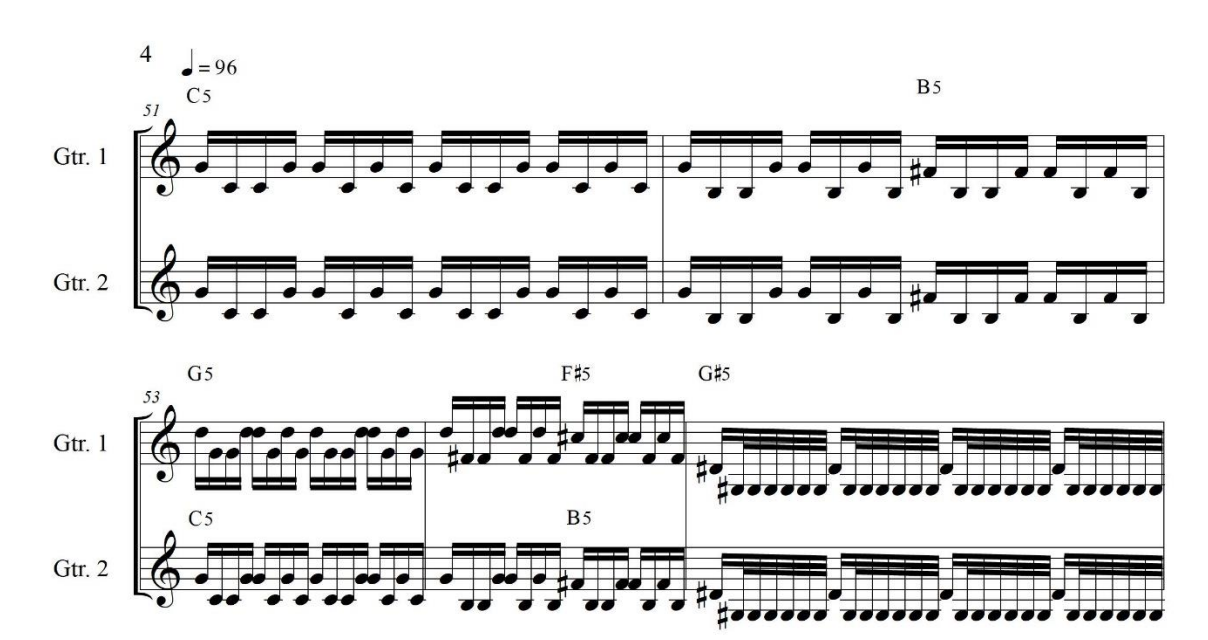

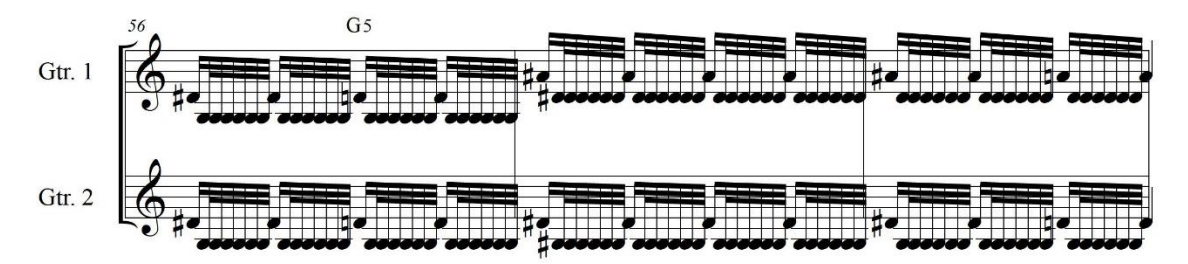

*Ilustración 31 fragmento de la canción original transcrito por el autor de este trabajo.*

<span id="page-35-0"></span>Parte E:

Compas 4/4

Tonalidad: Am

Cumple la función de un interludio

Este interludio muestra una nota pedal y utiliza una armonización de octava en

las cuerdas.

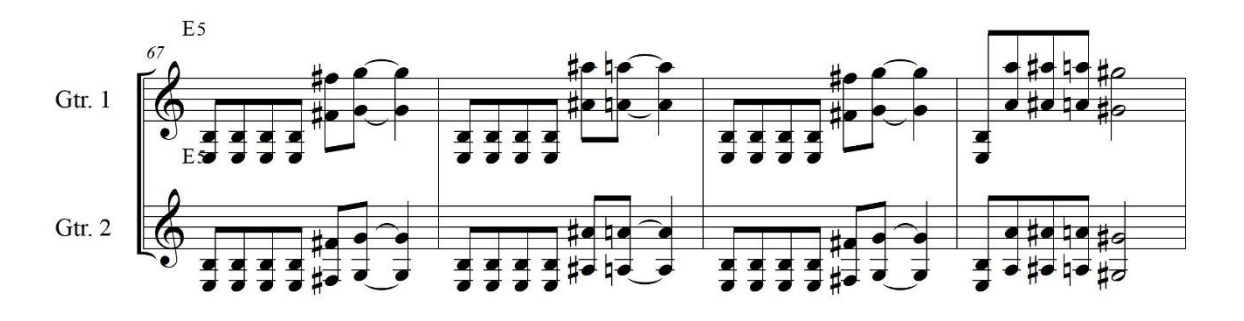

<span id="page-35-1"></span>*Ilustración 32 fragmento de la canción original transcrito por el autor de este trabajo.*
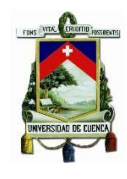

## Parte F:

Compas 6/4, 4/4

Tonalidad: Bm

Esta parte corresponde al solo de la guitarra el cual es ejecutado con técnicas como el Tapping<sup>6</sup>, Speed Picking <sup>7</sup>y bending<sup>8</sup> el acompañamiento de esta sección es un ostinato<sup>9</sup> a cargo del bajo y la guitarra, al final del solo sigue una variación del ostinato acargo del bajo con acompañamiento de la banda en notas largas para regresar a la parte B de la canción.

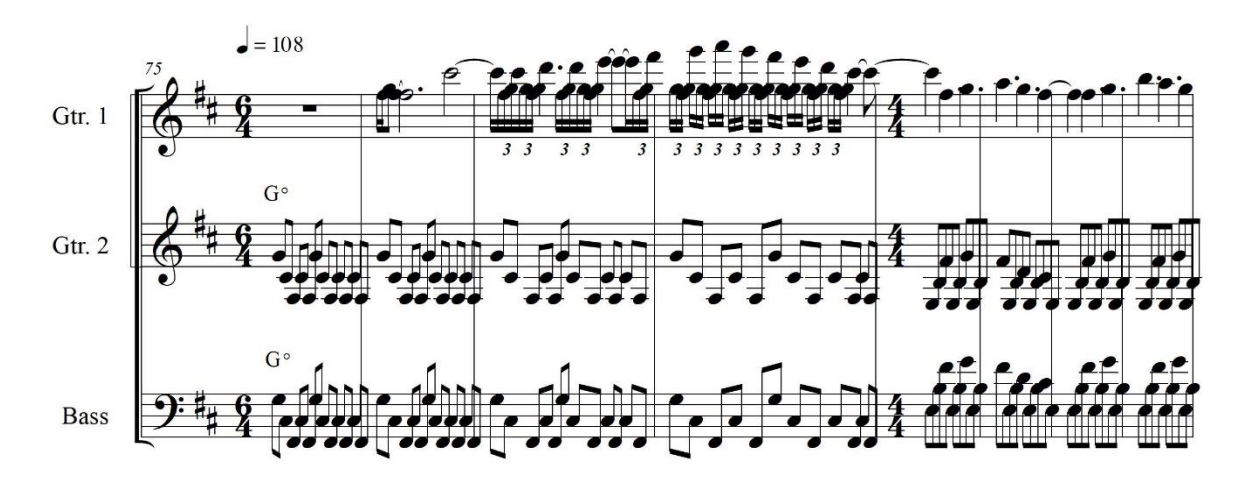

#### *Ilustración 33 fragmento de la canción original transcrito por el autor de este trabajo.*

Al final de este análisis podemos sacar ciertos parámetros musicales presentes en la canción que son las características musicales de la obra de Chuck Schuldiner entre ellas podemos mencionar que la armonización elegida para algunos pasajes es la quinta justa, octava y unísono, y menos frecuente las tercera mayor y menor, en cuanto a la tonalidad se maneja en tonalidades menores intercalando con el uso de las escalas modales como el frigio y el locrio, que han sido usados en esta

 $\overline{a}$ 

<sup>6</sup> Se trata de tocar una cierta cantidad de notas con la mano izquierda y rematar la frase pulsando una o varias notas con la yema del dedo índice o medio de la mano derecha. (BLOGUITAR, 2007)

<sup>7</sup> es el alternate picking con mucha velocidad es decir tocar un pasaje con la indicación de tremolo.(Telis, 2014)

<sup>8</sup> se lo realiza pulsando la nota de partida en el diapasón y se mueve la cuerda hacia arriba o hacia abajo hasta llegar a la altura requerida se puede llegar a hacer un glissando de hasta dos tono con esta técnica. (Telis, 2014)

<sup>9</sup> El ostinato es una frase melódico-rítmica de carácter repetitivo. (Lorenzo, 2005)

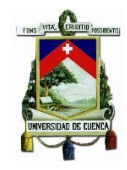

canción, y en general en la obra del compositor, otro recurso común es la utilización de la escala disminuida para construir motivos, ostinatos y melodías, otra característica importante es el uso de una métrica variada entre compases simples y compuestos.

# **5) Un acercamiento a la fusión de la música académica con el Heavy Metal.**

Se nombrará algunos proyectos musicales que han sido tomados como referencia para este trabajo, ya que han abordado la fusión de la música académica con el *Heavy Metal* en varios trabajos realizados en formatos de música académica como orquestas sinfónicas o grupos de música de cámara que ejecutan temas de los diversos sub géneros del *Heavy Metal.*

Esta sección señalará los elementos musicales que han sido tomados como referencia para la creación de los arreglos propuestos en este trabajo**.**

**Apocalyptica:** es una agrupación finlandesa formada en 1992 en la academia de música Sibelius en Helsinki, la banda está formada por cuatro violonchelistas graduados en dicha academia, esta agrupación comenzó tocando covers de la banda Metallica que es una de las bandas iconos del *Thrash Metal*, la banda grabó un primer álbum que fue un tributo a Metallica, su siguiente álbum de igual forma consta de covers de bandas como Metallica, Sepultura, Faith no more y Pantera, además de tres temas inéditos, Apocalyptica ha grabado canciones con cantantes invitados los cuales son personalidades reconocidas del mundo del *Heavy Metal* a nivel mundial. (Last.fm, s.f.)

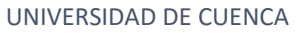

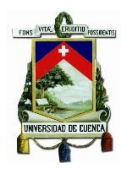

Despues del lanzamiento de su álbum "Plays Metallica by four cellos" Apocalytica creo un género "llamado cello metal" y sentó las bases para una carrera musical de mas de 20 años. (Apocalyptica, 2019)

Algo que cabe recalcar de esta agrupación es que realizan covers esto quiere decir que tratan de ser lo más fieles a la canción original, sin enbargo podemos ver que omiten ciertas partes de la canción original en cuanto a la parte estructural se refiere.

Tal es el caso de la canción "Enter Sandman" de la banda de *Thrash Metal* Metallica la cual consta en el album titulado "Metallica" lanzado el 12 de agosto de 1991. (Metallica, 2019)

La forma oiginal es:

*Tabla 2, Análisis estructural de la canción Enter Sndman de la banda Metallica*

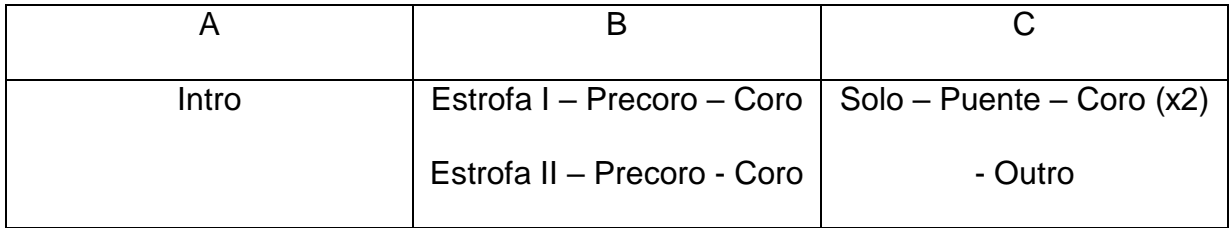

En el cover de Apocalytica que consta en el album "Plays Metallica by four cellos" lanzado el 22 de julio del 2016 tiene la siguiente forma.

*Tabla 3, Análisis estructural del arreglo la canción Enter Sandman realizado por Apocalytica.*

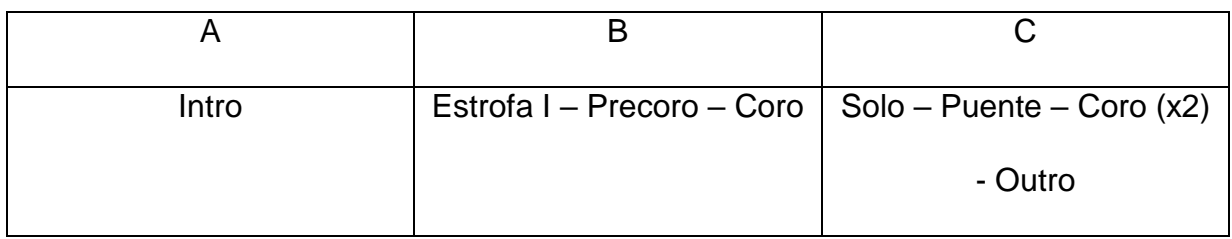

 Las texutras que maneja Apocalytica en su música va desde ambientales interludios hasta ritmos rápidos y fuertes hace énfasis en la dinamica y en la melodía. (Apocalyptica, 2019)

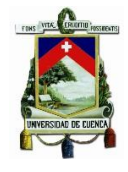

Las características musicales de apocalyptica que se han tomado como referencia para realizar los arreglos de este trabajo son principlamente las texturas melódicas y limpias ya que lograrian un buen contraste con respecto a las texturas rápidas y pesadas.

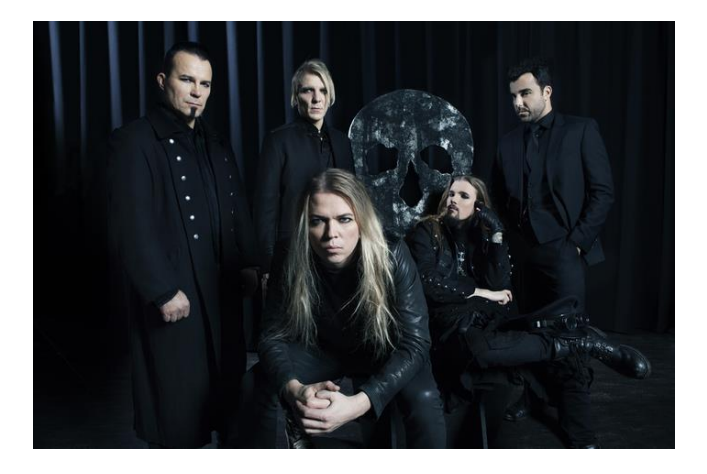

*Ilustración 34 Apocalyptica, tomada de Oficial web cite*

## **5.1) 2 cellos:**

Es un dúo violonchelistas formado por Stjpan Houser originario de Croacia y Luka Sulic de Eslovenia, el dúo es reconocido a nivel mundial por versionar temas clásicos del *Rock* y del *Pop*, 2 cellos salto a la fama tras publicar en You Tube un cover de la canción Smooth Criminal de Michael Jackson, el cual tuvo tal repercusión que el dúo firmo un contrato de grabación con Sony Master Works, tras el éxito de su primer álbum Elton John se contactó con el dúo para realizar una gira mundial juntos. (20 MINUTOS, 2014)

Dentro del género del *Heavy Metal y Rock* el dúo ha versionado durante su carrera temas de bandas como: AC/DC, Led Zeppelin, Nirvana, Muse, Kings of Leon, Guns N Roses, Nine Inch Niles, U2, Coldplay, Iron Maiden entre otras bandas relacionadas al género. (20 MINUTOS, 2014)

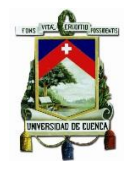

El dúo ha compartido escenario con artistas como Red Hot Chili Peppers, George Michael, Leona Lewis y ha contado con las colaboraciones de Elton John, Steve Vai, Lang Lang, Naya Rivera, Zucchero entre otros. (Way, s.f.)

En el arreglo de la canción "Thunderstruck de AC/DC realizada por 2 cellos que consta en su albúm "Celloverse" lanzado en 2015. (2cellos, 2019) podemos decir que el duo cuenta con una sonoridad fuerte y marcada muy similar a la del *Heavy Metal* una de las razones principales pora lograr este sonido es que llegan a imitar a las guitarras con distorción usando golpes fuertes de arco, sull ponticello y el uso del arco con la tecnica the chop<sup>10</sup>, incluso procesadores de efectos analogos o digitales con cellos electricos, otra carcterística del arreglo es que añaden un intro y un interludio cambiando la forma original de la canción.

Forma Original de la canción "Thunderstruck" de AC/DC que consta dentro del albúm "The reazors Edge" lanzado el 21 de septiembre de 1990. (AC/DC, 2016)

*Tabla 4, Análisis estructural de la canción Thunderstruck de la Banda AC/DC*

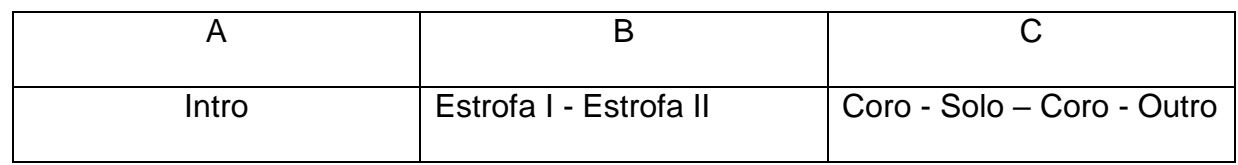

#### Forma del arreglo de 2cellos:

*Tabla 5-Análisis estructural del arreglo de la canción Thunderstruck realizado por 2cellos*

| Intro                   | Estrofa I - Estrofa II | Interludio (parte añadida) |
|-------------------------|------------------------|----------------------------|
| A1 (parte añadida) – A2 |                        | $-Coro$                    |
| (original)              |                        |                            |

 $10$  The chop: consiste en realizar un sonido percutido con el arco y las cuerdas, se realiza tomando el arco del talón y dando golpes sobre las cuerdas logrando el efecto deseado. (Darolanger, 2007)

 $\overline{a}$ 

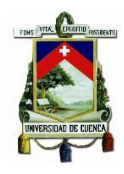

el recurso que se ha tomado en cuenta para la creación de los arreglos propuestos es principalmente lograr que el grupo de cuerdas logre tener el peso y fuerza necesarias para lograr cumplir con los requisitos sonoros del género a interpretarse, ya que es primordial no perder la escencia del *Deah Metal* como tal.

Ya que este es un duo de cellos cuenta con un registro limitado a diferencia del cuarteto de cuerdas que tiene un registro muy amplio gracias a los intrumentos que lo conforman, por esta razón se tiene la posibilidad de lograr una sonoridad más amplia y polifónica además de aumentar las opciones dinámicas del conjunto.

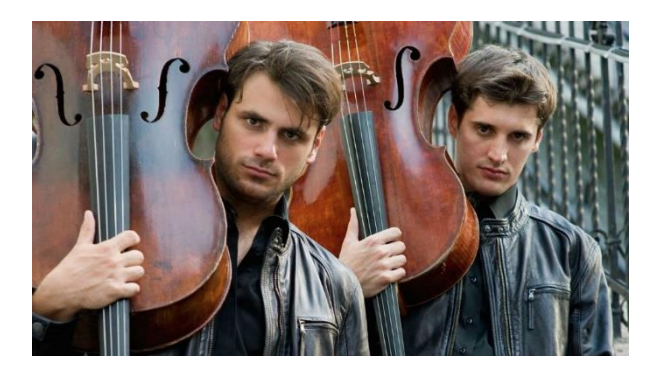

*Ilustración 35 2Cellos, tomada de Nerdist.com*

#### **5.2) Vitamin String quartet:**

También conocido como String Cuartet Tribut, es un proyecto de la compañía discográfica independiente CMH Label Group, V.S.Q. es una serie de álbumes tributo a un solo artista o banda, además de álbumes tributo a las canciones más representativas de cada generación, realizando compilatorios de grandes éxitos de la música popular, este proyecto consta con diferentes productores, arreglistas y músicos para cada proyecto. En su amplio repertorio cuentan con tributos a artistas como: Dream Theater, Tool, Cradle of filth, Metallica, Underoath, Nirvana, Slayer, Perl Jam, Pink Floyd, Korn, Paramore, 30 Second to mars, Green Day, Sim 41, Cold

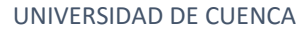

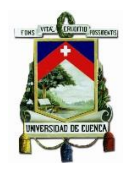

Play, Radiohead, Lady Gaga, Adele, Michael Jackson entre otros. (Vitamin String Quartet, 2019)

Desde su inicio V.S.Q. ha acumulado más de 3.8 millones de descargas y un millón de discos vendidos, casi medio millón de oyentes mensuales en Spotify, incluso ha entrado en la lista del Billboard. (Vitamin String Quartet, 2019)

Esta es la referencia que tiene más similitudes con la propuesta de este trabajo ya que usan el formato de cuarteto de cuerdas.

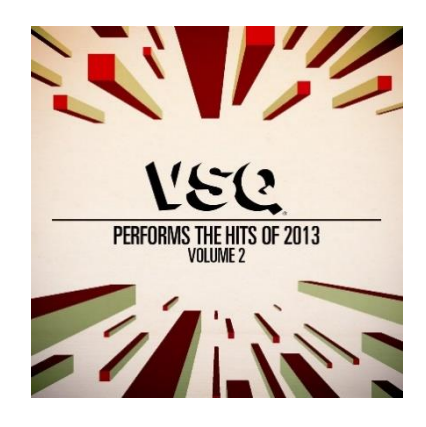

*Ilustración 36 V.S.Q., tomada de [www.vitaminstringquartet.com](http://www.vitaminstringquartet.com/)*

## **5.3) Otras referencias**

Tenemos también el caso de algunas orquestas a nivel mundial que han tocado y grabado composiciones encasilladas dentro del género Rock y *Heavy Metal*, por ejemplo The Royal Philharmonic Orchestra o The London Symphony Orchestra, existen trabajos sobre sub géneros como el *Rock and Roll* el *Rock, Hard Rock*, el *Metal*, heavy *Metal*, *Nu-Metal* he incluso *Thrash y Black Metal*, algunas bandas de *Rock* han lanzado álbumes en vivo con orquestas sinfónicas tal es el caso de Metallica con su álbum S&M el cual cuenta con la participación de la orquesta sinfónica de San Francisco, de igual manera la banda Deep Purple lanzo un álbum con la orquesta sinfónica de London el álbum que lleva como nombre In Concert with the London Symphony Orchestra, Kiss junto a la orquesta sinfónica de Melbourne el cual lleva por nombre Kiss Symphony: Alive IV, otras bandas que han

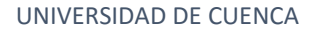

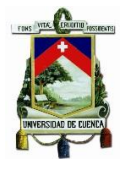

hecho presentaciones en vivo en conjunto con una orquesta sinfónica o un grupo de música de cámara son: Scorpions, Whitin temptation, Baron Rojo, Pain of salvation, Therion, Yngwe Malmsteen entre otros (Magazine, 2012)

La musica academica aunque puede parecer un mundo totalmente alejado del ámbito del *Heavy Metal*, esta puede llegar a complementar y enriquecer la naturaleza musical de este género, gracias a la ámplia gama de colores, dinámicas, texturas y amplio registro que ofrece, por estás características una oruqesta sinfónica puede potenciar tanto la sonoridad pasada, rápida y percutida como la melodica, suave y lenta.

Incluso existen sub generos dentro de *Heavy Metal* que llevan como caracteristica musical el componente sinfónico, tal es el caso del *Death Metal Sinfónico* y el *Black Metal Sinfónico*.

Es meritorio mencionar a la banda de *Death Metal Sinfónico Septic Flesh* ya que es una banda que tiene el componente sinfónico como parte permanente de la banda, tiene una sonoridad muy fuerte y agresiva típica del *Death Metal* sin embargo el componente sinfónico es algo muy impoarte en su música.

El guitarrista Chris Antoniou compositor de todas las partes orquestales y corales de la banda en el documental The Great Mass Making Of. (Mist, 2011) nos dice lo siguiente:

"Nuestra intención es crear imponentes y oscuras composiciones combinando la música sinfónica con el elemento del *Metal*"

Esta banda ha sido tomada como referencia ya que hacen *Death Metal Sinfónico* entonces tiene los dos componentes que propone este trabajo pero invertidos, Septic Flesh introduce la música académica en el *Death Metal*, este trabajo propone *Death Metal* en un formato de música académica

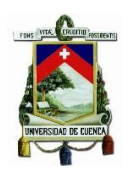

# **CAPÍTILO II**

El siguiente capítulo muestra las bases conceptuales básicas de la escritura para cuerda frotada, especificamente, se habalrá del violín la viola y violoncello que son los instrumentos que conforman el cuarteto de cuerdas propuesto en este trabajo.

#### **6) Características sonoras del cuarteto de cuerdas:**

El cuarteto de cuerdas está formado por dos violines, una viola y un violoncello, este es el formato comúnmente encontrado, el cuarteto de cuerdas es uno de los formatos musicales más importantes y posee el repertorio más amplio de los grupos de música de cámara.

El cuarteto nos da una amplia gama de posibilidades tanto sonoras como técnicas puede llegar a tener una sonoridad muy dulce y pasiva como densa y muy fuerte por otro lado cuenta con un amplio registro entre los cuatro instrumentos, en comparación con los instrumentos de viento o el piano la riqueza de matices de los instrumentos de cuerda frotada ofrece un amplio rango de posibilidades (Valeva, s.f.)

Acontinuacion se describirá las tecnicas básicas de la cuerda frotada que son empleadas en toda ejecución sin diferenciación de época o género.

#### **7) Dobles, triples y cuádruples cuerdas**

Esta técnica requiere un estudio de las capacidades reales de ejecución, por ejemplo algunas combinaciones que son posibles en los instrumentos pequeños como el violín se vuelven imposibles en los grandes como el contrabajo o el cello, por esta razón se debe escoger minuciosamente las notas, la digitación y su posición sobre el mástil, los compositores prefieren las combinaciones con cuerdas

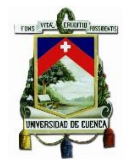

abiertas otra opción para realizar acordes complejos seria el scordatura pero esta acaba limitando la interpretación del resto de la obra, al escribir cuerdas simultaneas se debe tener en cuenta que si se puede realizar un acorde con una posición compleja siempre y cuando este bajo las bases lógicas de la extensión de la mano y se tenga tiempo para preparar la posición, no se debe escribir una sucesión de acordes que precise diferentes posiciones por esta razón las sucesiones de acordes deben realizarse con cuidado, no obstante, no es aconsejable como método de ejecución habitual. (Soler, 2012)

El objetivo principal de las cuerdas simultaneas es resaltar la dinámica de la obra, para repartir las voces se debe comenzar de instrumentos agudos a graves utilizando mayor número de cuerdas en los primeros y menos cuerdas a los graves o de preferencia en divisi.

Solo en el caso de las dobles cuerdas se puede mantener el uso del arco como si se tratara de una cuerda única lo que no es posible con triples y cuádruples cuerdas ya que se necesitaría demasiada presión sobre el arco, por esta misma razón las cuerdas centrales tienden a sonar más por lo tanto se debe escoger las notas cuidadosamente, en los instrumentos graves esto es especialmente conflictivo ya que en el único lugar donde se podría realizar es en el registro agudo dado que en ese sector es donde las cuerdas son más versátiles y flexibles. (Soler, 2012)

A continuación se expondrán una serie de recomendaciones para las cuerdas múltiples:

 Es posible mantener simultáneamente solo dobles cuerdas, si se necesita más de dos cuerdas se debe tocar arpegiado, por lo tanto es importante tener clara la dirección del arco. (Soler, 2012)

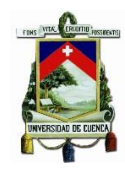

- La combinación será más ágil y cómoda usando cuerdas al aire. (Charles Soler, 2012)
- Las combinaciones recomendadas siempre serán las que mantengan la forma natural de la mano sobre el mástil. (Soler, 2012)
- Si se tiene que utilizar una posición compleja se debe dar al interprete tiempo para preparar la posición, el cambio de acordes en diferentes posiciones se vuelve muy complejo dependiendo el tempo y el tipo, los que se mantienen en posiciones fijas o tienen cuerdas al aire son mas recomendables. (Soler, 2012)

## **8) Trinos y trémolos**

Los conceptos de estos términos han sido fuente de discusión, sin embargo aquí se expondrá el punto de vista utilizado en este trabajo.

El trino es la combinacioón de dos notas que no superan la segunda mayor por otro lado el tremolo va desde la tercera menor, el tremolo también se puede realizar sobre una sola nota dando un sonido continuo a la misma. (Soler, 2012)

Estas técnicas no representan ninguna dificultad cuando se las realiza en la misma cuerda pero cabe recalcar que no se debería pasar la cuarta justa, cuando se usa estas técnicas en dos cuerdas la dificultad aumenta ya que se necesita el constante cambio del arco. (Soler, 2012)

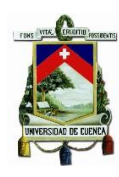

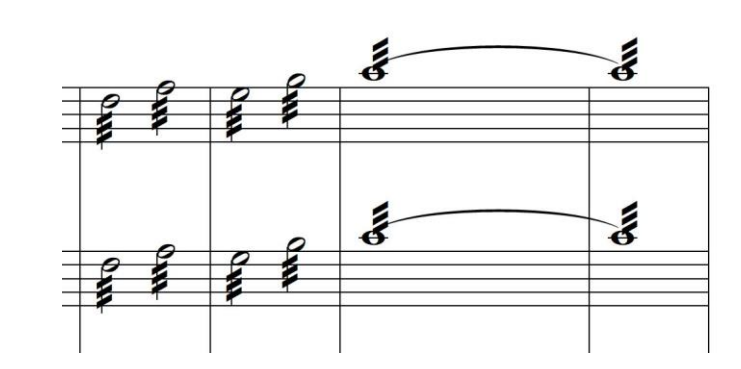

*Ilustración 37, Ejemplo de trémolos, tomada del arreglo Crystal Mountin compases 85 - 88.*

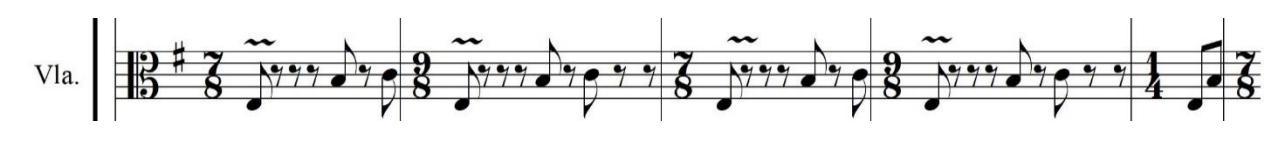

*Ilustración 38, Ejemplo de Trinos, tomado del arreglo Spirit Crusher compases 5 – 9.* 

## **9) Articulaciones**

#### **9.1) Legato**

Esta articulación suele crear confusión entre los músicos por que no queda totalmente claro si demanda un cambio en la dirección del arco o una frase musical en legato que quiere decir que se debe interpretar un cierto numero de notas sin dejar espacio entre ellas. (Soler, 2012)

Su escritura es la misma para todos los instrumentos, con una ligadura desde la primera nota hasta la ultima de la frase, sin embargo puede que su realización no sea posible solo con un arco por lo que algunos compositores optan por colocar sub ligaduras para mostrar en que momento se debe cambiar la dirección del arco. (Soler, 2012)

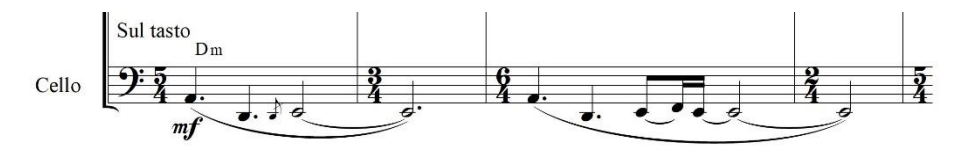

*Ilustración 39, legato, tomada del arreglo Empty Words compases 1 – 4.*

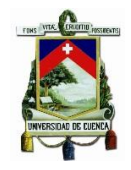

#### **9.2) Non legato**

Es más utilizada en la época de estudios del instrumentista ya que se lo realiza ejecutando sonidos precisos y separados con mayor precisión en la afinación y en el tempo, se utiliza la frase non legato para especificar su uso, de esta técnica se derivan dos tipos de articulación el détaché y louré. (Soler, 2012)

#### **9.3) Detaché**

Se usa combinando la dirección del arco con cada nota evitando el legato, básicamente separando las notas manteniendo su valor máximo pero alejadas del concepto de notas cortas del stacato, este se trata del efecto del movimiento rápido del arco. (Soler, 2012)

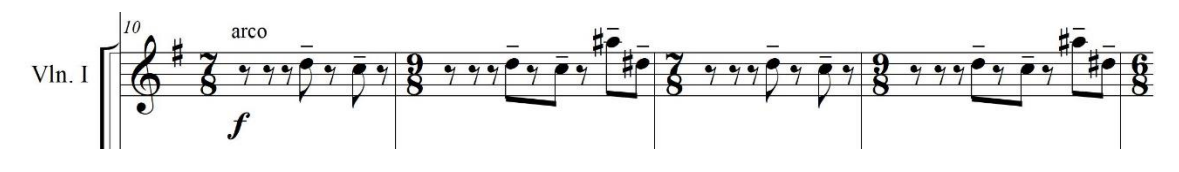

*Ilustración 40, ejemplo de Detaché, tomada del arreglo Spirit Crucher compases 10 - 13* 

## **10) Staccato**

Contraria al legato es una articulación que separa a las notas pero en este caso acorta la duración de las mismas casi a la mitad por esa razón no es recomendable escribir la figuración real, lo mas común es ver el staccato aplicado en acompañamientos rápidos y ligeros. (Soler, 2012)

Se lo escribe con un punto sobre o debajo de la notas se realiza con movimientos combinados del arco o solo en una dirección, no se lo escribe textualmente a menos de que se desee enfatizar el efecto, si es así se escribe staccatissimo. (Soler, 2012)

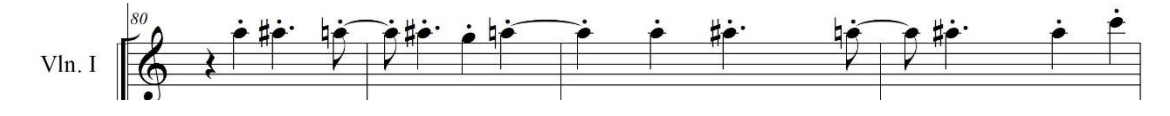

*Ilustración 41, Staccato normal, tomada del arreglo Trapped in a corner compases 80 - 83.*

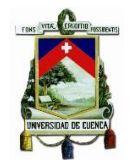

## **11) Pizzicato**

Es una técnica propia de los instrumentos de cuerda pulsada pero se usa en la cuerda frotada también aunque no con la mismsa versatilidad que en la cuerda pulsada, esta técnica tiene una notable sonoridad junto con una belleza intrínseca, existen varios tipos de pizzicato los que serán expuestos posteriormente. (Soler, 2012)

## **11.1) Normal**

Se utiliza pulsando las cuerdas con las la yemas de los dedos de la mano derecha, es decir con la mano derecha se toca las notas que esta pulsando la izquierda o notas al aire, el volumen dinámico es fluctuante según el tamaño del instrumento ya que la caja de los mismos funciona como resonador, se utiliza comúnmente sin dejar el arco si son pasajes cortos y se requiere lapsos de tiempo mas largos de pizzicato se lo puede dejar a un lado siempre y cuando se tenga el tiempo suficiente para pasar de pizzicato a arco o viceversa. (Soler, 2012)

Comunmente esta técnica se usa para acompañamientos o complementarios aunque se puede utilizar de otras formas también. (Soler, 2012)

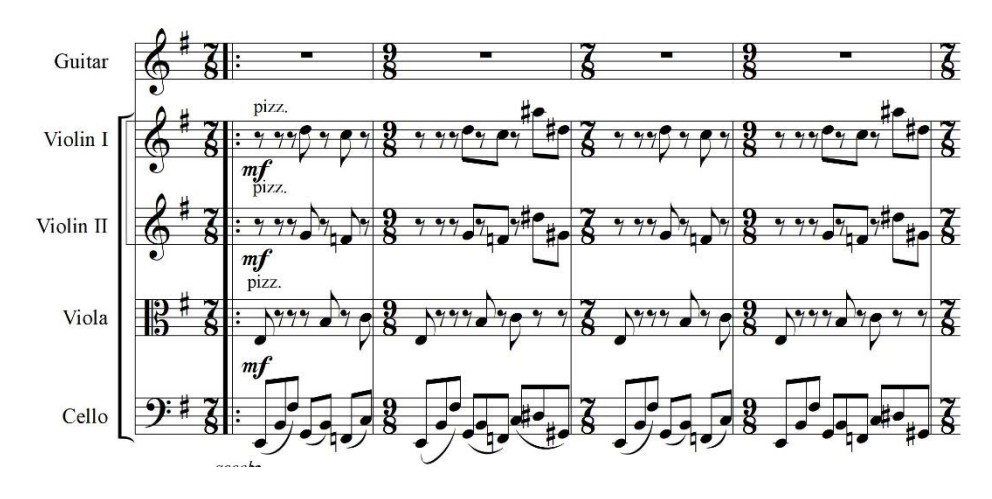

*Ilustración 42, Pizzicato, tomada del arreglo Spirit Crusher compases 1 – 4.*

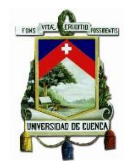

El siguiente gráfico muestra los límites de uso de esta técnica según cada instrumento, se debe marcar en la partitura con la abreviación pizz para indicar que se requiere un pizzicato. (Soler, 2012)

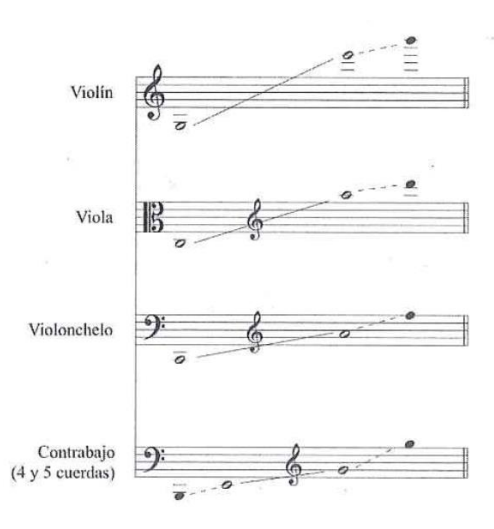

*Ilustración 43, límites del uso de pizzicato, tomada del libro instrumentación y orquestación clásica y contemporánea de Agustín Charles, p.60.*

## **11.2) Pizzicato de mano izquierda**

Su uso no es muy común, se lo realiza con una sola mano con un dedo se pulsa la nota en el mástil y con otro dedo de la misma mano se realiza la pulsación de la cuerda se suele utilizar especialmente con cuerdas al aire si no es así por lo general el dedo meñique se encarga de realizar el efecto. (Soler, 2012)

Para indicar este tipo de pizzicato en la partitura se debe colocar una cruz arriba y debajo de la nota se usa únicamente en formatos de música de cámara. (Soler, 2012)

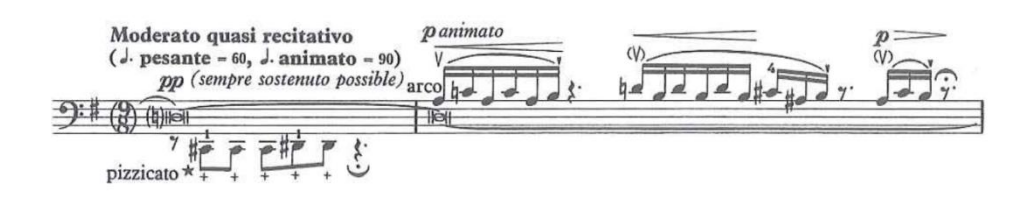

*Ilustración 44, pizzicato mano izquierda, tomada del libro instrumentación y orquestación clásica y contemporánea de Agustín Charles, p.61.*

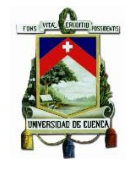

## **11.3) Pizzicato de uña**

Muy poco utilizado ya que los instrumentistas no suelen tener uñas largas su dinámica es limitada y debido a la tensión de las cuerdas puede ser peligroso, se lo indica escribiéndolo textualmente o con un pictograma. (Soler, 2012)

## **12) Vibrato**

El vibrato nace con la intención de imitar a la vibración de las voces humanas esto es una práctica habitual por lo que no es necesario especificarla se la anota solo cuando se quiere que tenga carácterísticas especiales, el vibrato consiste en una mínima oscilación de la nota pulsada al mismo tiempo que se aumenta o disminuye la velocidad, en la orquesta su uso es mínimo y limitado por que si varios instrumentos hacen vibrato al mismo tiempo crearan demasiados armónicos y eso desembocara en una desafinación notoria, el vibrato funciona bien en instrumentos solistas o en grupos de música de cámara, existen algunos tipos de vibratos los cuales serán explicados a continuación. (Soler, 2012)

## **12.1) Vibrato normal**

Es la mas utilizada es una leve oscilación de la afinación de la nota pulsada por un dedo de la mano izquierda en el mástil, se la realiza con el movimiento vertical del dedo que pulsa la nota. No tiene nomenclatura ya que es un efecto habitual, se debe hacer consiente mente del genero que se este tocando. (Soler, 2012)

#### **12.2) Sin vibrato**

Se uso en la segunda mitad del siglo XX ya que se deseaba la vibración natural de la nota, esto si debe ser especificado con el texto sin vibrato o S.V. (Soler, 2012)

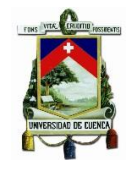

# **12.3) Vibrato pogresivo**

A pesar de que el vibrato normal se emplea progresivamente, este es diferente ya que a este se le añaden requerimientos específicos como la velocidad del vibrato el tiempo del mismo la intensidad crescendo o decrescendo. (Soler, 2012)

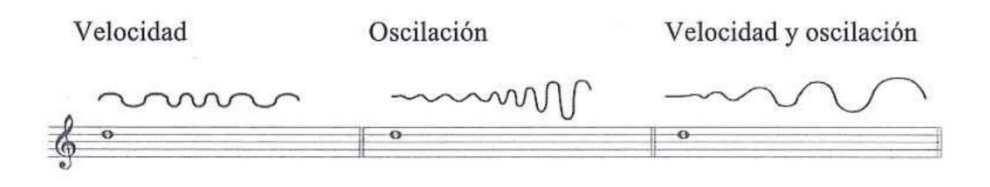

*Ilustración 45, Vibrato progresivo, tomada del libro instrumentación y orquestación clásica y contemporánea de Agustín Charles, p.65.*

# **13) Glissando y portamento**

Ambos son la oscilación entre dos notas, de una a otra nota respectivamente, se puede realizar con comodidad en todo los instrumentos de cuerda frotada casi ningún instrumento tiene las posibilidades de realizar esto de forma tan cómoda a excepción del trombón de varas. (Soler, 2012)

## **13.1) Glissando**

Es el mas común, es la oscilación de una nota de partida hasta una de llegada, se debe tocar todo el trayecto entre las dos notas, se indica con una linea en medio de ambas notas y textualmente se especifica su denominación. (Soler, 2012)

#### **13.2) Portamento**

Funciona con el mismo principio que la técnica anterior la diferencia es que el recorrido entre ambas notas se realiza al final del valor de la primera, se indica con una linea en medio de ambas notas y textualmente se especifica su denominación. (Soler, 2012)

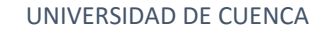

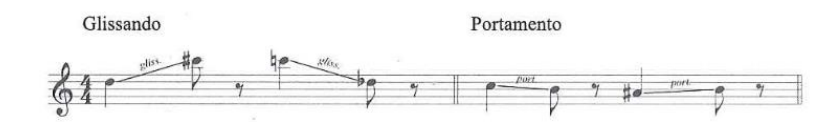

*Ilustración 46, Glissando y portamento, tomada del libro instrumentación y orquestación clásica y contemporánea de Agustín Charles, p.65.*

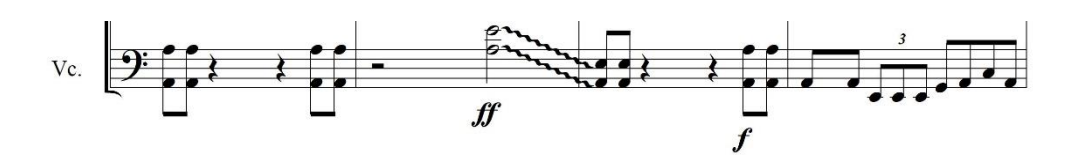

*Ilustración 47, ejemplo de Glissando, tomado del arreglo Trapped in a Corner compases 60 – 63.*

## **14) El Violín**

## **14.1) Afinación:**

Se afina por quintas consecutivas desde la cuerdas más grave a aguda van en el siguiente orden G, D, A, E

## **14.2) Extensión:**

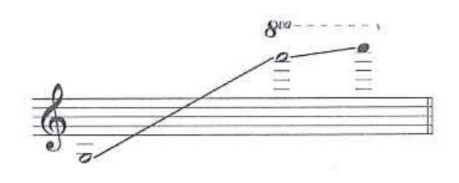

*Ilustración 48, Registro del violín, tomada del libro instrumentación y orquestación clásica y contemporánea de Agustín Charles, p.80.*

Este ámbito puede variar entre distintos instrumentos, especialmente si son de

distinta época, aunque esto modifica muy poco su extremo agudo. (Soler, 2012)

## **14.3) Cuerdas al aire:**

Al tocar la primera posición en las cuerdas SOL, RE, LA podemos concluir que el cuarto dedo toca el unísono de la siguiente cuerda al aire más aguda, por ejemplo la cuerda sol en primera posición el cuarto dedo tocara RE, y RE es la nota al aire de la siguiente cuerda más aguda de sol. Esto se considera una ventaja para la primera posición, sin embargo entre la cuerda al aire y la pulsada existe una diferencia tímbrica importante las cuerdas al aire tiene armónicos más ricos y tiende a sonar excesivamente ya que la cuerda vibra entre el puente y la cejuela pero al no estar

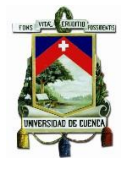

bajo el control del dedo su altura no es exacta al momento de interpretar. (Piston, 1984)

Normalmente las notas al aire se deben evitar en frases melódicas expresivas y se las puede usar en escalas rápidas y adornos. (Piston, 1984)

## **14.4) Características sonoras de las cuerdas:**

Dentro de la homogeneidad sonora del violín podemos encontrar un variado contraste de colores y posibilidades dinámicas, esto gracias a las diferencias tímbricas de las cuerdas y al cambio estructural que han tenido las cuerdas a lo largo de los años, por ejemplo la cuerda MI está hecha de acero por esta razón tiene una mayor brillantez y durabilidad, la cuerda LA es de tripa aunque varios instrumentos han optado por la modalidad metálica, la cuerda RE suele ser de tripa o de tripa con un hilo de aluminio, por último la cuerda SOL siempre es una cuerda entorchada, los materiales más comunes en las cuerdas son la plata o el hilo de cobre sobre la tripa, las cuerdas RE y SOL pueden ser completamente metálicas. (Piston, 1984)

#### **14.4.1) La cuerda MI:**

Vigorosa y estridente, cuenta con mayor fuerza, si se toca con suavidad se consegue luminosidad y un efecto etéreo. (Piston, 1984)

#### **14.4.2) La cuerda LA:**

En primera posición tiene una gran potencia, pierde brillantés y fuerza a medida de que la cuerda se hace más corta es decir cuándo va llegando a las partes del registro agudo. Para tocar pasajes suaves se prefiere utilizar el registro agudo de la cuerda LA antes que pasar a la cuerda MI. (Piston, 1984)

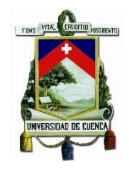

#### **14.4.3) La cuerda RE:**

Es la cuerda más débil con un color apacible y gris responde únicamente a ciertos tipos de expresividad. (Piston, 1984)

## **14.4.4) La cuerda SOL:**

Es el equivalente a la cuerda MI en cuanto a la potencia que posee, funciona muy bien para tocar melodías amplias hasta la séptima u octava posición, sin embargo tiende a tener un sonido ronco una vez que se llega al registro más agudo. Se recomienda trabajar sobre una octava y una cuarta justa con respecto a la cuerda al aire. (Piston, 1984)

**14.5)** Pasajes en cuerdas combinadas**:**

Para lograr un pasaje legato es necesario que la distancia interválica no supere la extensión de la mano, también dependerá de en qué posición del mástil se encuentra, en las más agudas encontramos la dificultad de la disminución de las distancias entre notas, estas se vuelven más cortas, en las posiciones graves sucede al contrario y el limite interválico es en la octava y la décima, los puntos que se acaban de exponer son una limitante para pasajes escritos para una sola cuerda. (Soler, 2012)

La versatilidad incrementa al combinar cuerdas, sin embargo el problema se presenta cuando es necesario saltar una cuerda por ejemplo de la cuerda SOL pasar a LA, en estos casos es imposible mantener el legato incluso mantener la continuidad de las notas se vuelve complejo. (Soler, 2012)

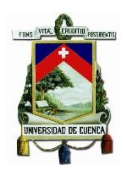

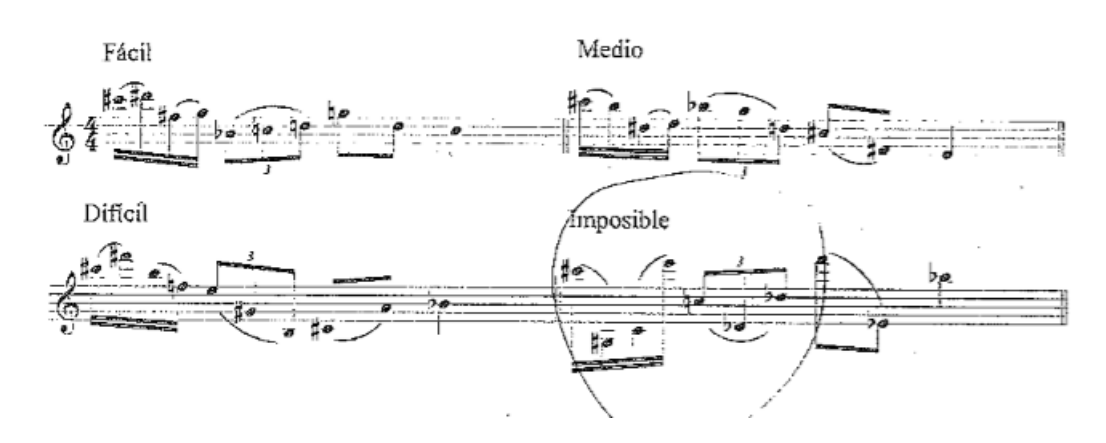

*Ilustración 49, Cuerdas combinadas, tomada del libro instrumentación y orquestación clásica y contemporánea de Agustín Charles, p.83.*

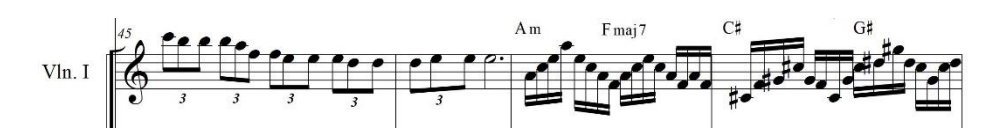

*Ilustración 50, Pasaje en cuerdas combinadas, tomado del arreglo Empty Words compases 45 – 48.* 

## 14.5.1) **Cuerdas múltiples**:

La dificultad en este punto es la distribución de las notas, estas son posibles solo en cuerdas adyacentes. (Soler, 2012)

**Dobles cuerdas:** se tocan en cuerdas adyacentes siempre cuando la distancias interválicas no sobrepasen la extensión de la mano. (Soler, 2012)

**Triples y Cuádruples:** estas son posibles solo ejecutándolas en arpegio, no es posible mantener con el arco más de dos cuerdas. (Soler, 2012)

A continuación se muestra un gráfico con ejemplos de dobles triples y cuádruple cuerdas de tal forma que se pueda entender mejor su escritura.

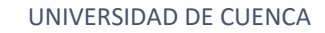

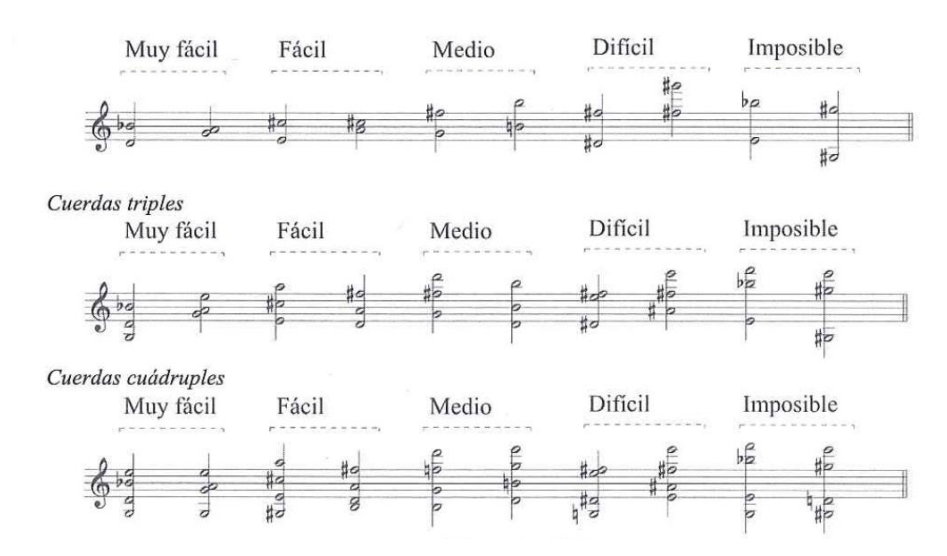

*Ilustración 51, Cuerdas mútiples, tomada del libro instrumentación y orquestación clásica y contemporánea de Agustín Charles, p.83.*

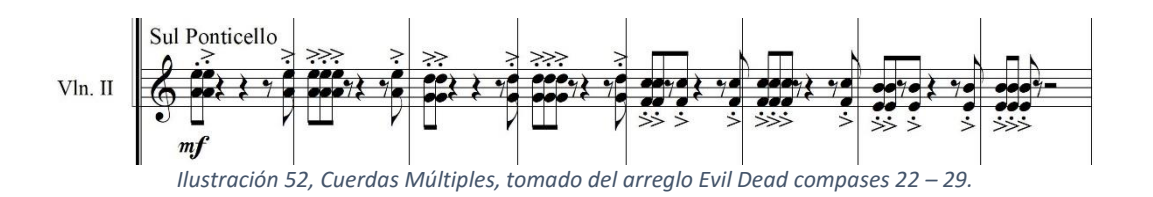

# **15) La Viola:**

#### **15.1) Afinación:**

Se afina por quintas consecutivas de la cuerda más grave a más aguda van en el siguiente orden: C, G, D, A

## **15.2) Extensión:**

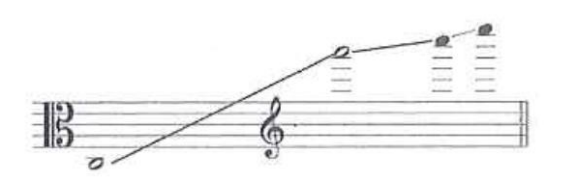

*Ilustración 53, Registro de la viola, tomada del libro instrumentación y orquestación clásica y contemporánea de Agustín Charles, p.107.*

Este ámbito puede variar entre distintos instrumentos, especialmente si son de distinta época, aunque esto modifica muy poco su extremo agudo. (Soler, 2012)

Las proporciones de la viola son diferentes a las del violín incluyendo el arco, aun con el paso del tiempo no se han conseguido proporciones exactas, existen violas

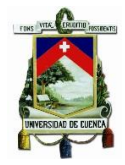

cuya longitud de caja varían entre 3 y 5 cm. Se han probado varias combinaciones en las proporciones de la viola y parece que aún no ha terminado el proceso, cuyo objetivo es llegar a conseguir el ideal universal para el instrumento, pero las opiniones de ejecutantes, compositores y público en general están dividas en cuanto al color sonoro que debe tener y al tipo de música que debe interpretar. (Piston, 1984)

(Piston, 1984) afirma:

"Las cuerdas más pesadas de la viola son menos dóciles y sacarles sonido requiere de especiales cuidados. Los golpes de arco ligeros y etéreos son menos propios de la viola que del violín; con todo, no hay que descartarlos". (p. 71)

En cuanto a las cuerdas se suele usar las cuatro cuerdas entorchadas con alambre o las dos más graves entorchadas el resto de tripa. (Piston, 1984)

La viola se escribe en clave de Do en tercera línea, se emplea la clave de sol solo cuando las alturas sobrepasan el límite de la clave de Do. (Piston, 1984)

#### **15.3) Características sonoras de las cuerdas:**

Las cualidades sonoras que se puedan describir sobre cualquier instrumento no son más que un punto para llamar la atención del estudiante ya que son cuestión subjetivas y no muy precisas pero generalmente aceptadas, la manera más viable de conocer las características sonoras de cualquier instrumento es la audición a profundidad de las impresiones sonoras de los mismos, de esta forma se consigue la habilidad auditiva indispensable para orquestar. (Piston, 1984)

#### 15.3.1) **La cuerda LA**:

Es la cuerda más aguda, tiene un contraste importante con relación al resto de cuerdas, se la describe con un sonido nasal, penetrante, fluctuante y agudo con tendencia a sonar excesivamente fuerte, es indispensable mantener un equilibro. (Piston, 1984)

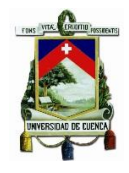

#### 15.3.2) **Las cuerdas RE y SOL**:

RE es discreta y amable sin embargo tiene mucha potencia incluso más que su homóloga del violín, SOL tiene que un más sonido rico y cálido que la cuerda sol del violín juntas RE Y SOL son una parte muy importante de la viola en especial en partes de acompañamiento y melodías. (Piston, 1984)

#### 15.3.3) **La cuerda Do**:

Esta fuera del registro del violín, coincide con el ámbito del violoncello se la describe con un sonido energético y con mucha solidez en especial si se la toca con fuertes golpes de arco détaché, la cuerda DO también es capaz de emitir sonidos suaves y delicados. (Piston, 1984)

## **15.4) Usos Melodicos**

La viola está ubicada en el centro del registro total es el miembro más atareado del grupo, puesto que se la usa para tocar melodías propias, para doblar a los violines, a la octava o el unísono, incluso doblar a los cellos y contrabajos. La viola se adapta mejor en ejecutar melodías que en hacer figuraciones agiles. (Piston, 1984)

#### **15.5) Cuerdas combinadas:**

De la misma forma que en el violín, para lograr el legato es necesario no sobrepasar el límite de extensión de la mano, la dificultad en este caso dependerá de la posición en que se encuentra, en las posiciones más agudas las distancias entre notas son más cortas y es más compleja la entonación, en la posiciones graves el limite intervalico es de una quinta justa esto en una sola cuerda, sin embargo al combinar las cuerdas se obtiene más versatilidad pero es más complejo mantener el legato al cambiar de cuerda. (Soler, 2012)

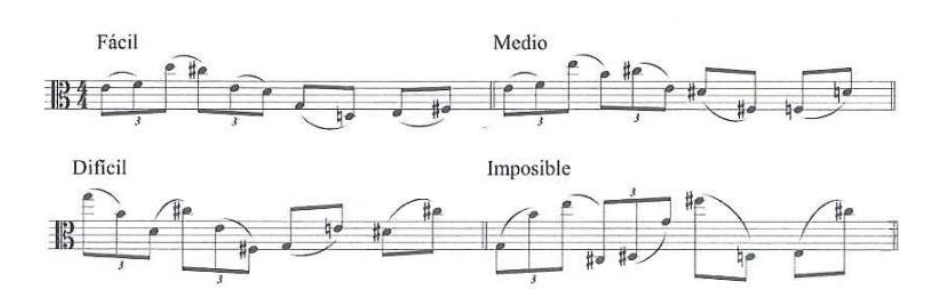

*Ilustración 54, cuerdas combinadas, tomada del libro instrumentación y orquestación clásica y contemporánea de Agustín Charles, p.109.*

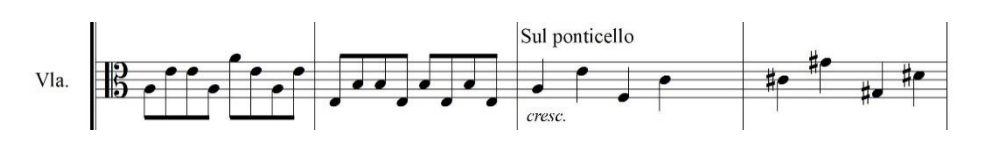

*Ilustración 55, Cuerdas Combinadas, tomada del arreglo Empty Words compases 37 – 40.*

## **15.6) Cuerdas múltiples:**

Los conceptos anteriormente dados sobre digitación y posición aplican para las cuerdas múltiples, están son posibles solo escritas en cuerdas adyacentes, las dobles cuerdas se las realiza son problema, las triples y Cuádruples se las tienen que arpegiar, se puede tocar dos o más cuerdas pero si no son adyacentes no se puede mantener el sonido. (Soler, 2012)

(Soler, 2012) afirma:

las posiciones mas idóneas son las que mantienen la disposición natural de la mano. Otras combinaciones, precisan de un tiempo de preparación. (p.110).

(Charles Soler, 2012) afirma:

Las disposiciones que poseen distancias de quinta justa entre distintas cuerdas son más dificiles que en el violín, debido a su tamaño, por lo que no son aconsejables sin preparación. (p.110).

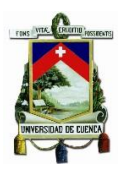

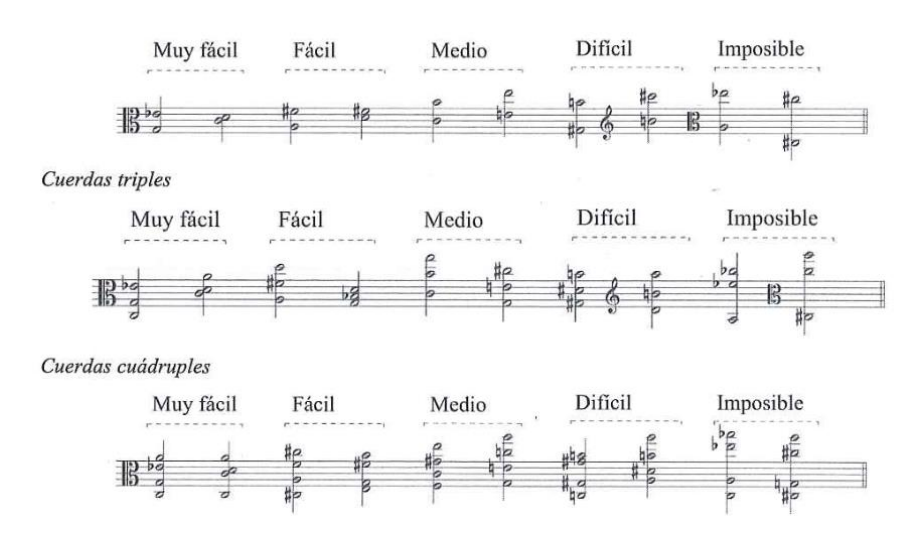

*Ilustración 56, Cuerdas mútiples, tomada del libro instrumentación y orquestación clásica y contemporánea de Agustín Charles, p.110.*

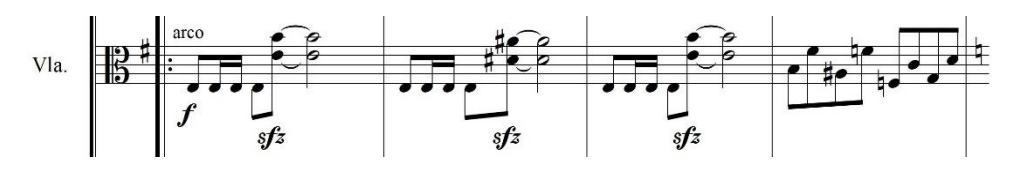

*Ilustración 57, ejemplo cuerdas múltiples, tomado del arreglo Crystal Mountain compases 9 – 12.* 

# **15.7) Viola como bajo**

(Piston, 1984) afirma:

"Un bajo suave situado en la octava por debajo del DO central es interpretado a veces por las violas en lugar de por los cellos, ya sea con arco, ya sea en pizzicato".(p.79).

## **15.8) Ponticello:**

Es un efecto con el cual se consigue un sonido rasposo y un ataque ritmico áspero, la viola funciona muy bien para este tipo de efectos. (Piston, 1984)

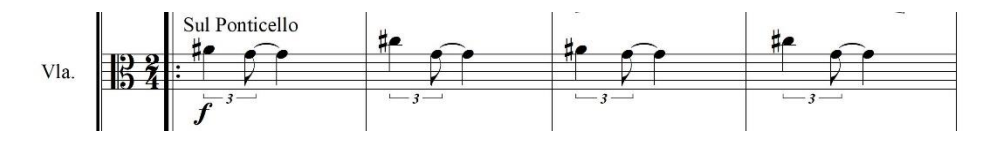

*Ilustración 58, Ejemplo de Sul Ponticello en la Viola, tomado del arreglo Trapped in a corner compases 23 – 26.*

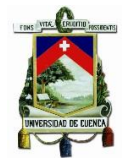

# **16) El cello:**

# **16.1) Afinación:**

Una octava baja con respecto a la viola.

# **16.2) Extensión:**

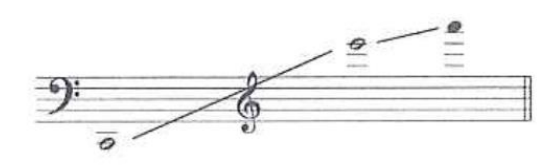

*Ilustración 59, registro del cello, tomada del libro instrumentación y orquestación clásica y contemporánea de Agustín Charles, p.125.*

Su registro está una octava más grave que la viola, se escribe en clave de FA y DO en cuarta línea en el registro medio, para el registro agudo se usa la clave de SOL en segunda línea, el instrumento se coloca entre las rodillas, el mástil apoyado en el hombro izquierdo y se apoya en el suelo por medio de una extensión que sale del extremo inferior del cuerpo del instrumento, es común encontrar todas las cuerdas entorchadas, también LA y RE pueden estar echas de tripa , SOL y DO entorchadas. (Piston, 1984)

## **16.3) Características sonoras de las cuerdas:**

16.3.1) **La cuerda LA**:

Se caracteriza por su intensidad expresiva y potencia, funciona muy bien en melodías. (Piston, 1984)

16.3.2) **La cuerda RE**: (Piston, 1984) afirma:

"La cuerda re es suave y discreta, menos nasal que la cuerda la." (p.100). Para pasajes melódicos dulces es muy funcional. (Piston, 1984)

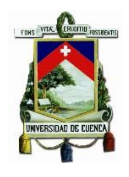

#### 16.3.3) **La cuerda DO y SOL**:

Hay poca diferencia de timbre entre las dos cuerdas más graves. Ambas tienen un sonido lleno y rico en armónicos siendo do ligeramente más equilibrada en el forte que sol. En pasajes suaves, las melodías en este registro deben ser acompañadas muy levemente a fin de que se oigan y no sean tapadas. (Piston, 1984, p.100)

## **16.4) Cuerdas Combinadas:**

Es indispensable no sobrepasar el límite de extensión de la mano, la dificultad dependerá de la posición en la que se encuentre, en las posiciones más agudas las distancias entre notas son más cortas por ende, la entonación es más compleja, en las posiciones graves el limite interválico es de una cuarta justa, esto en una sola cuerda, sin embargo al combinar las cuerdas se obtiene más versatilidad pero es más complejo mantener el legato. (Soler, 2012)

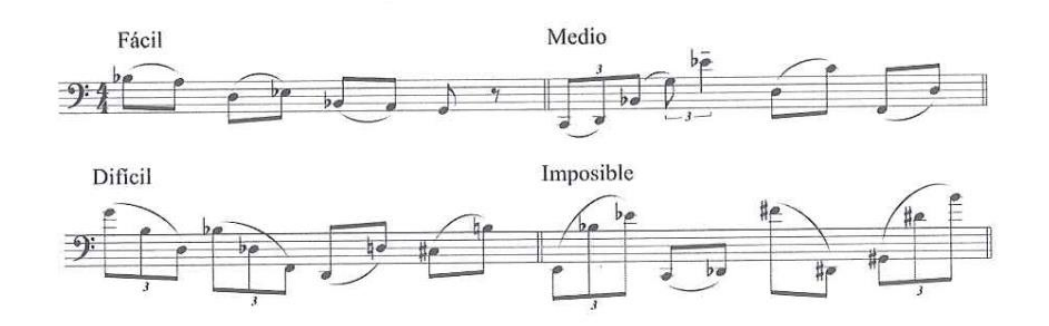

*Ilustración 60, Cuerdas combinadas, tomada del libro instrumentación y orquestación clásica y contemporánea de Agustín Charles, p.129.*

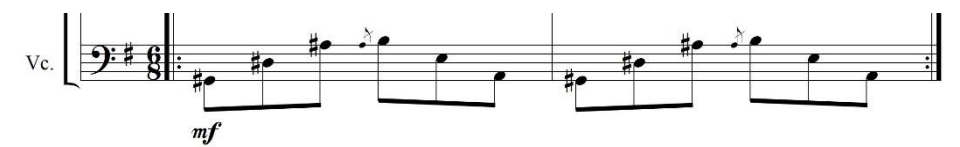

*Ilustración 61, Cuerdas combinadas, tomada del arreglo Spirit Crusher compases 14 – 16.* 

# **16.5) Cuerdas múltiples:**

Los conceptos anteriormente expuestos sobre digitación y posición se aplican a las cuerdas múltiples, están son posibles solo si están escritas en cuerdas

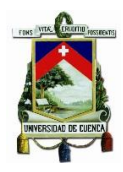

adyacentes, las dobles cuerdas se las realiza sin problema en toda su extensión, las triples y Cuádruples se las tiene que arpegiar, se puede tocar dos o más cuerdas a la vez, pero si no son adyacentes no se puede mantener el sonido. (Soler, 2012)

(Soler, 2012) afirma:

Como en el violin, las mas idóneas son las que mantienen la posición natural de la mano en el batidor. Otras combinaciones, como las de orquilla, muy abiertas o de distribución múltiple, necesitan un tiempo mínimo de preparación. (p.110).

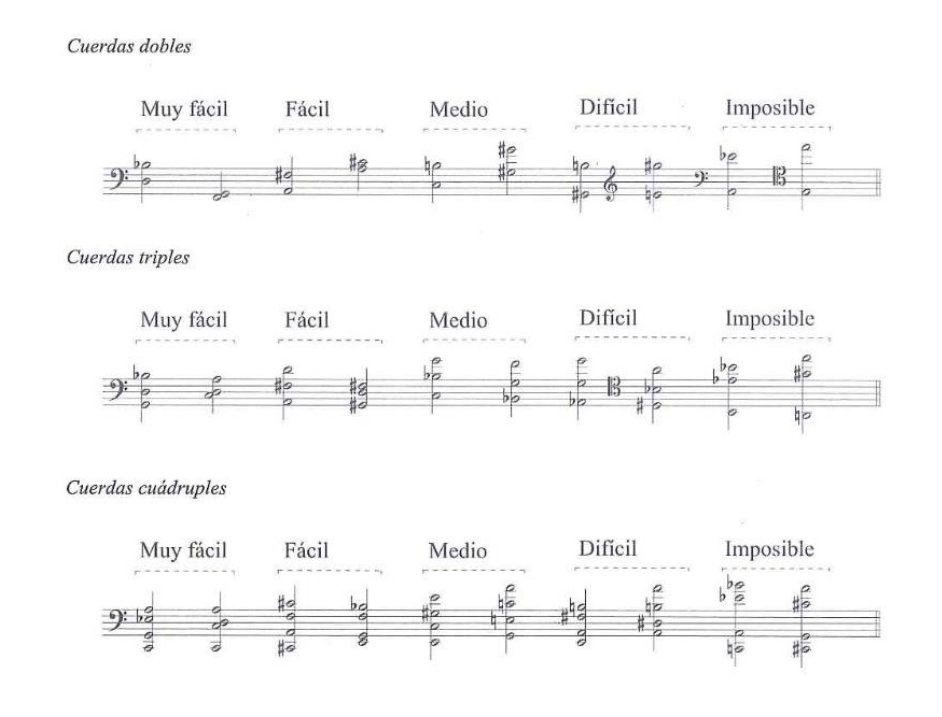

*Ilustración 62, cuerdas múltiples, tomada del libro instrumentación y orquestación clásica y contemporánea de Agustín Charles, p.129.*

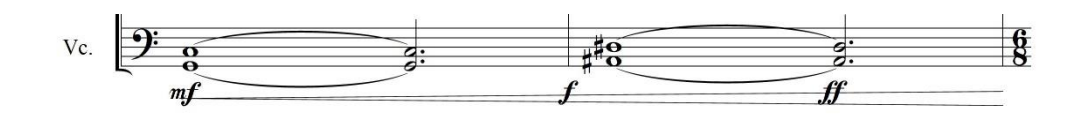

*Ilustración 63, ejemplo de cuerdas múltiples, tomado del arreglo Crystal Mountain compases 7 - 8.*

## **16.6) Usos melódicos**

Es normal para el cello tocar en registro grave ya sean pasajes melódicos o de acompañamiento. Suelen ser acompañados por el contrabajo, por lo general cubriendo las mismas alturas en ambos instrumentos, los cellos refuerzan las

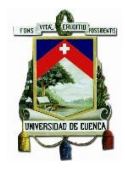

octavas del contrabajo, ocasionalmente se escribe el cello una octava más baja para ir a unísono con los contrabajos ya que estos últimos suenan una octava más baja de lo escrito así se obtiene una sonoridad más homogénea. (Piston, 1984)

Las partes que generalmente son designadas para el violoncello son con función de acompañamiento pensadas para enriquecer la textura general de la obra. (Piston, 1984)

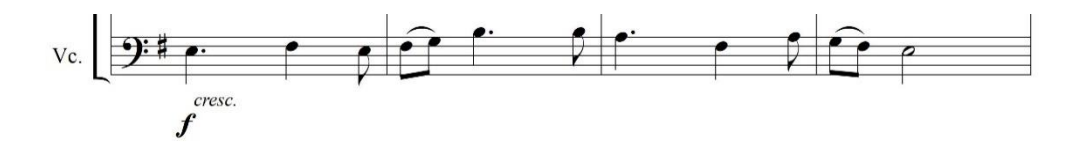

*Ilustración 64, Melodía en Celo, tomada del arreglo Spirit Crusher compases 24 – 27.* 

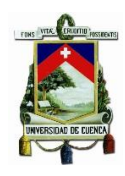

# **CAPÍTILO III**

Para realizar los arreglos cabe recalcar que se mantendrá la naturaleza rítmica y armónica propia del género con el objetivo de mantener la esencia musical del Death metal, esto quiere decir, las armonizaciones por quinta justa, la tonalidad menor, el uso del modo frigio, la escala menor armónica, texturas homofónicas, particularmente se mantendrá la rítmica de forma que no pierda el peso propio del género, sobre estas premisas se incluirá las técnicas arreglísticas que se describen a continuación:

# **17) Elementos para la creación de los arreglos:**

Al momento de realizar los arreglos, lo primero que tendremos en cuenta es que papel cumple cada instrumento, en el caso de la banda la batería y el bajo cumplen el papel de acompañamiento y base rítmica junto con la segunda guitarra. la guitarra uno lleva melodías y hace las partes solistas, en el caso de la voz debido a la naturaleza del género no será tomada en cuenta para los arreglos ya que no existe un tipo de notación para ella y no lleva la melodía principal, cabe recalcar que debido a la cantidad de armónicos que emite las voz gutural no tiene altura definida en caso de que se desee transcribirla se usará nomenclatura rítmica, una vez aclarado eso podemos ver que instrumento del cuarteto es el más indicado para traducir los papeles de los instrumentos de la banda. En el caso de la sección del acompañamiento y motor rítmico, el cello está a cargo de cumplir con las líneas del bajo llevando células rítmicas de las canciones, la viola desempeñara el mismo papel del cello, el violín uno estará a cargo de las partes solistas y los riffs de la guitarra el violín dos complementara al violín uno en forma contrapuntística.

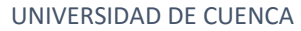

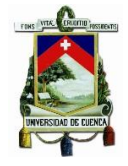

# **18) El arreglo musical:**

Hacer un arreglo significa comprender y conocer a profundidad el material con el que se va a trabajar, es decir la organología, el género, las características interpretativas, rítmicas, melódicas y armónicas, las posibilidades técnicas y sonoras de los instrumentos, para así disponer de ellos para lograr el arreglo. (García, 1954)

## **19) Elementos para la realización de los arreglos**

A continuación se describirá conceptualmente las técnicas arreglísticas que fueron usadas en la creación de los arreglos presentados en este trabajo.

## **19.1) Variación melódica:**

La variación melódica se refiere a manipular la melodía original libremente, de esta forma enriqueciendo el carácter de la obra. (Kawakami, 1975)

A continuación se describirán las técnicas arreglísticas que se encuentran dentro de la variación melódica.

#### 19.1.1) **Articulación y fraseo**:

La melodía tiene un carácter propio, sin embargo este se puede modificar sin necesidad de alterar figuración o alturas, usando las herramientas de fraseo y articulación. (Kawakami, 1975) Por ejemplo los ligados, staccato, acentos, entre otras.

#### 19.1.2) **Variación y fake**:

Ambas técnicas consisten en la alteración de la melodía original, la variación es un cambio escrito y el fake es realizado por el ejecutante a la hora de tocar. (Kawakami, 1975)

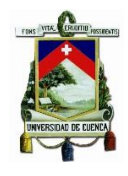

## 19.1.3) **Variación rítmica**:

Es una alteración en la figuración de la melodía sin alterar las alturas de la misma, para usar este tipo de variación se usa las sincopas, anticipaciones, de esta forma se proporciona movilidad a la expresión musical. (Kawakami, 1975)

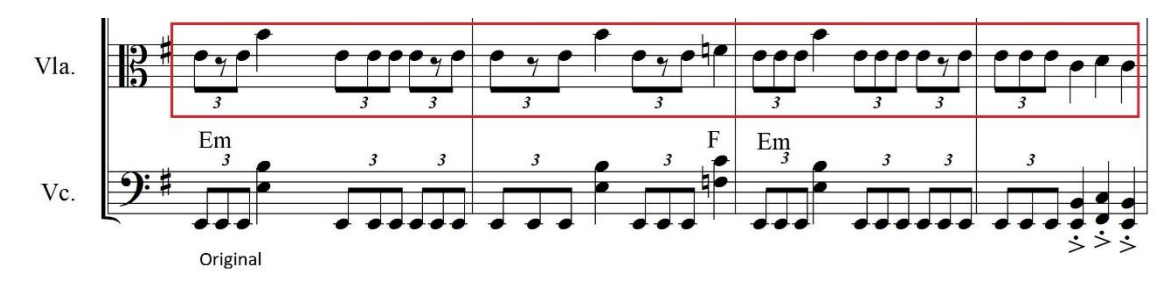

*Ilustración 65, tomada del arreglo Scavenger of human sorrow, compases 89 – 91* 

#### 19.1.4) **Variación melódica**:

Se hace por medio de la introducción de notas del acorde, las alturas de la melodía original pueden ser alteradas, también se pueden usar notas ajenas al acorde para realizar la variación. (Kawakami, 1975)

## **19.2) Filler y Fill in:**

Son técnicas muy importantes a la hora de realizar arreglos ya que hacen que la melodía y el arreglo funcionen como un todo, para lograr un mejor efecto total, el filler se define como una adición parentética a la partitura y el Fill in es producido "ad libitum" por el ejecutante. (Kawakami, 1975)

Una línea melódica cuenta con elementos de movimiento y descanso, los elementos de descanso son llamados "Dead Spots" y es en donde se utilizan los fillers. (Kawakami, 1975)

**Filler melódico:** se usa en los "Dead Spots" enfatizando el mismo con una corta frase melódica. (Kawakami, 1975)

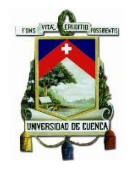

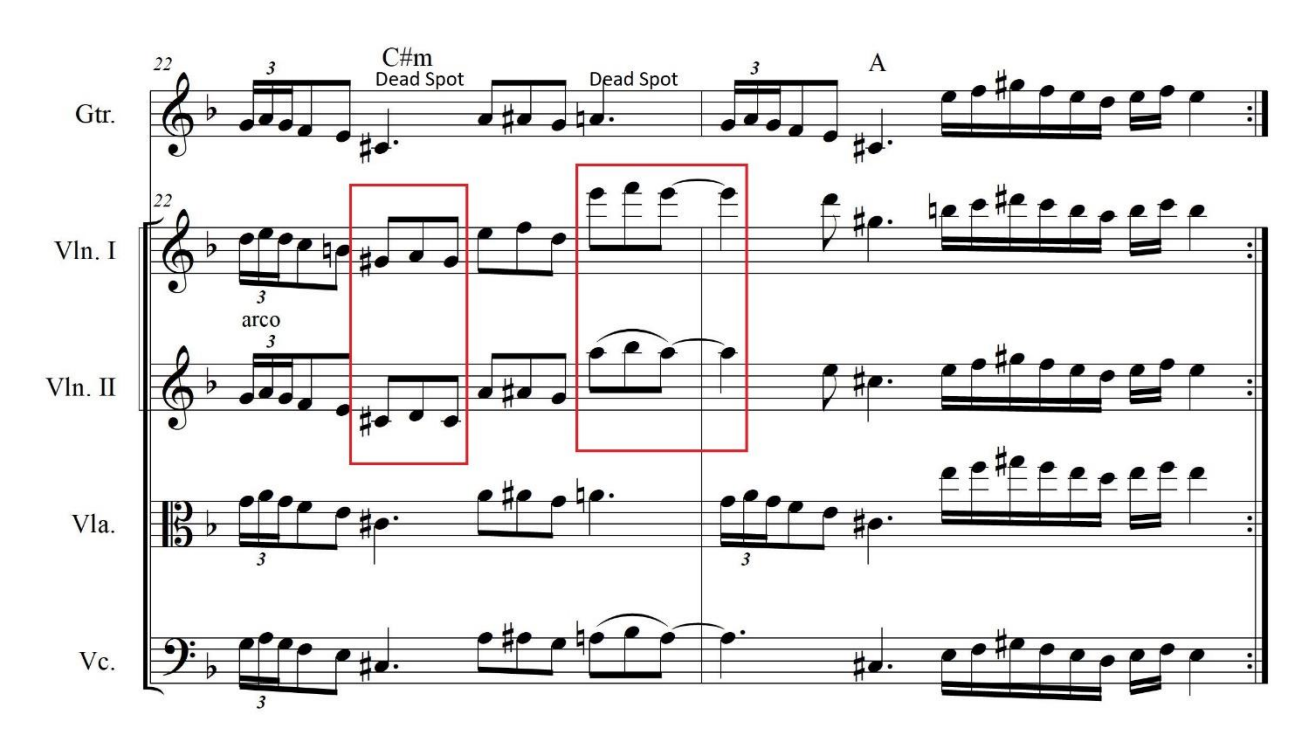

*Ilustración 66, tomada del arreglo Scavenger of human sorrow, compases 22 – 23*

**Filler Rítmico:** se lo emplea en los puntos de descanso "Dead Spots", enfatiza la musicalidad de la melodía y da la sensación de acción, se lo escribe con notas de tensión y notas ajenas al acorde.

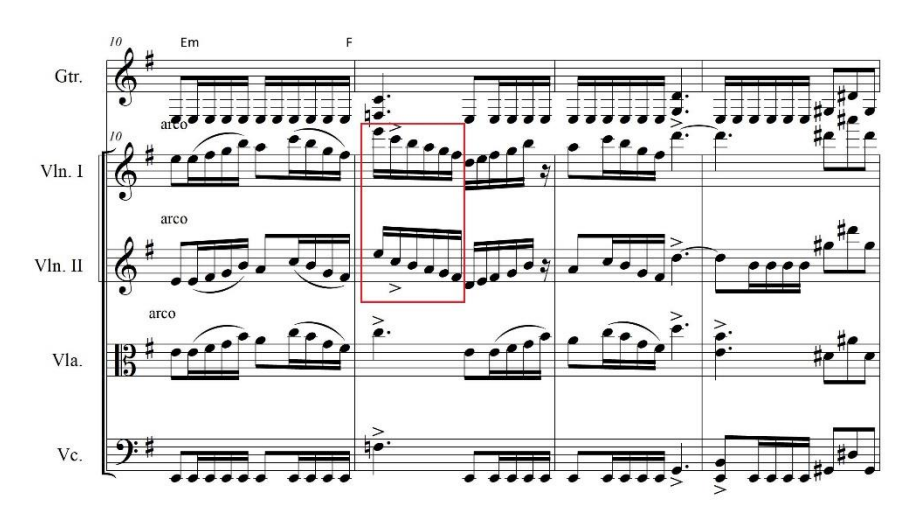

*Ilustración 67, tomada del arreglo Dacarvenger of human sorrow, compases, 11-13*

## **19.3) Contramelodía:**

La contramelodía tiene un papel muy importante en el arreglo ya que apoya a la melodía principal y fortalece la armonía. (Kawakami, 1975)

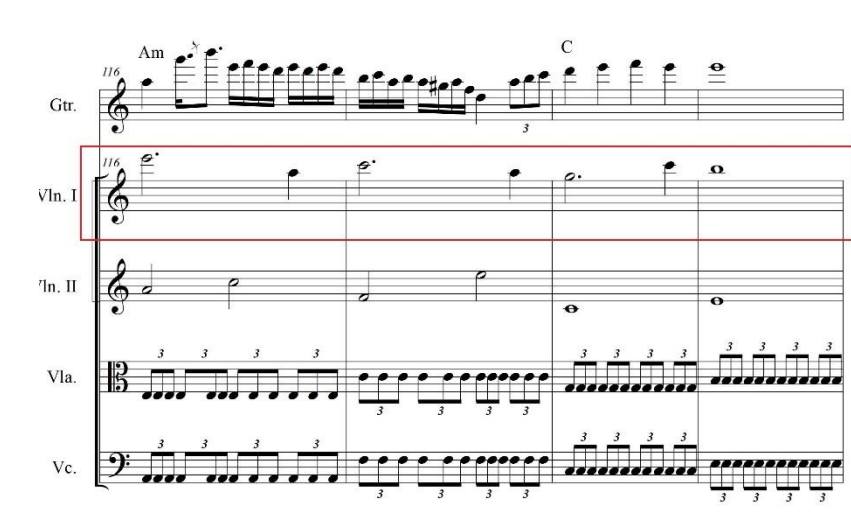

*Ilustración 68, tomada del arreglo Trapped in a corner, compases 116-119*

#### **19.4) Modulación:**

Esta es una técnica muy utilizada al momento de realizar arreglos, consiste en realizar un cambio en la tonalidad de la obra, existen dos métodos de modulación; sin preparación (directa) y con preparación (para un cambio más suave), la modulación debe limitarse a un salto intervalito de un tercera o una cuarta, tomando en cuenta el registro de los instrumentos presentes en la obra. (Kawakami, 1975)

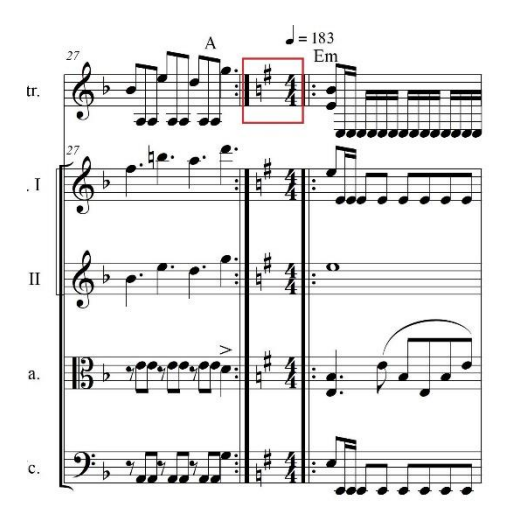

*Ilustración 69, tomada del arreglo Scavenger of human sorrow, compases 27 – 28* 

## **19.5) Introducción:**

Muchas veces la introducción puede determinar la calidad de todo el arreglo, pues guía al oído hacia la melodía, crea una imagen musical. (Kawakami, 1975)

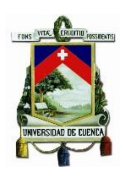

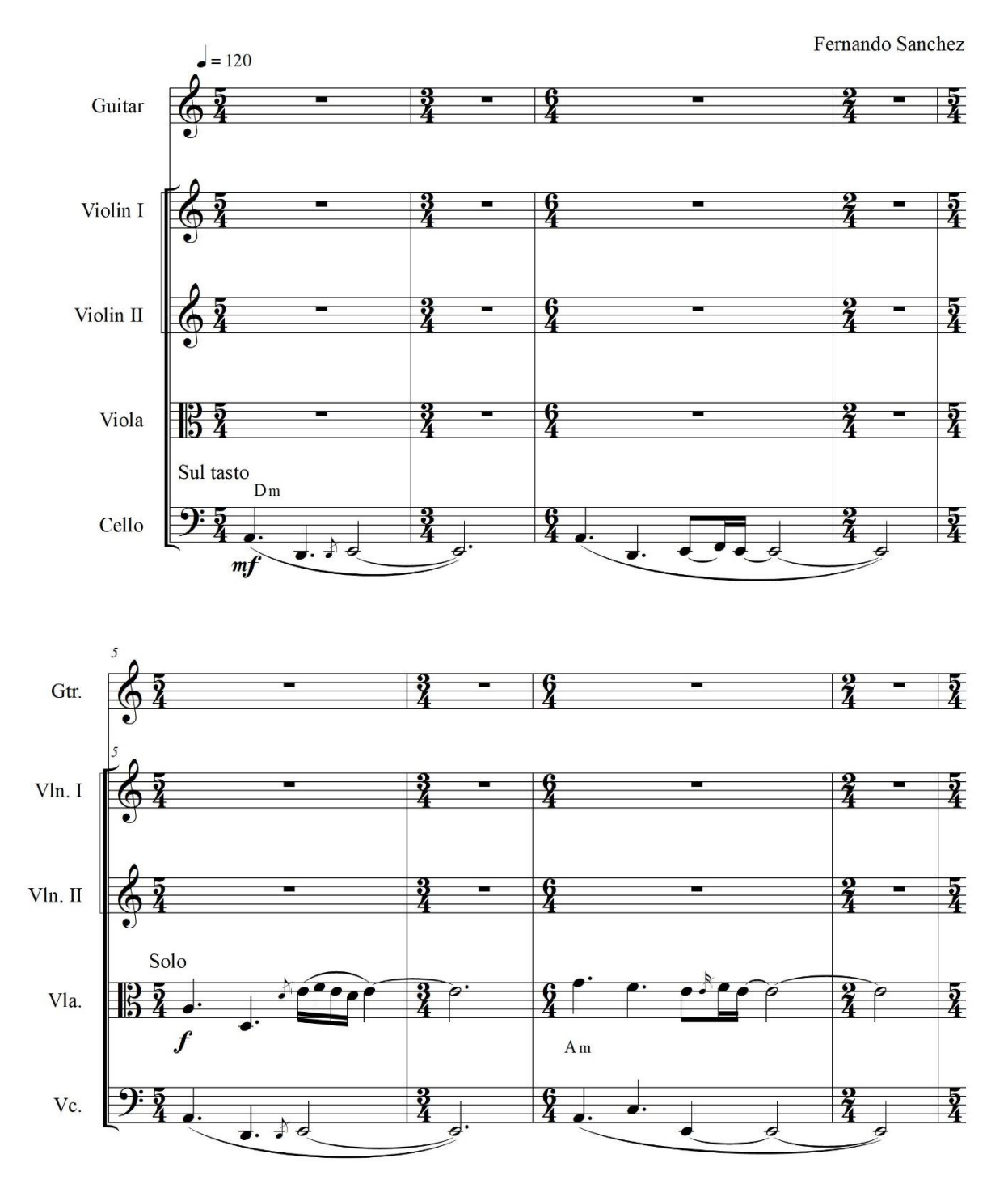

*Ilustración 70, tomada del arreglo Empty Words, compases 1 - 8*

# **19.6) Interludio:**

Es un fragmento musical que une dos partes de una obra, es un recurso muy utilizado en la música popular y en la música académica. (Latham, 2004)
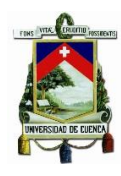

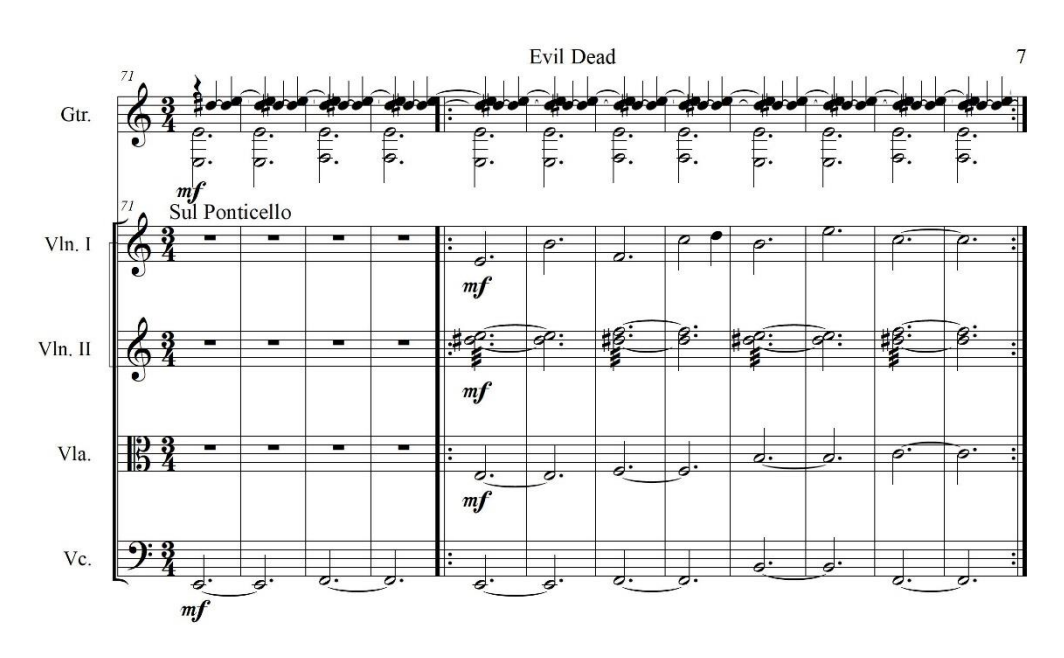

*Ilustración 71, tomada del arreglo Evil Dead, compases 91 -90*

# **20) Técnicas extendidas:**

En la actualidad asociamos el términomtécnicas extendidas a las formas novedosas de ejecución de un instrumento musical que empezaron a desarrollarse a partir de la segunda mitad del siglo XX, aunque no existe una definición exacta para este término, se puede definir como técnicas para la ejecución de un instrumento catalogadas como no convencionales. (Antequera, 2015)

A continuación se mencionara las técnicas extendidas que fueron utilizadas en la creación de los arreglos.

## **20.1) Sul ponticello:**

Produce una sonoridad metálica, esto se obtiene al acercar el arco al puente mientras se ejecuta un pasaje en específico, depende de que tan cerca está el arco con respecto al puente para determinar que sonido se obtendrá, que pueden ir desde un sonido con una altura levemente determinada hasta una indeterminada. (Antequera, 2015)

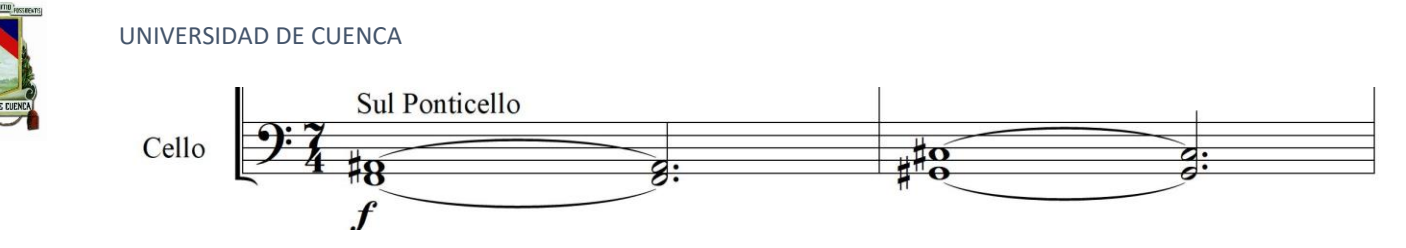

*Ilustración 72, tomada del arreglo Trapped in a corner, compases, compases 1 - 2*

## **20.2) Sul Tasto:**

Ocurre cuando se coloca el arco cerca del diapasón, el resultado será un sonido soplado, en medida que se acerca el arco al diapasón se obtendrá un sonido más aflautado. (Antequera, 2015)

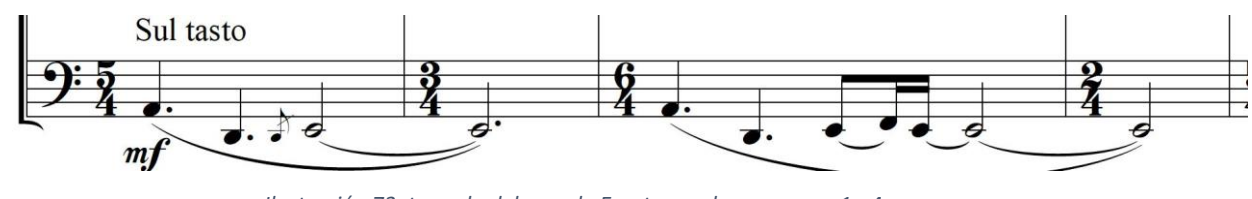

*Ilustración 73, tomada del arreglo Empty words, compases 1 - 4*

## **20.3) Con Legno:**

Esta técnica consiste en dar pequeños golpes con el dorso del arco contra las

cuerdas, el sonido resultante es suave y percutido pero audible. (Fernández, 2015)

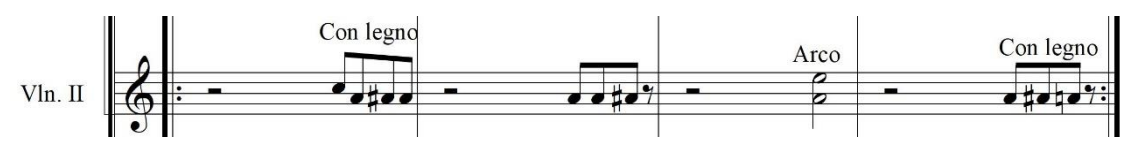

*Ilustración 74, tomada del arreglo Trapped in a corner, compases 68 - 71*

## **20.4) Pizzicato Bartok:**

Se trata de halar la cuerda de forma que esta golpee el diapasón obteniendo un sonido percutido. (Fernández, 2015)

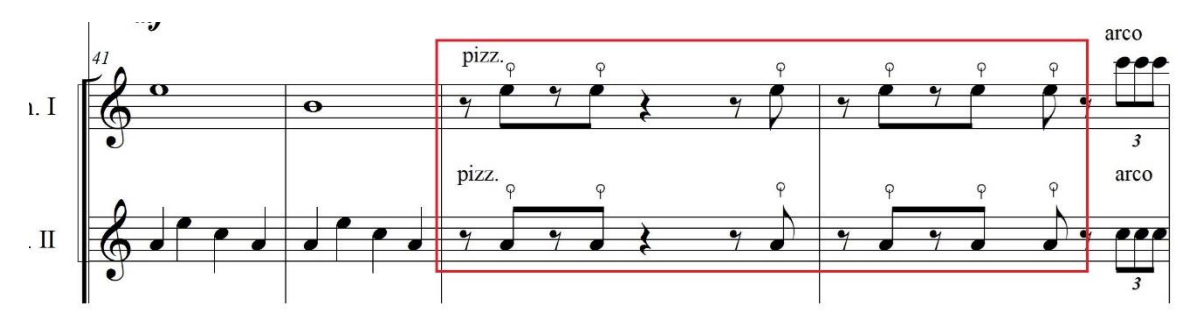

*Ilustración 75, tomada del arreglo Empty Words, compases 41 - 44*

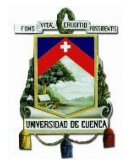

# **21) Técnicas Guitarrísticas:**

A continuación se describirán las técnicas que se han utilizado para la guitarra eléctrica en la creación de los arreglos.

**Alternate Picking:** se trata de usar la vitela con un movimiento alternado constante es decir se toca una nota moviendo la vitela hacia abajo y la siguiente hacia arriba y así sucesivamente. (Telis, 2014)

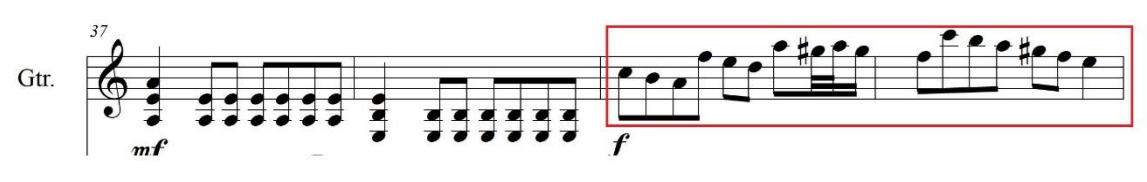

*Ilustración 76, tomada del arreglo Empty Words, compases 37 - 40*

**Speed Picking:** es el alternate picking con mucha velocidad (Telis, 2014)

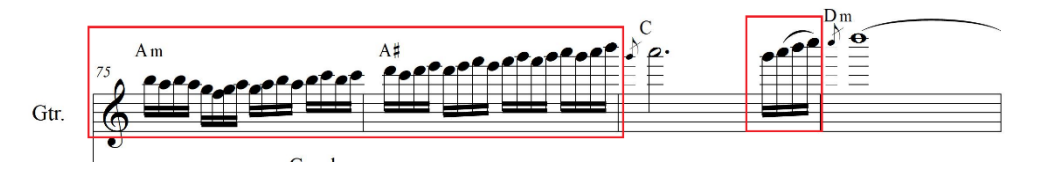

*Ilustración 77, speed pIcking, tomada del arreglo Empty Words compases: 75 - 78.*

**Sweep Picking:** esta técnica se trata de utilizar la menor cantidad de movimientos de vitela para realizar arpegios en cuerdas contiguas obteniendo un sonido independiente de cada nota. (BLOGUITAR, 2007)

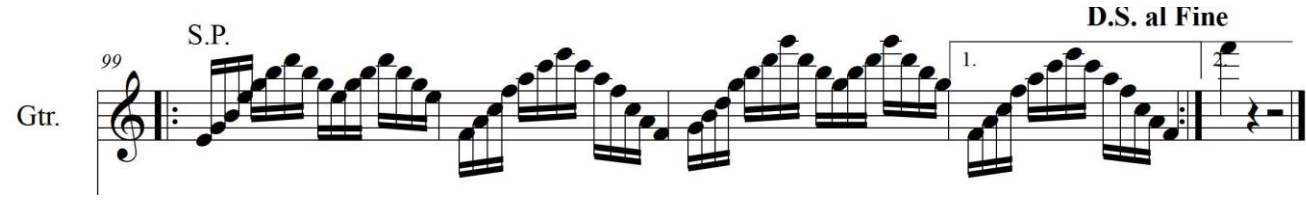

*Ilustración 78, tomada del arreglo Empty words, compases 99 - 103*

**Tapping:** por lo general para esta técnica no es usual utilizar la vitela pero es posible hacerlo, se trata de tocar una cierta cantidad de notas con la mano izquierda y rematar la frase pulsando una o varias notas con la yema del dedo índice o medio de la mano derecha. (BLOGUITAR, 2007)

Ej: Empty Words

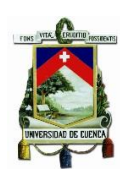

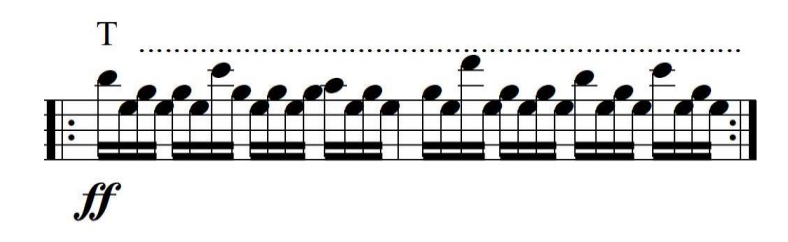

*Ilustración 79, tomada del arreglo Empty Words, compases 61-6*

**Bendig:** teóricamente es un glissando, se lo realiza pulsando la nota de partida en el diapasón y se mueve la cuerda hacia arriba o hacia abajo hasta llegar a la altura requerida se puede llegar a hacer un glissando de hasta dos tono con esta técnica. (Telis, 2014)

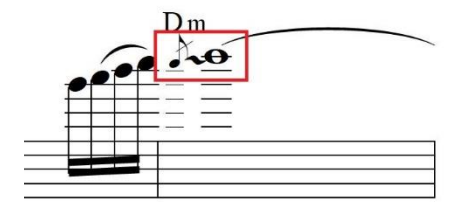

*Ilustración 80, bendind, Tomada del arreglo Empty Wods compases 77 - 78*

### **22) Análisis de dos arreglos modelo**

En este punto se analizarán dos de los arreglos presentados en este trabajo, con la finalidad de explicar cómo se realizaron los mismos, de forma en que se pueda apreciar la estructura resultante de las obras, se desglosarán los elementos arreglisticos utilizados tales como la alteración de la forma original de la obra mediante la creación de introducciones o interludios, el uso de fillers, modulaciones, creación de melodías y contra melodías, se hará también un análisis armónico de los fragmentos utilizados para ejemplificar cada punto importante del arreglo, se mostrará las partes donde se usó técnicas extendidas en la cuerda frotada, esto ayudará al lector a comprender mejor como se realizaron trabajó los arreglos

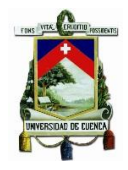

# **22.1) Empty Words**

## **Forma:**

Se ha divido el arreglo en tres grandes partes A, B, C que a su vez contienen sus respectivas partes internas.

## **Estructura**

*Tabla 6, Estructura: Empty Words.*

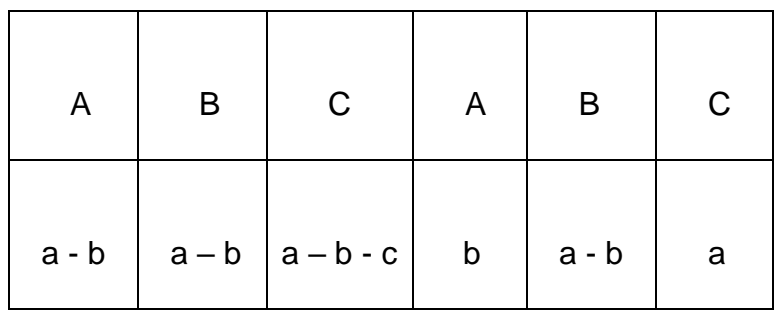

## **Parte A:**

**Tonalidad:** Am

**Compas:** 5/4, 6/4, 3/4, 2/4, 4/4.

## **Descripción:**

La parte A tiene dos sub partes, a – b respectivamente los cuales corresponden a la introducción (a) y primera estrofa (b) de la canción, es imprescindible decir que la introducción del arreglo no consta en la canción original.

## **Sección a:**

En la introducción (a) tenemos una entrada piramidal empezando por el cello que abre el primer tema de la parte A con una textura monódica sin acompañamiento en los primeros cuatro compases con indicación de sul tasto.

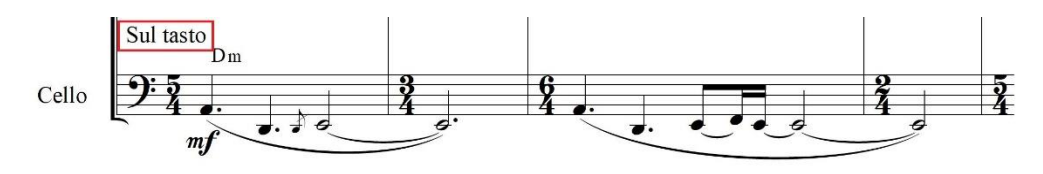

*Ilustración 81, tomada del arreglo Empty Words, compases 1 - 4*

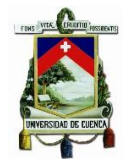

Desde el quinto compás se ha creado un solo de viola el cual va acompañado por el cello en notas largas durante cuatro compases, desde el compás número 9 se integra la guitarra apoyando el acompañamiento del solo con la siguiente progresión i (Am) – (Am/F) – Vsus4 (Esus4) – VIIsus4 (Gsus4), cada dos compases se remplaza el quinto grado por el cuarto grado sus4 (Dmsus4) y el séptimo grado por el sexto grado sus4 (Fsus4) y el quinto grado sus4 (Esus4). El cello deja el sul tasto y toca con indicación arco logrando un mejor empaste con la guitarra.

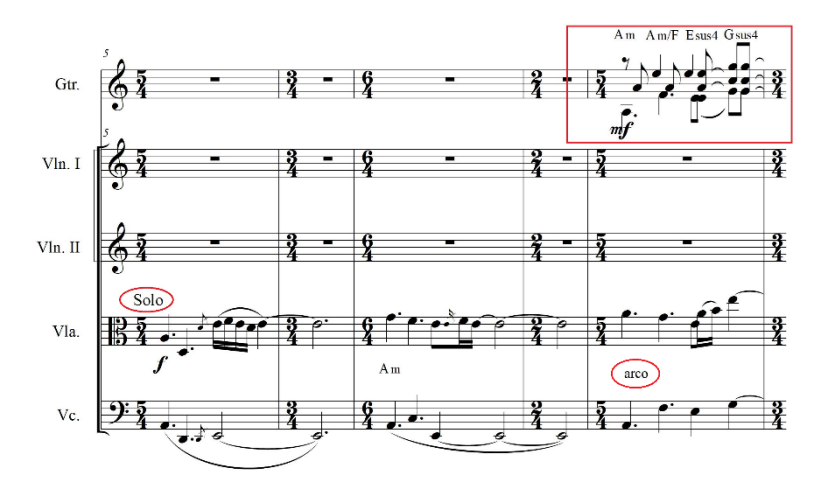

*Ilustración 82, tomada del arreglo Empty Words, compases 5 - 9* 

Por último se incorporan los violines con una dinámica que comienza en *pp* y evoluciona en crescendo hasta el *mf* apoyando los cuatro últimos compases del solo de viola, logrando una textura polifónica que se desarrollará hasta el compás 20 que es el final de a.

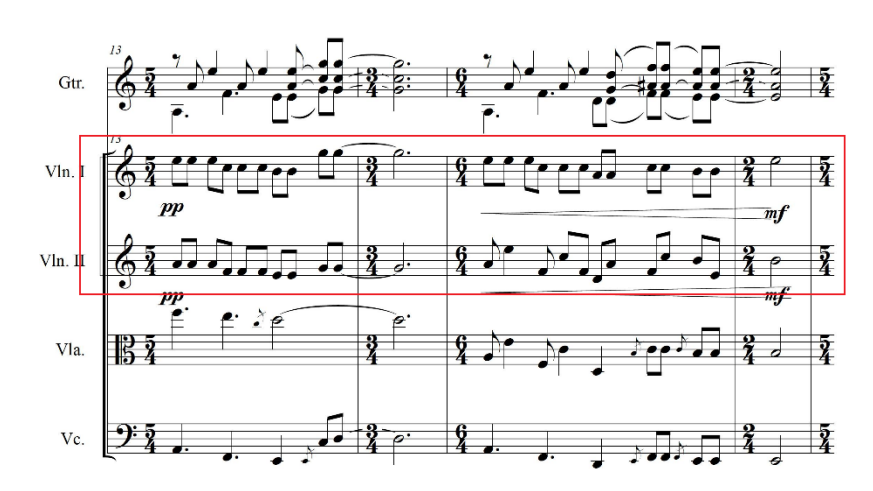

*Ilustración 83, tomada del arreglo Empty Words, compases 13 - 16* 

### **Sección b:**

Esta representa la primera estrofa de la canción y parte desde el compás 21, en los primeros 4 compases se desarrolla el motivo principal de esta parte, lo siguiente consiste en variaciones de la misma, la guitarra sigue la misma progresión armónica de cinco acordes por compás la diferencia es que en cada compás se intercambia el último acorde: iii (C5) – ii° (B5) – VII (G5) – VII# (G#5) – VI (F5) en la segunda vez se intercambia el VI (F5) por VII# (G#5) y por último se intercambia el VI (F5) por un V (E5) el motivo concluye con una corta frase melódica.

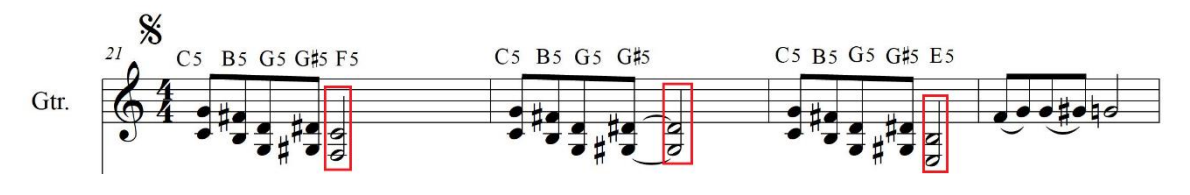

*Ilustración 84, tomada del arreglo Empty Words, compases 21 - 24* 

En los tres primeros compases el cello y la viola llevan la marca de sul ponticello hasta el cuarto compás que cambia a arco con la intención de lograr una textura melódica y menos tosca que se logró con el sul ponticello.

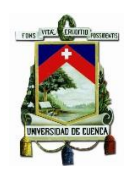

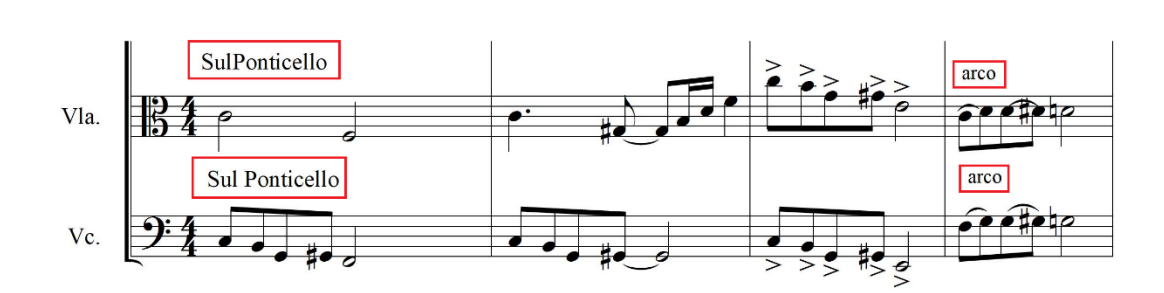

*Ilustración 85, tomada del arreglo Empty Words, compases 21 – 24*

En esta sección también encontramos fillers rítmicos en el siguiente ejemplo se puede apreciar el empleo de fillers en los puntos muertos.

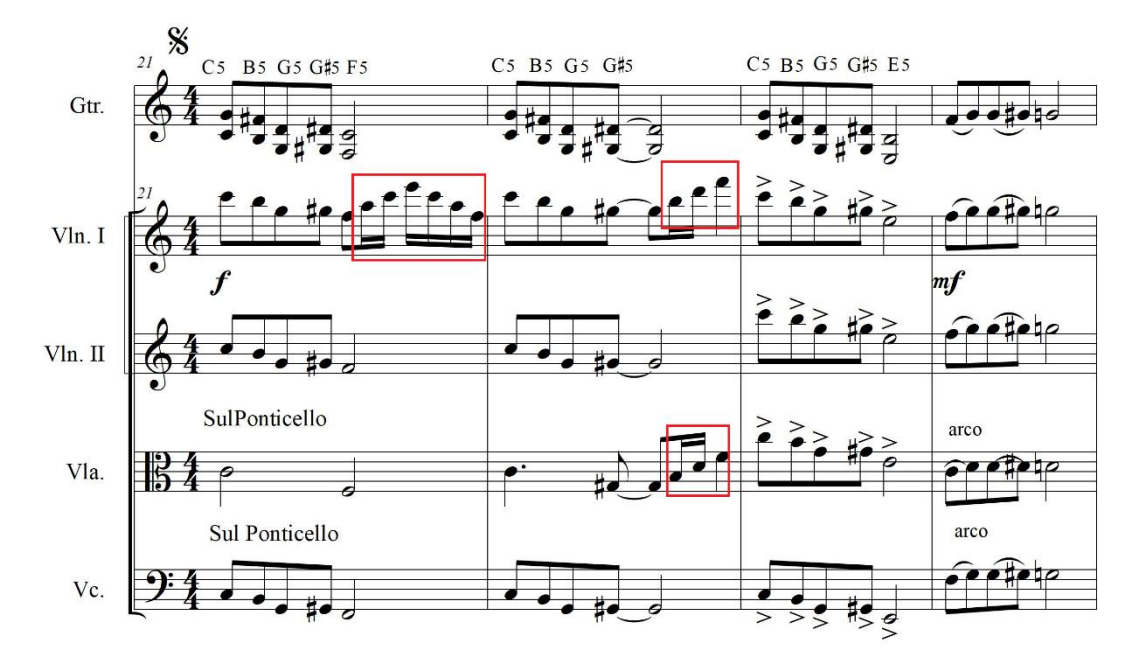

*Ilustración 86, tomada del arreglo Empty Words, compases 21 – 24*

Anteriormente se mencionó que el resto de contenido de esta parte son variaciones de los primeros 4 compases que ya fueron explicados, las variaciones están en el motivo melódico del último compas y el uso de los fillers integrando más instrumentos a los mismos o cambiándolos hasta cierto punto.

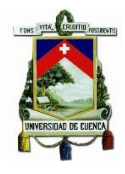

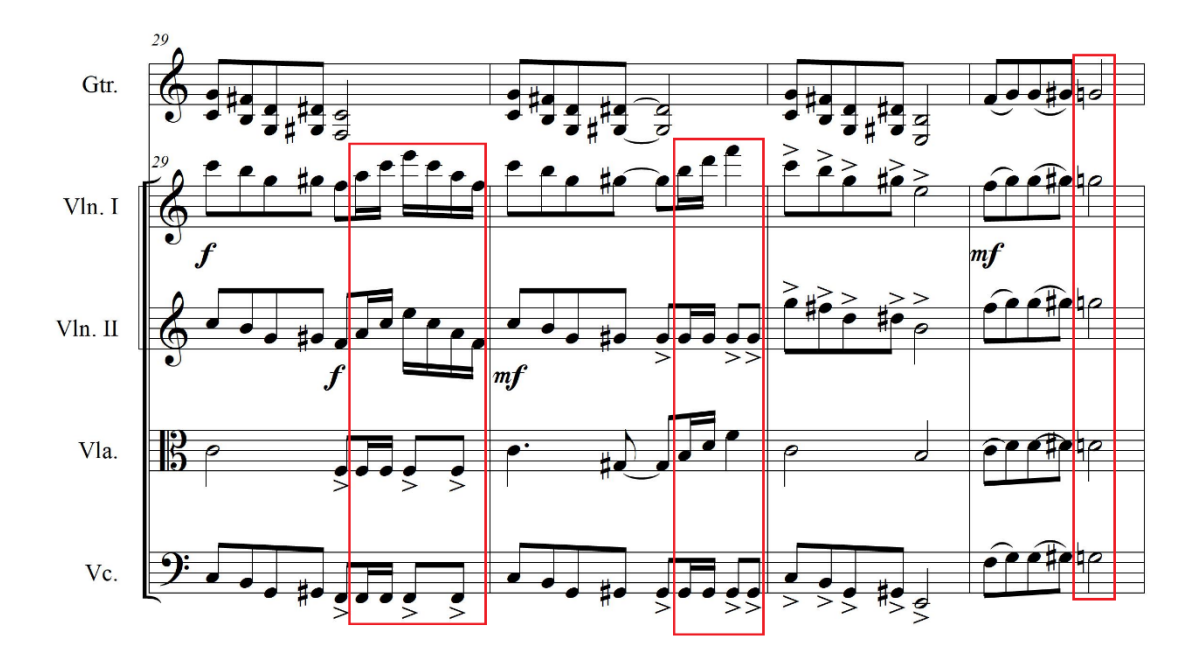

*Ilustración 87, tomada del arreglo Empty Words, compases 29 - 32*

## **Parte B:**

**Tonalidad:** Am

**Compas:** 4/4

## **Descripción:**

Corresponde a la segunda estrofa (a) y pre-coro (b).

## **Sección a:**

Para la segunda estrofa se ha creado una melodía que cumple el papel de melodía principal la cual es llevada por el violín uno.

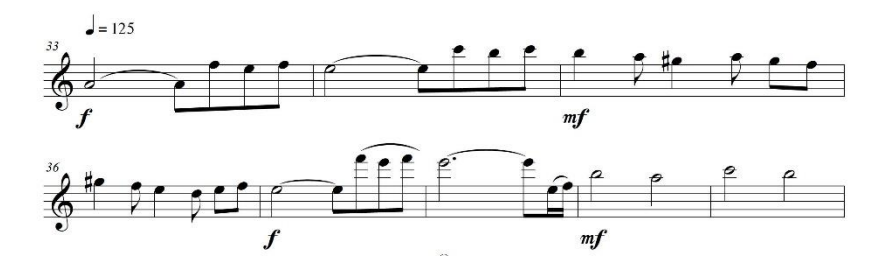

*Ilustración 88, tomada del arreglo Empty Words, compases 33 – 35.* 

Durante los primeros dos compases de esta parte (33 - 34) el resto de instrumentos cumplen el papel de acompañamiento en el caso de la guitarra por

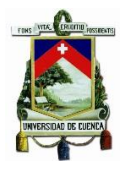

medio de una progresión de quintas i (A5) – V (E5), el violín II, viola y cello acompañan con notas largas.

Desde el tercer compás (35) se introduce una contramelodía doblada a la octava a cargo de la guitarra y el violín dos, dicha melodía está construida sobre la escala de La menor armónica, el cello y la viola acompañan este fragmento con una progresión de quintas i  $(A5) - VI$  (F5) – iii# (C#5) – VII# (G#5).

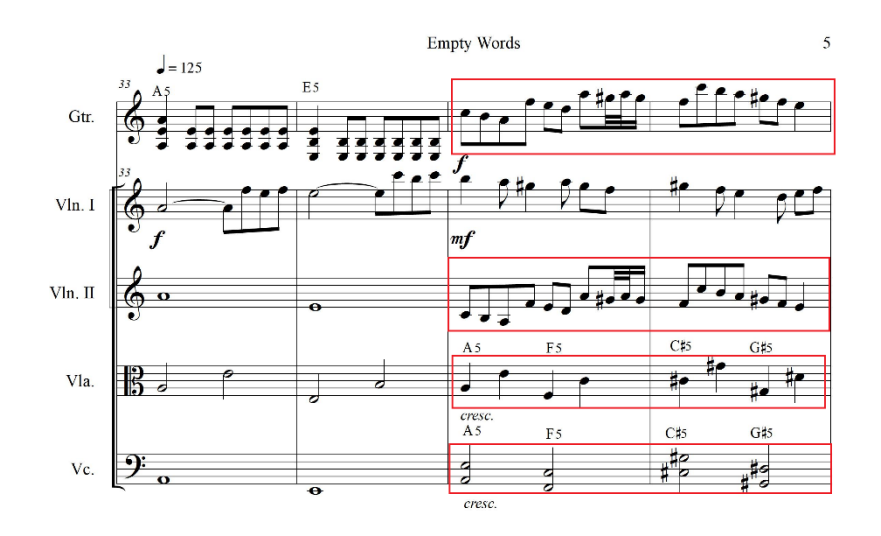

*Ilustración 89, tomada del arreglo Empty Words, compases 33 – 36.*

En los siguientes 4 compases se desarrolla el resto de la melodía del violín uno, el acompañamiento es el mismo que se ha explicado anteriormente con la diferencia de que la viola tiene la indicación de sul ponticello en los dos últimos compases.

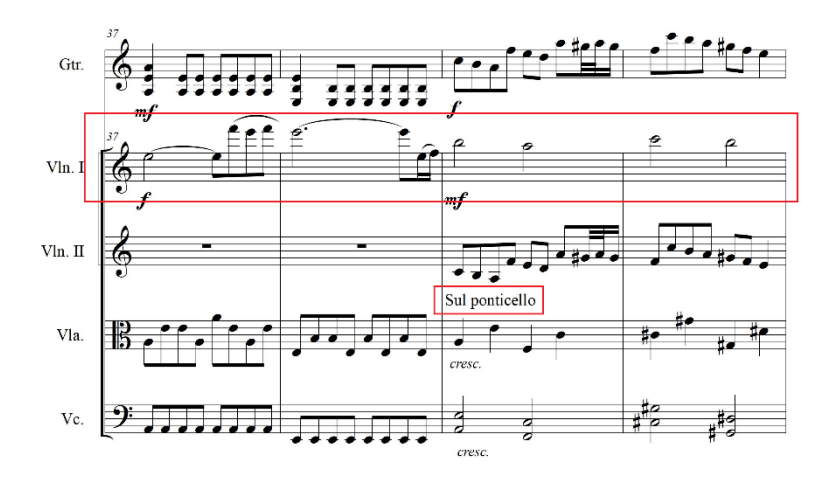

*Ilustración 90, tomada del arreglo Empty Words, compases 37 – 40.*

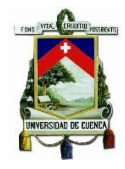

Los siguientes ocho compases representan la parte final de la segunda estrofa es decir la sección a de la parte B de la obra, en los primeros cuatro compases encontramos un pequeño motivo melódico en el violín dos que es acompañado por la guitarra y el cello con dos acordes en quintas i (A5) – V (E5) que son los mismos acordes con los que empezaron los fragmentos explicados anteriormente, el violín uno y viola apoyan la armonía con notas largas.

En los dos siguientes compases tenemos un lick (motivo o frase musical) de guitarra en fast picking acompañado por un IV (D5) distribuido entre las cuerdas con indicación de pizzicato Bartok para el violín uno y dos, solo en el tresillo en el último tiempo del cuatro compas del fragmento (44) los violines vuelven al arco.

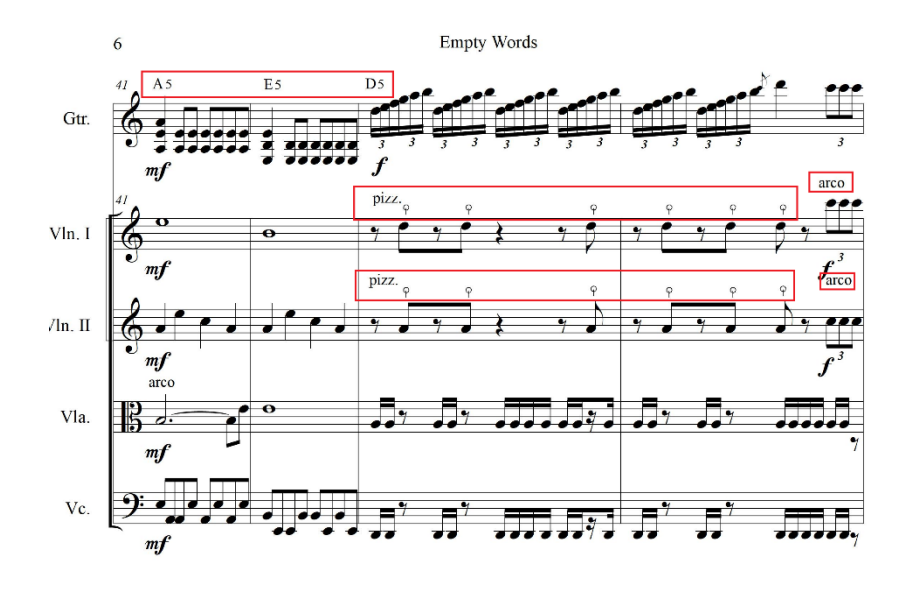

*Ilustración 91, tomada del arreglo Empty Words, compases 41 – 44.*

La frase que da la entrada a los cuatro compases restantes del fragmento en cuestión comienzan con el tresillo del último tiempo mencionado anteriormente a cargo de la guitarra y los violines, desde el compás 45 es donde se desarrolla totalmente la frase que esta doblada a la octava en tresillos de corchea en todos los instrumentos, para finalizar esta parte tenemos una progresión de arpegios en el violín uno: i (Am) – VImaj7 (Fmaj7) – iii# (C#) – VII# (G#) la guitarra acompaña rasgando los acordes en quintas i (Am) – Vlmaj7 (Fmaj7) – iii# (C#) – VII # (G#) el

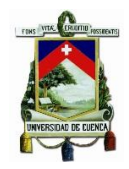

resto del grupo apoya a la armonía el cello realiza las tónicas de los acordes en blancas, la viola va con figuraciones de negras tocando la tónica y la quinta del acorde por separado en cada tiempo, el violín dos apoya los arpegios del violín uno realizando una versión reducida del mismo.

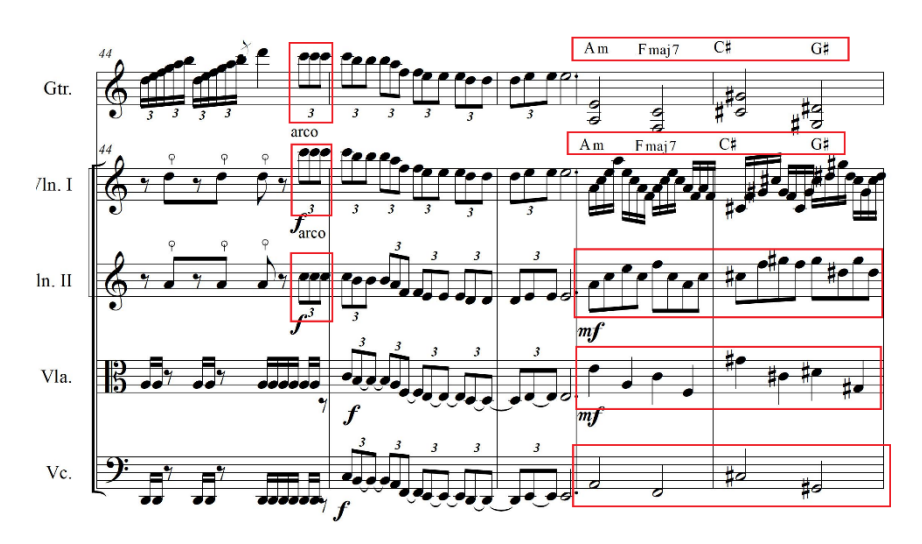

*Ilustración 92, tomada del arreglo Empty Words, compases 44 – 48.*

### **Sección B:**

Esta representa el pre-coro y se extiende desde el compás 49 al 56, los primeros cuatro compases de la frase se manejan como un juego de pregunta y respuesta entre todos los instrumentos del grupo, este fragmento cuenta con una sonoridad densa y caótica por la velocidad y los cromatismos.

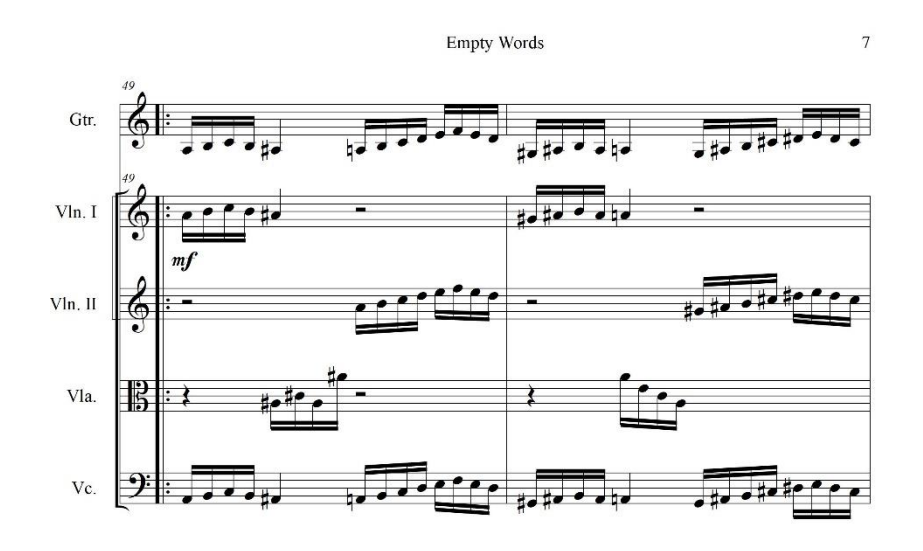

*Ilustración 93, tomada del arreglo Empty Words, compases 49 – 50.*

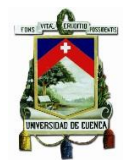

Los siguientes cuatro compases se los realizó pensando en la unidad y en crear una sonoridad pesada propia del genero Death Metal, la guitarra junto con el cello y la viola repiten una nota pedal en semicorcheas que termina en un acorde de quinta, mientras que los violines llevan la indicación de sul ponticello con la intención de obtener una sonoridad más sucia y con llena de armónicos, los violines no realizan el pedal solo entran en las partes donde va el acorde de quinta ya que es en donde reside todo el peso y unidad del grupo, los violines tocan las notas de acorde por separado el violín dos toca las tónicas y el primero realiza la quinta del acorde.

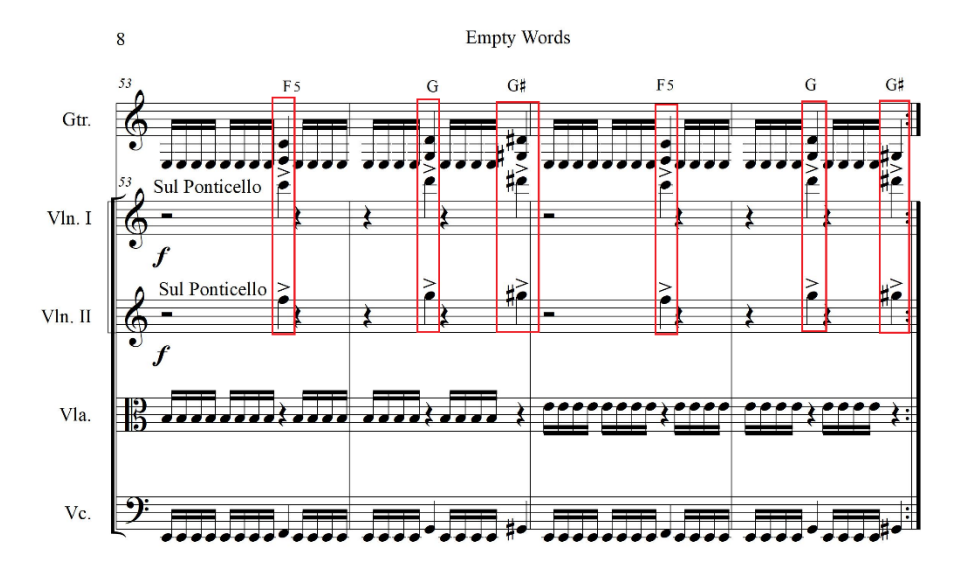

*Ilustración 94, tomada del arreglo Empty Words, compases 53 – 56.*

**Parte C:**

**Tonalidad:** Am

**Compas:** 4/4.

### **Descripción:**

Esta representa el coro y el solo de la canción y es la última parte del arreglo,

 $= 145$ presenta un cambio en el tempo a

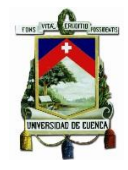

## **Sección A**

Representa el coro de la canción, en los primeros compases tenemos una progresión de acordes de quinta en la guitarra junto con el cello que solo toca las tónicas: V (E5) - VI (F5) - iV (D5) - VII (G5) - V (E5) - VI (F5) los violines entran en el tercer compas con la indicación de arco dando una textura rítmica diferente a la planteada en los primeros dos compases, en los siguientes dos compases se desarrolla una pequeña melodía en la guitarra con indicación de tapping con acompañamiento de la progresión de acordes presentada anteriormente V (E5) - VI (F5) - IV (D5) - VII (G5) - V (E5) - VI (F5), la notas de los acordes están distribuidas entre las cuerdas, los violines y el cello hacen las mismas figuraciones de negra con punto a diferencia de la viola que cambia la textura rítmica a corcheas.

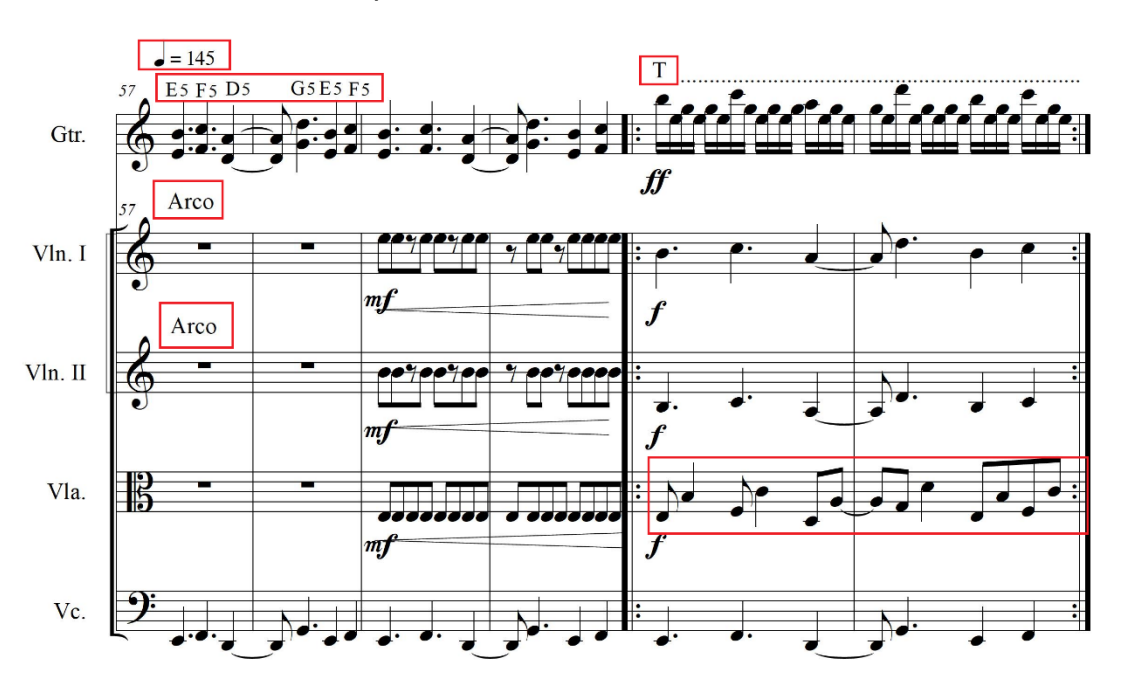

*Ilustración 95, tomada del arreglo Empty Words, compases 57 – 62.*

El fragmento a continuación muestra un cambio en el tempo esta vez a este fragmento cuenta con 8 compases, el cello lleva la indicación de sul ponticello en los dos primeros compases, desde el tercero regresa a arco, los primeros dos compases empiezan con un acorde de quinta en dobles cuerdas para todos los

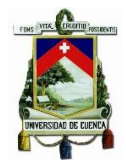

instrumentos menos para el cello, este acorde lleva un acento ya que se ha buscado hacer énfasis sobre este, dicho acorde es seguido por un filler rítmico en todos los instrumentos pero no es el mismo en todos la guitarra y el cello hacen una nota pedal, los violines y viola hacen fragmentos escalísticos propios de los fillers rítmicos, los dos siguientes compases son una sucesión de notas dobladas que representan una progresión de acordes de quinta iii (C5) - VII (G5) – iV (D5) - V (E5) pero ejecutando la quinta y la tónica del acorde por separado y en ese orden, este fragmento está doblado a la octava y unísono en todos los instrumentos con excepción de la viola que acompaña en notas largas sobre las tónicas,

Los siguientes cuatro compases respetan la misa estructura pero intercambiando los fillers entre instrumentos.

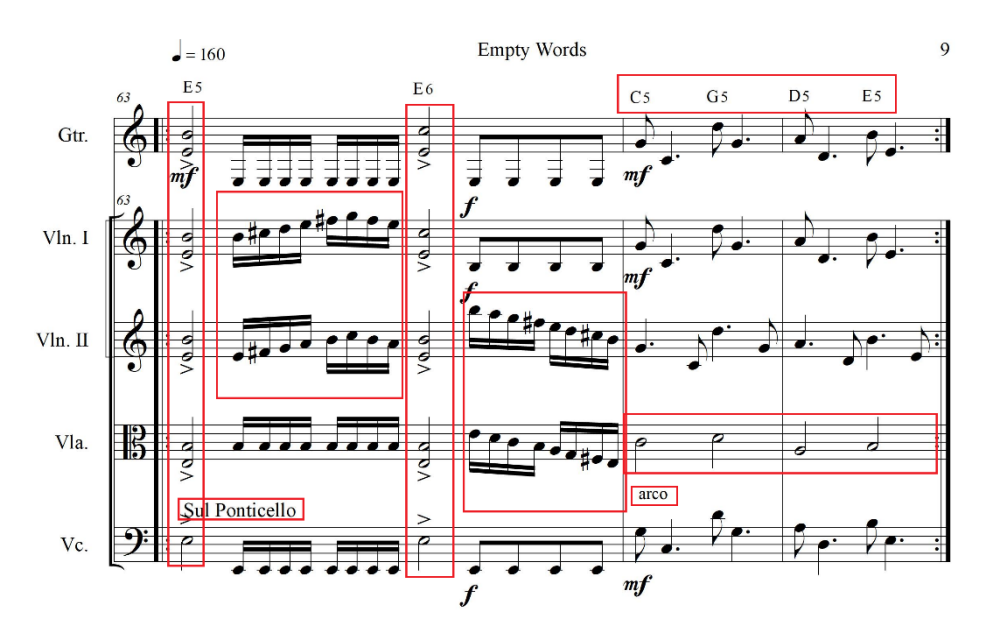

*Ilustración 96, tomada del arreglo Empty Words, compases 63 – 66.*

### **Sección B**

En esta sección está el solo el cual en la canción original es para guitarra, sin embargo, para el arreglo se le han asignado dado partes del solo a los violines.

En los primeros cuatro compases observamos, el solo comienza a cargo de los violines ambos realizan una melodía el unísono en su mayoría con notas largas.

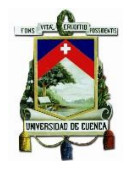

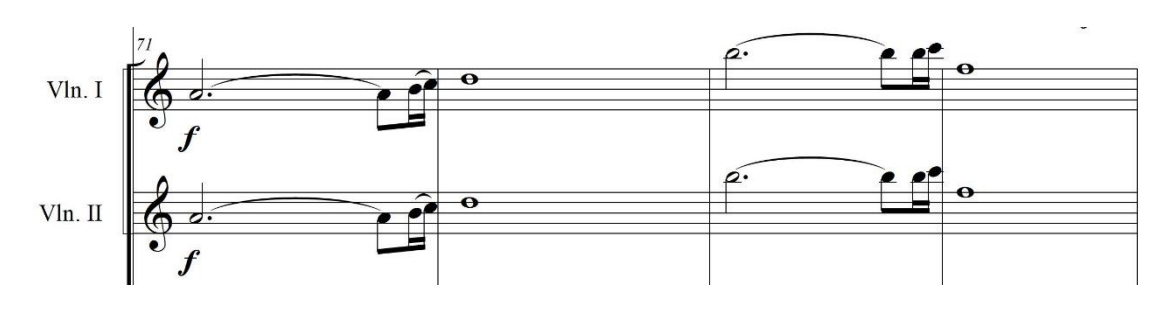

*Ilustración 97, tomada del arreglo Empty Words, compases 71 – 74.*

El acompañamiento lleva la siguiente progresión i  $(Am) - H / H$   $(A#) - iii$   $(C) - iv$ (Dm), la guitarra y el cello tocan lo mismo, se mantienen en una textura en semicorcheas los primeros dos compases (una nota diferente por cada compás), desde el tercer compas se mantiene dicha textura pero usando la quinta en ciertos lugares, la viola acompaña en redondas, el cello en los tres primeros compases se mantiene al unísono con la guitarra en el cuatro alterna la tónica con la tercera menor.

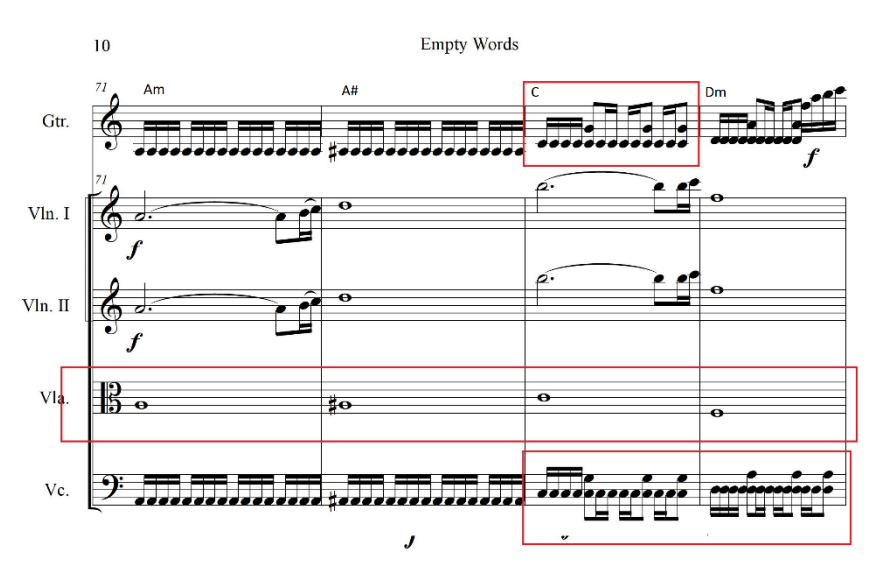

*Ilustración 98, tomada del arreglo Empty Words, compases 71 – 74*

*.*

Desde el compás 74 la guitarra sigue con el solo, realiza un pasaje con fast picking en una secuencia escalística construida sobre la escala de Am, en este fragmento el acompañamiento va de la siguiente manera: el cello mantiene el acompañamiento del ejemplo anterior una nota pedal y en ciertos lugares la quinta

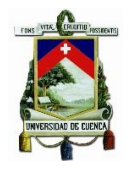

de la nota pedal, la viola en redondas tocando la tónica o la tercera, los violines llevan la indicación Con legno por esta razón su ejecución es más rítmica con la finalidad de crear en efecto percutido.

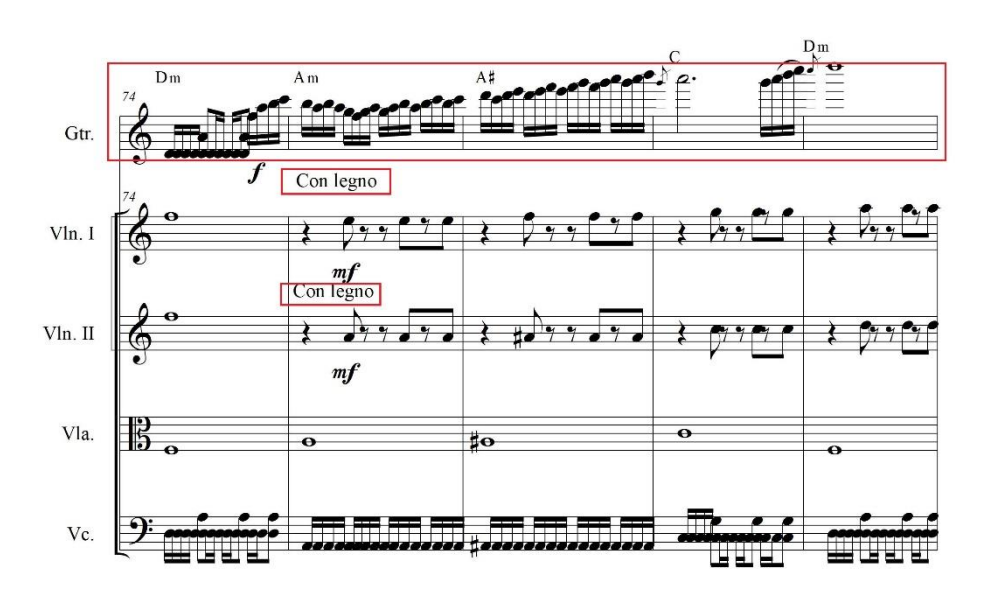

*Ilustración 99, tomada del arreglo Empty Words, compases 74 – 78.*

*.*

En los siguientes ocho compases el solo se sigue desarrollando con el mismo acompañamiento.

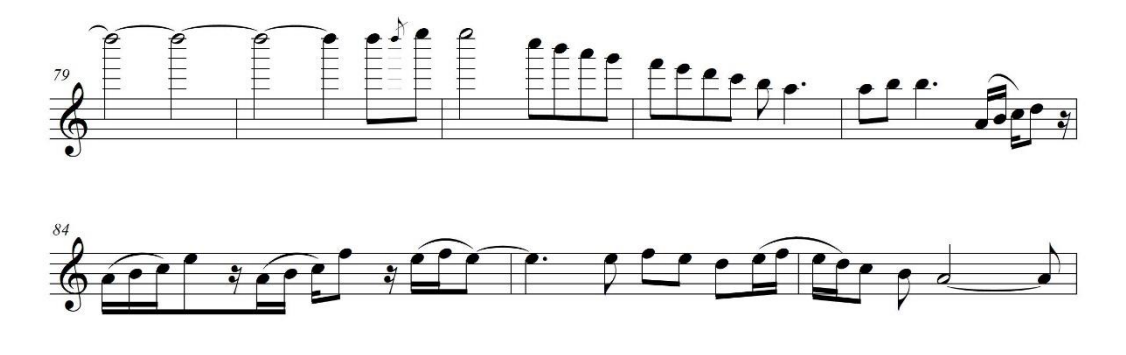

*Ilustración 100, tomada del arreglo Empty Words, compases 79 – 83.*

## **Sección C**

En esta sección las cuerdas vuelven a tomar el protagonismo del solo, la guitarra junto con el cello acompañan con una progresión de acordes en redondas: i (A5) - V (E5) - VI (F5) - VII (G5), la viola tiene la parte principal y los violines hacen una

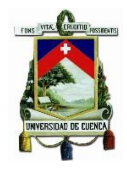

contramelodía en notas largas armonizadas al intervalo de quinta justa, el violín dos lleva la nota raíz y el uno la quinta de cada raíz, esto durante los primeros cuatro compases.

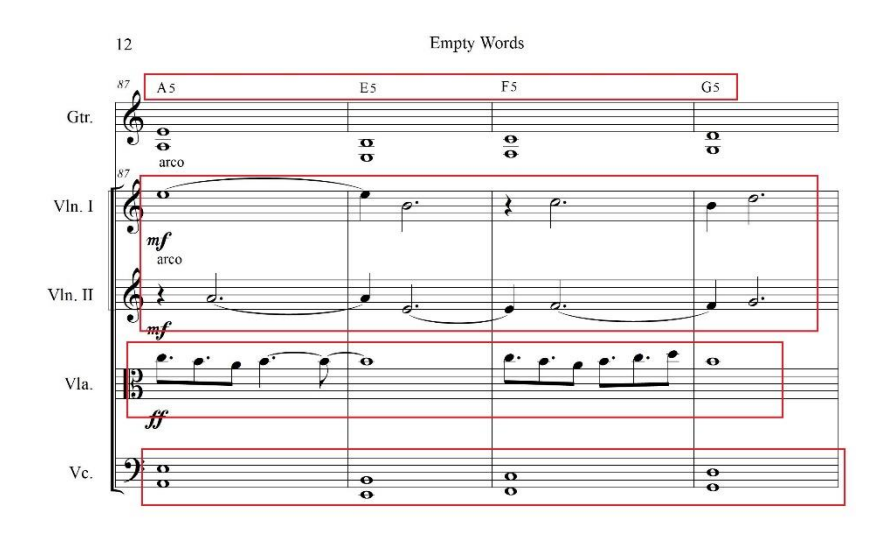

*Ilustración 101, tomada del arreglo Empty Words, compases 87 – 90.*

En los siguientes 4 compases se mantiene todo igual con la diferencia que el violín uno se suma a la parte principal con la viola doblando a la octava, el acompañamiento es el mismo, el violín dos sigue con la contra melodía y la guitarra con el cello acompañan con la progresión: i (A5) - V (E5) - VI (F5) - VII (G5).

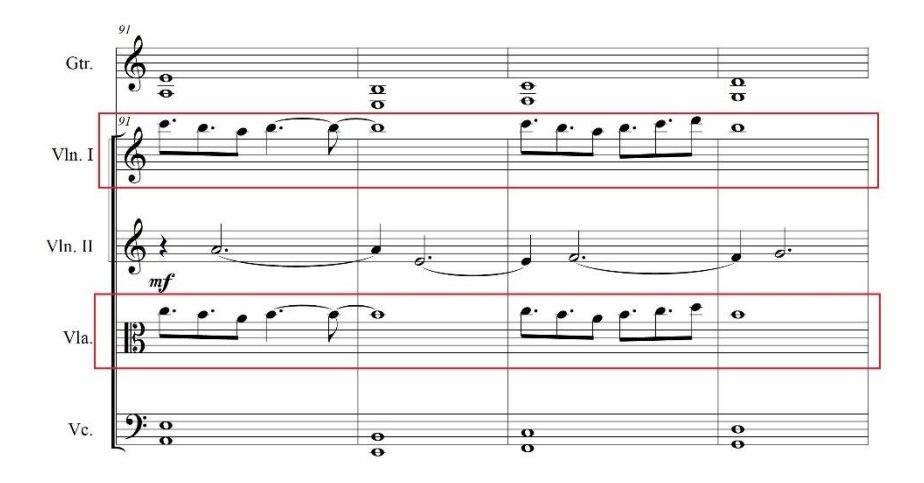

*Ilustración 102, tomada del arreglo Empty Words, compases 91 – 94.*

Más adelante encontramos que la parte principal está a cargo de los violines y la viola, esta última dobla a la octava el unísono de los dos violines, el

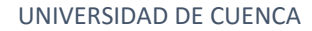

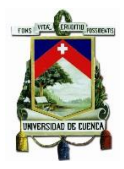

acompañamiento se mantiene con las mismas figuraciones pero cambia la progresión : V (E5) – VI (F5) – VII (G5) – VI (F5), en este fragmento también encontramos fillers rítmicos en los puntos muertos estos son realizados por el violín uno y la viola, podemos observar también que en el compás dos y tres del fragmento la viola tiene la indicación de sull ponticello.

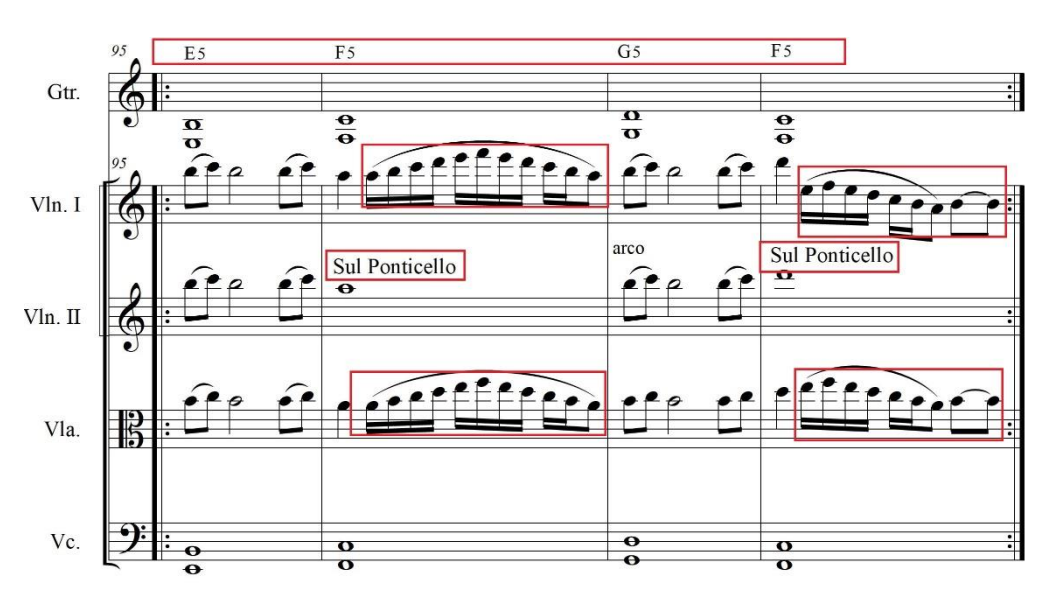

*Ilustración 103, tomada del arreglo Empty Words, compases 95 – 98.*

En los últimos cuatro compases la guitarra regresa a la parte principal del solo haciendo un sweep picking en una progresión de cuatro acordes V7 (Em7) - VI (Fmaj7) - VII (G) – VI (Fmaj7), el cello acompaña con esta misma progresión en redondas en dobles cuerdas tocando la tónica y la quinta del acorde, el violín dos hace una contra melodía en corcheas y blancas, la viola y el violín uno acompañan apoyando la armonía tocando notas del acorde en patrones que le dan movimiento al fragmento, este sección posee una doble casilla en la primera repetición se toca los cuatro acordes en la segunda se toca los tres acordes y se termina en el acorde de VI (F).

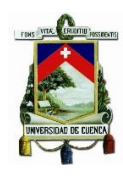

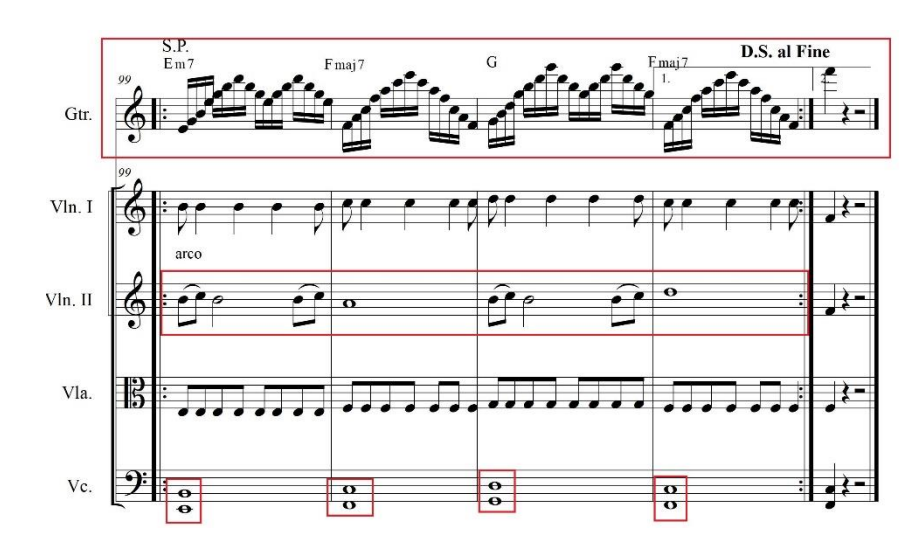

*Ilustración 104, tomada del arreglo Empty Words, compases 99 – 103.*

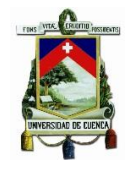

## **22.2) Evil Dead**

### **Forma:**

Se ha divido el arreglo en tres grandes partes A, B, C que a su vez contienen sus respectivas partes internas.

## **Estructura**

*Tabla 7, Estructura: Evil Dead.*

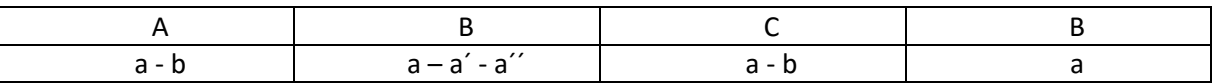

### **Parte A:**

**Tonalidad:** Am

**Compas:** 4/4.

### **Descripción:**

Esta representa la introducción de la canción, sin embargo se ha creado una nueva introducción pero se ha conservado el ostinato que realiza la guitarra en la versión original.

### **Sección a:**

Está a  $\leftarrow$ =124 y representa la introducción que ha sido creada para el arreglo la cual se desarrolla desde el compás número uno hasta el trece sobre una progresión armónica en Am menor: i (Am) - VII (G) - VI (F) - i (Am) toda la sección "a" muestra una textura polifónica.

En cello comienza con una redonda en la quinta del primer acorde i (Am) con la indicación de Sul tasto con la intención de crear un sonido más aflautado y dulce, desde el segundo compás se integra la viola y la guitarra dobladas a la octava, la viola también lleva la marca de sul tasto, la guitarra lleva una dinámica especial desde el *pp* hasta el *f*, esto se realizará con la perilla de volumen o pedal de volumen creando un efecto ambiental.

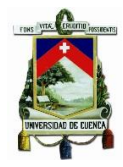

### Todo lo mencionado anteriormente sucede en los 7 primeros compases.

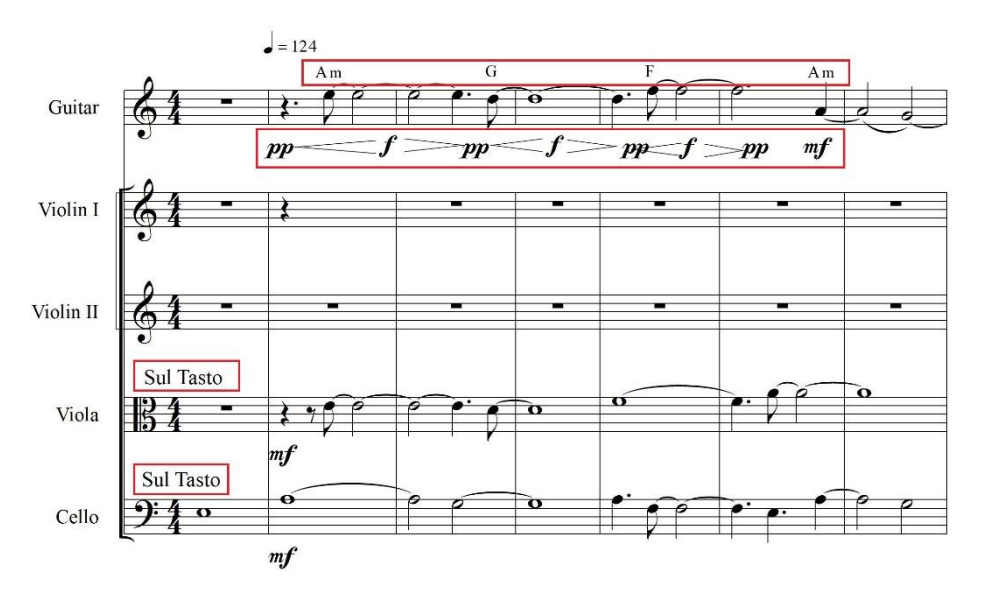

*Ilustración 105, tomada del arreglo Evil Dead, compases 1 – 7.*

Desde el compás número 8 se integran los violines con indicación de sul tasto, el violín dos va con el cello ya que realizan las mismas figuraciones y notas solo en ciertas partes se armonizan en 5tas para apoyar la armonía de los acordes de la progresión: i (Am) - VII (G) - VI (F) - i (Am), el violín uno va con la guitarra (que lleva la misma dinámica mencionada anteriormente) y la viola con una textura similar sin embargo el violín uno toma un papel melódico principal.

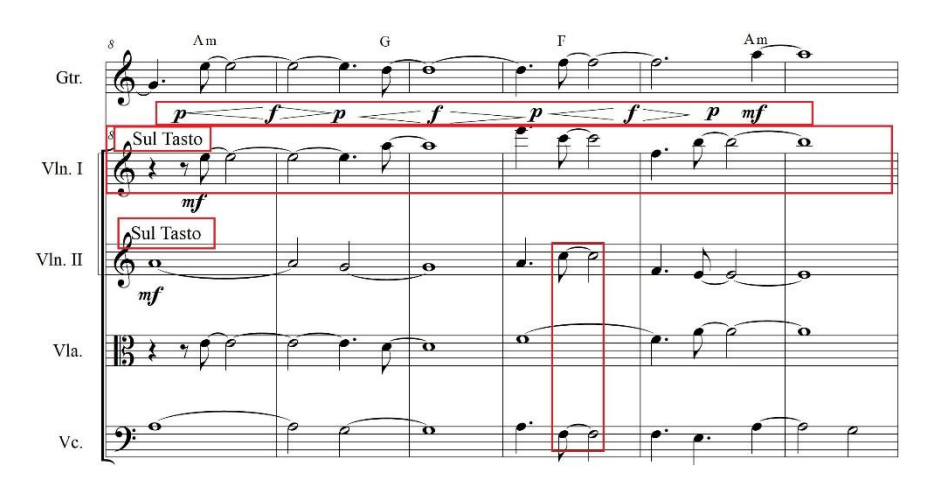

*Ilustración 106, tomada del arreglo Evil Dead, compases 8 – 13.*

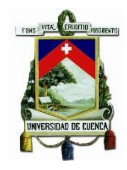

# **Sección b:**

Esta es la segunda parte de la introducción y se desarrolla sobre un ostinato con indicación de tapping a cargo de la guitarra.

Durante los primeros 8 compases de este fragmento cuyo compas primero es el número 14 del arreglo se desarrolla el ostinato de la guitarra construido sobre el acorde de Am.

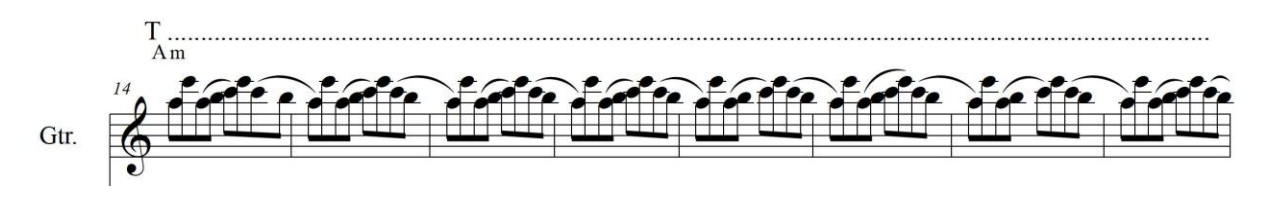

*Ilustración 107, tomada del arreglo Evil Dead, compases 14 – 21.*

Lo violines regresan a tocar con la indicación de arco y realizan una melodía armonizada en terceras, esta melodía fue creada para el arreglo y tiene el papel principal en estos primeros 8 compases.

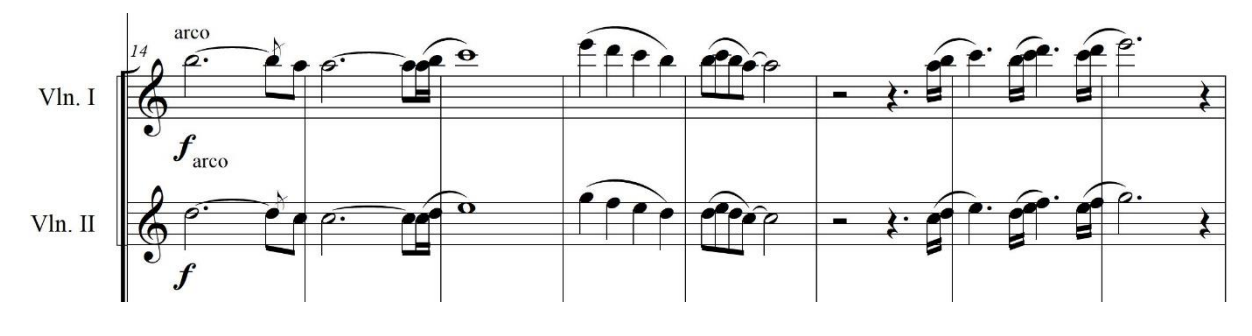

*Ilustración 108, tomada del arreglo Evil Dead, compases 14 – 21.*

El cello y la viola están encargados del acompañamiento, el cello lleva la progresión i (Am) - VII (G) - VI (F) - V (Em) en dobles cuerdas sobre acordes de quintas con indicación de Sul Ponticello en redondas, la viola apoya la armonía de la progresión en blancas y redondas.

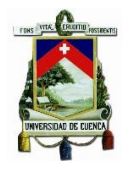

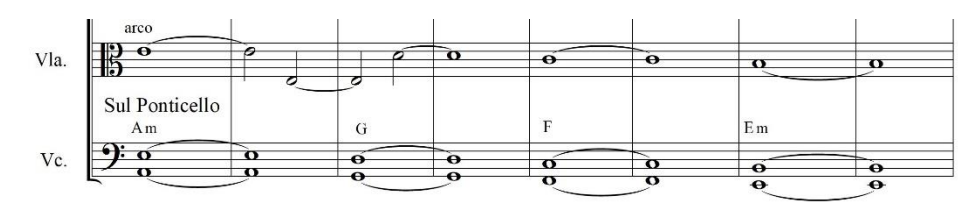

*Ilustración 109, tomada del arreglo Evil Dead, compases 14 – 21.*

En los siguientes ocho compases la guitarra continua con el ostinato pero este pasa a tener el papel principal, la melodía que llevaban lo violines ahora está a cargo de la viola con función de contramelodía.

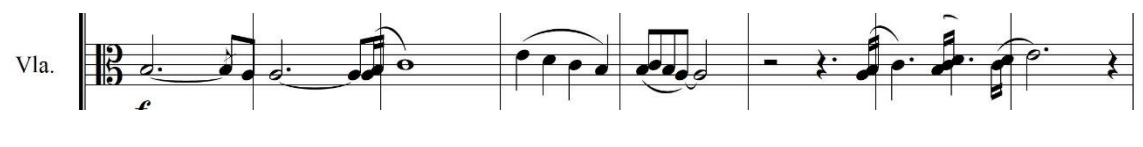

*Ilustración 110, tomada del arreglo Evil Dead, compases 22 – 29.*

El violín uno deja de tener el papel principal, en esta parte realiza fillers melódicos de dos corcheas por compás en pizzicato en los puntos muertos entre la cuerda frotada.

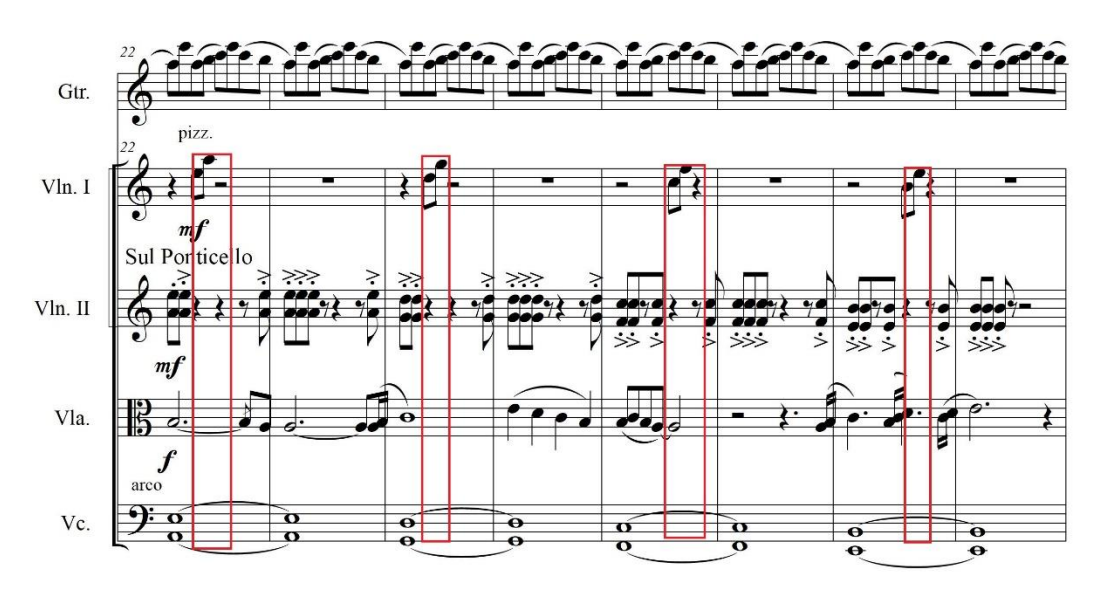

*Ilustración 111. tomada del arreglo Evil Dead, compases 22 – 29.*

El violín dos lleva la marca de Sul Ponticello y ahora es parte del acompañamiento realizando los acordes de la progresión: i (Am) - VII (G) - VI (F) - V (Em) pero con la intención de dar riqueza rítmica y movimiento a la armonía con una

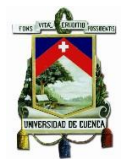

secuencia de dobles cuerdas acentuadas en staccato teniendo como única figuración las corcheas, el cello continua tocando la progresión de dobles cuerdas en redondas como en el ejemplo anterior pero tocando con la indicación de arco.

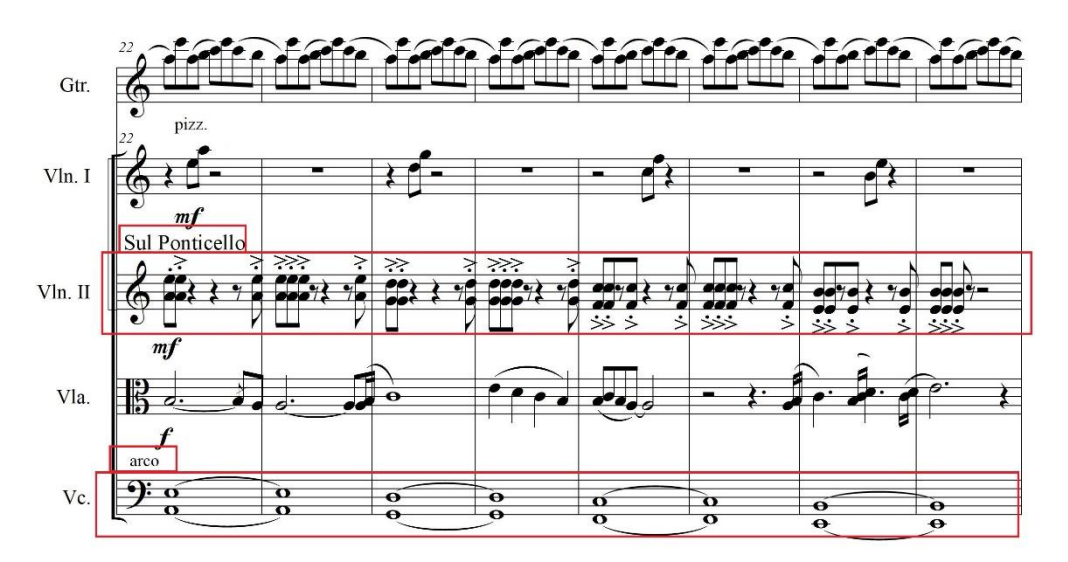

*Ilustración 112, tomada del arreglo Evil Dead, compases 22 – 29.*

Los siguientes ocho compases son los últimos de esta sección y también son el final de la parte A.

Encontramos que el violín uno deja la indicación pizzicato del ejemplo anterior para doblar el ostinato de la guitarra a la octava con la intención de obtener más sonoridad del mismo.

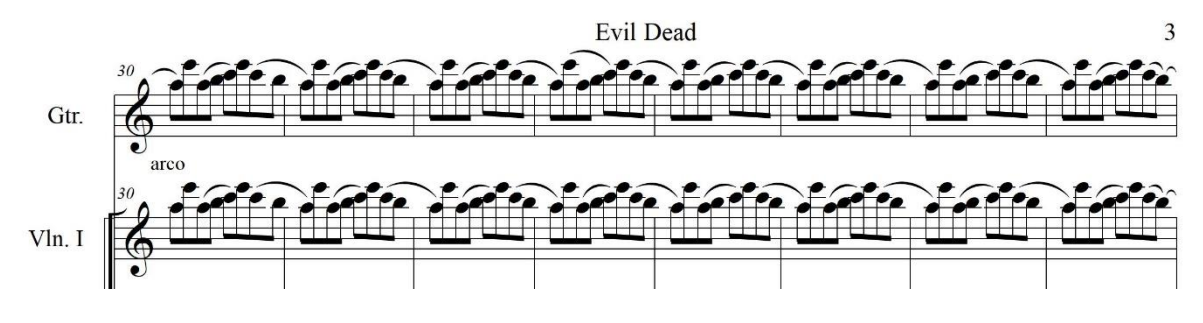

*Ilustración 113, tomada del arreglo Evil Dead, compases 30 – 37.* 

En cuanto al acompañamiento el violín dos y el cello siguen a cargo del mismo, el violín dos regresa a tocar en arco y hace un acompañamiento en corcheas con una secuencia de acentos que dan movimiento rítmico al acompañamiento, el cello continua con las dobles cuerdas de los ejemplos anteriores. La viola sigue llevando

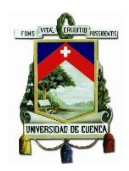

la melodía de los ejemplos anteriores, para finalizar la parte A tenemos un calderón en el acorde de Em (V) repartido entre todo el grupo.

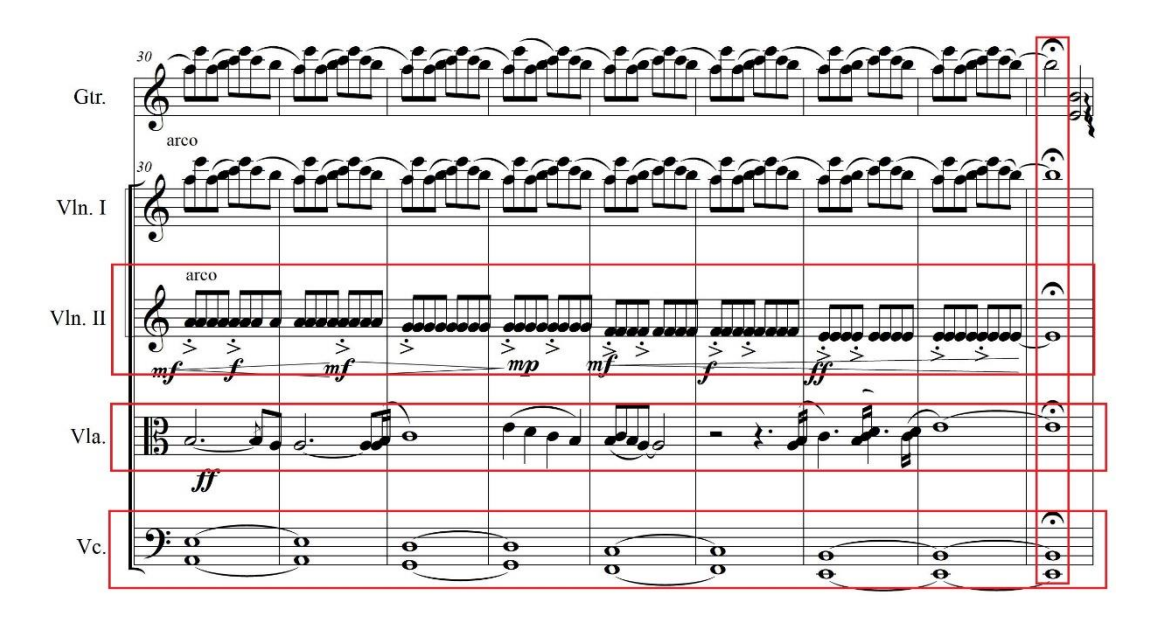

*Ilustración 114, tomada del arreglo Evil Dead, compases 30 – 38.*

Parte B

**Tonalidad:** Am – D dórico - E frigio

**Compas:** 4/4.

### **Descripción:**

Representa las estrofas y coro de la canción

### **Sección a**

El primer motivo de esta sección es presentado por la Guitarra y la viola, el mismo se desarrolla sobre un acorde de Am, este motivo se encuentra en forma de ostinato con una nota pedal en semicorcheas sobre la tónica del acorde y esta ornamentada por intervalos de quinta, sexta, octava y novena.

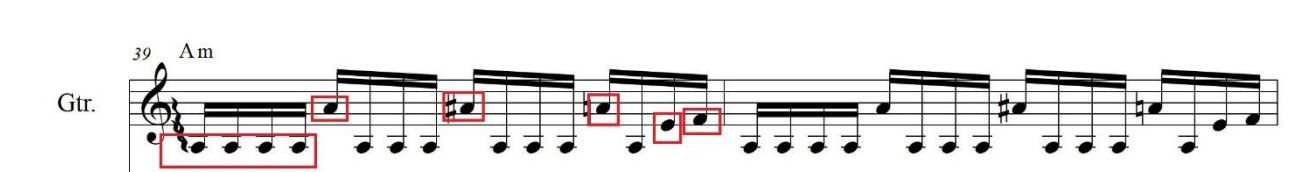

*Ilustración 115, tomada del arreglo Evil Dead, compases 39 – 40.* 

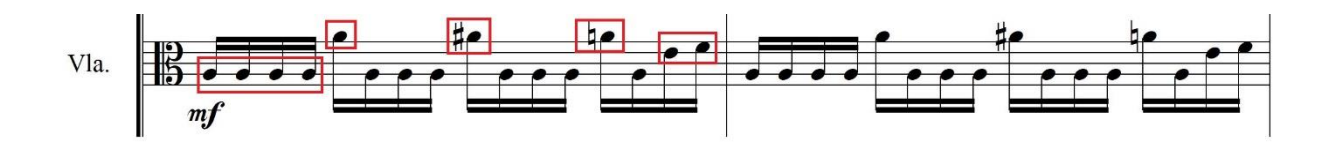

*Ilustración 116, tomada del arreglo Evil Dead, compases 39 – 40.* 

Este motivo se desarrolla durante cuatro compases, el acompañamiento del grupo se lo ha dispuesto de la siguiente manera.

En los primeros dos compases los violines acompañan en notas cortas, acentuando los tiempos fuertes, específicamente, el primer tiempo del compás.

El cello hace los mismo pero en el primer tiempo de los dos compases en cuestión hace dobles cuerdas, la tónica y la quinta del acorde respectivamente.

En los dos últimos tiempos del cuarto compás toda la sección de cuerda frotada realiza un pequeño motivo melódico rítmico en semicorcheas para hacer énfasis al inicio de la siguiente parte.

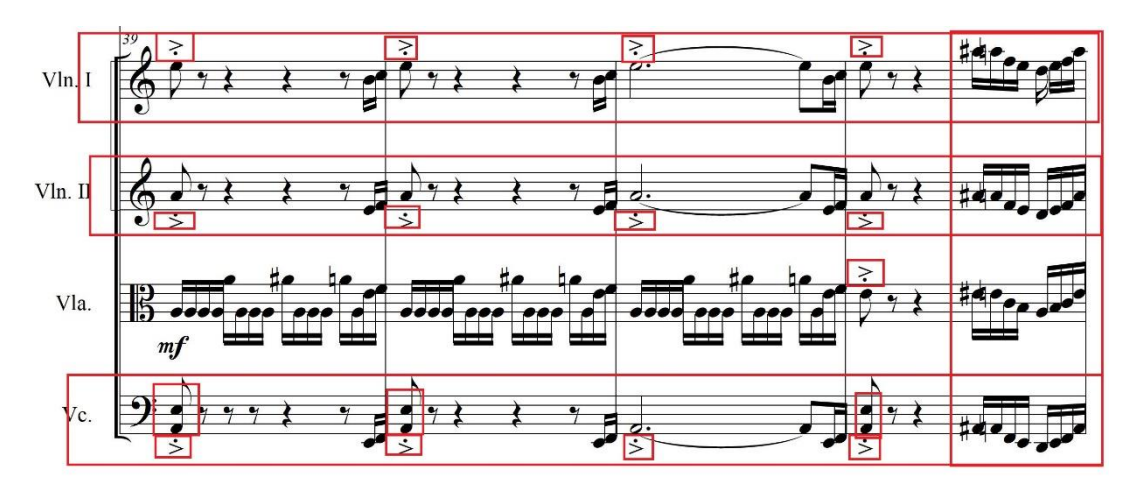

*Ilustración 117, tomada del arreglo Evil Dead, compases 39 – 43.*

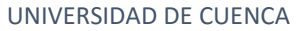

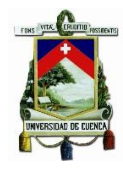

Los siguientes cuatro compases muestran el desarrollo del motivo del ejemplo anterior, la guitarra sigue tocando el motivo principal sobre el acorde de Am,

El cello dobla a la guitarra y no realiza la frase melódica al final del cuatro compás su función en este fragmento es brindar peso armónico al grupo.

El violín I junto con la viola acompañan a la guitarra con una textura pensada rítmicamente dotando de movimiento al fragmento, también realizan al final de los compases dos y cuatro un pequeño motivo melódico rítmico el cual fue presentado al final del ejemplo anterior.

Por otro lado el violín dos lleva la marca de sul ponticello y realiza una melodía en negras con la indicación de forte, esta melodía ha sido creada para el arreglo, el violín dos regresa al arco para el motivo de los dos últimos tiempos del cuarto compás.

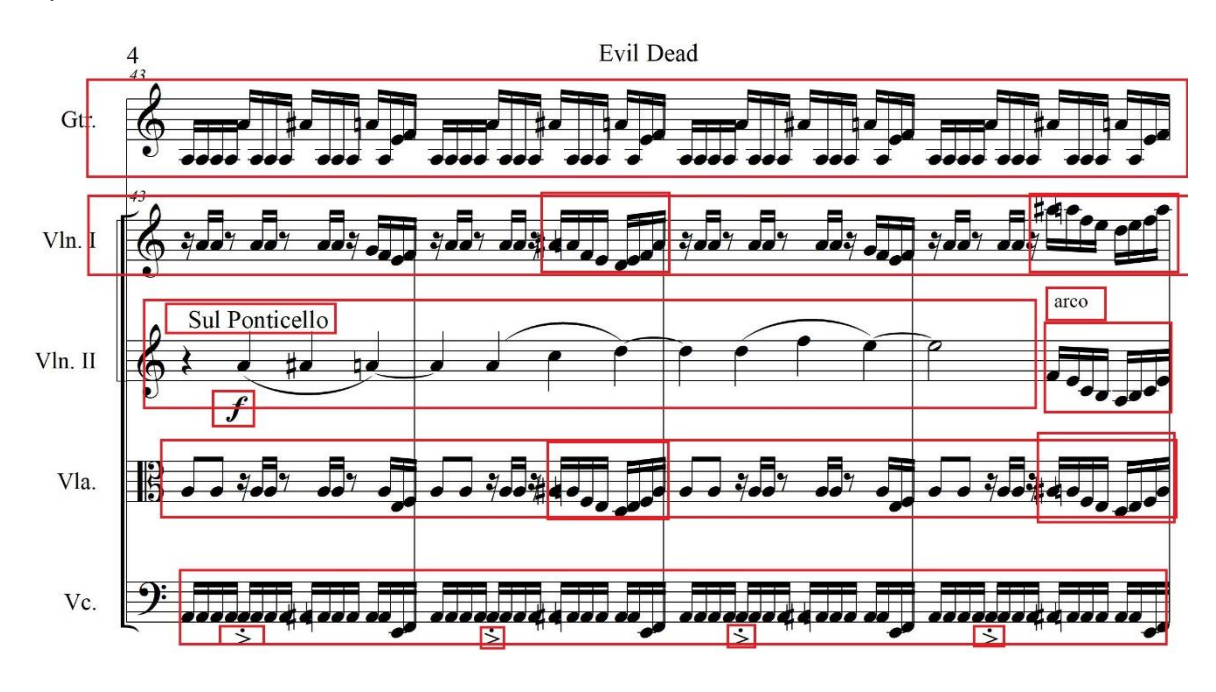

*Ilustración 118, tomada del arreglo Evil Dead, compases 43 – 46.*

Los cuatro compases a continuación están protagonizado por la guitarra que realiza un pequeño solo, Este fragmento está acompañado por una progresión en

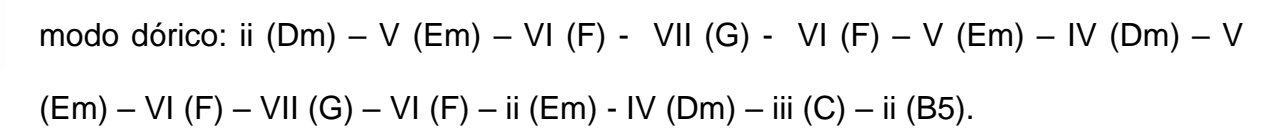

En el primer compás tenemos un motivo melódico el cual da la entrada a un sweep picking sobre el acorde de Fa mayor a cargo de la guitarra en el segundo compás, los dos últimos compases tenemos un pasaje escalístico sobre la escala de Am armónica típico del género (Death Metal) caracterizado por la velocidad.

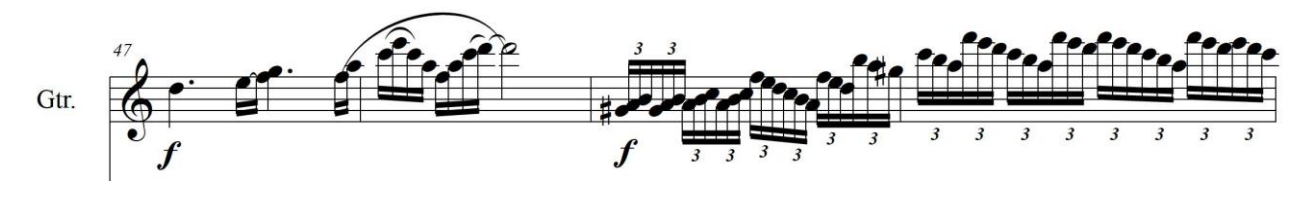

*Ilustración 119, tomada del arreglo Evil Dead, compases 47 – 50.*

El violín uno dobla a la guitarra en los dos primeros compases en el tercero apoya la armonía tocando las tónicas de los acordes en negras, por último en el cuarto compás armoniza a las tónicas con un intervalo de quinta justa.

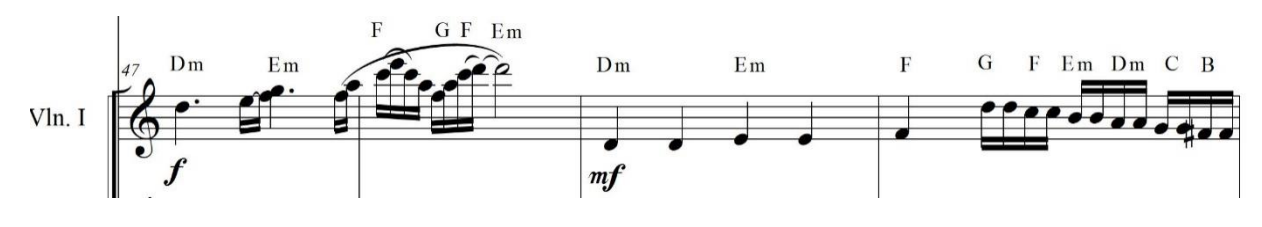

*Ilustración 120, tomada del arreglo Evil Dead, compases 47 – 50.*

El violín II acompaña en semicorcheas con las tónicas creando una sonoridad más densa, el cello acompaña con las tónicas de los acordes en notas largas logrando una sonoridad más envolvente.

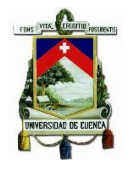

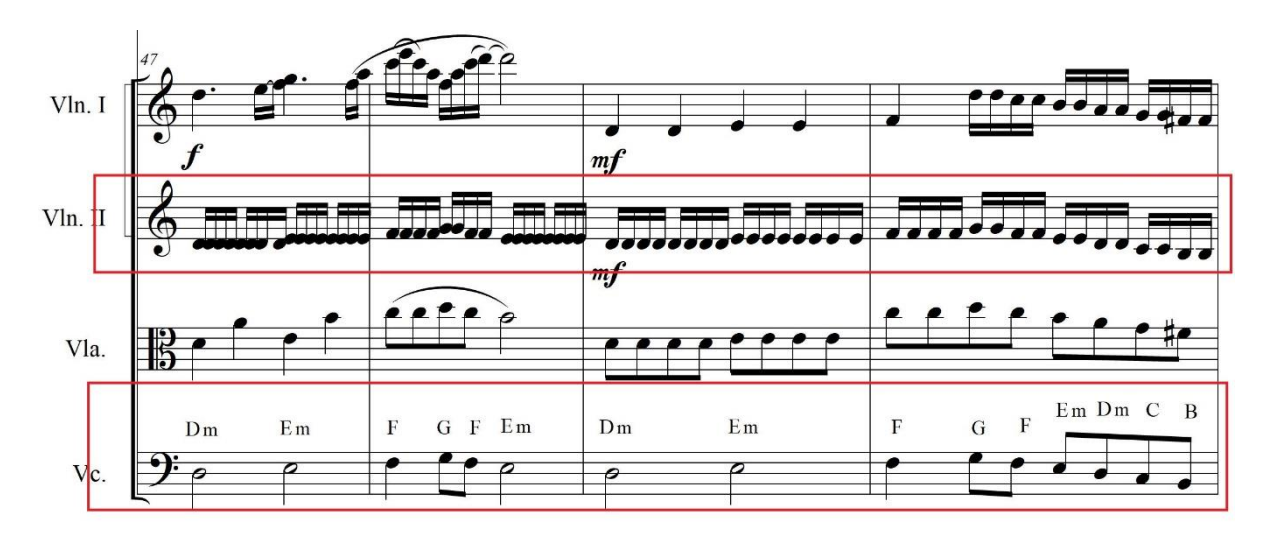

*Ilustración 121, tomada del arreglo Evil Dead, compases 47 – 50.*

## **Sección a´**

Como su nombre lo indica es una variación de la sección "a", los primeros cuatro compases de esta sección son los mismo mostrados en los primeros compases de la sección "a" con la diferencia de que se modula a E frigio.

La guitarra y el cello tocan el motivo principal, el violín I y viola llevan partes dedicadas a dar riqueza rítmica al fragmento y llevan las frases melódicas en el segundo y cuarto compás igual que en la sección anterior, el violín II lleva la marca de sul ponticello y lleva una melodía en negras la cual ha sido creada para el arreglo.

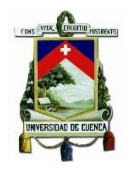

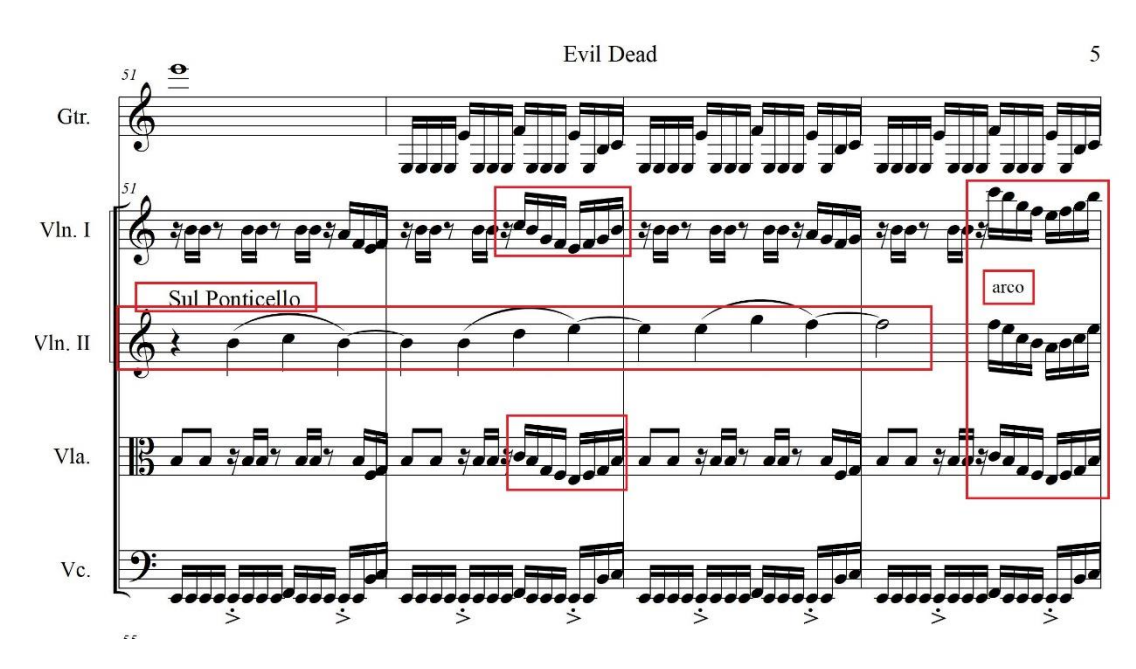

*Ilustración 122, tomada del arreglo Evil Dead, compases 51 – 54.*

Los siguientes cuatro compases igual que en la sección anterior está destinada para una parte solista en este caso a cargo del violín I.

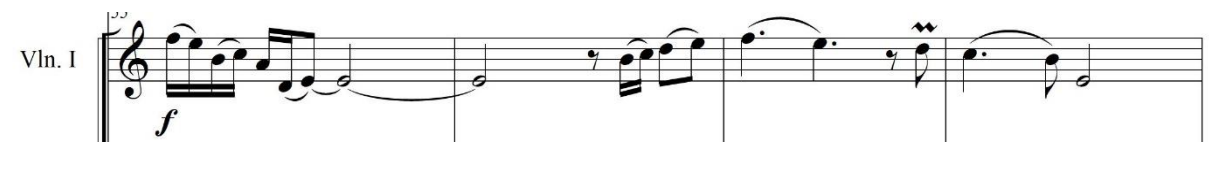

*Ilustración 123, tomada del arreglo Evil Dead, compases 55 – 58.*

La guitarra la viola y el cello acompañan con la progresión: V (Em) - VI (F) - V (Em) - VII (G) - VI (F) - V (Em), la guitarra toca la tónica y la quinta del acorde la viola y cello tocan las tónicas solamente, cambiando en los tres últimos tiempos del último compás en donde los tres instrumentos hacen un pequeño motivo melódico.

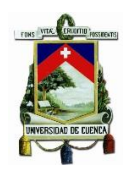

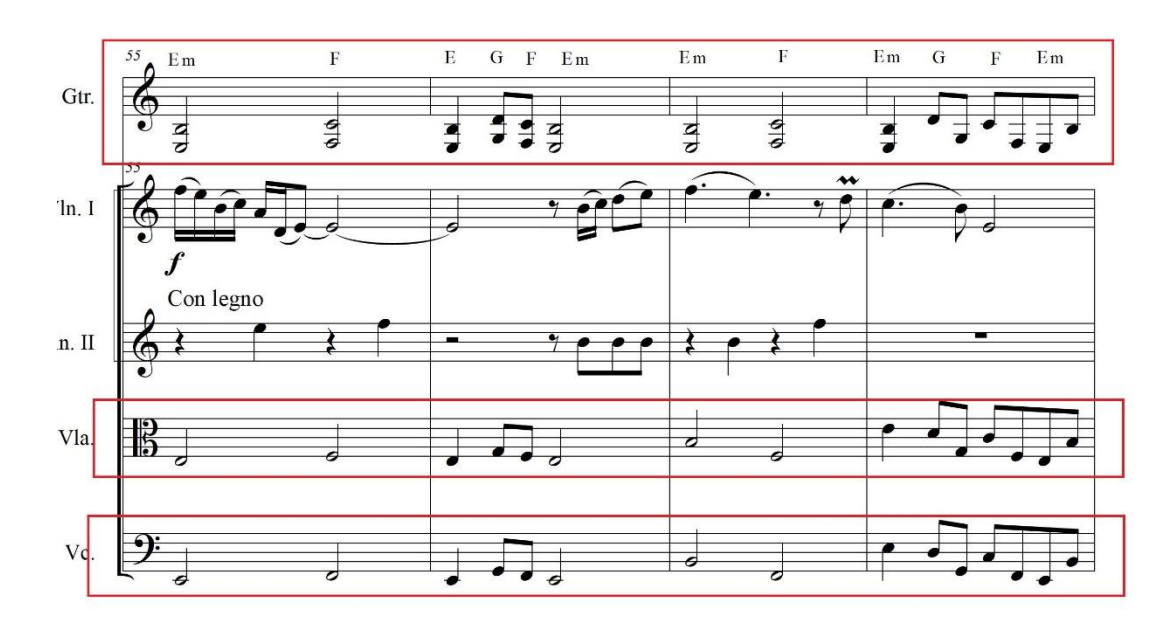

*Ilustración 124, tomada del arreglo Evil Dead, compases 55 – 58.*

En esta sección el violín dos lleva la marca con legno y su ejecución está orientada aportar un efecto percutido en negras y corcheas.

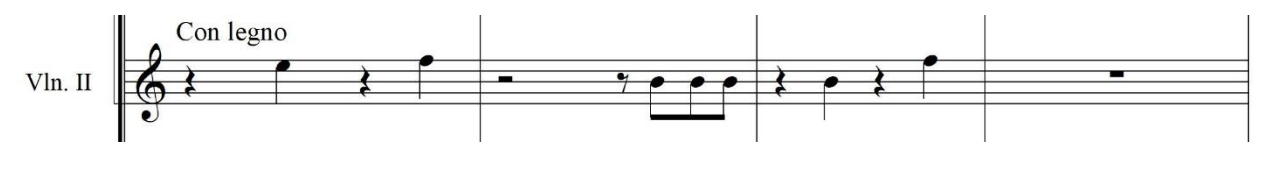

*Ilustración 125, tomada del arreglo Evil Dead, compases 55 – 58.*

# **Sección a´´**

Los primeros cuatro compases son los mismos que los cuatro primeros de la sección "a", a esta sección la diferencia los 8 compases siguientes que van destinados a la parte solista.

En los primeros cuatro compases de esta sección el protagonismo lo tiene el violín I cuyos dos primeros compases toca lo que la guitarra realizó en la parte solista de la sección "a" los siguientes dos compases son el desarrollo del motivo presentado en dichos primeros compases.

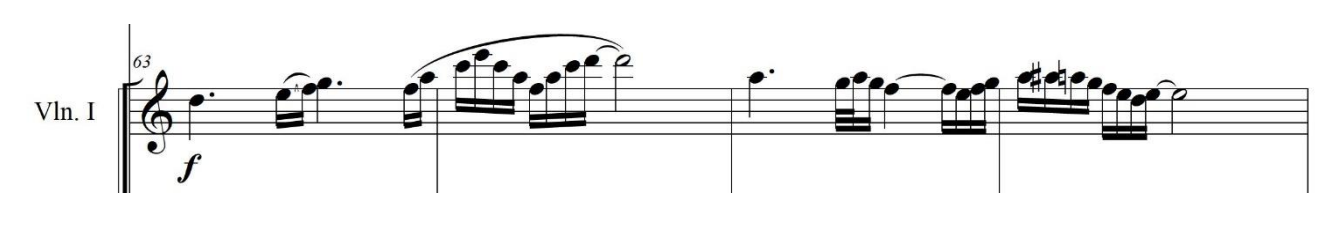

*Ilustración 126, tomada del arreglo Evil Dead, compases 63 – 66.*

El acompañamiento de esta parte está dispuesto de la siguiente forma la guitarra con el cello llevan la progresión IV (Dm) - V (Em) - VI (F) - VII (G) – VI (F) - V (Em) – IV (Dm) - iii (C) – ii5 (B5) la guitarra toca la tónica y la quinta del acorde el cello solo las tónicas.

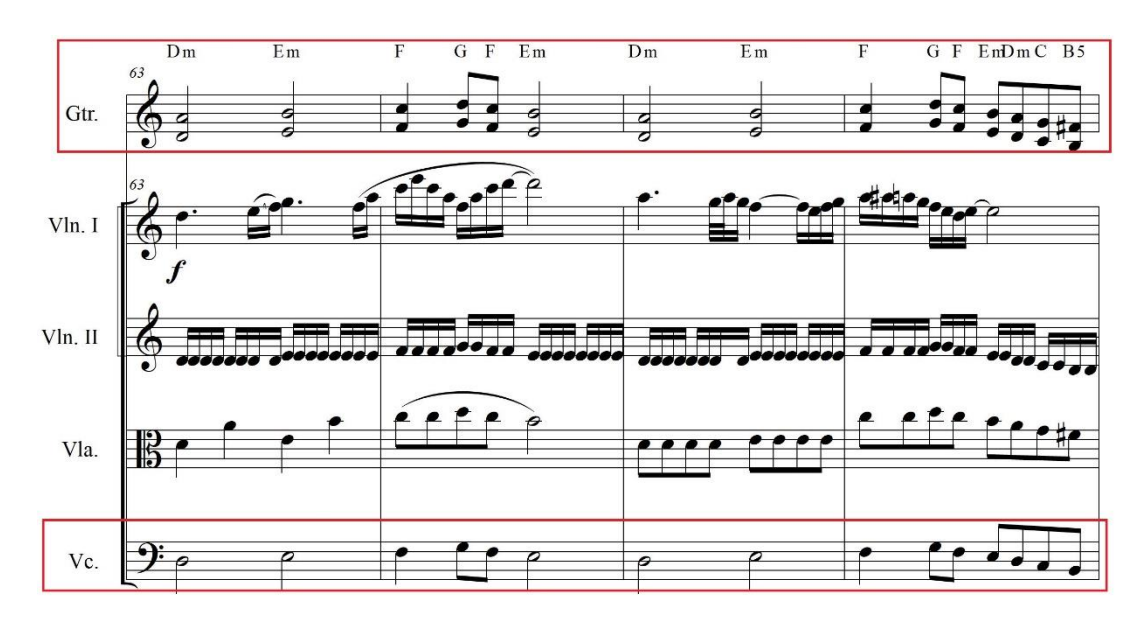

*Ilustración 127, tomada del arreglo Evil Dead, compases 63 – 66.*

El Violín y la viola apoyan la armonía y dan movimiento al fragmento, el violín II realiza semicorcheas en las tónicas de los acordes de esta forma crea una sonoridad más pesada y densa, la viola va con el cello haciendo algunas variaciones en la línea del acompañamiento logrando una textura polifónica.

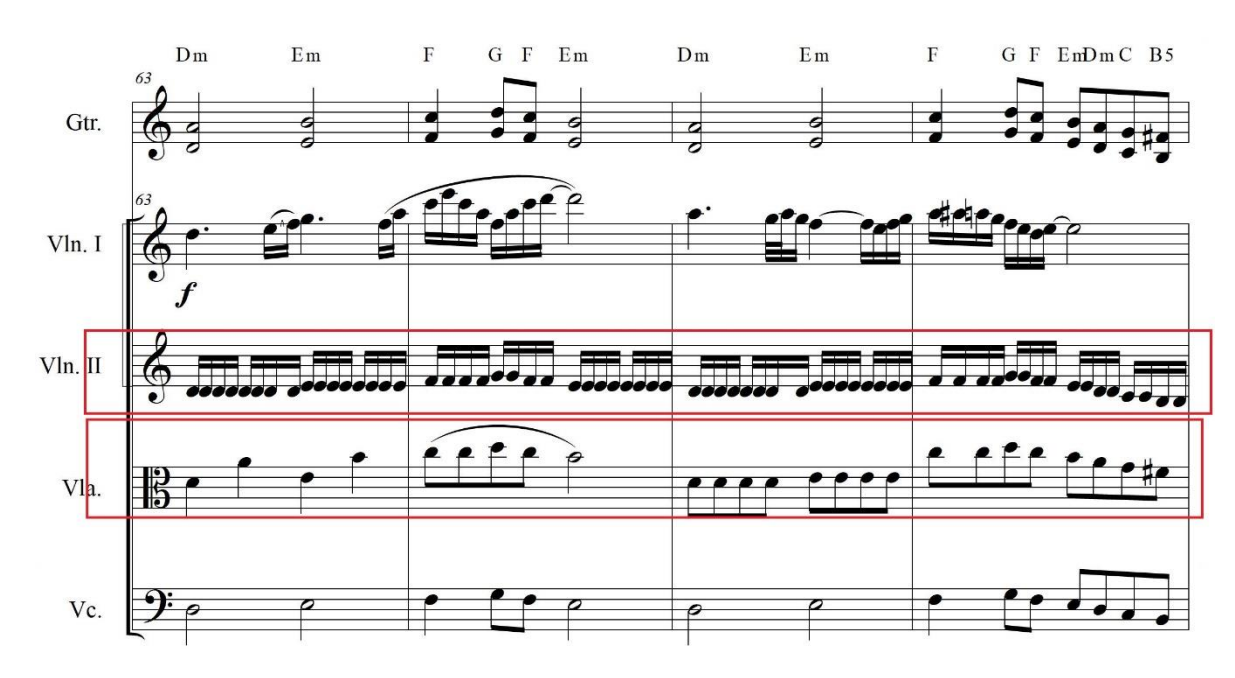

*Ilustración 128, tomada del arreglo Evil Dead, compases 63 – 66.*

En los próximos cuatro compases la guitarra el cello y viola se mantienen haciendo lo mismo que en el ejemplo anterior.

Para finalizar el solo el violín II se suma al Violín I armonizándolo a un intervalo de quinta justa logrando realzar la naturaleza melódica y armónica de la frase final del solo y del fragmento.

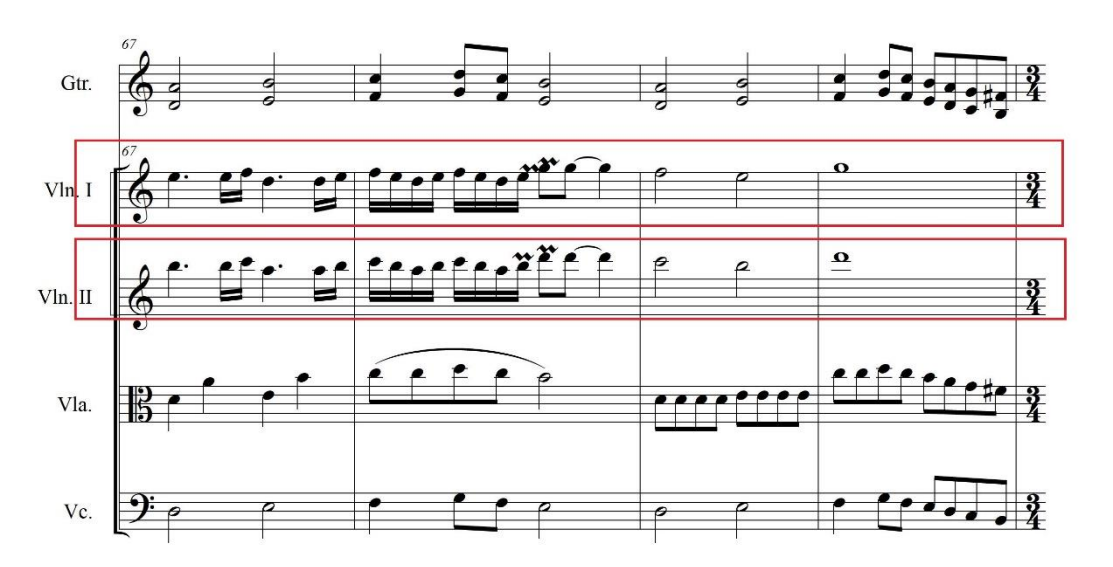

*Ilustración 129, tomada del arreglo Evil Dead, compases 67 – 70.*

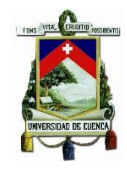

## Parte C:

**Tonalidad:** textura de armonía por segundas

**Compas:** 3/4.

### **Descripción:**

Es un interludio que no consta en la canción original fue creada específicamente para el arreglo cuenta con una sonoridad fuerte y densa por el empleo de la armonía por segundas.

Sección a:

Consta de 12 compases, en los primeros cuatro tenemos solo la participación de la guitarra y el cello.

La guitarra lleva un ostinato el cual estará presente durante toda la parte C, y consta de un arpegio en la guitarra en donde intercala el bajo entre E y F, las notas que hacen de armonía se mantienen durante toda la sección.

El cello apoya el bajo de la guitarra  $(E - F)$  tocando blancas con punto ligadas.

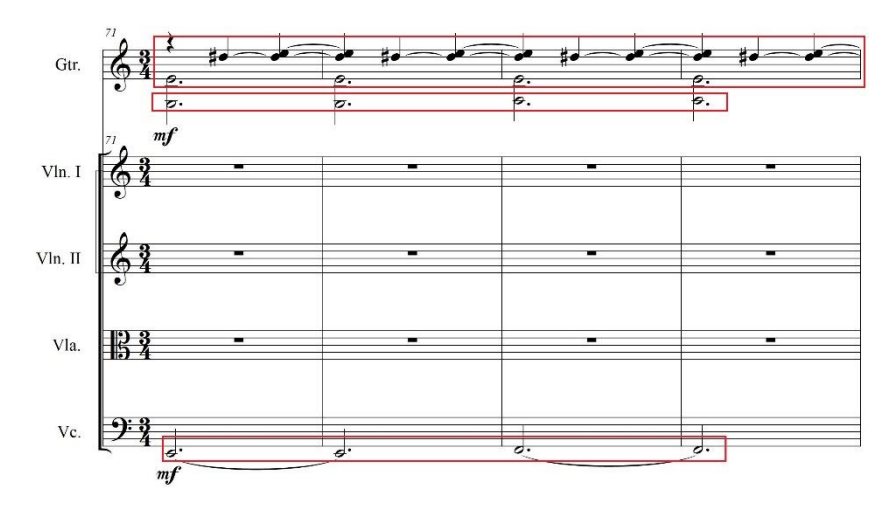

*Ilustración 130, tomada del arreglo Evil Dead, compases 71 – 74.*

Los siguientes 8 compases nos presentan el desarrollo de los cuatro compases explicados en el ejemplo anterior, para comenzar la guitarra y el cello siguen haciendo lo explicado anteriormente, el violín I lleva una melodía en blancas con la marca de sul ponticello logrando una sonoridad un poco sucia y llena de armónicos,

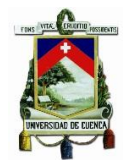

el violín II lleva un tremolo en dobles cuerdas en intervalos de segunda, la viola junto con el cello cumple el papel de bajo tocando blancas con punto.

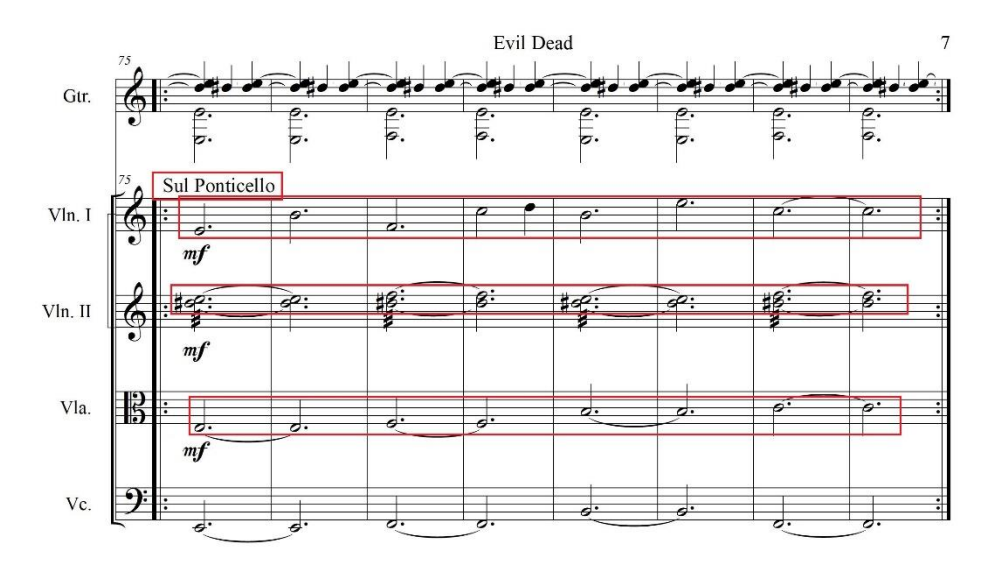

*Ilustración 131, tomada del arreglo Evil Dead, compases 75 – 82.*

En los siguientes ocho compases tenemos que la guitarra mantiene el ostinato pero cambia los bajos por LA – D# y va con una dinámica que va desde el *f* hasta *fff*  esta dinámica es la misma para todo el grupo.

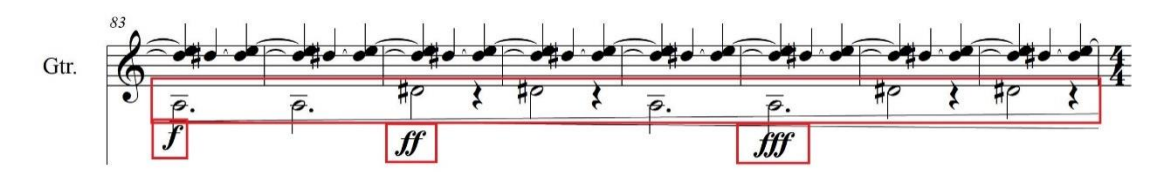

*Ilustración 132, tomada del arreglo Evil Dead, compases 83 – 90.*

El violín I deja el sul ponticello y vuelve a la indicación arco para realizar una secuencia de dobles cuerdas acentuadas en intervalos de segundas.

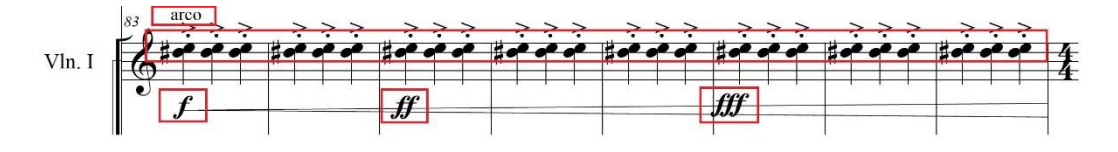

*Ilustración 133, tomada del arreglo Evil Dead, compases 83 – 90.*

El violin II repite una figuración de una corchea seguida de dos semicorcheas durante todo el pasaje con la intención de crear una sonoridad rítmica y marcada, la
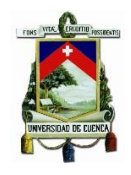

#### UNIVERSIDAD DE CUENCA

viola y el cello llevan una secuencia pensada en crear peso y apoyar a la armonía de segundas tocando todo acentuado más la dinámica explicada anteriormente.

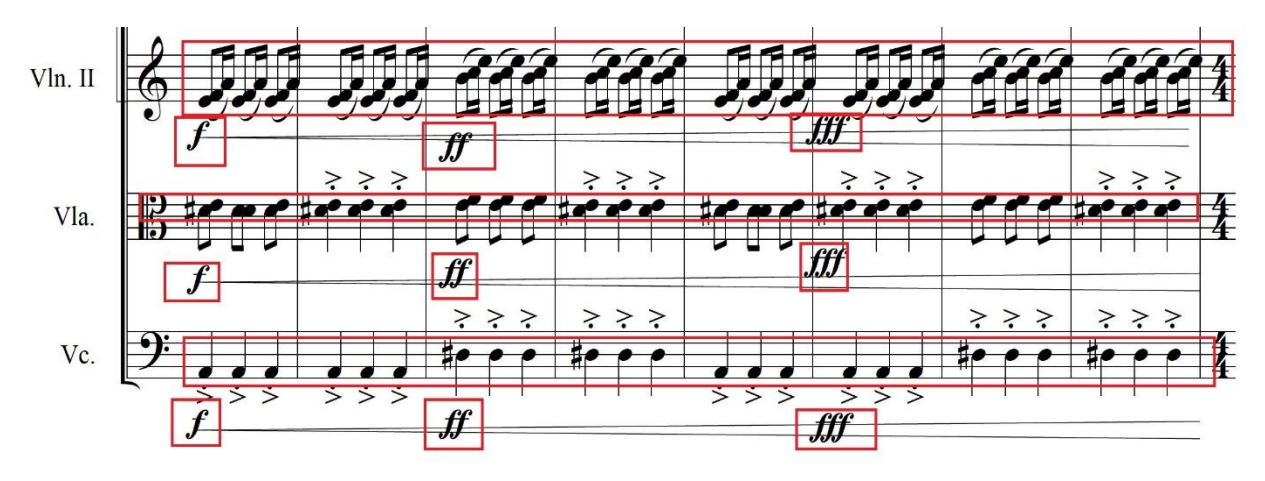

*Ilustración 134, tomada del arreglo Evil Dead, compases 83 – 90.*

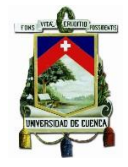

### **23) Conclusiones**

El objetivo de este trabajo fue fusionar la música académica con el Death Metal aunque evidentemente existen trabajos que han fusionado la música académica con algunos sub géneros de Heavy Metal y el Rock no se ha abordado sus variantes más extremas, por esta razón este trabajo propone la creación de arreglos para guitarra eléctrica y cuarteto de cuerdas de temas seleccionados del compositor Chuck Schuldiner líder, vocalista y compositor de la banda Death que es considerada una de las agrupaciones ícono del Death Metal.

Una vez finalizados los arreglos podemos concluir que gracias a la gama de colores timbres, texturas, rango dinámico y extensión que posee el cuarteto de cuerdas le es posible adaptarse a cualquier género musical, en cuanto a la fusión de este formato de música de cámara con el Death Metal no fue la excepción el cuarteto de cuerdas tiene la capacidad dinámica y tecnica para complementar la velocidad, agresividad y virtuosismo del Death Metal, además gracias al uso de técnicas extendidas en la cuerda frotada es posible imitar aún con más naturalidad a la distorsión de las guitarras y lograr una sonoridad fuerte y agresiva que es una característica importante del Death Metal.

Para finalizar es indispensable enfatizar la importancia de tener los conocimientos necesarios para la correcta escritura de los instrumentos que se vayan a usar para el arreglo, ya que el arreglista no necesariamente es instrumentista de todos los instrumentos que están contemplados para el arreglo, por esta razón es de vital importancia tener los conocimientos básicos de instrumentación y arreglos

UNIVERSIDAD DE CUENCA

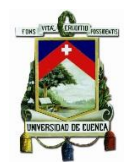

**24) Anexos**

**24.1) –Scores**

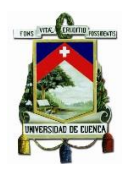

### Score

# Crystal Mountain

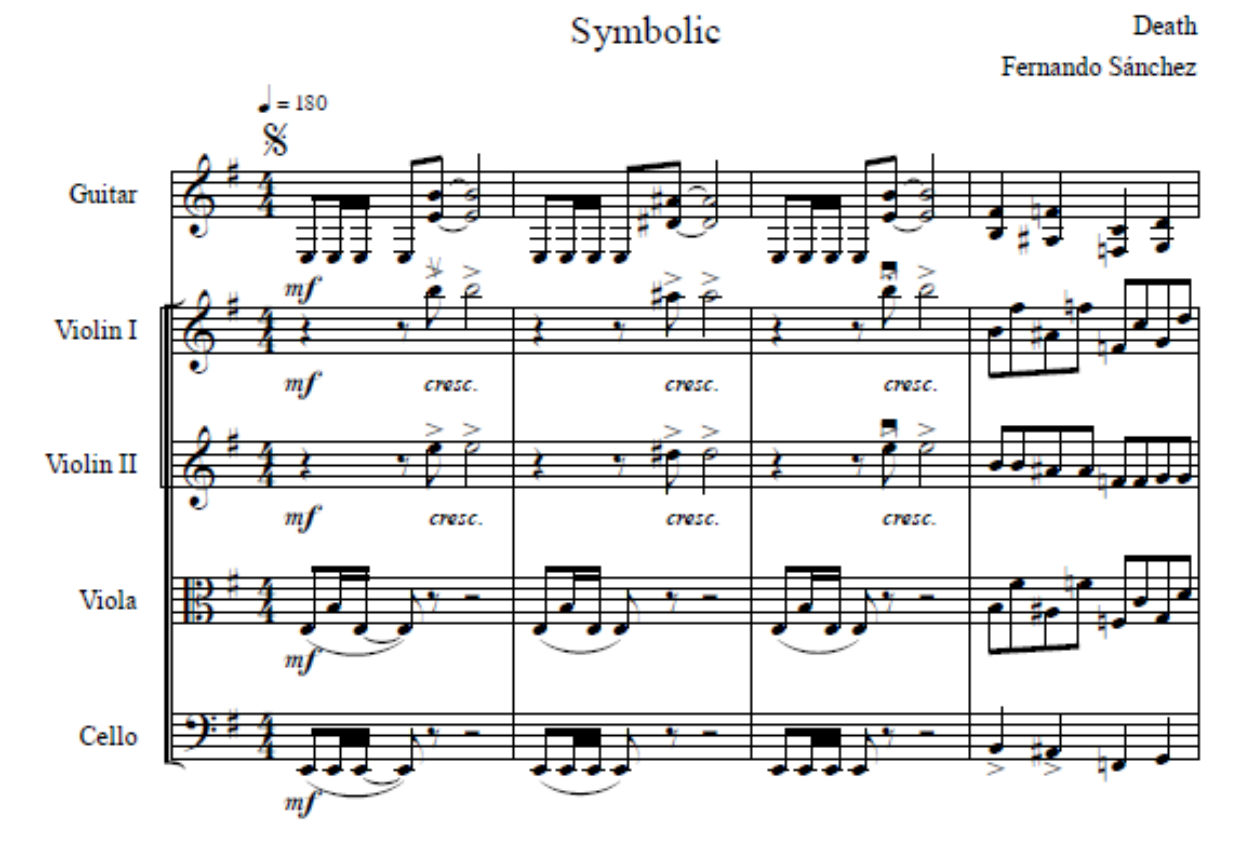

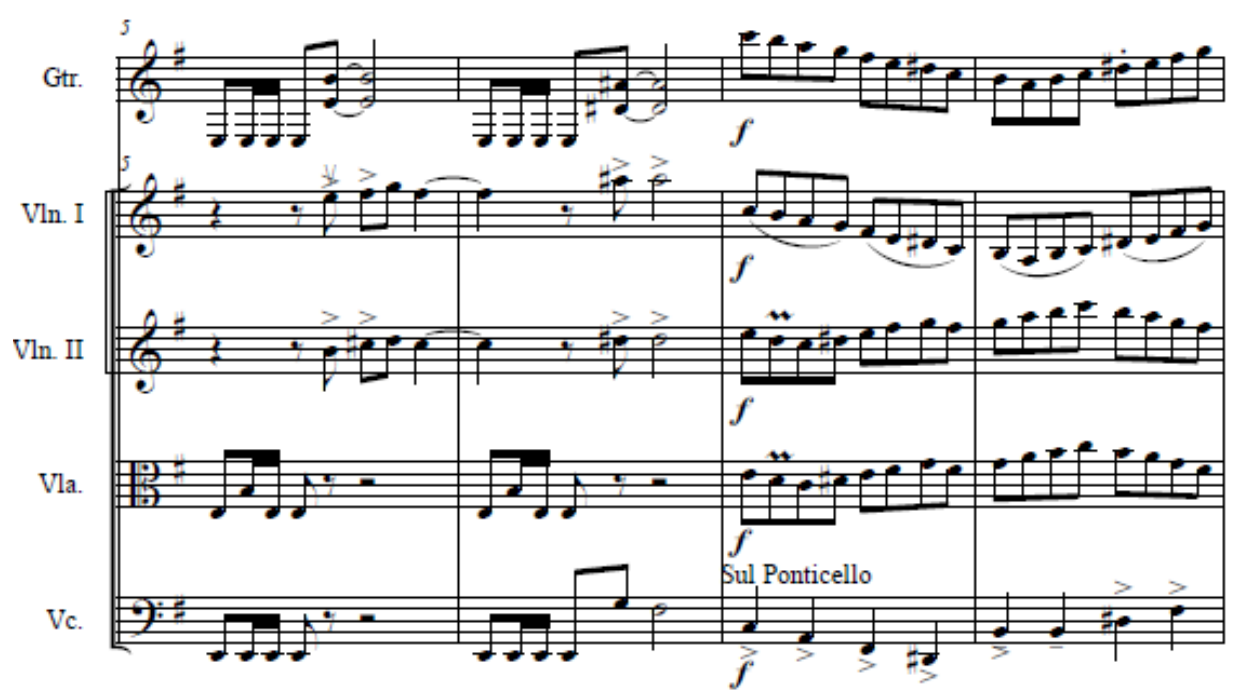

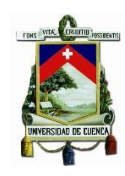

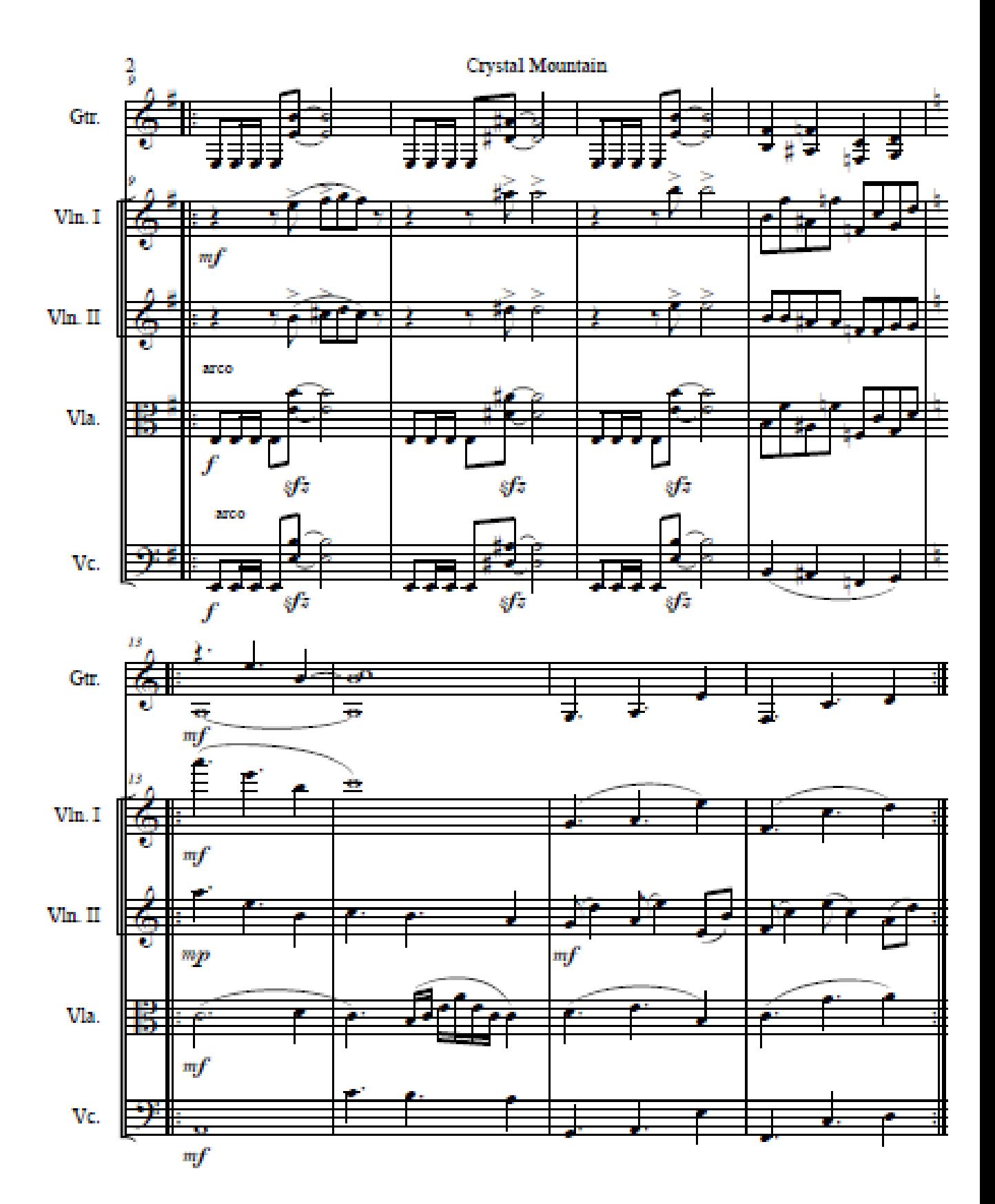

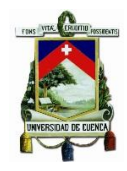

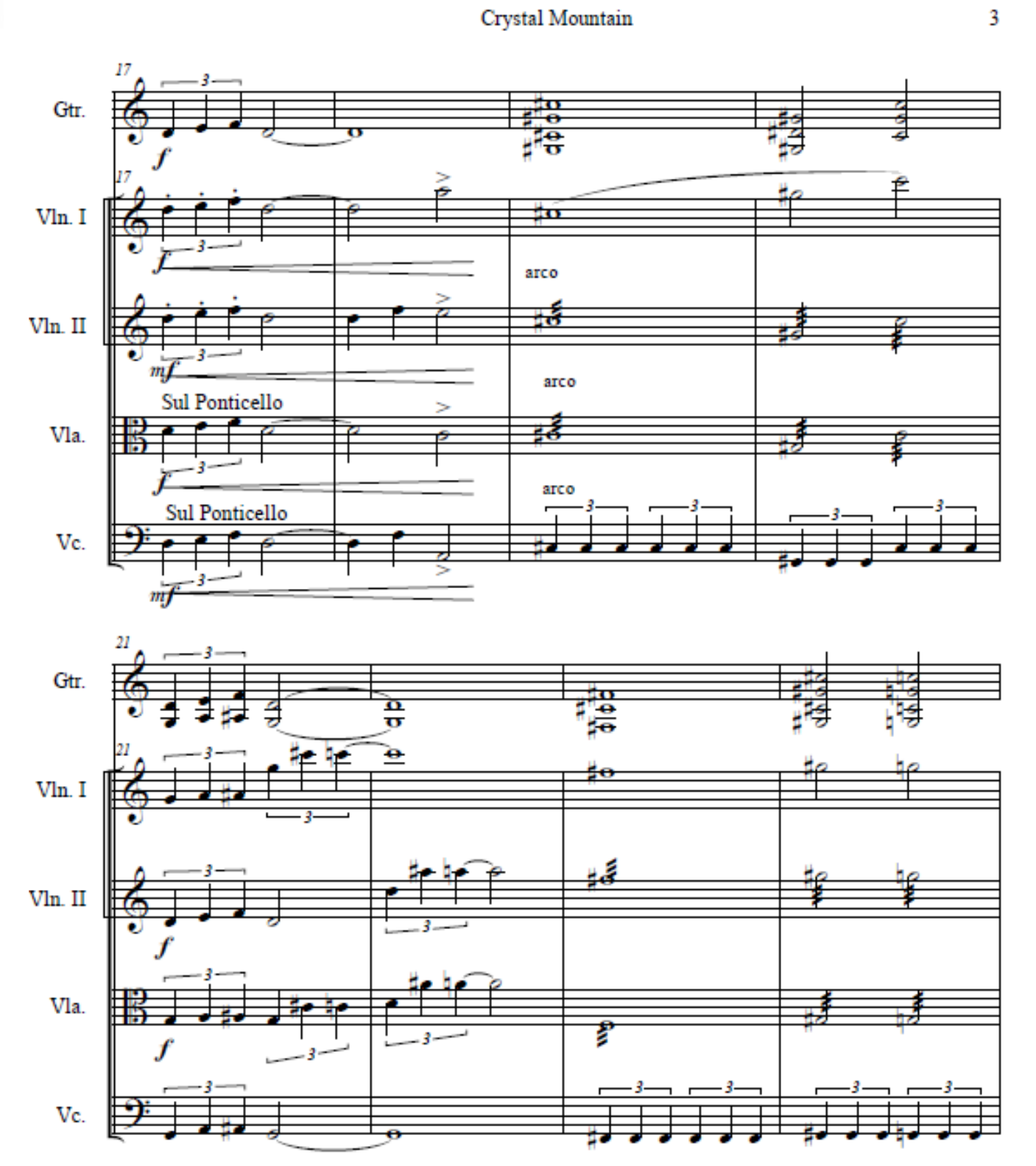

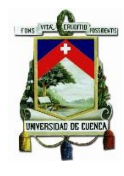

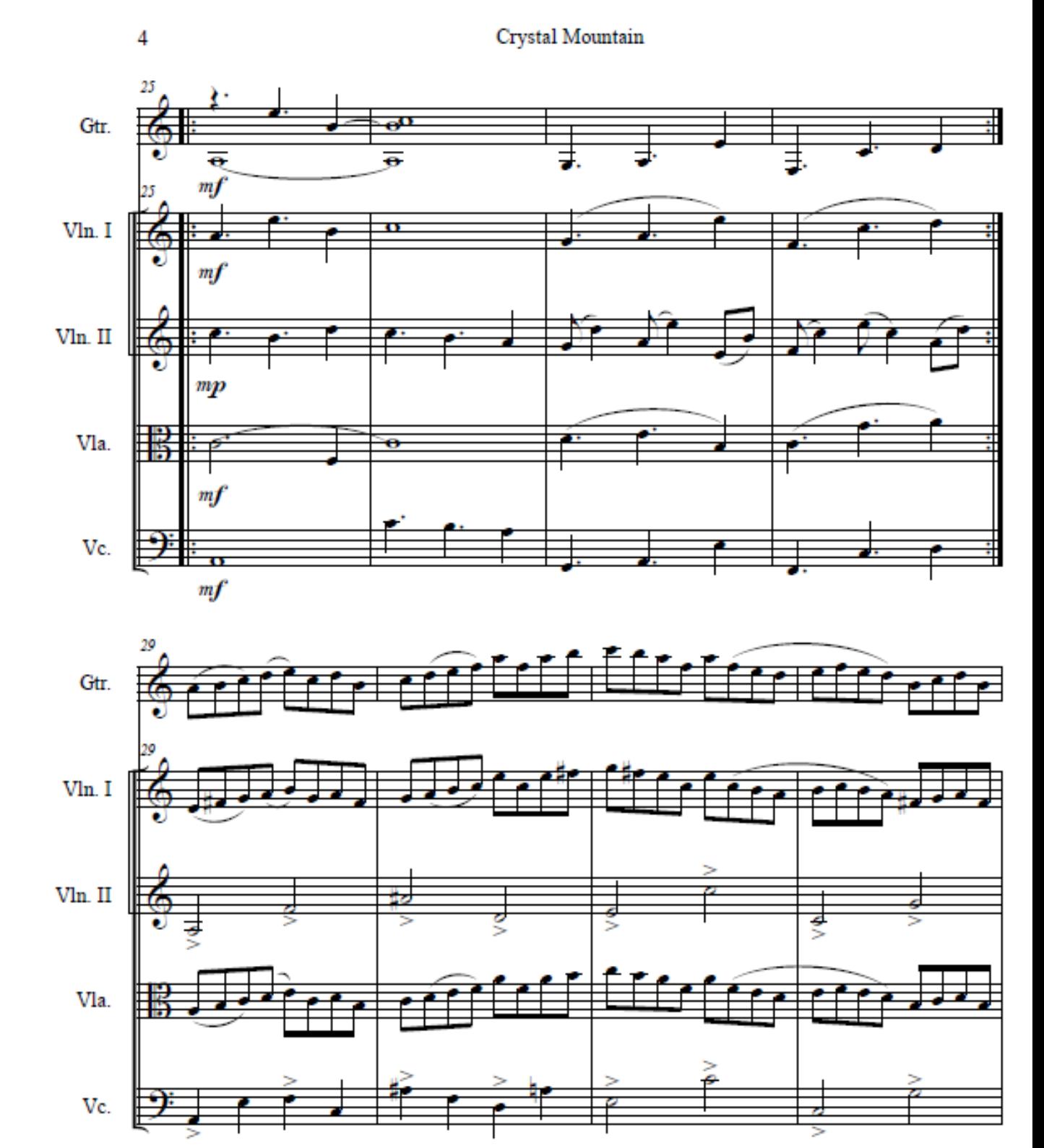

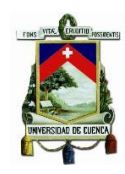

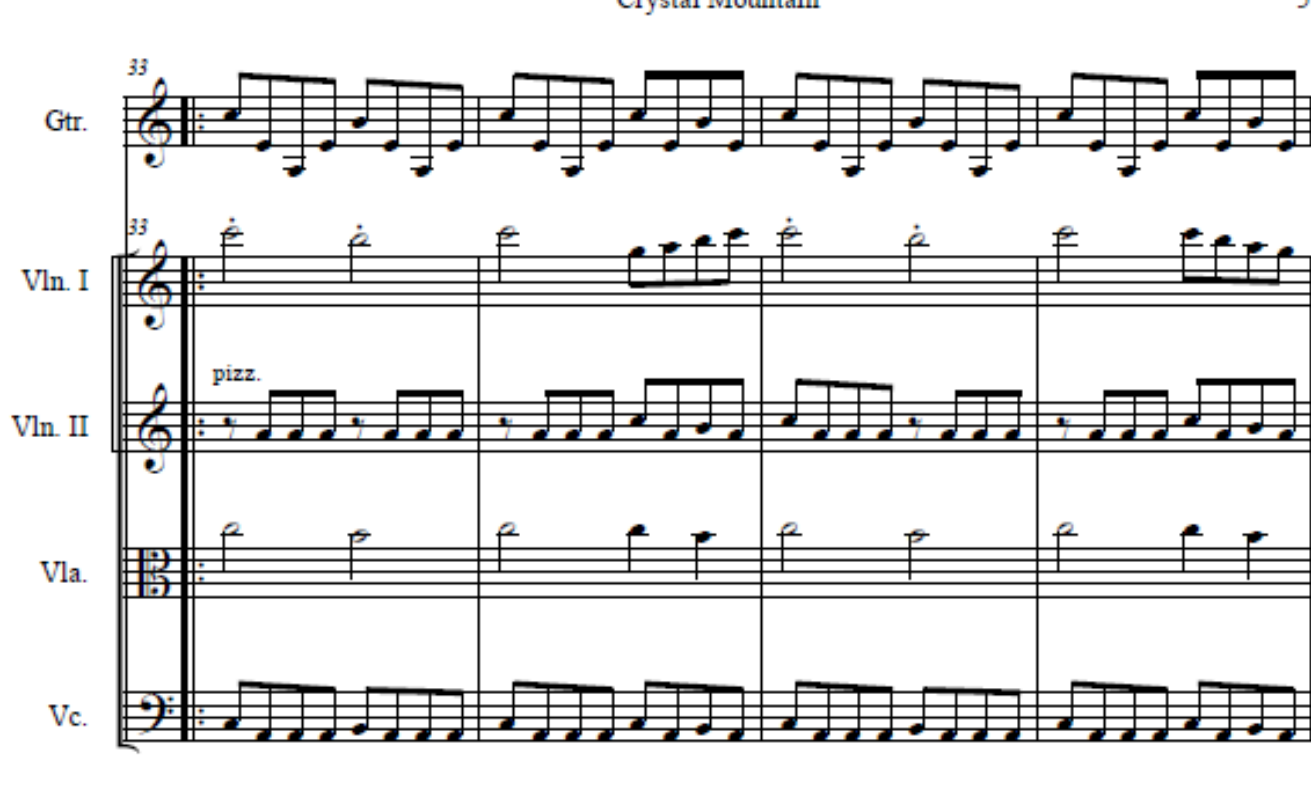

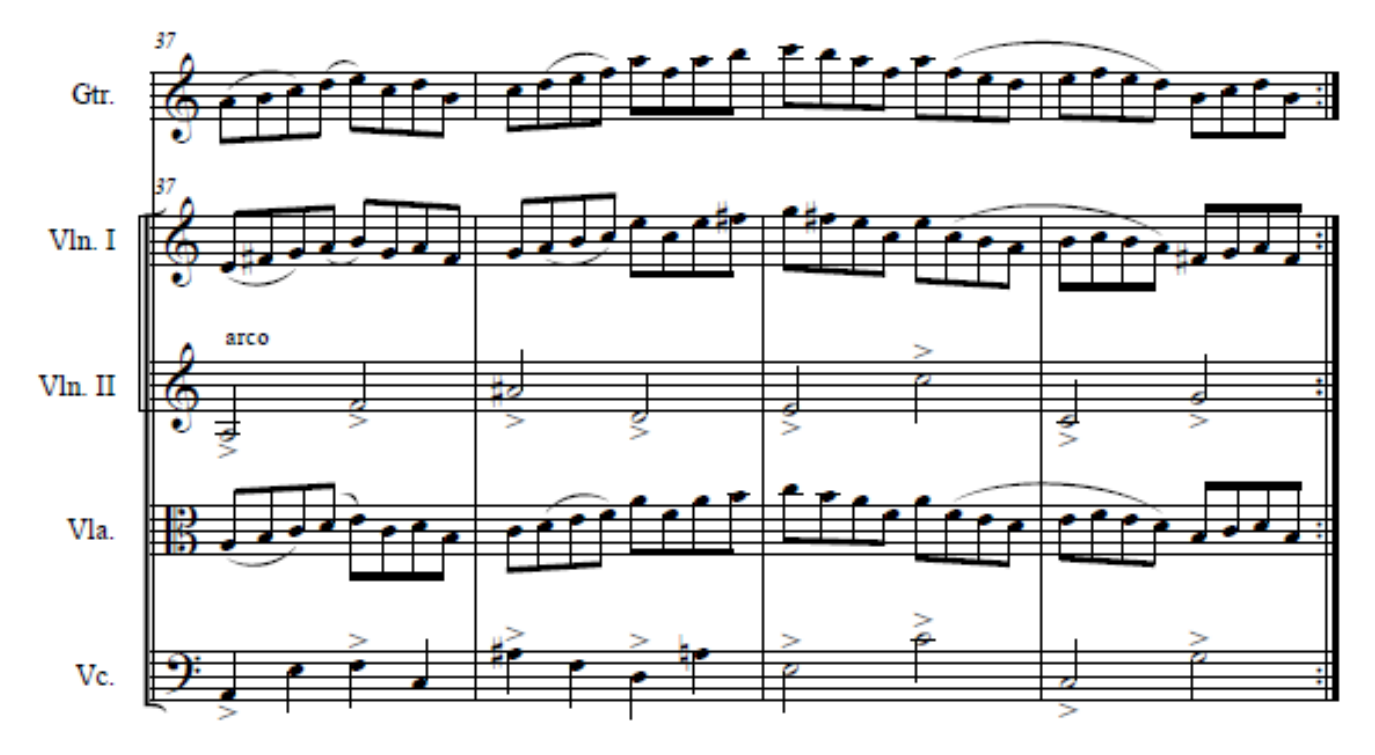

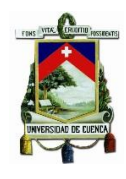

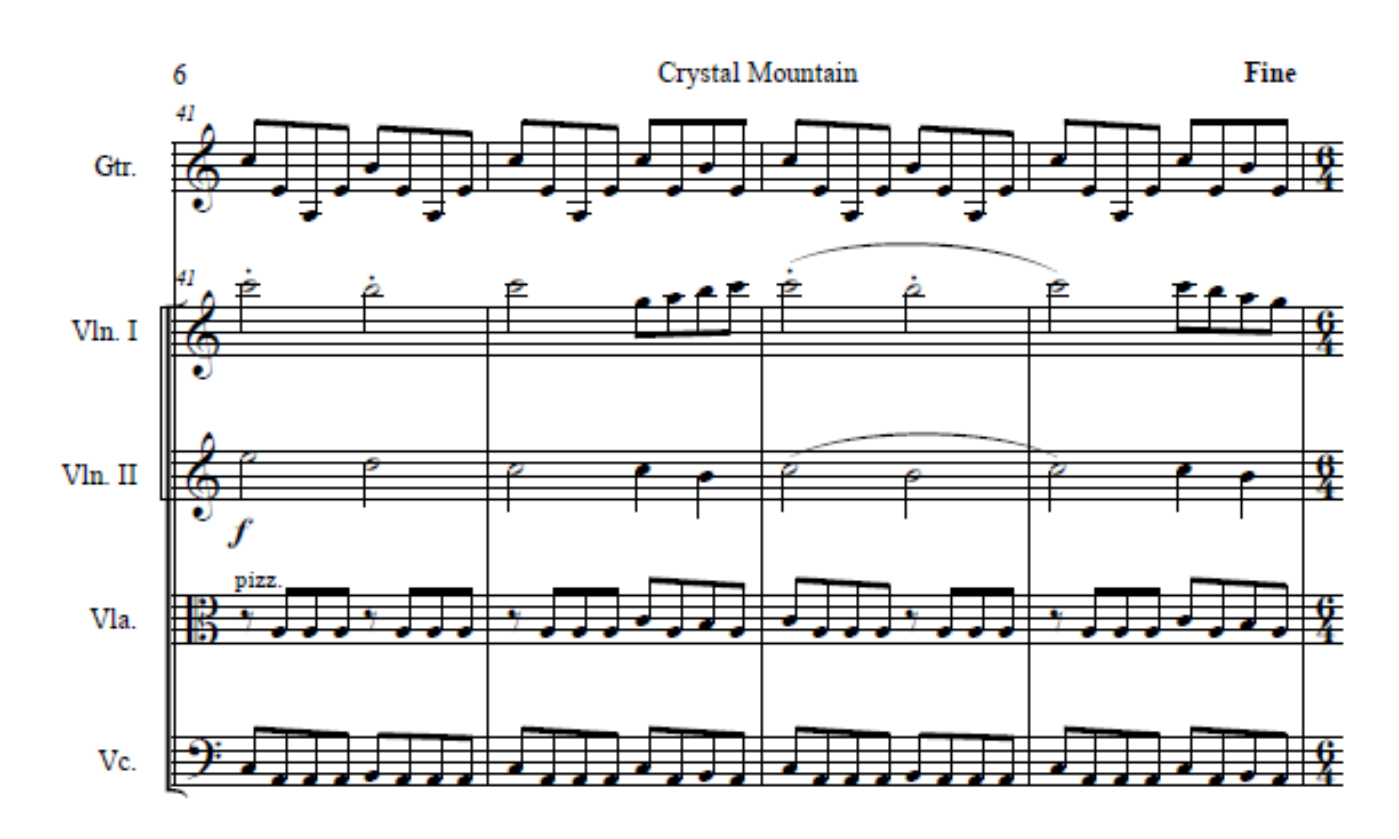

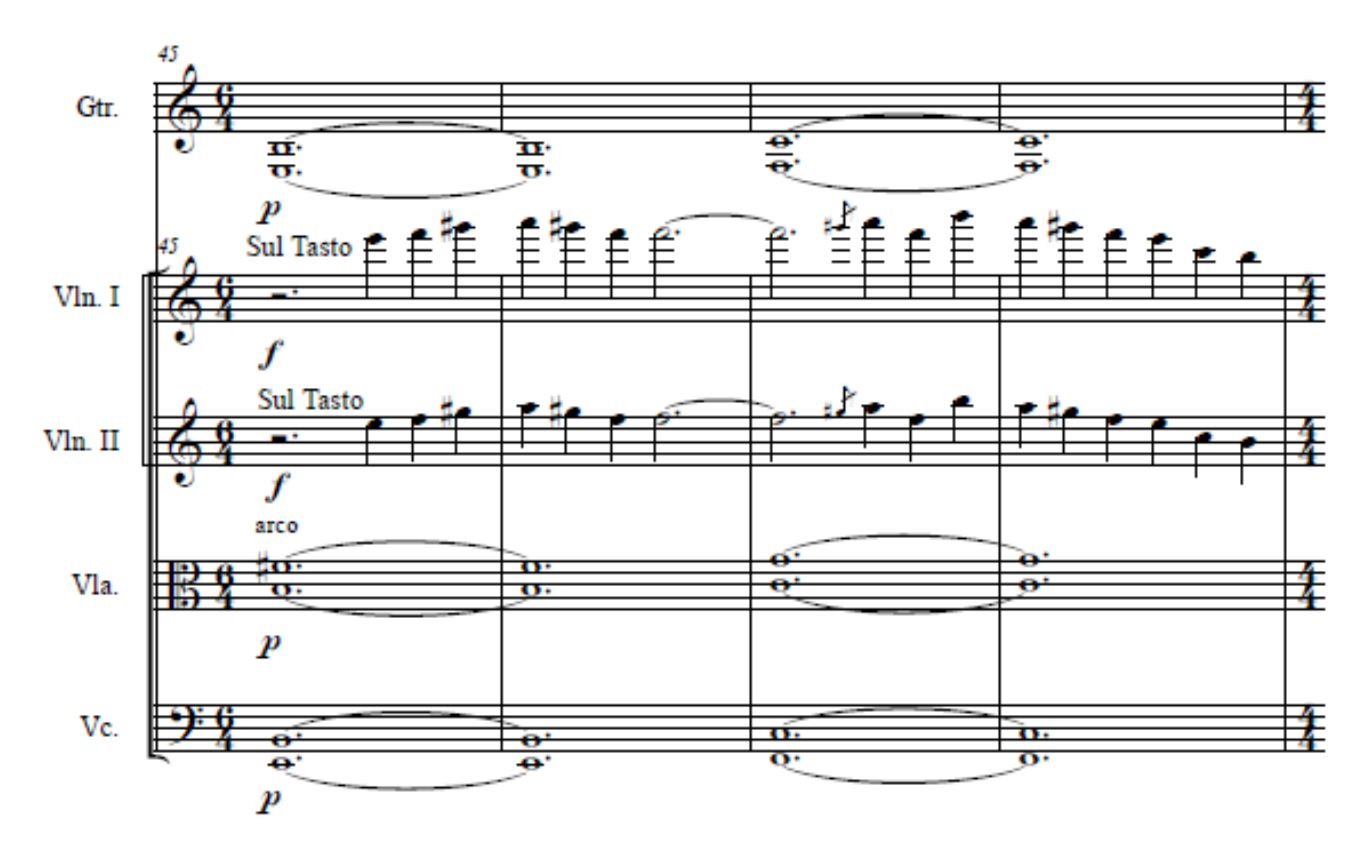

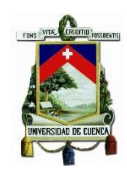

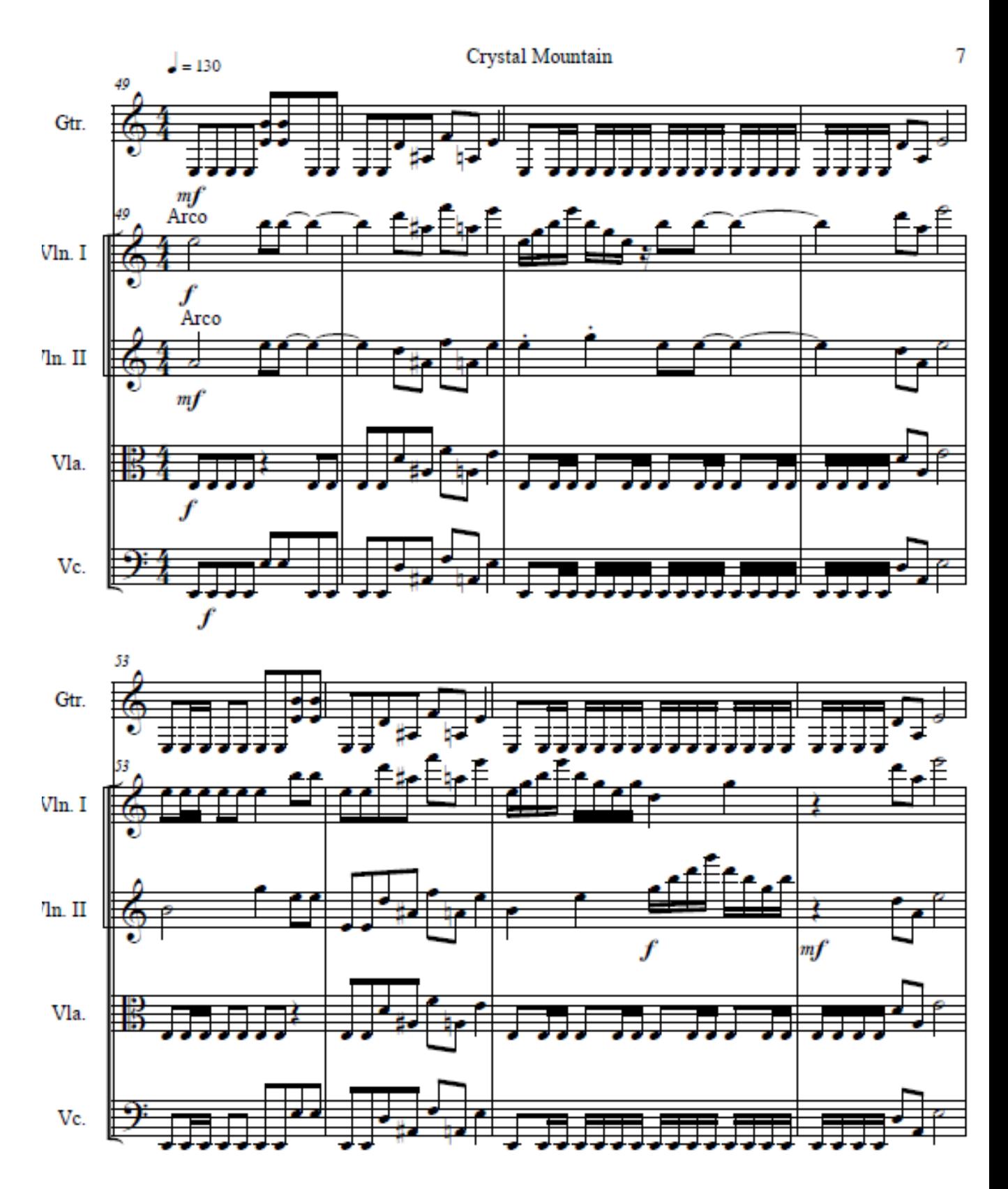

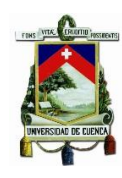

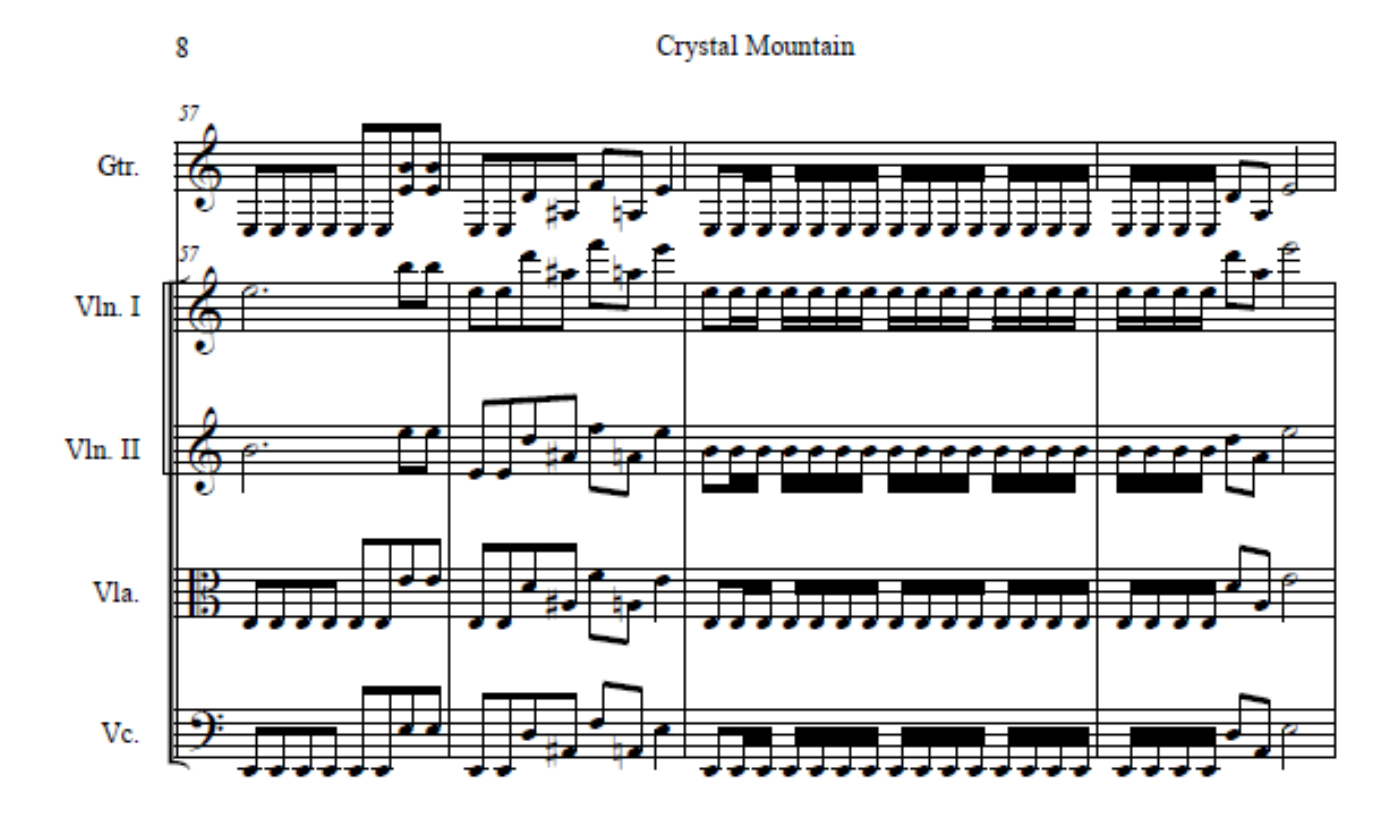

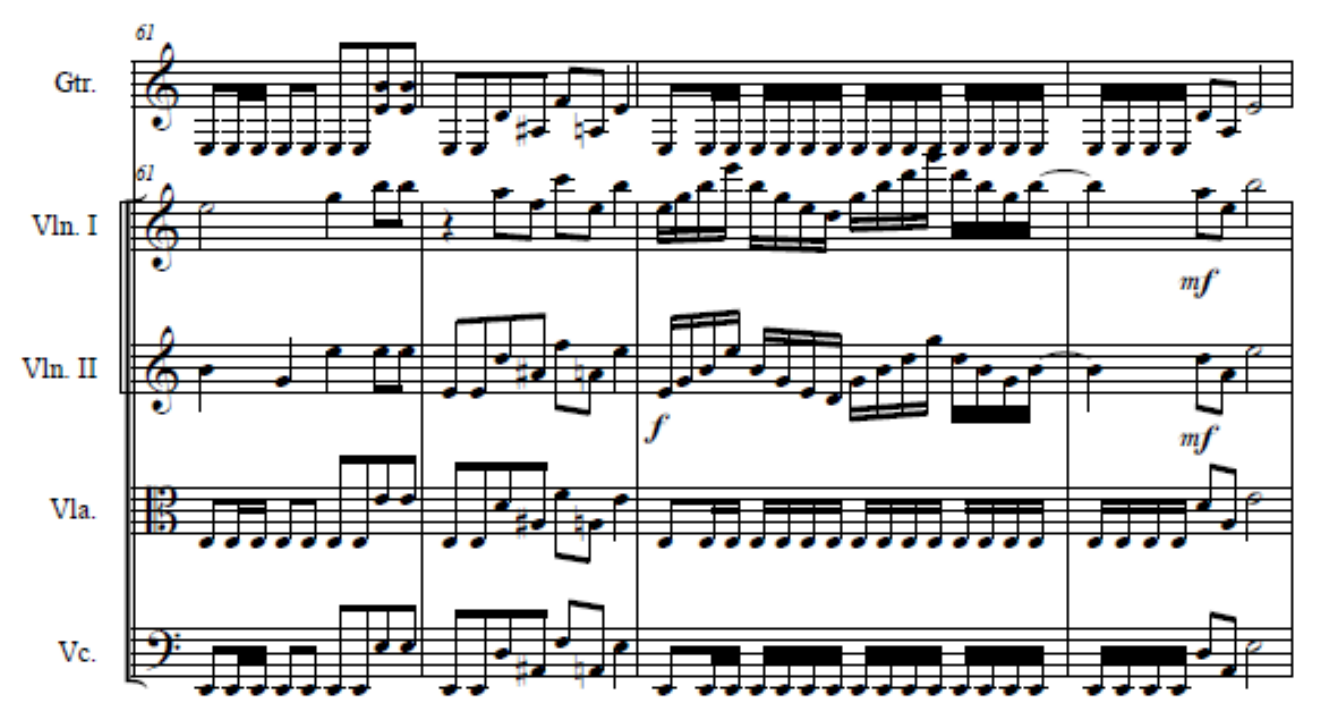

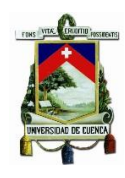

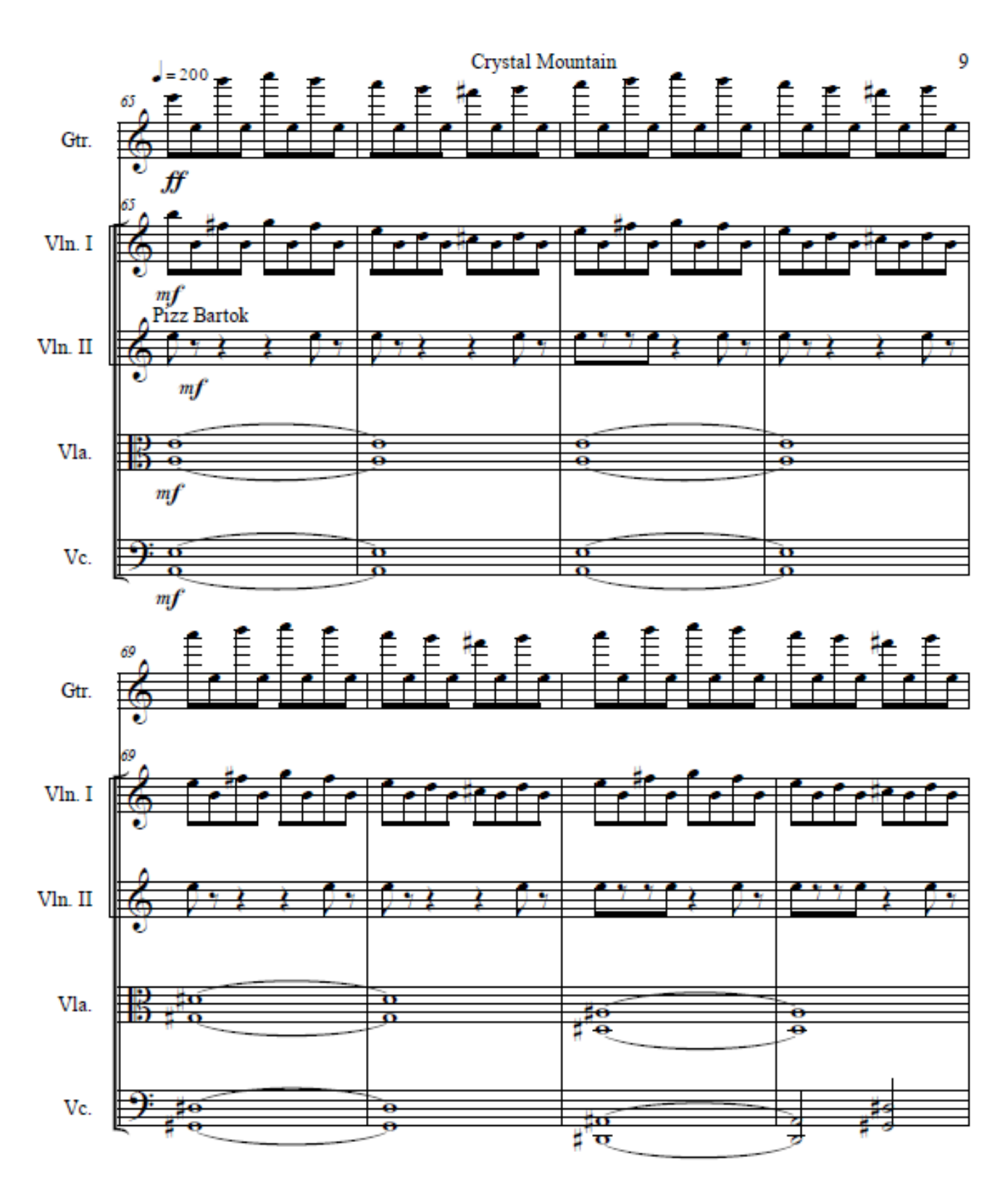

UNIVERSIDAD DE CUENCA

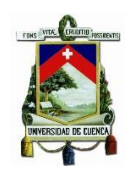

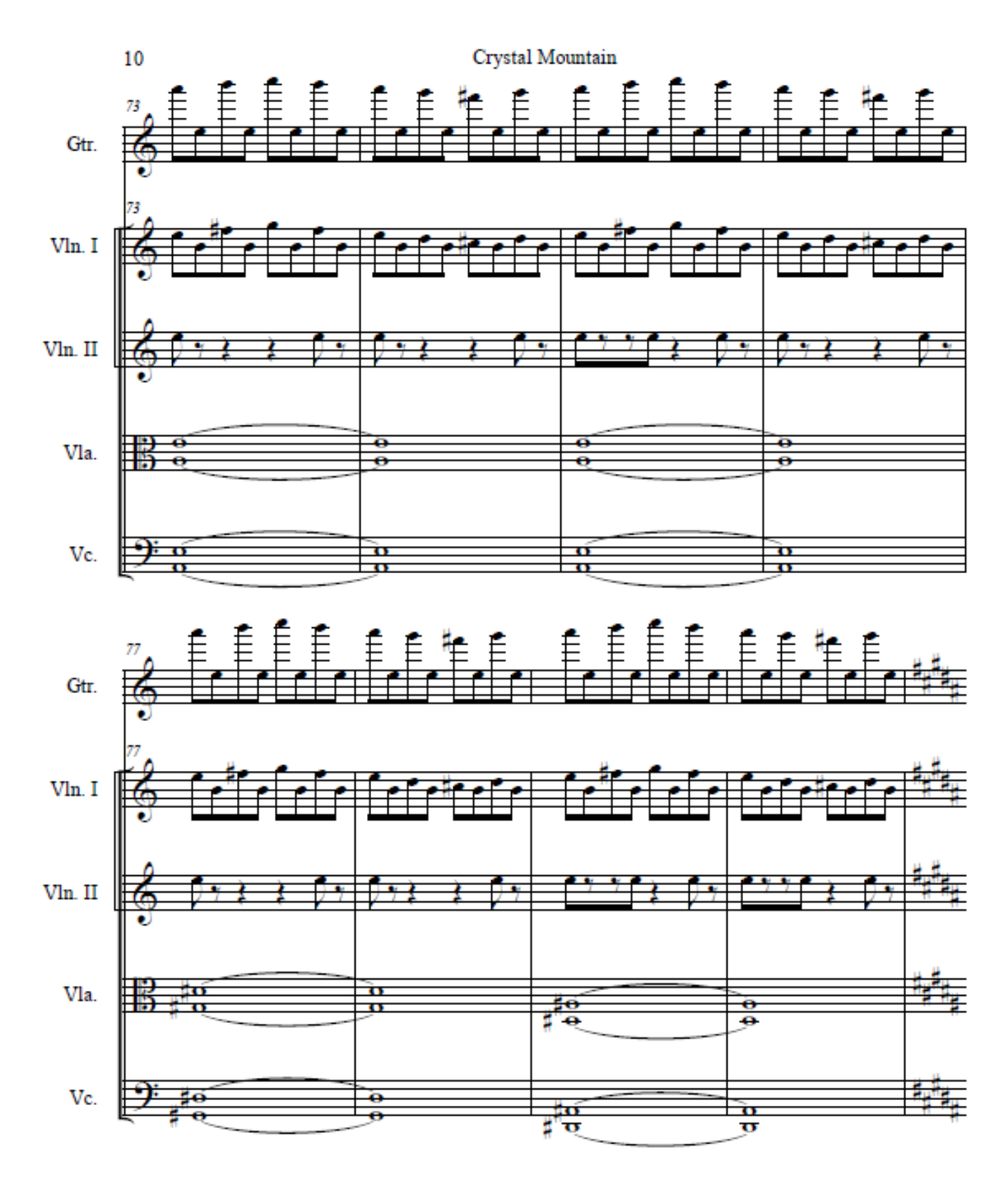

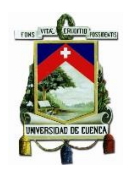

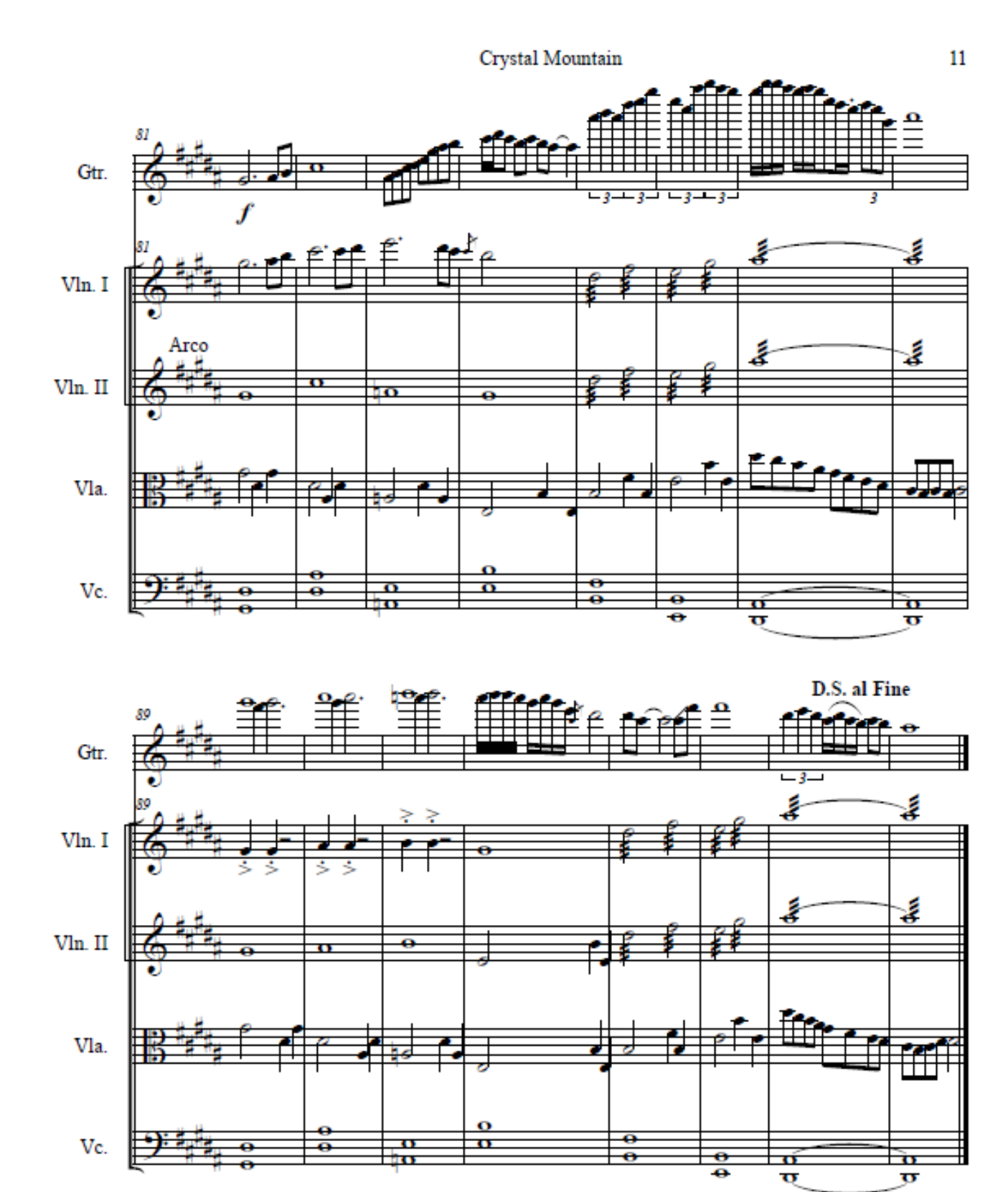

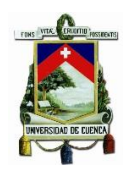

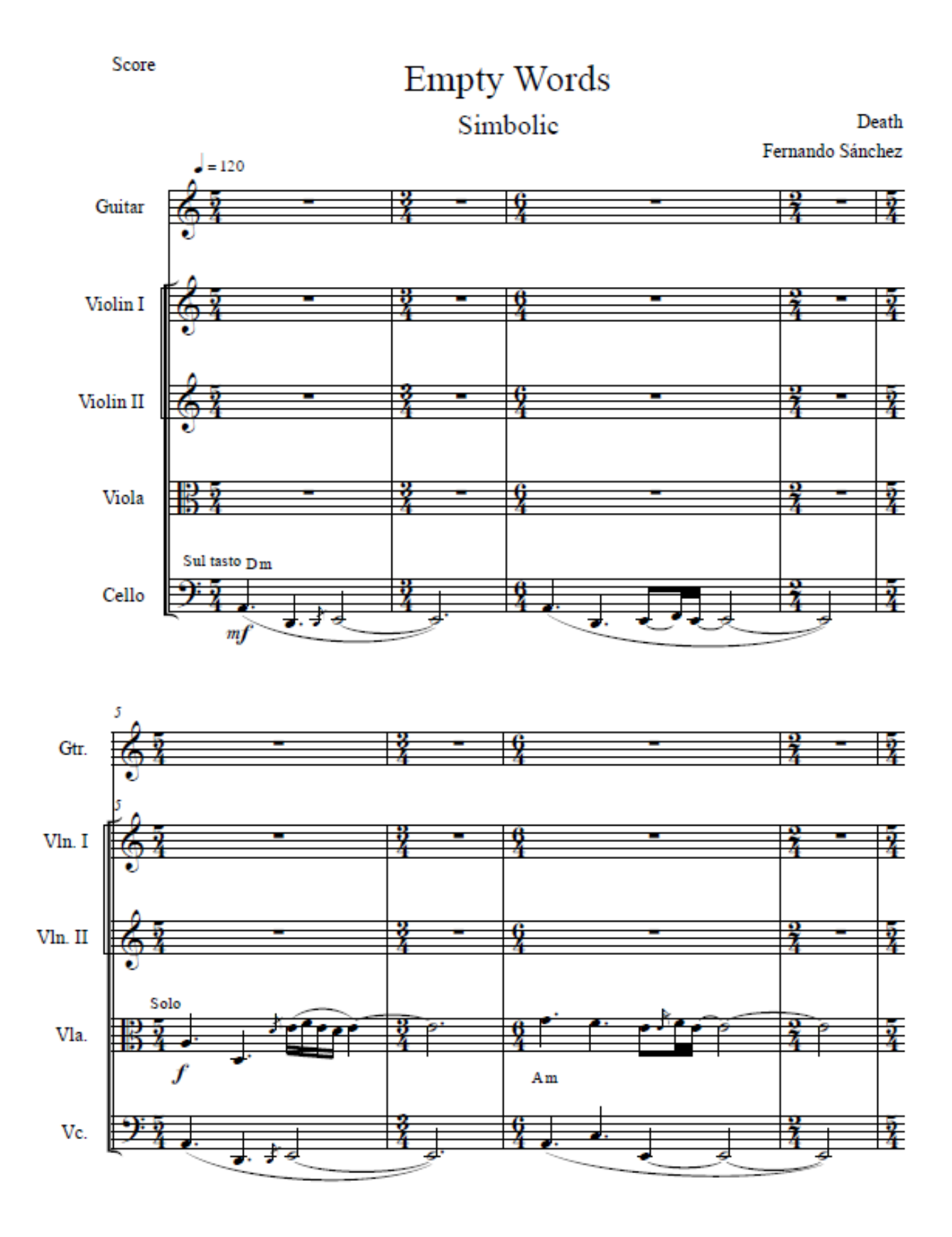

 $\ddot{\circ}$ 

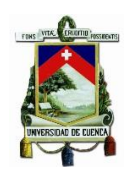

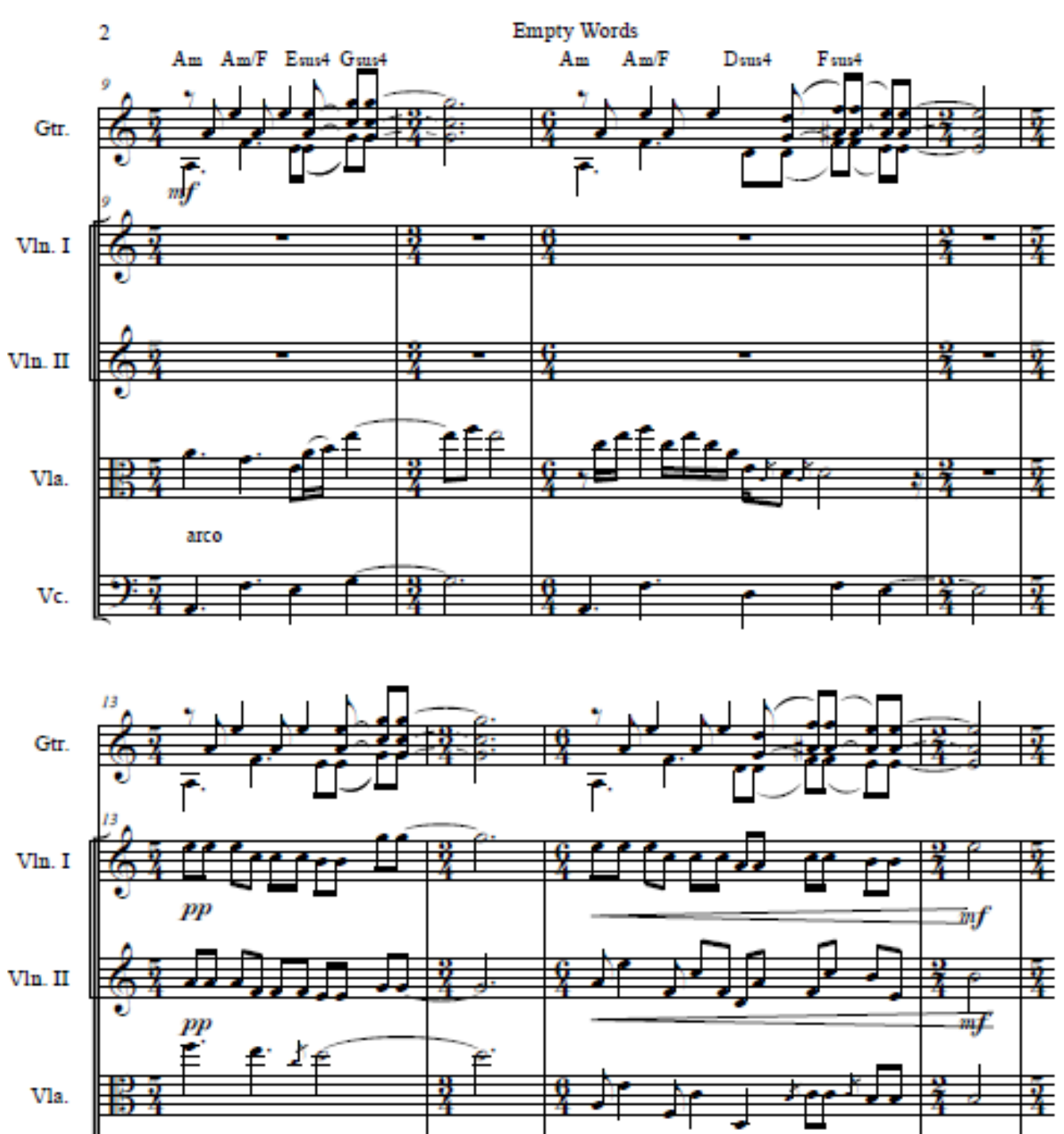

Ł Vc.

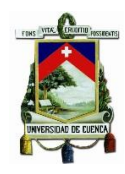

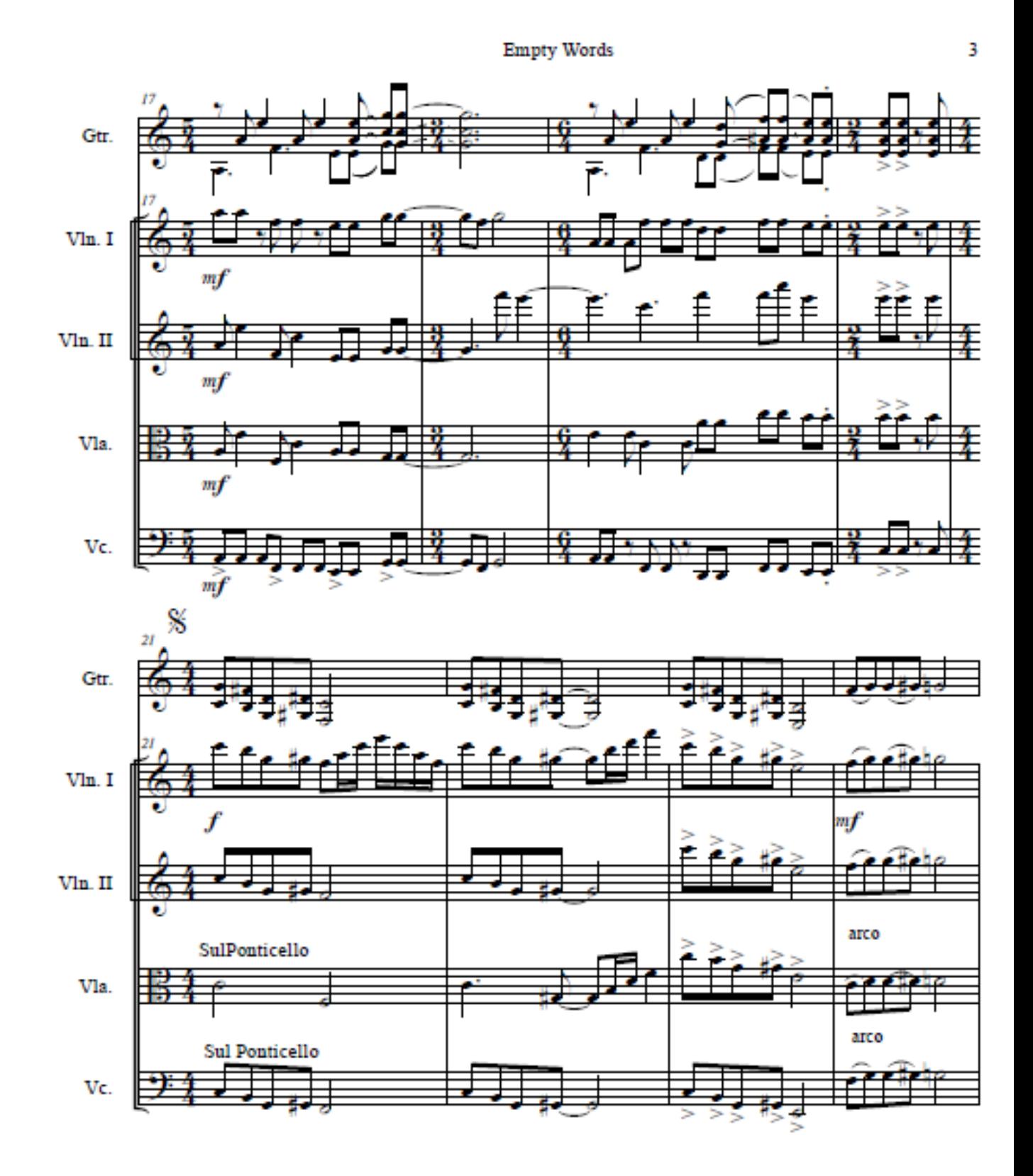

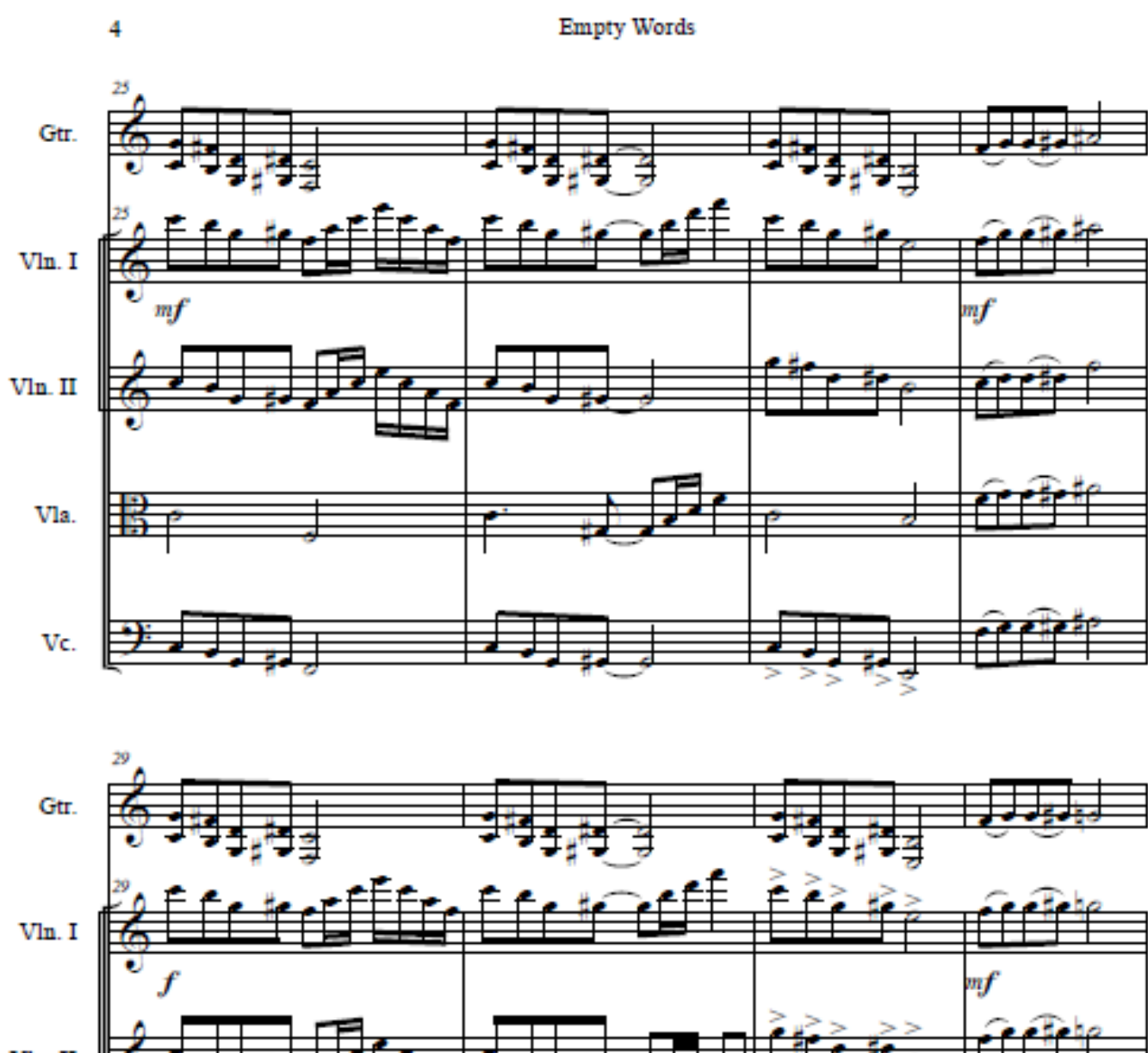

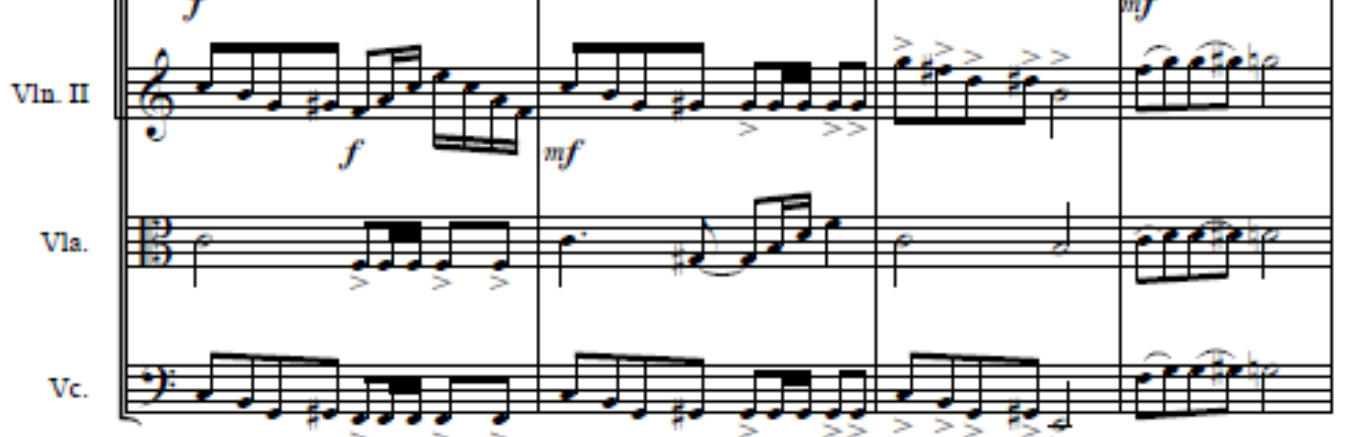

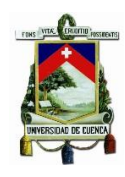

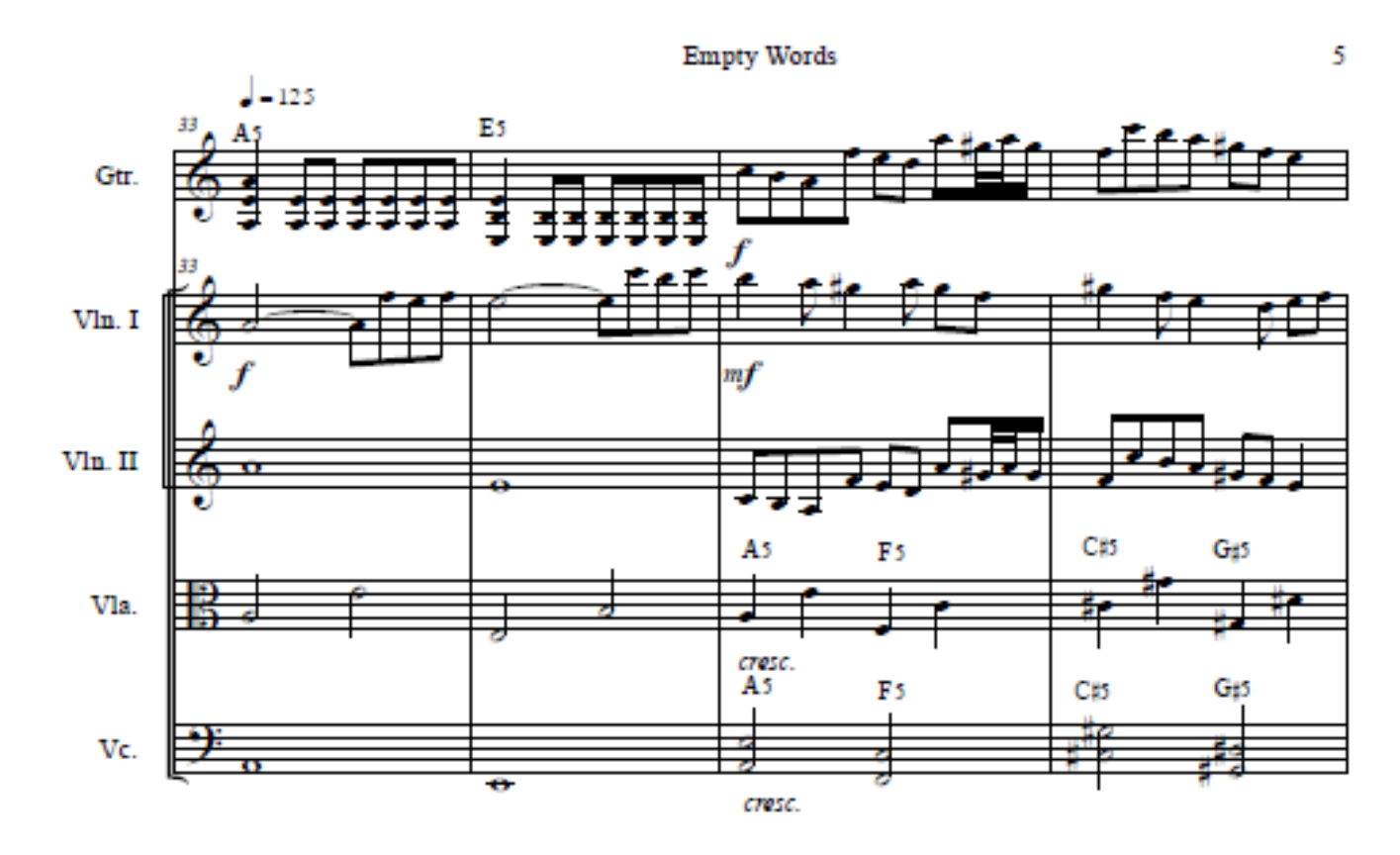

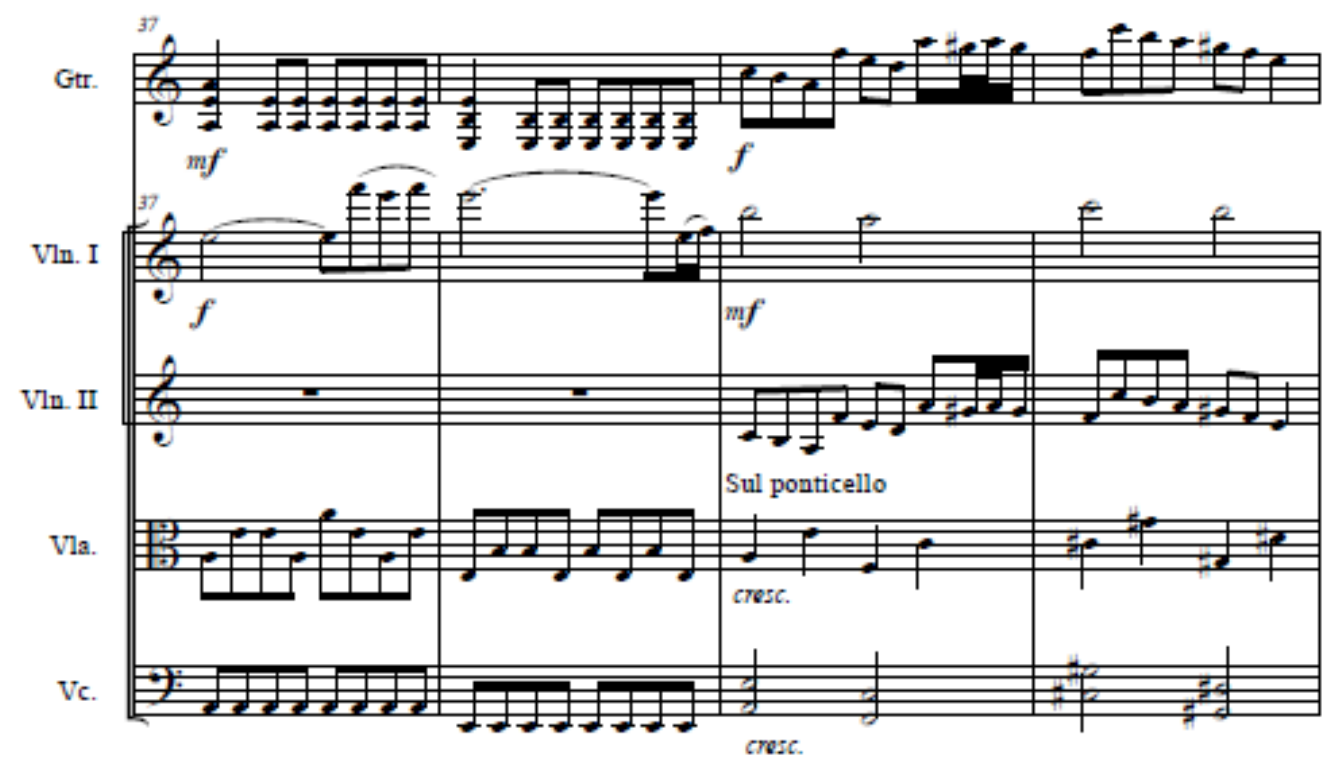

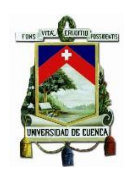

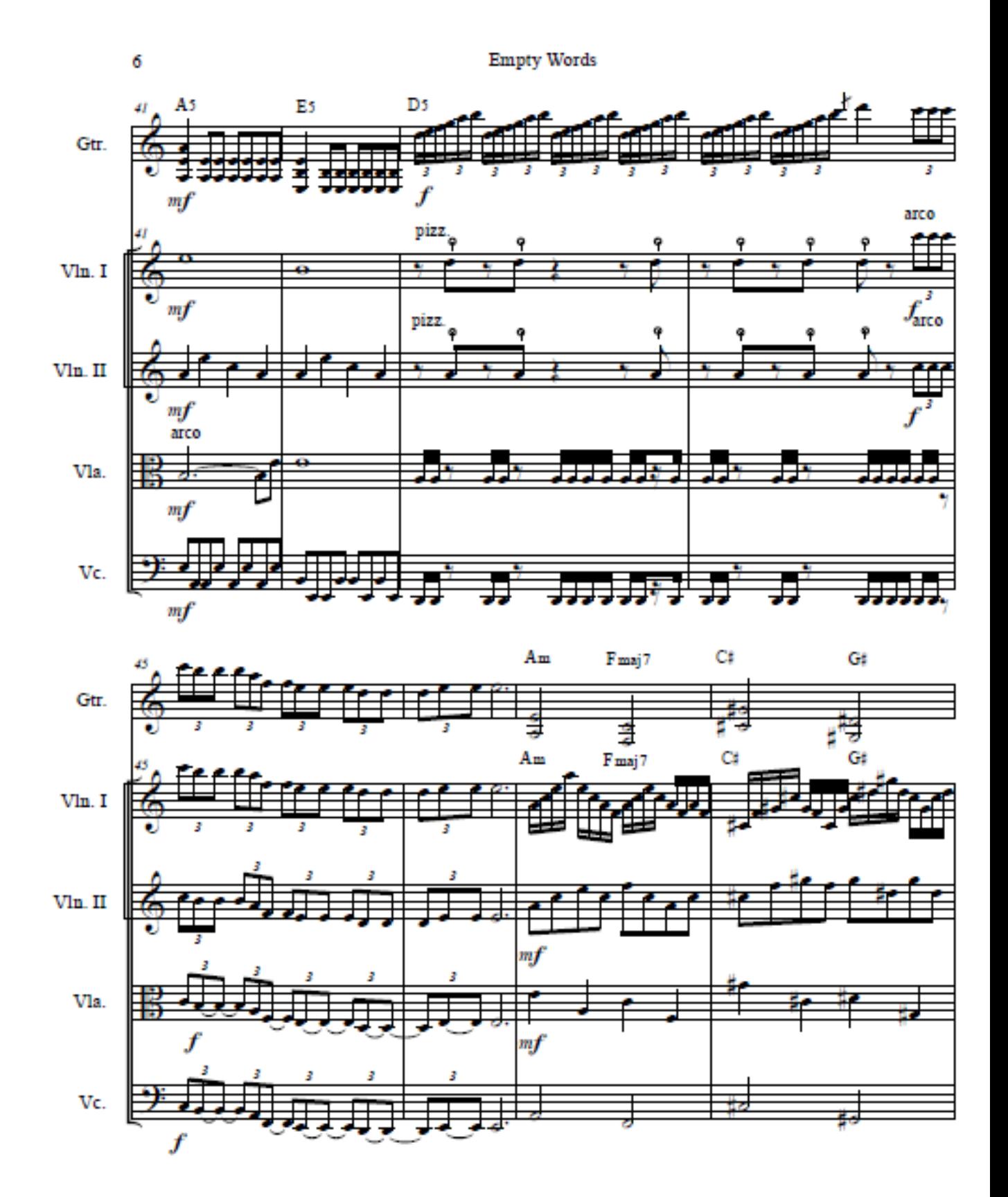

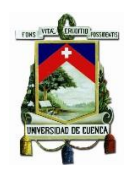

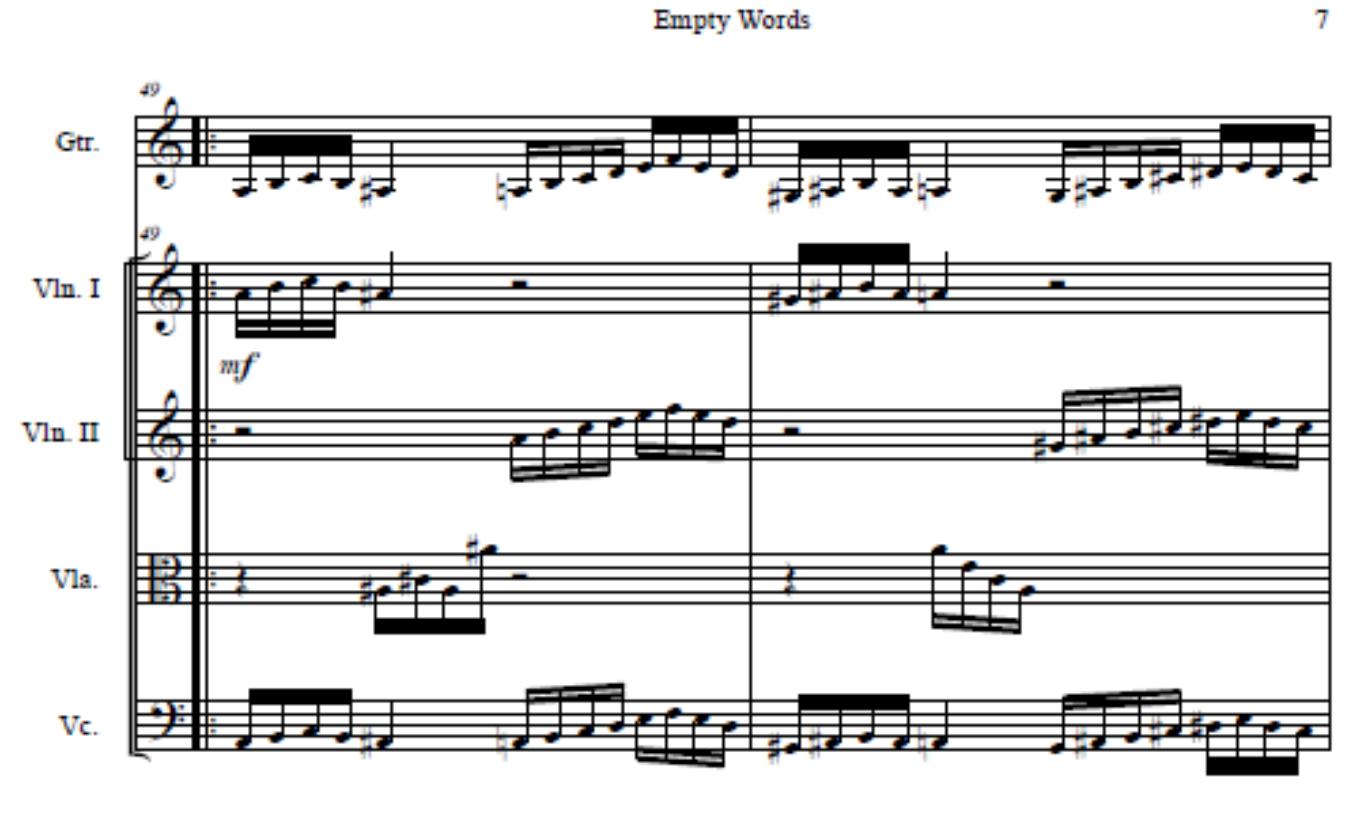

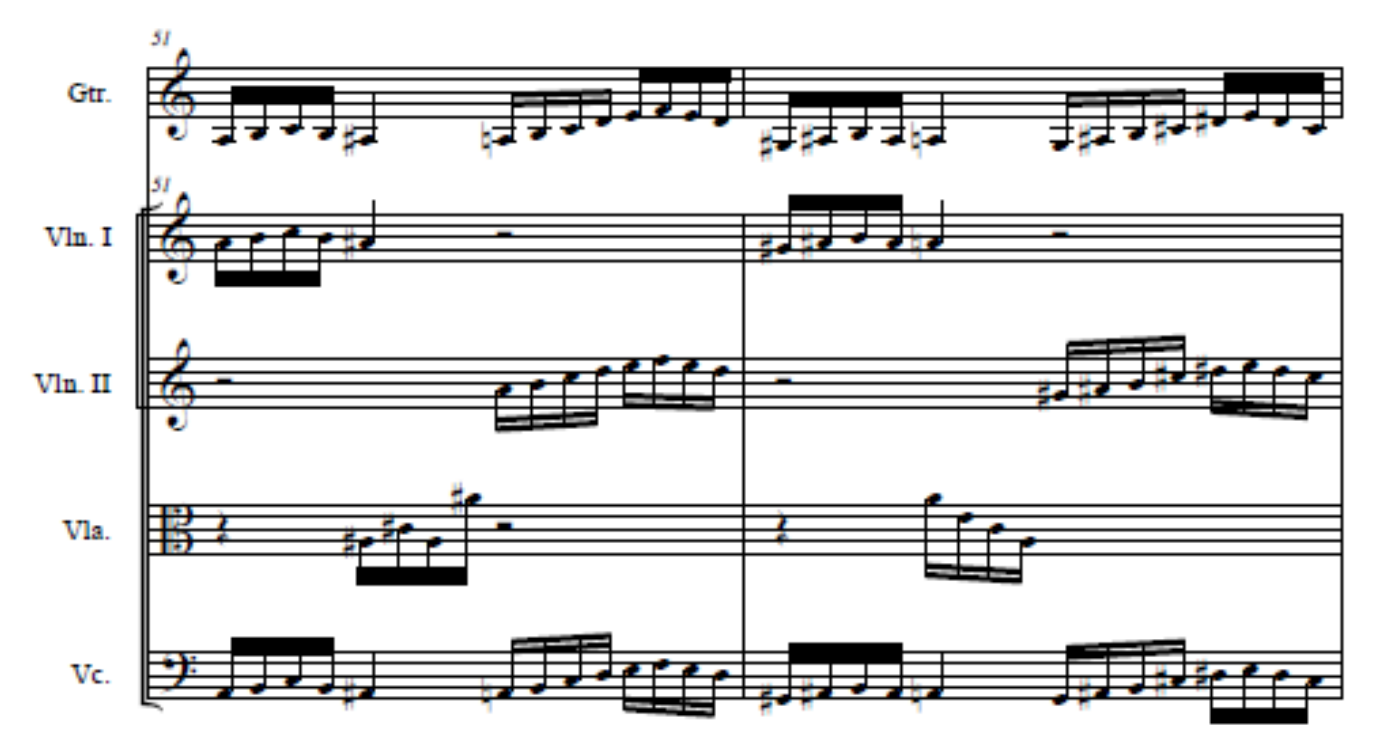

**Empty Words** 

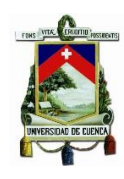

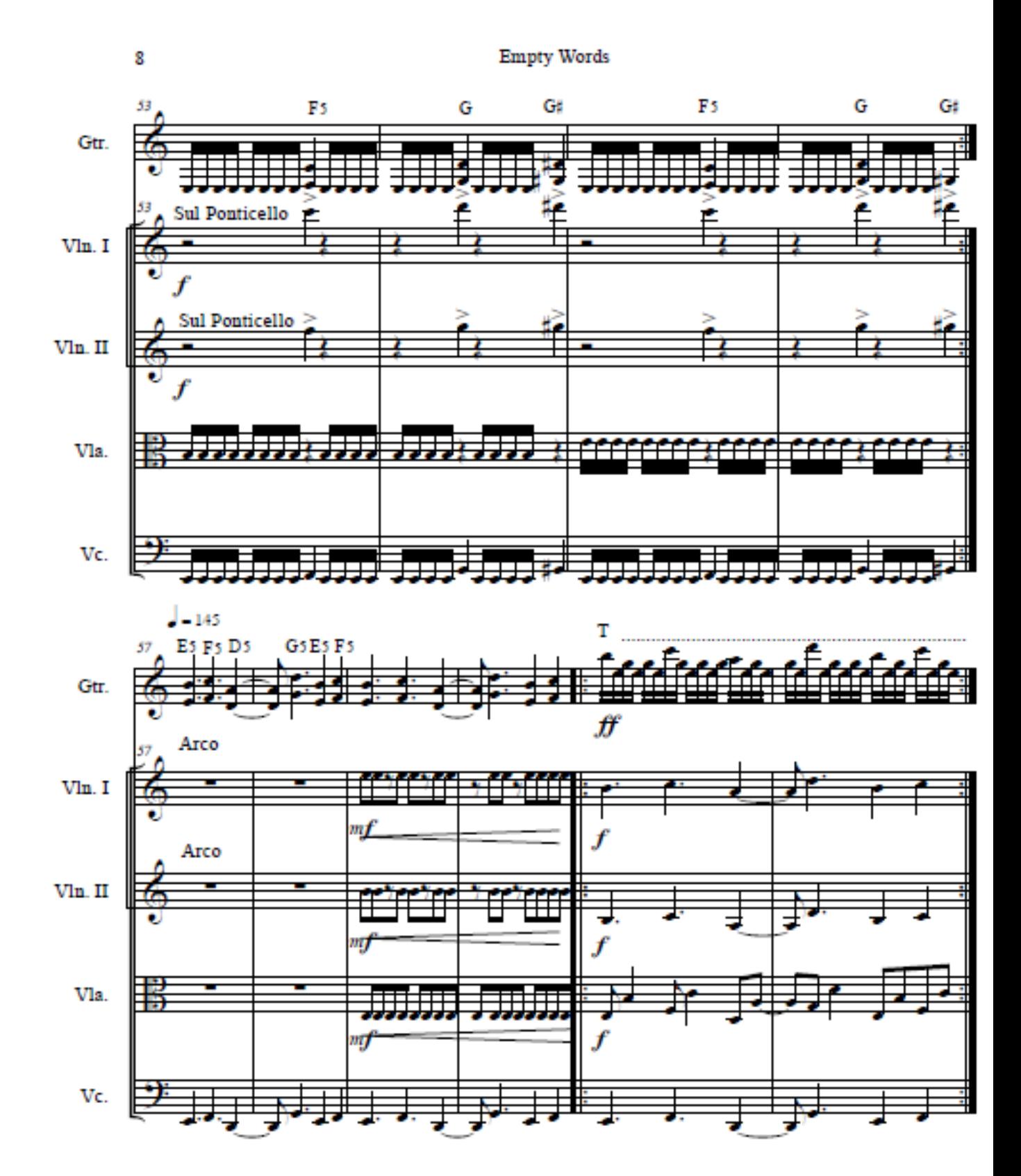

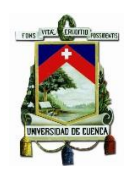

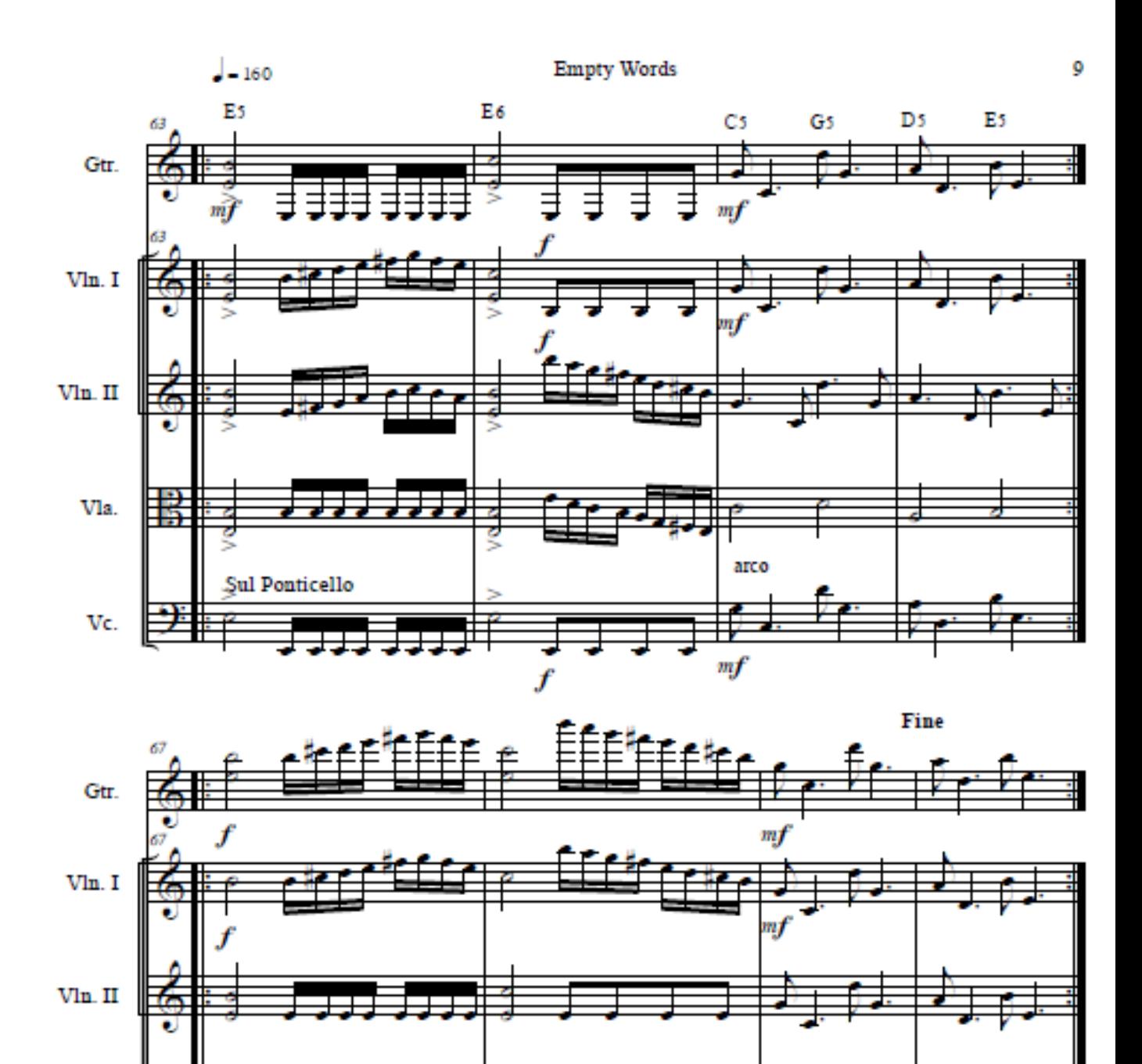

얣

Sul Ponticello

Vla.

Vc.

arco

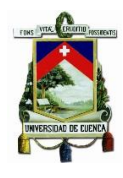

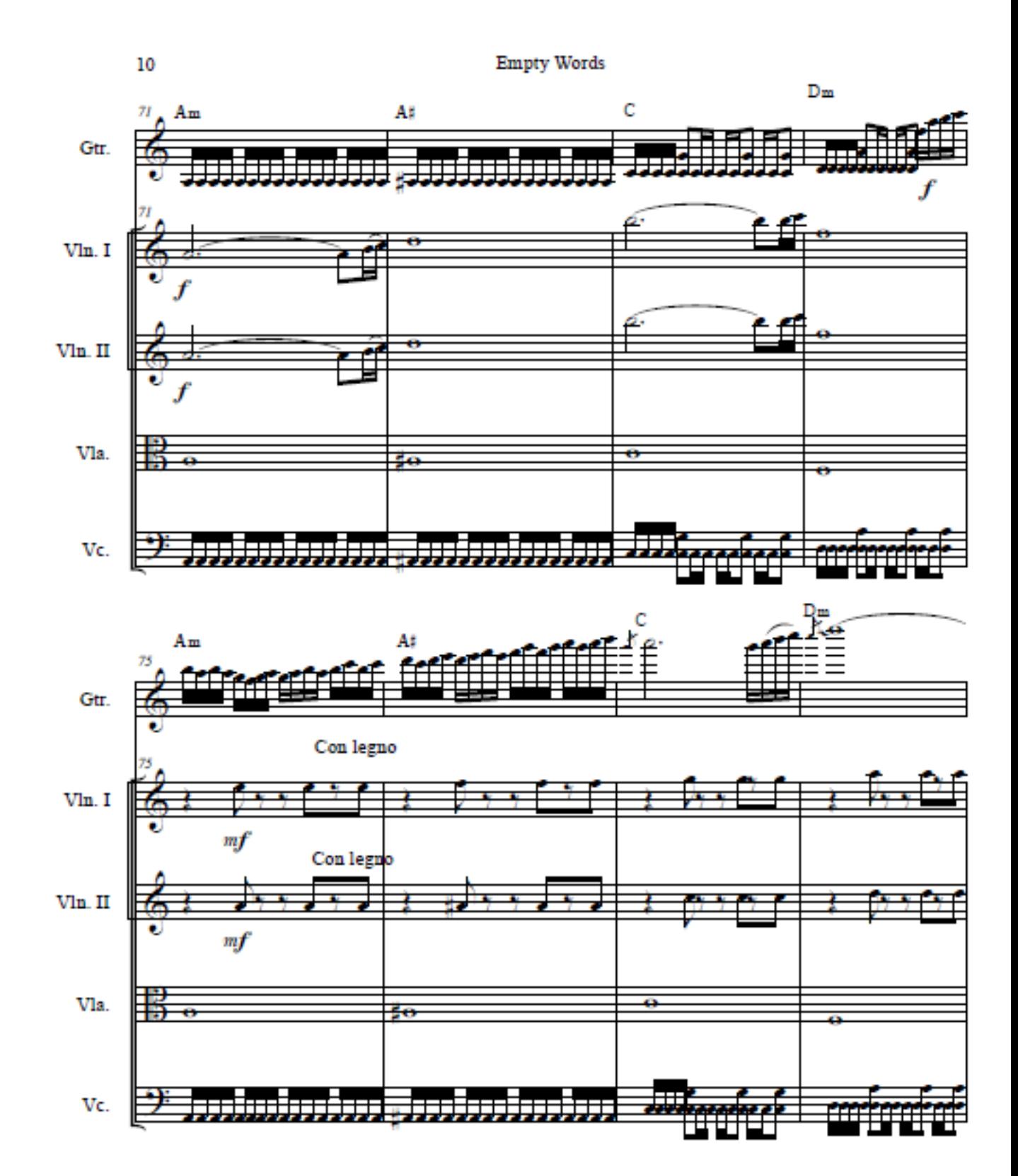

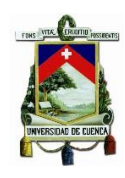

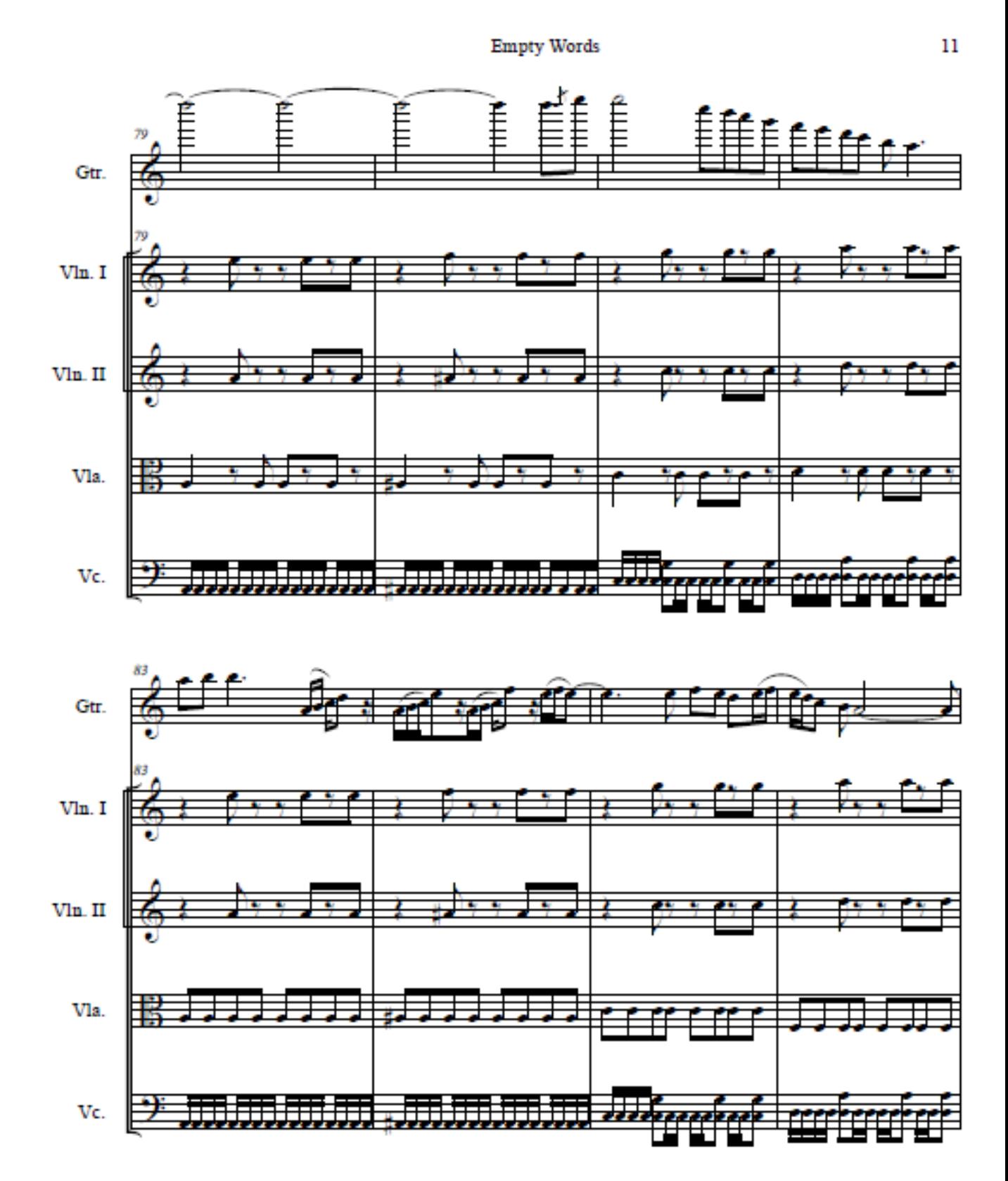

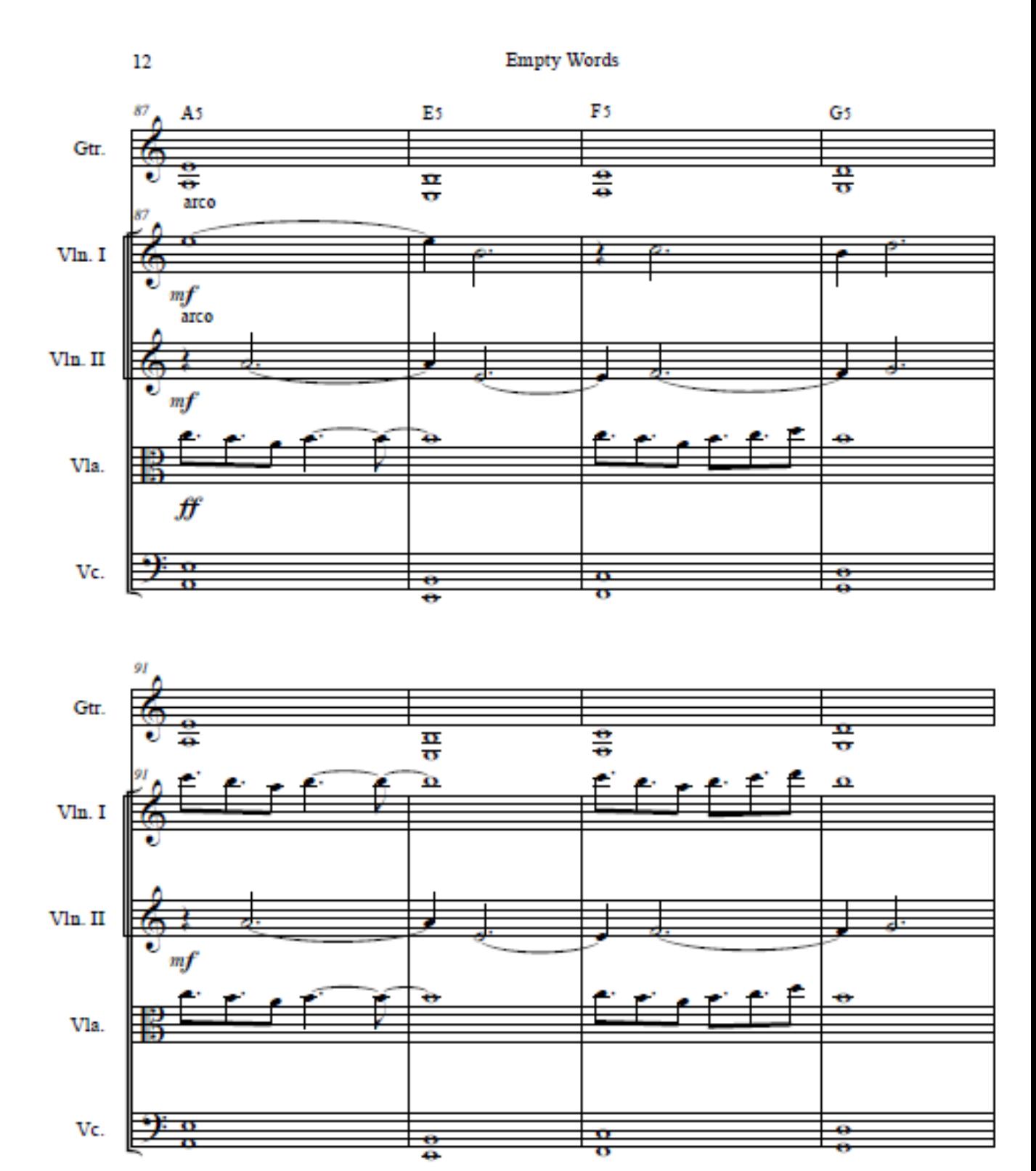

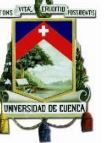

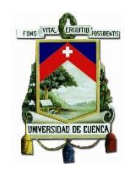

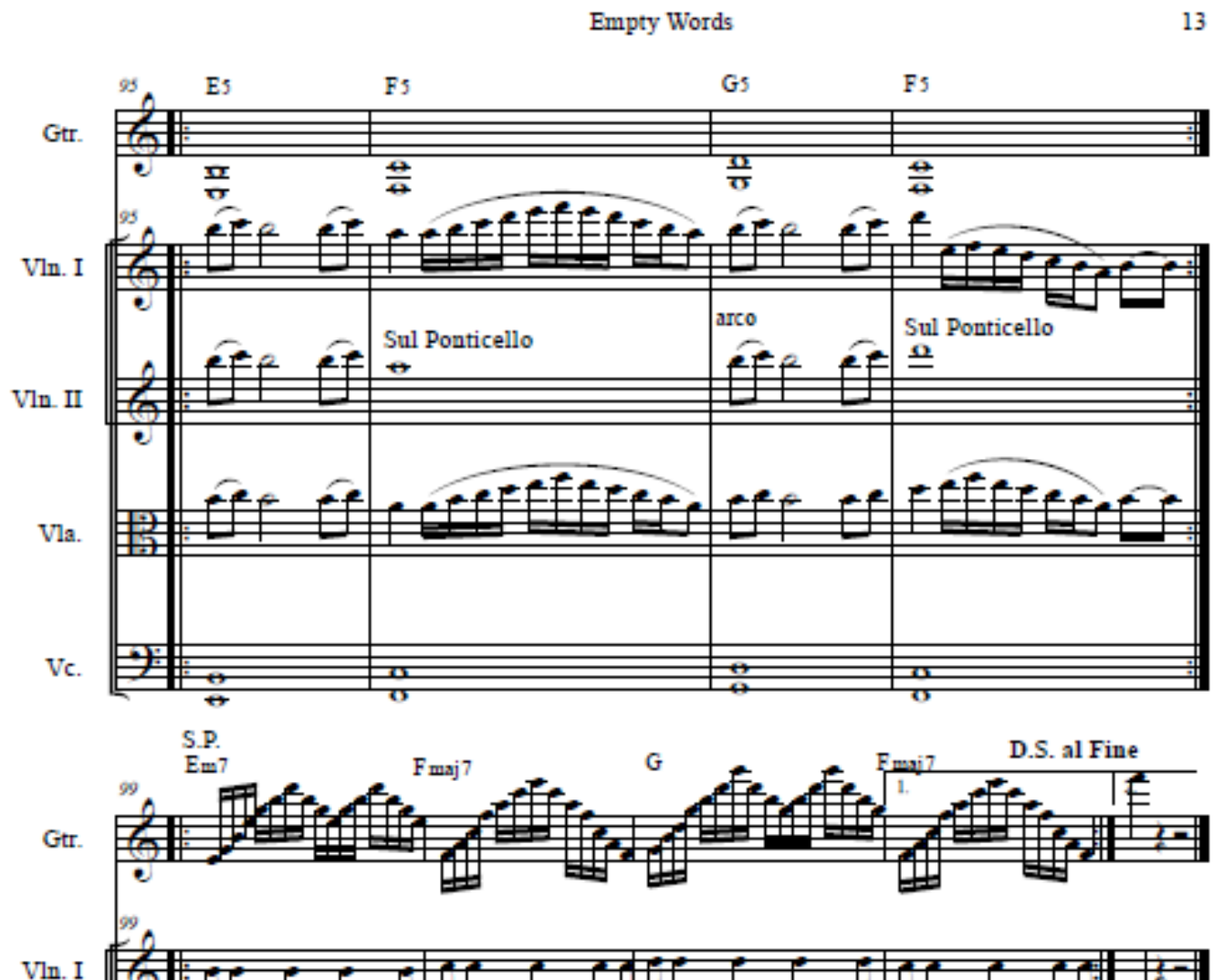

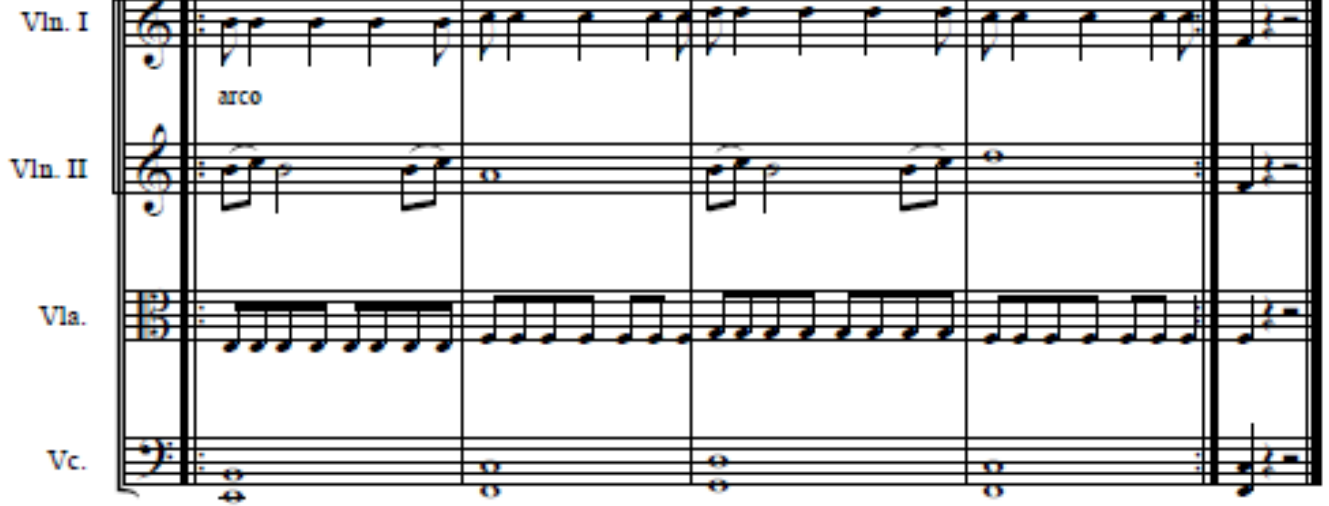

13

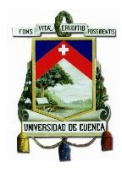

### Score

## Evil Dead

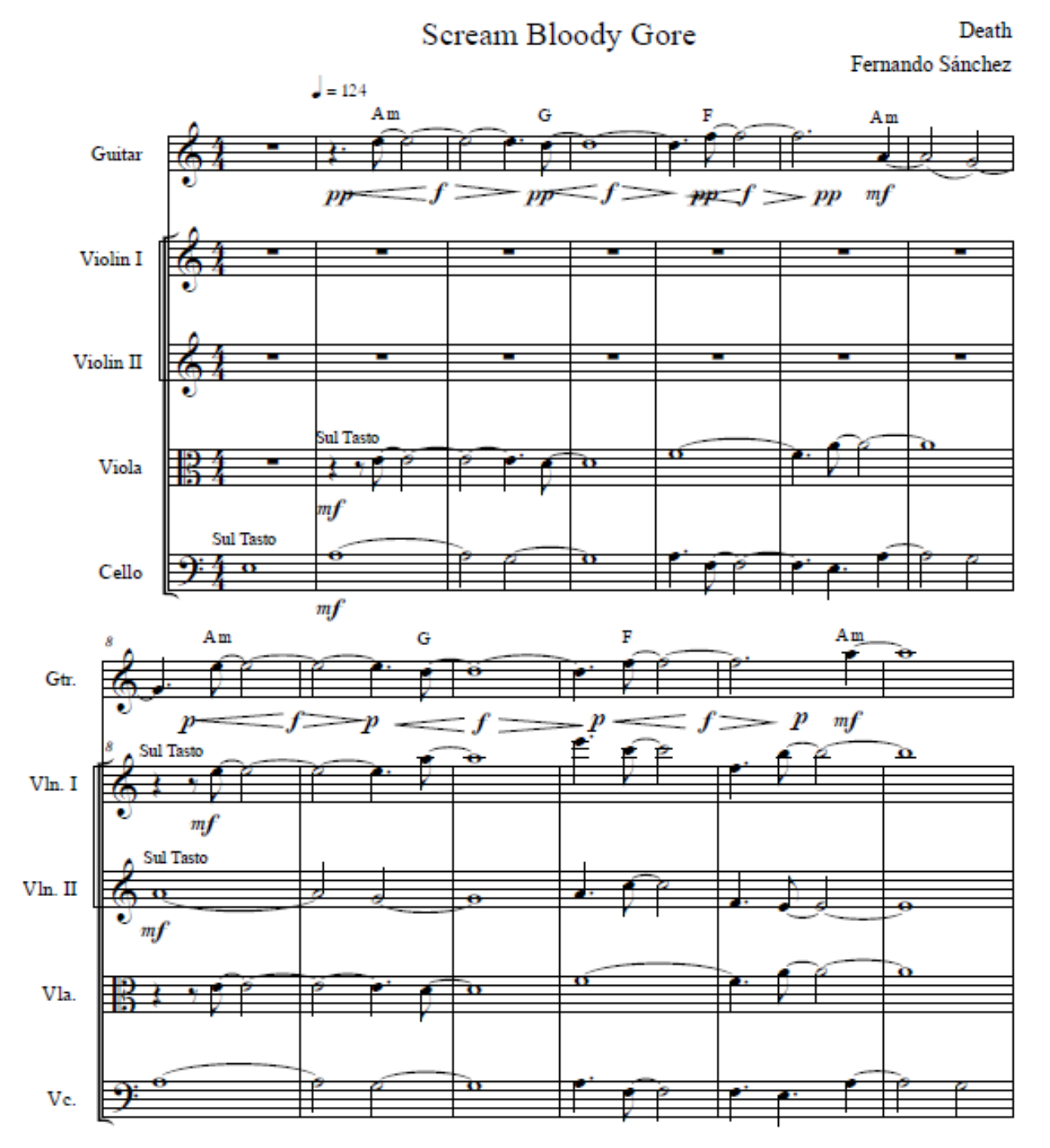

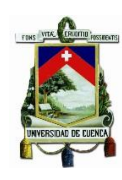

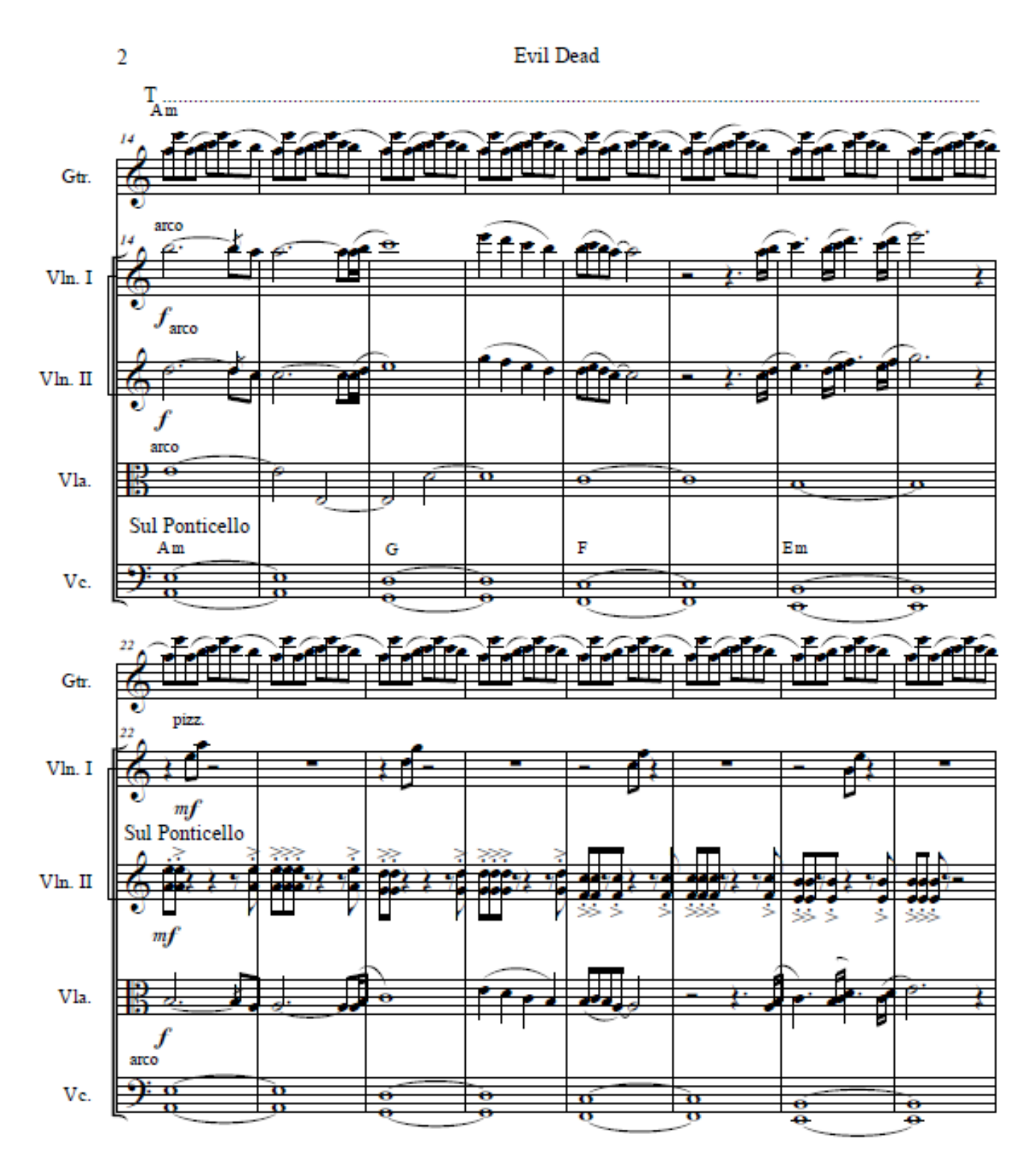

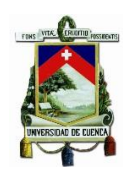

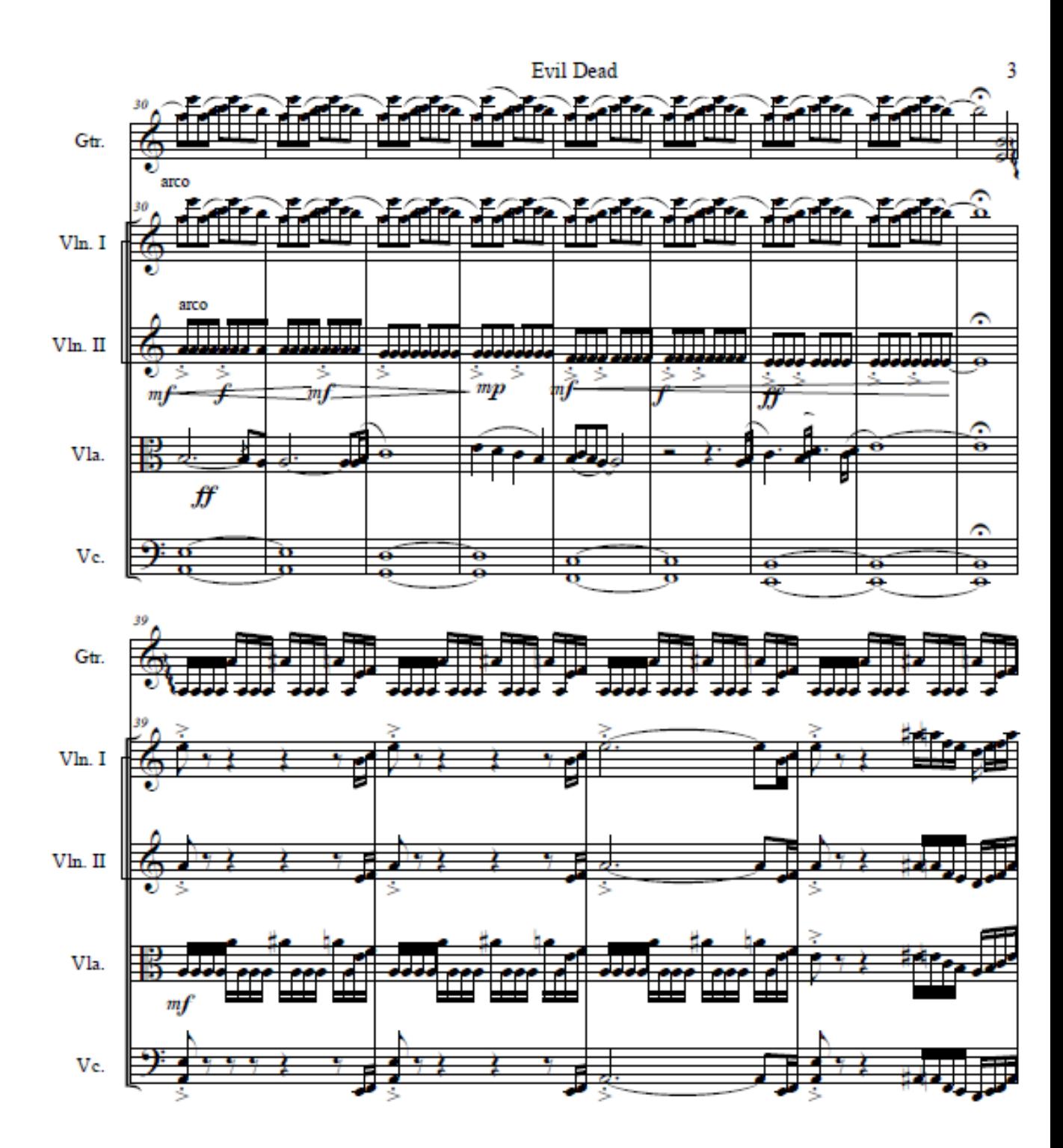

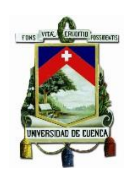

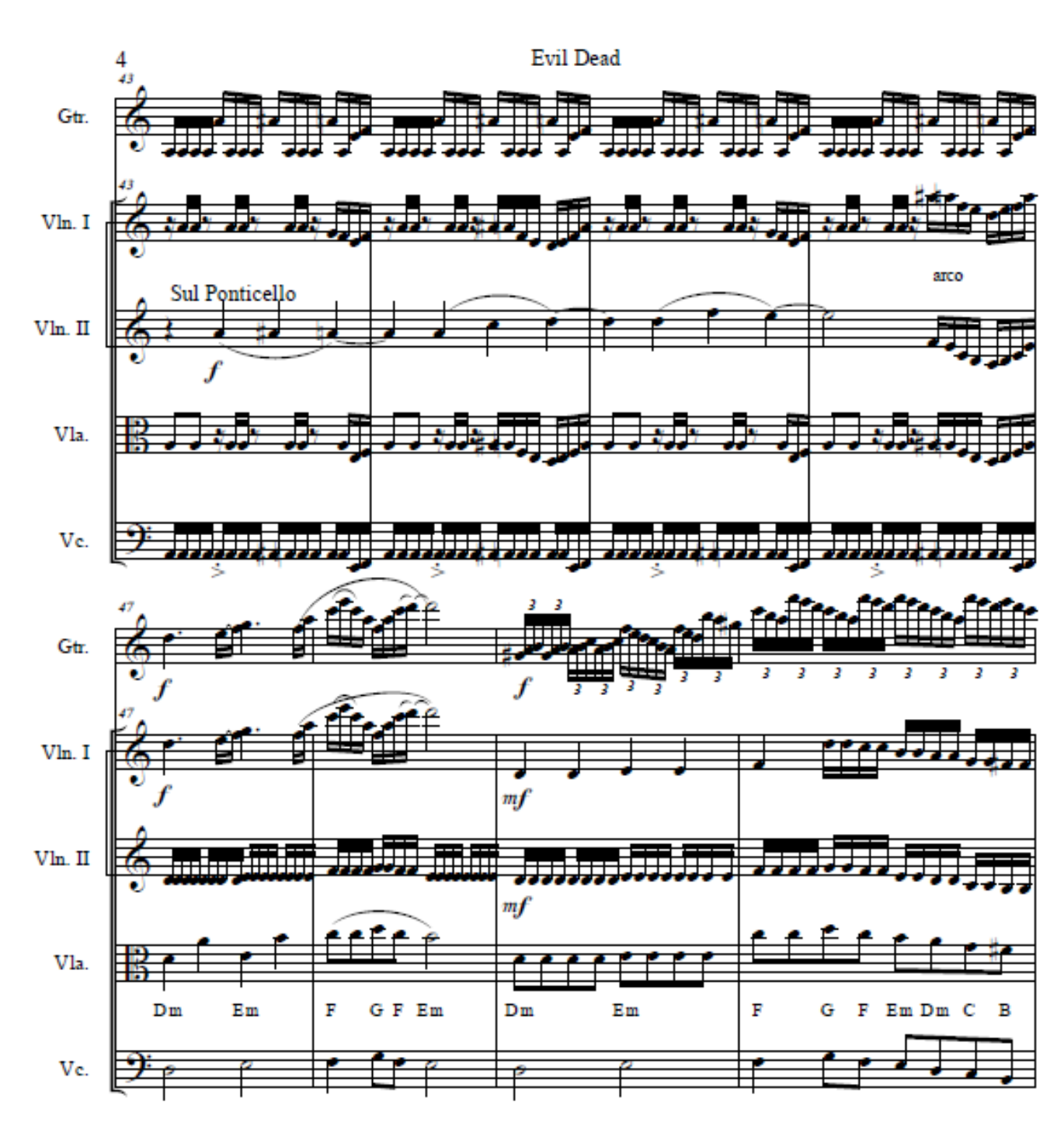

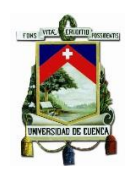

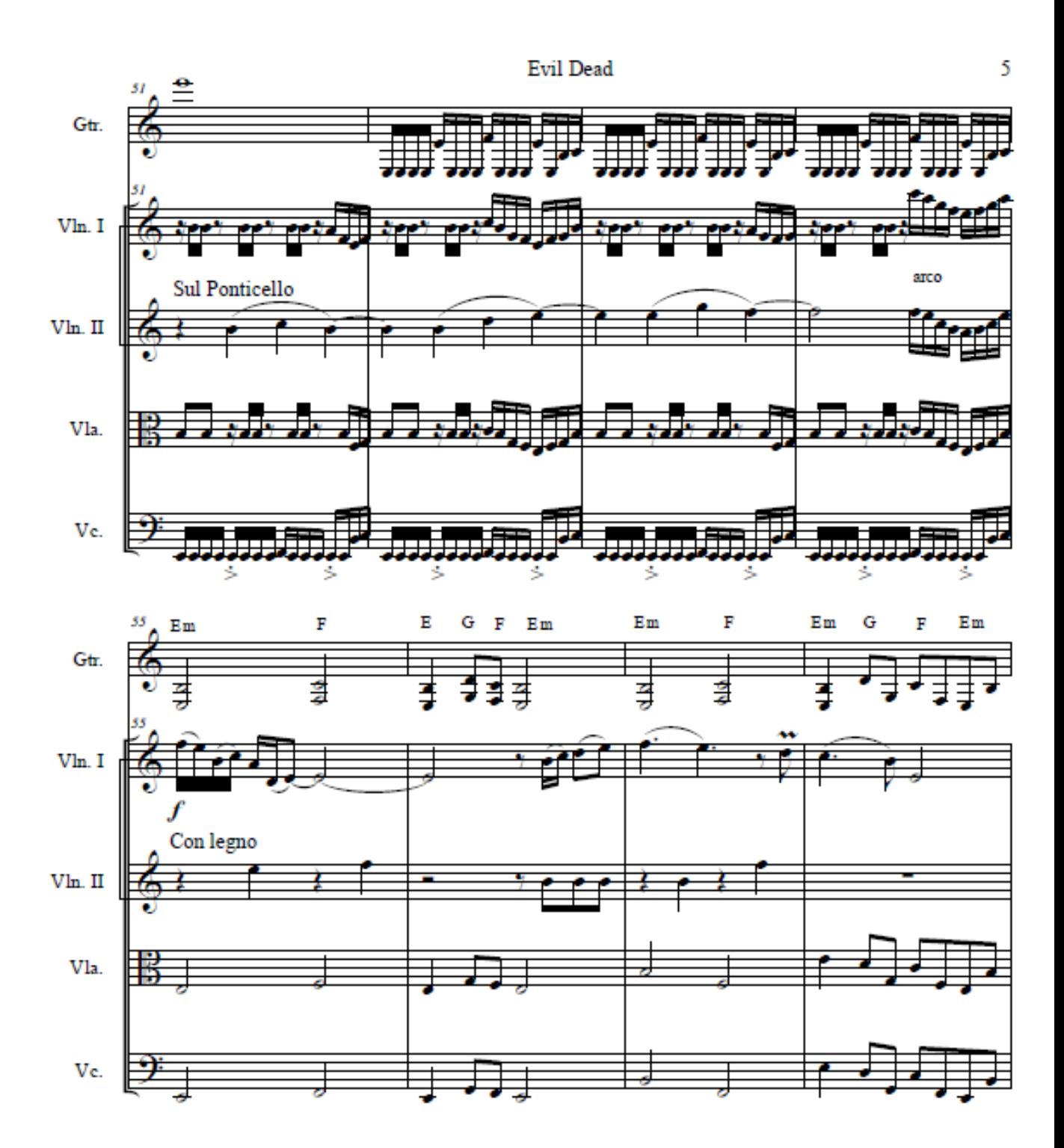

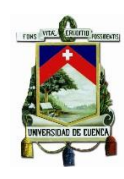

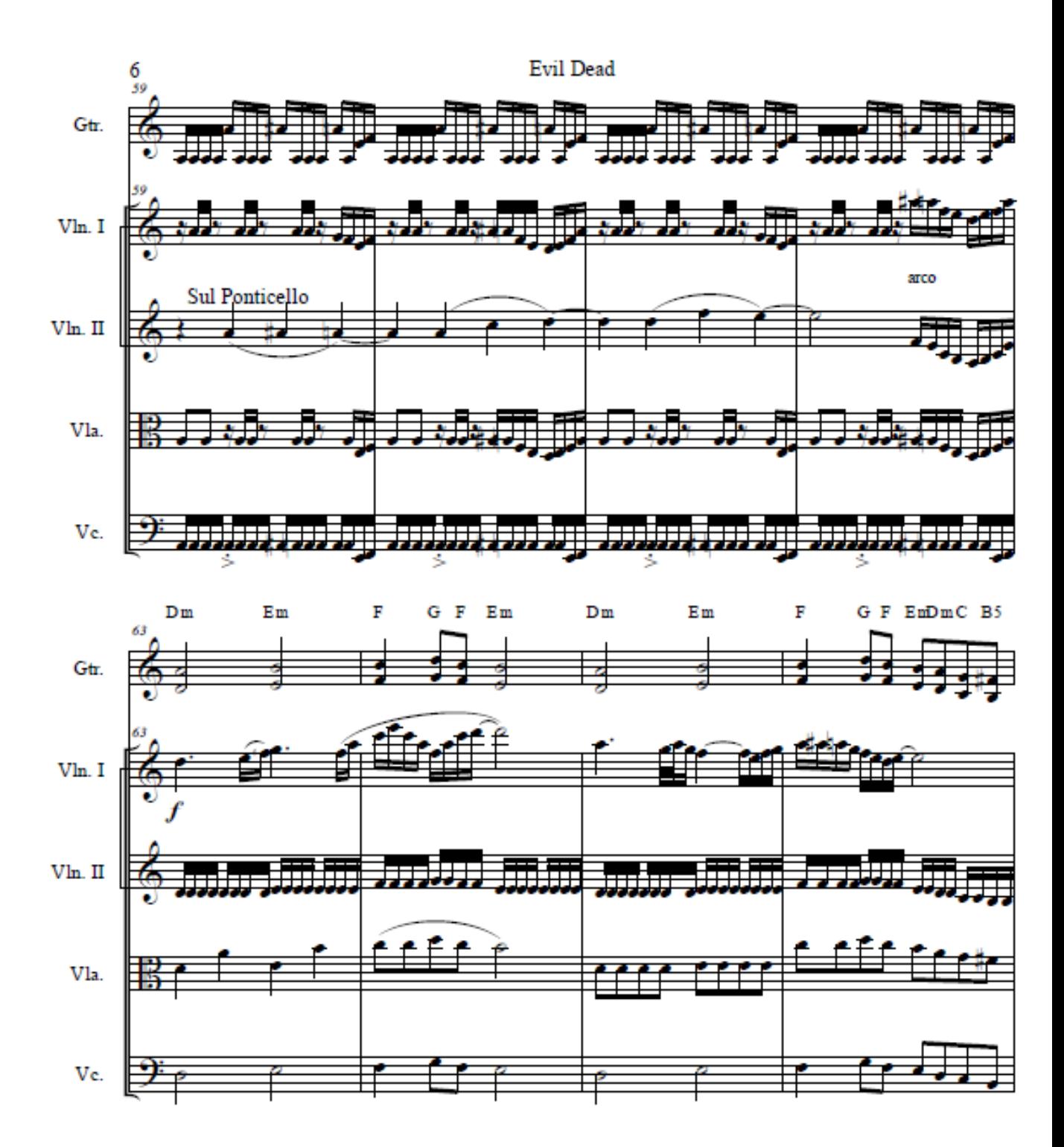

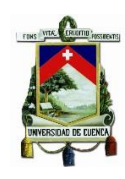

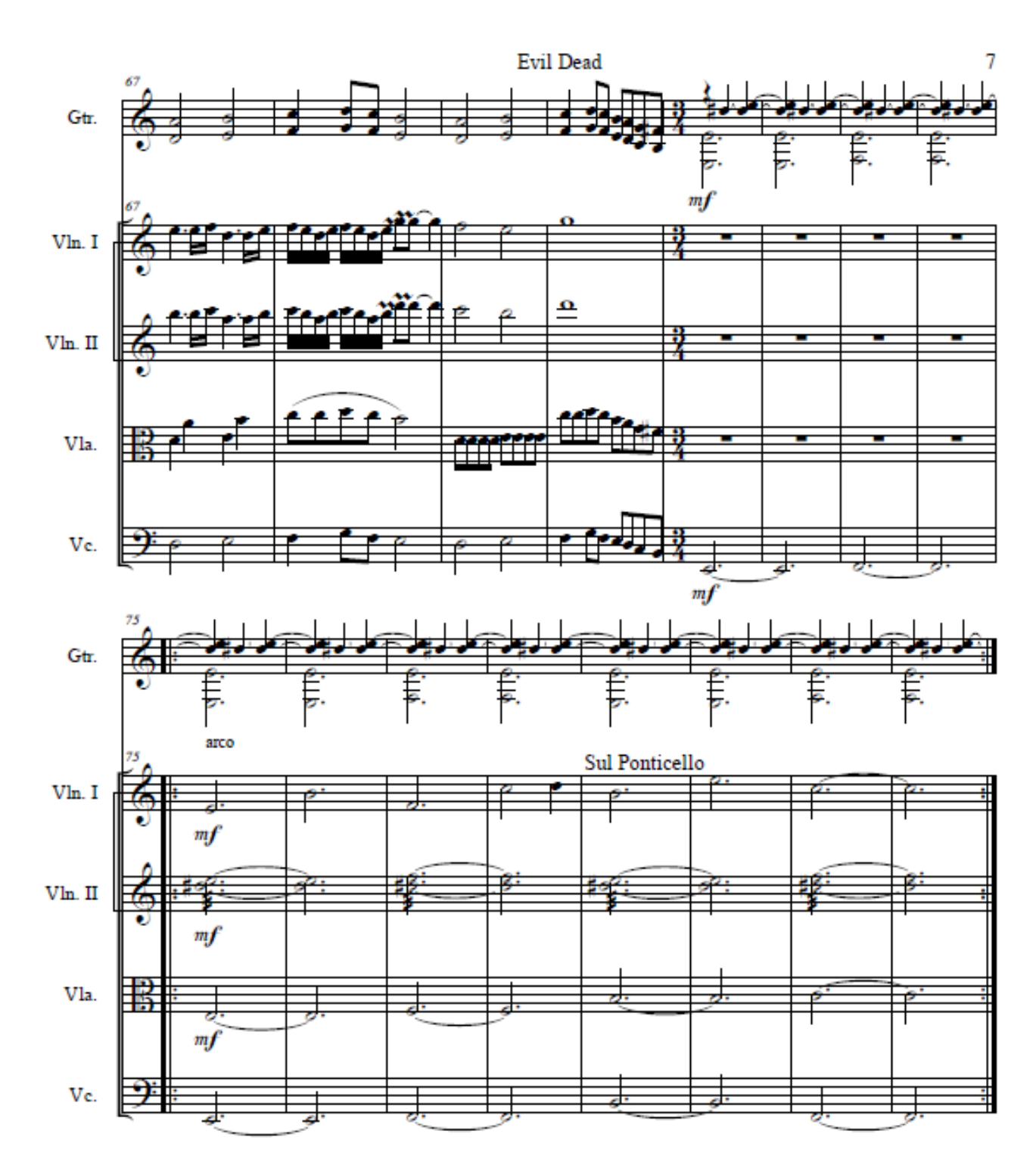

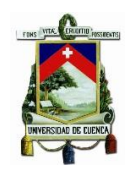

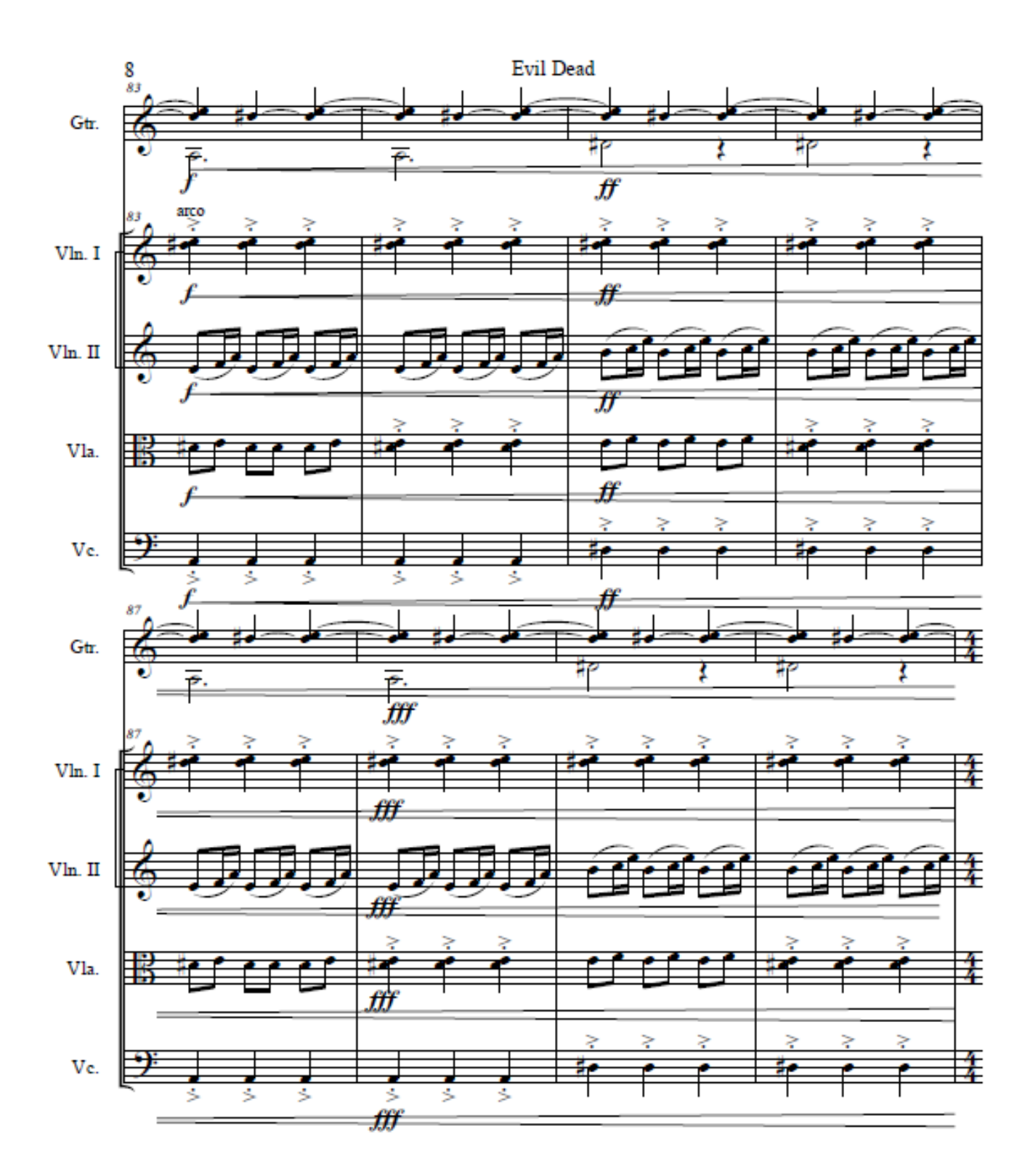

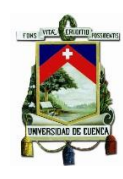

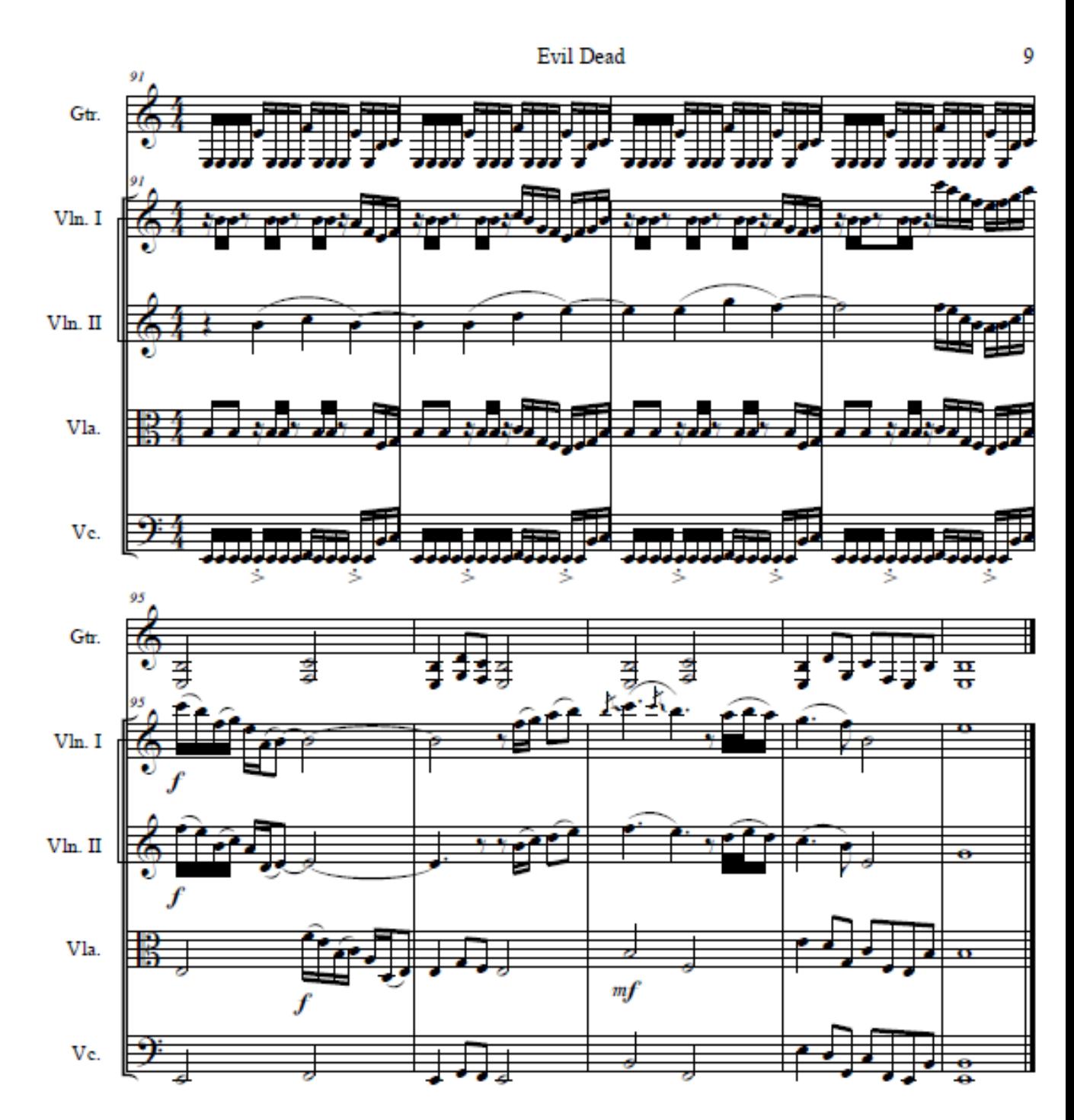

Fernando Juvenal Sánchez Vinueza
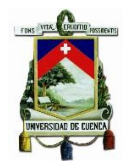

#### Score

## Flesh and the power it holds

The sound of perseverance

Death Fernando Sánchez

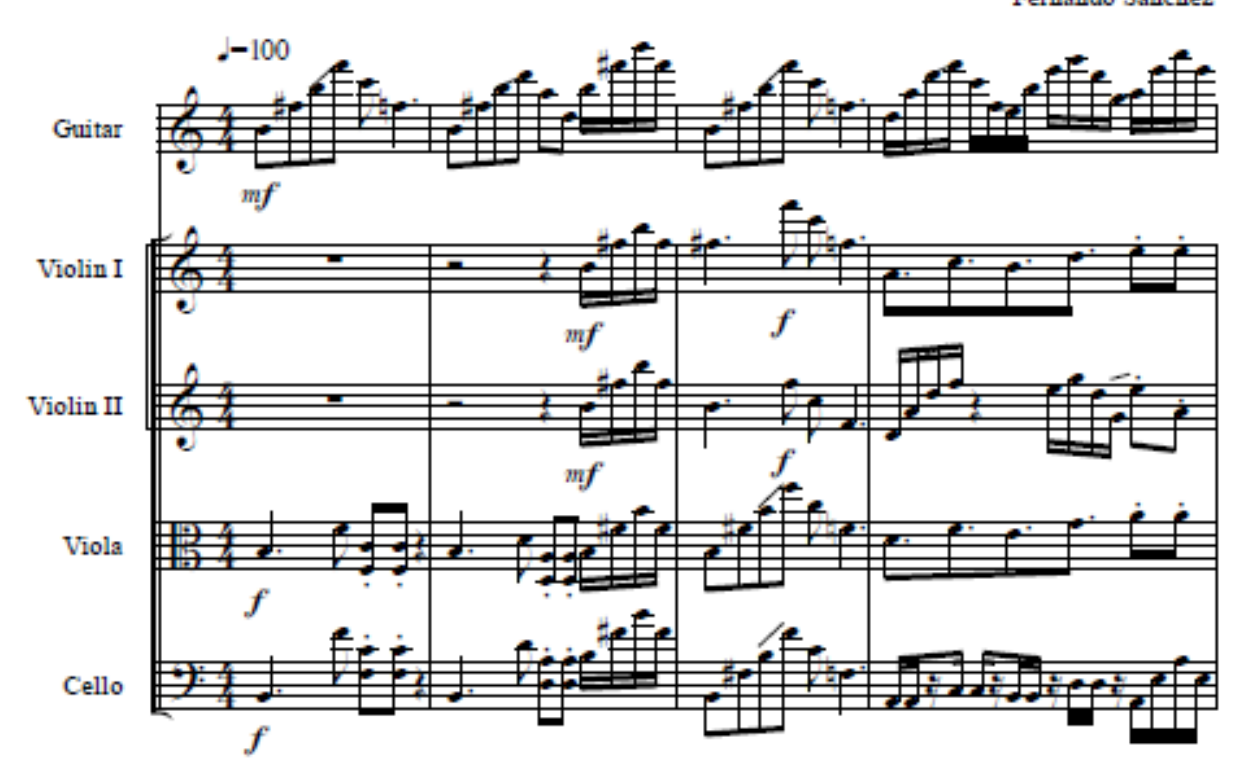

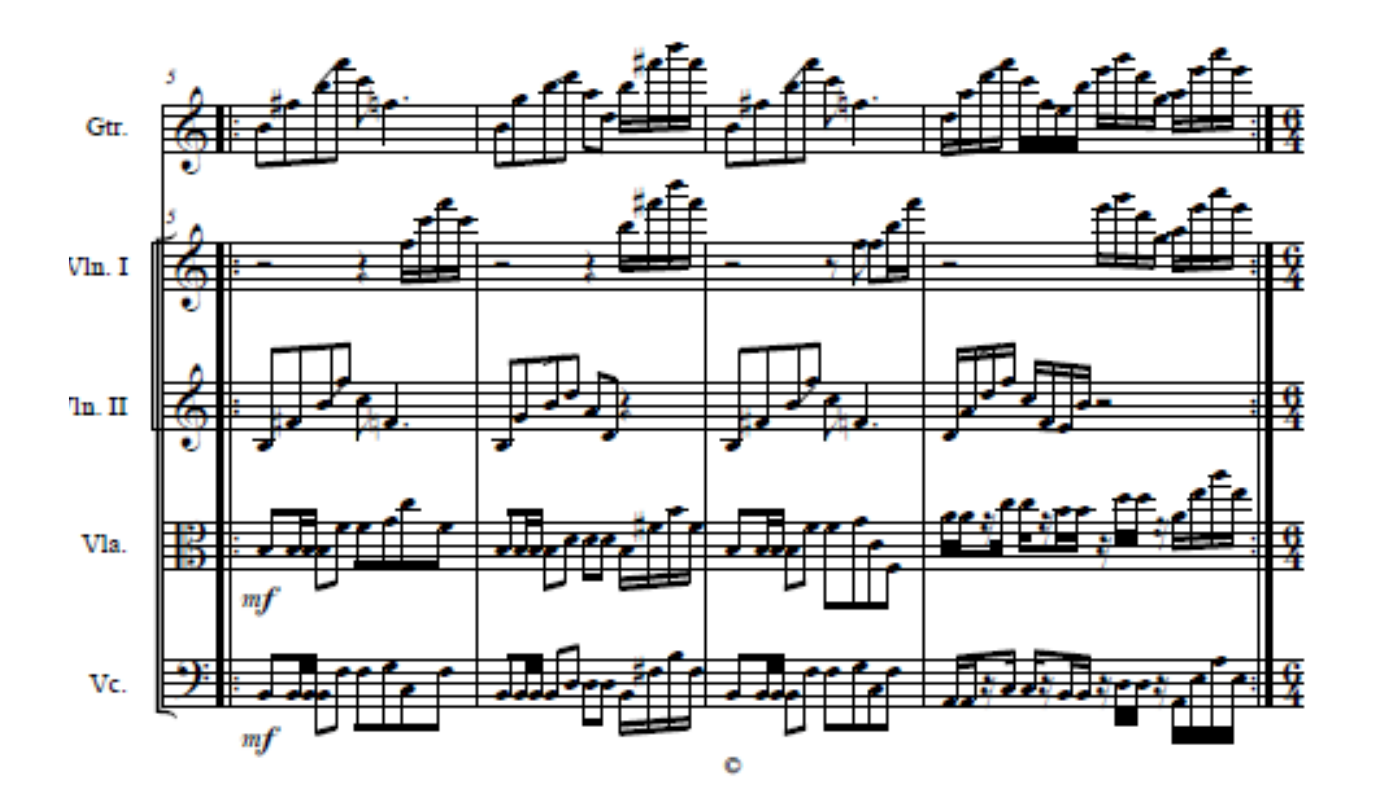

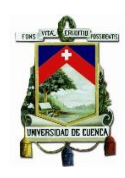

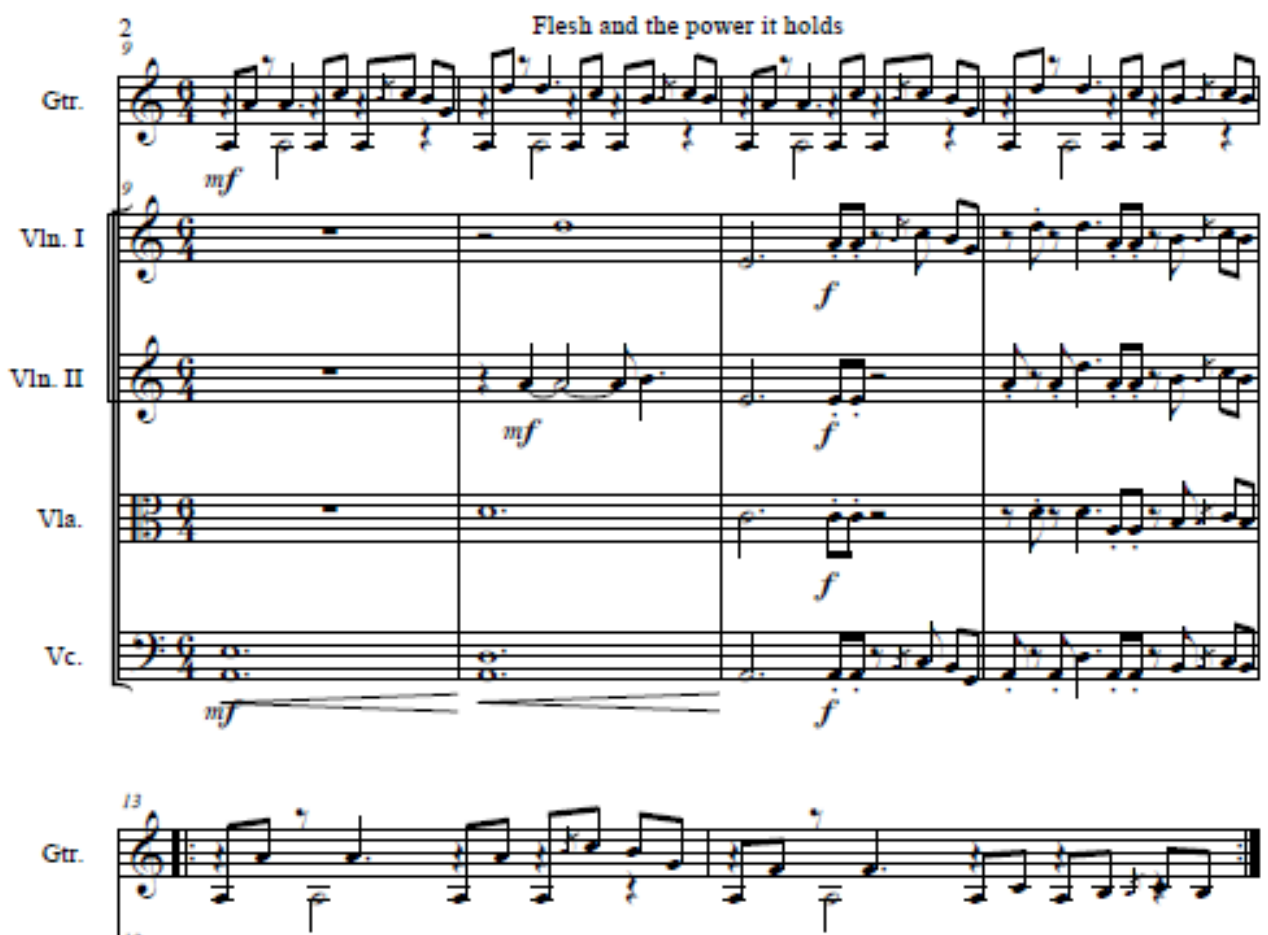

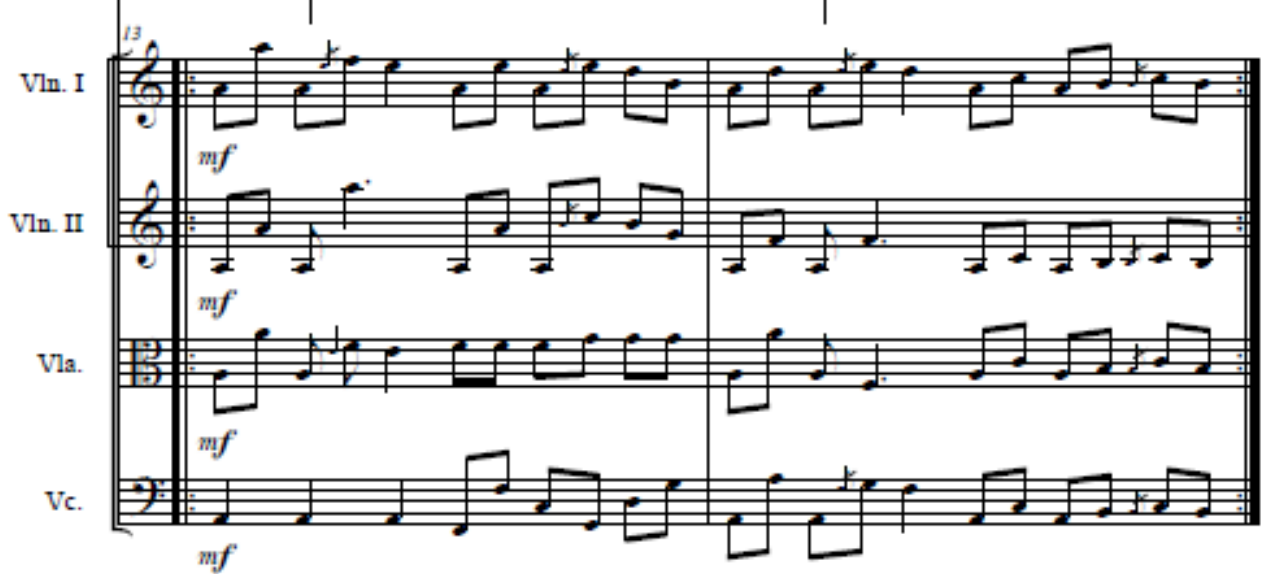

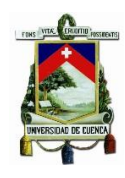

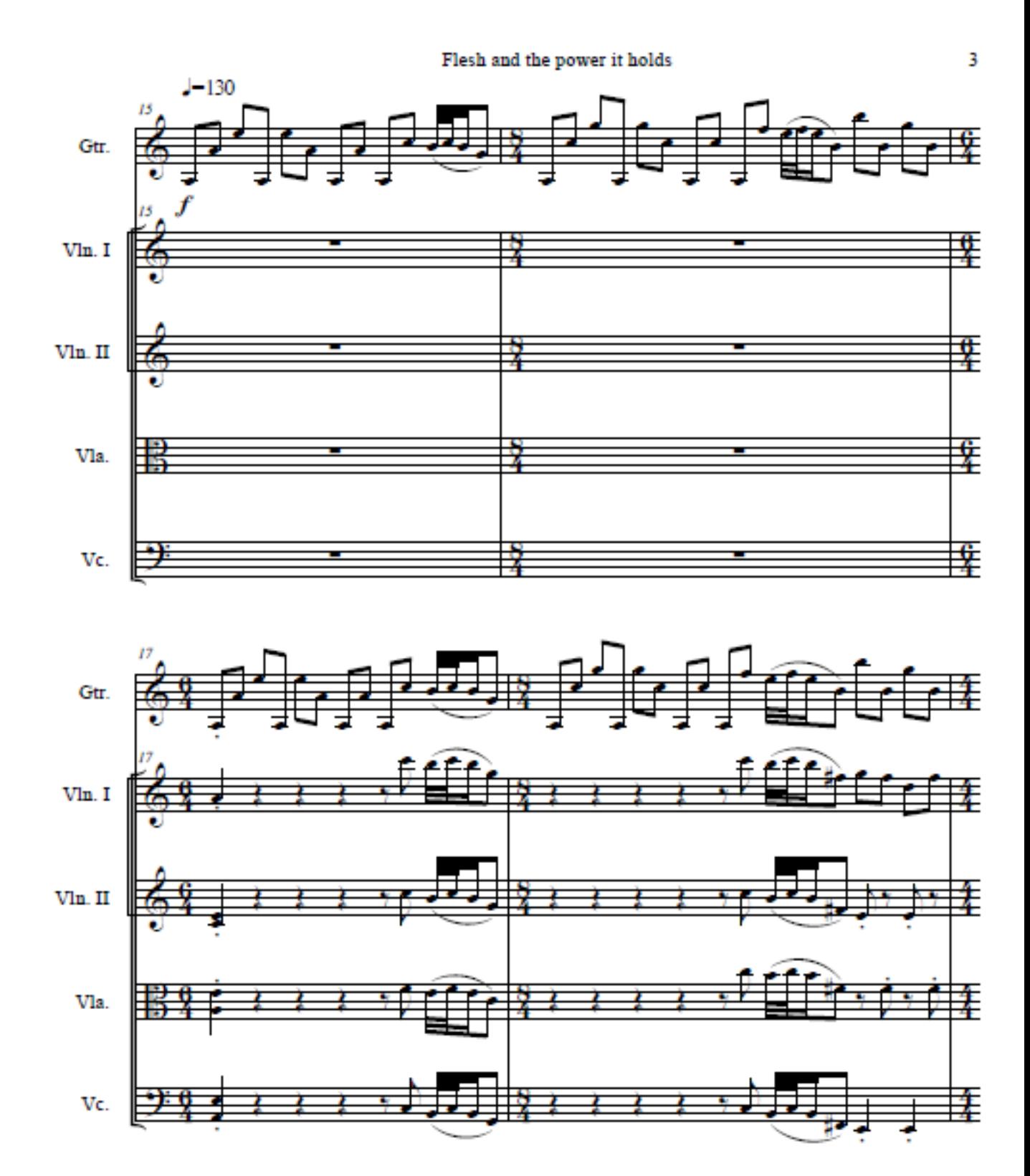

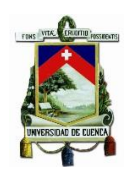

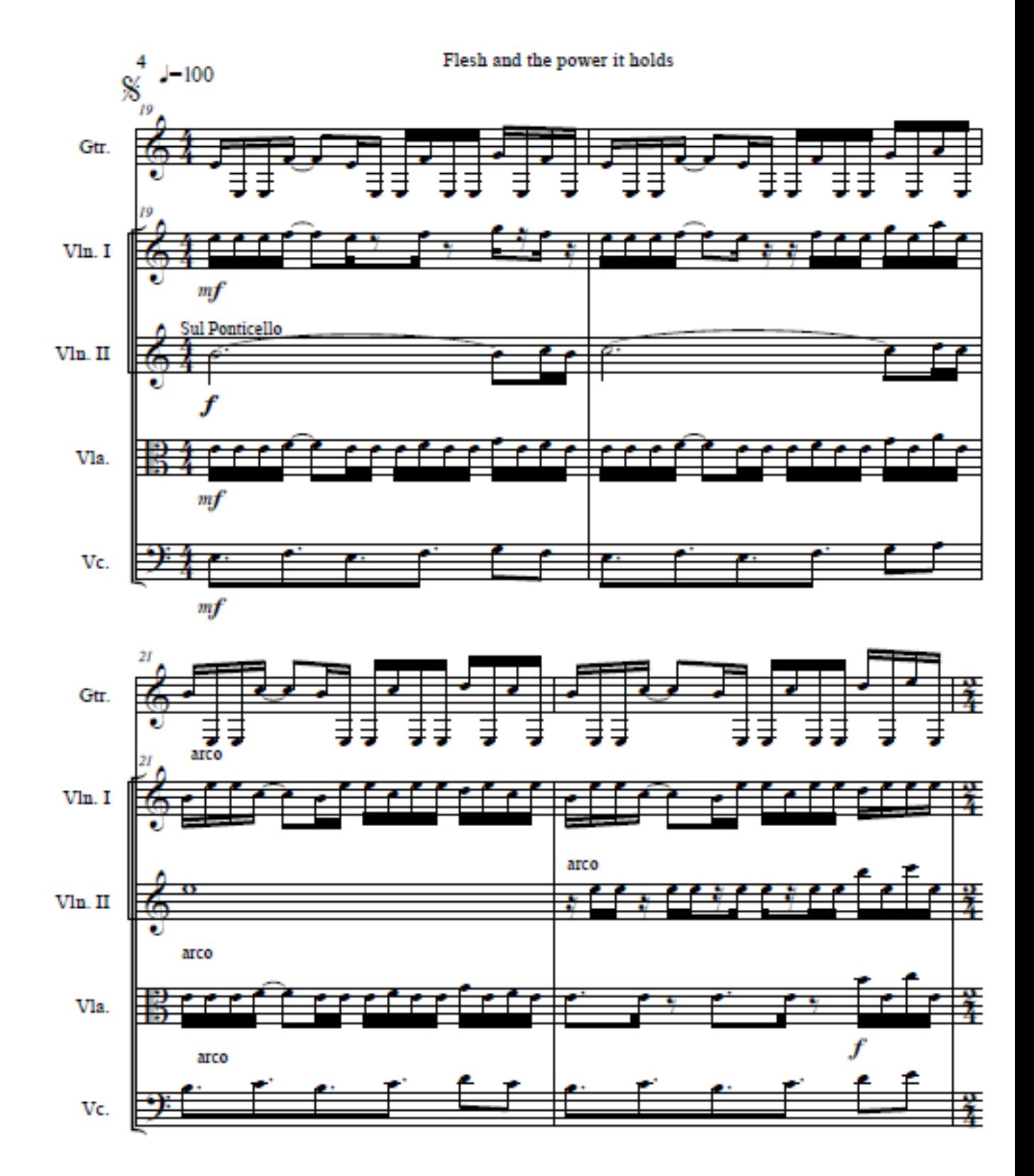

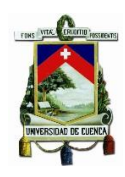

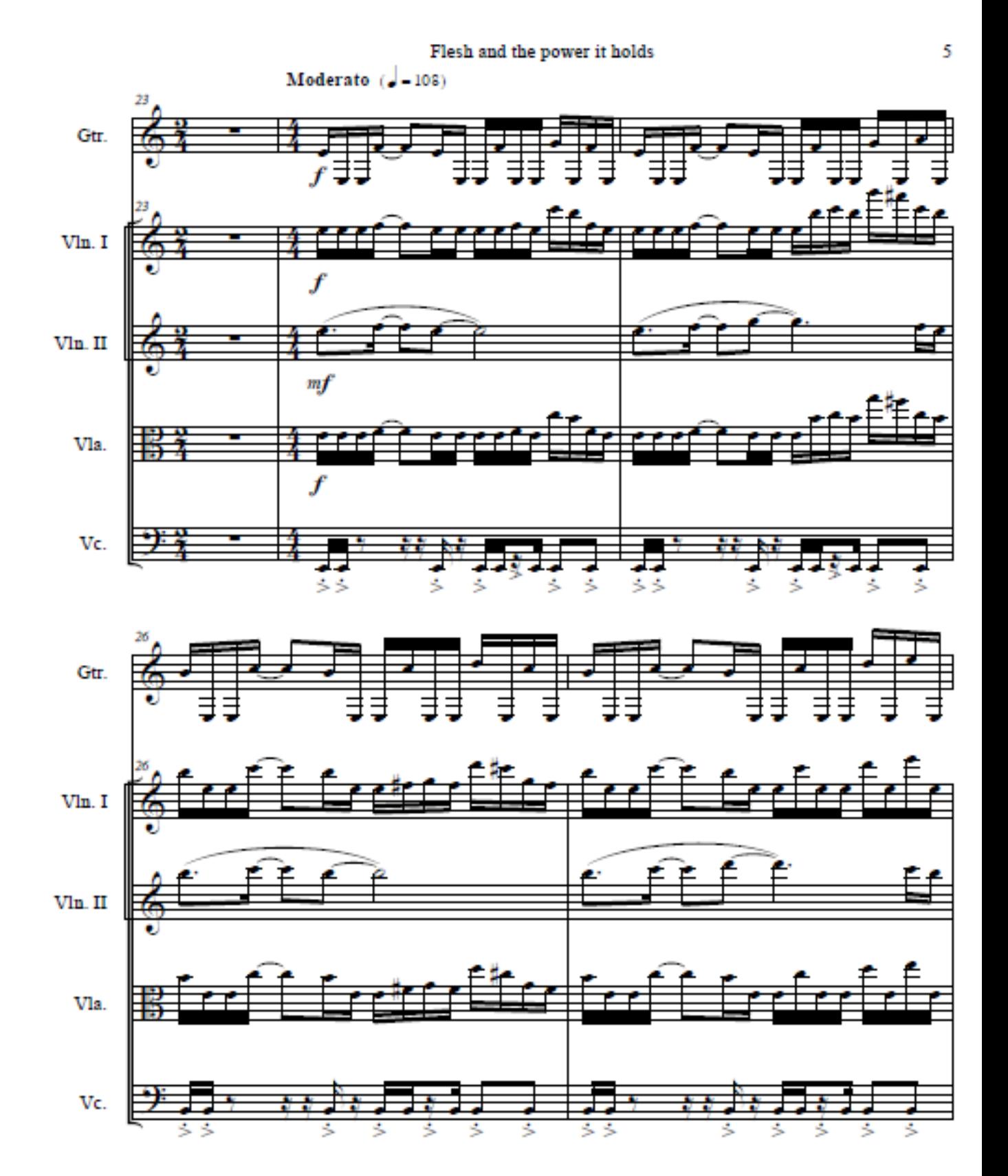

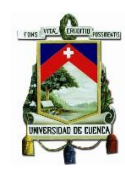

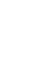

Flesh and the power it holds

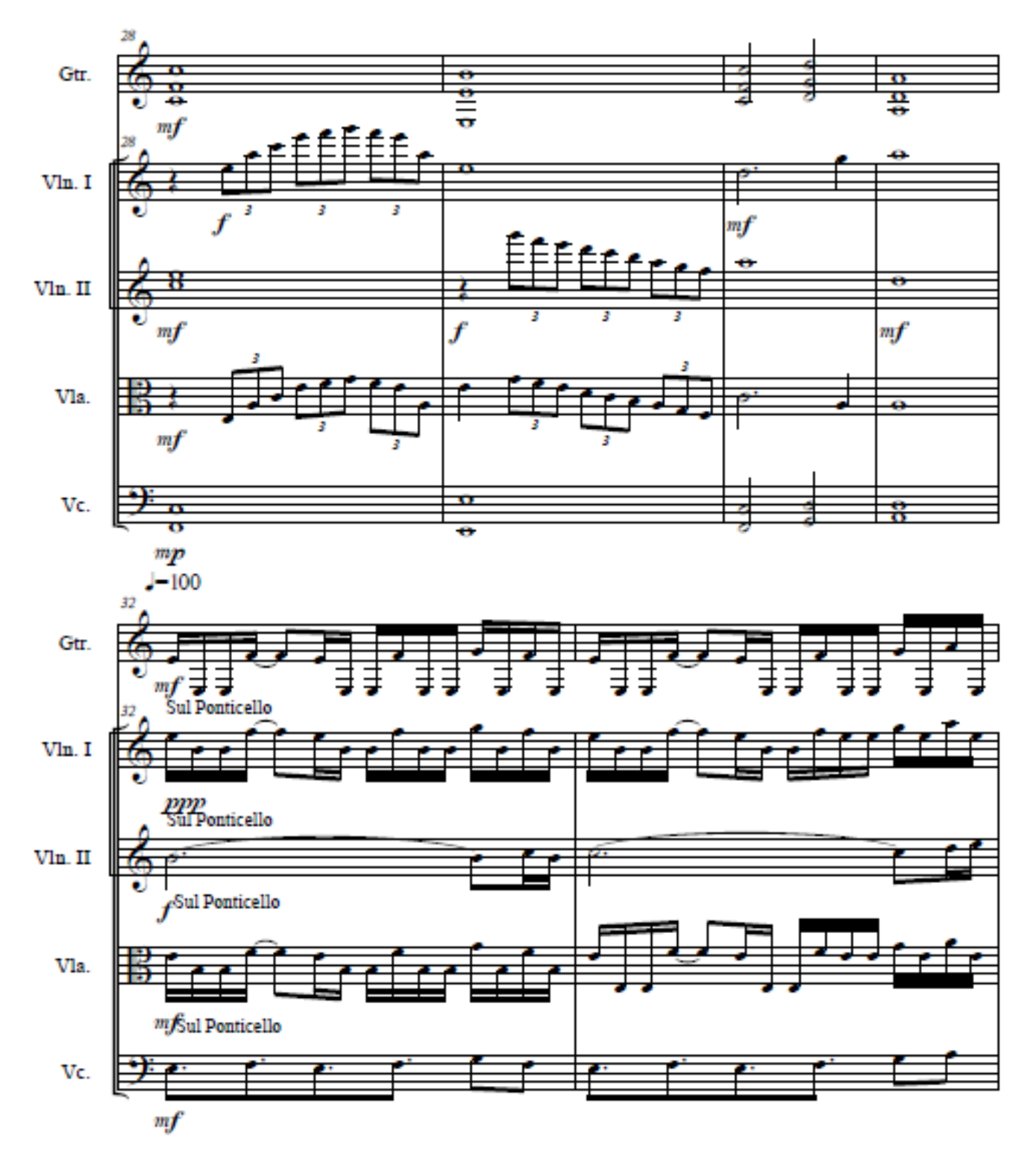

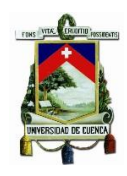

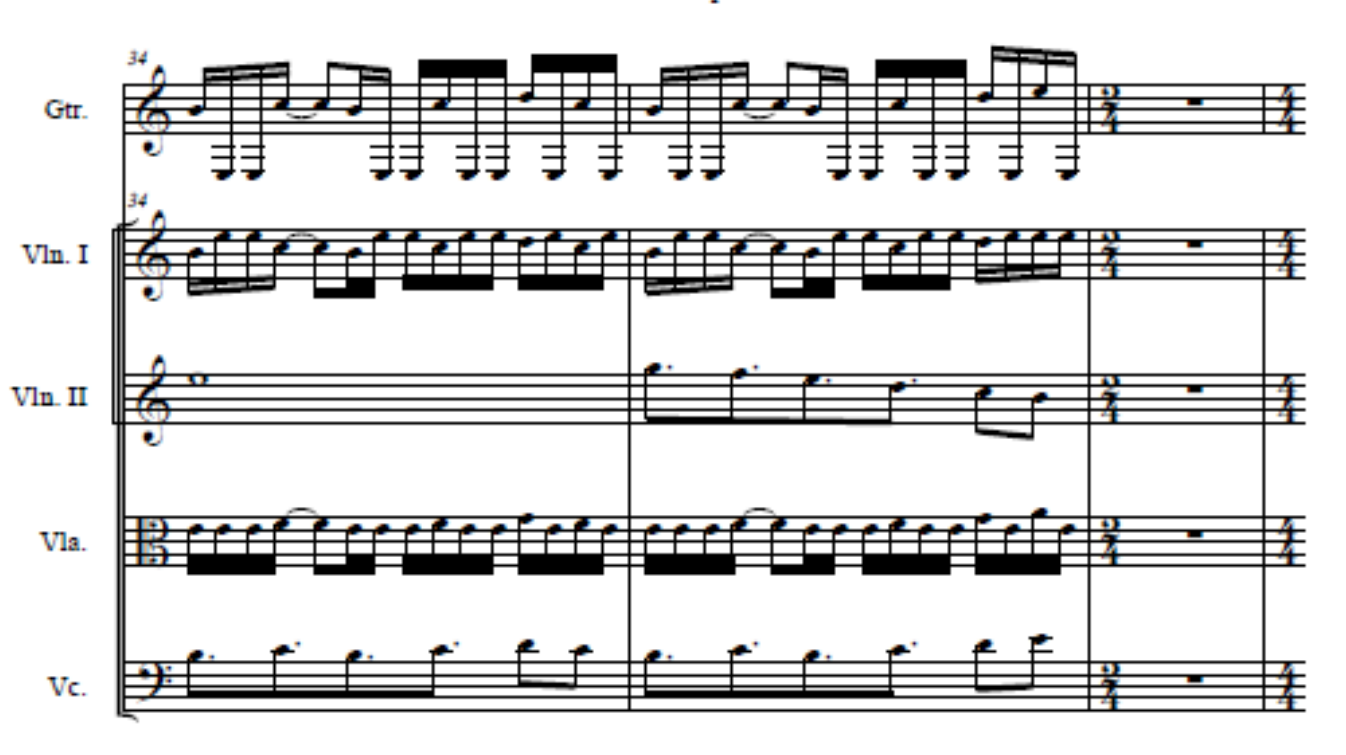

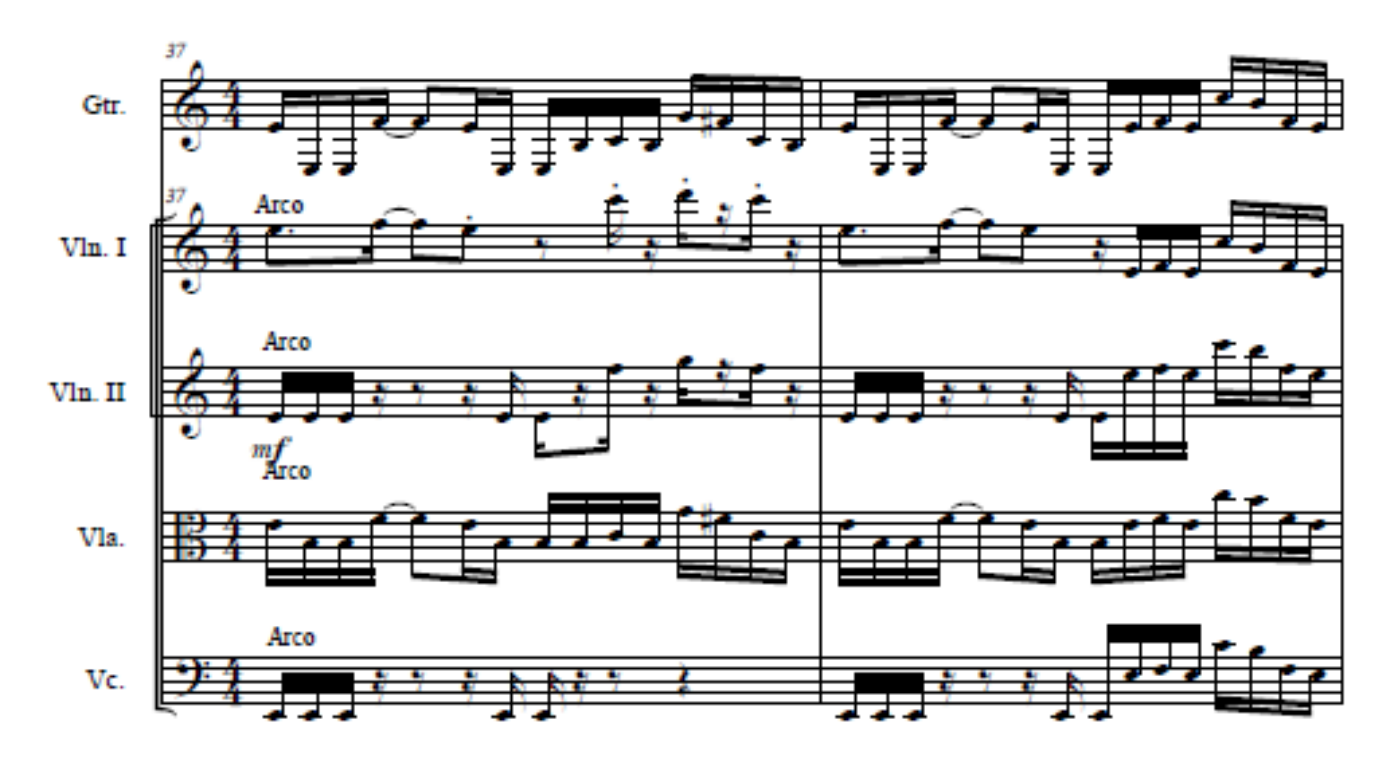

Flesh and the power it holds

151

 $\overline{7}$ 

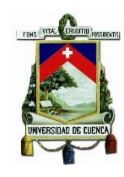

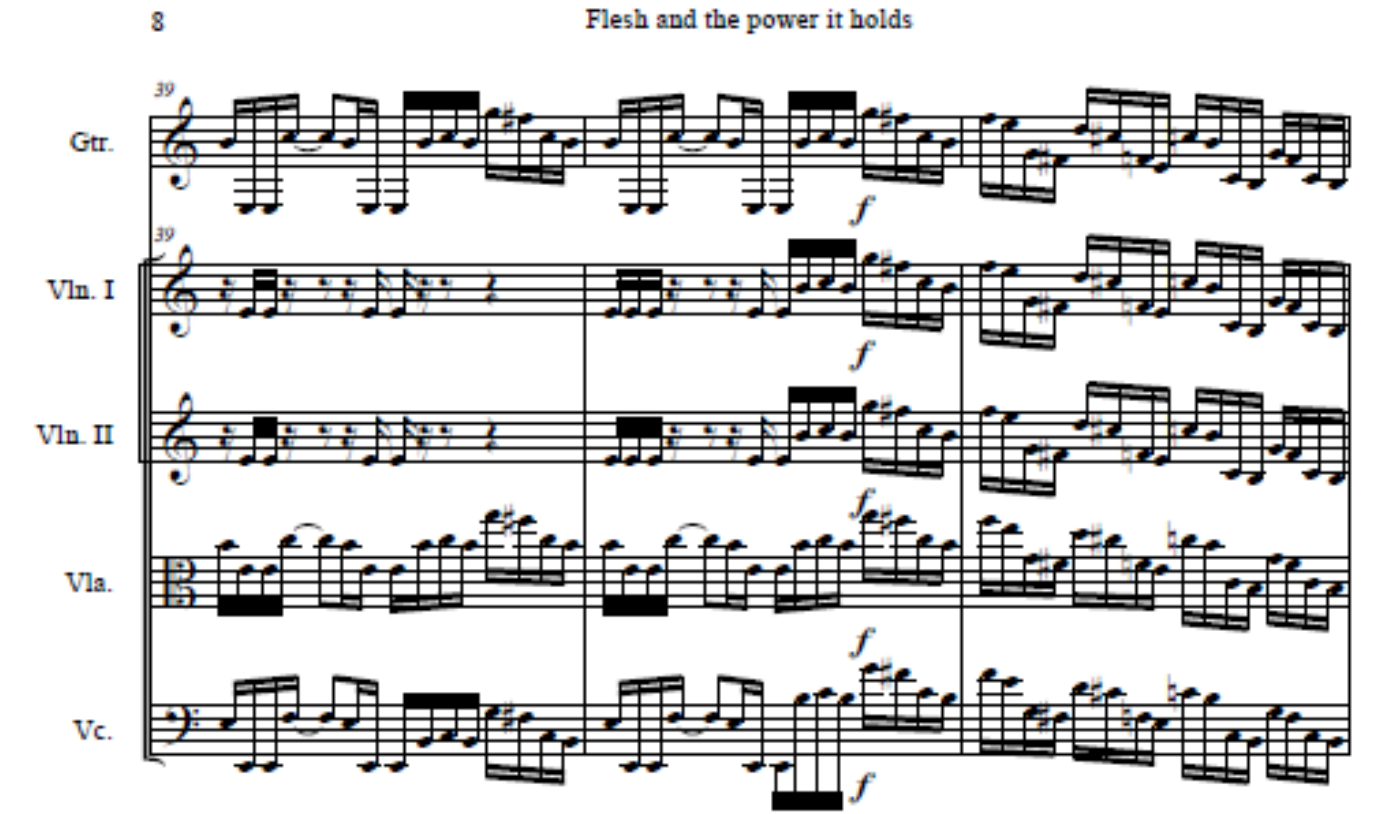

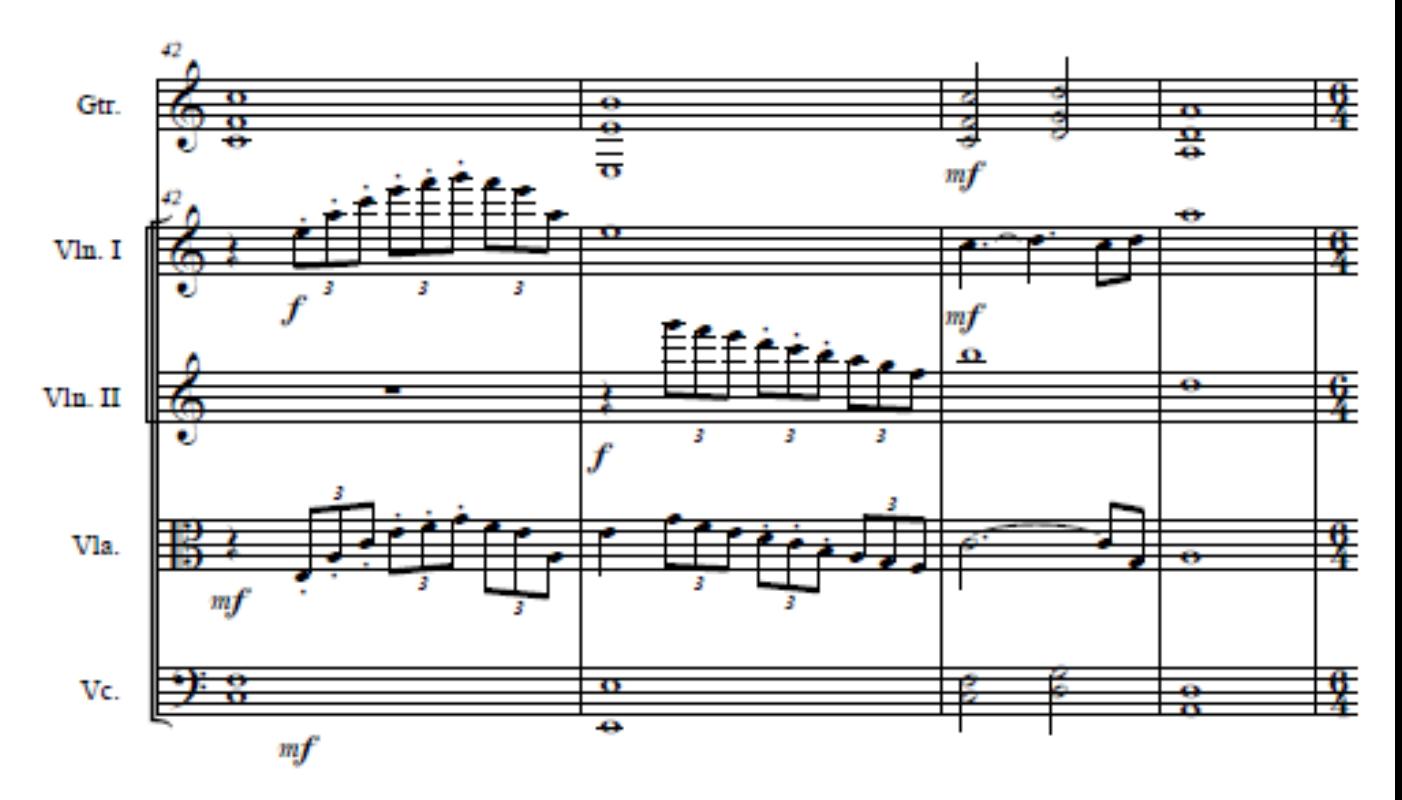

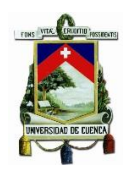

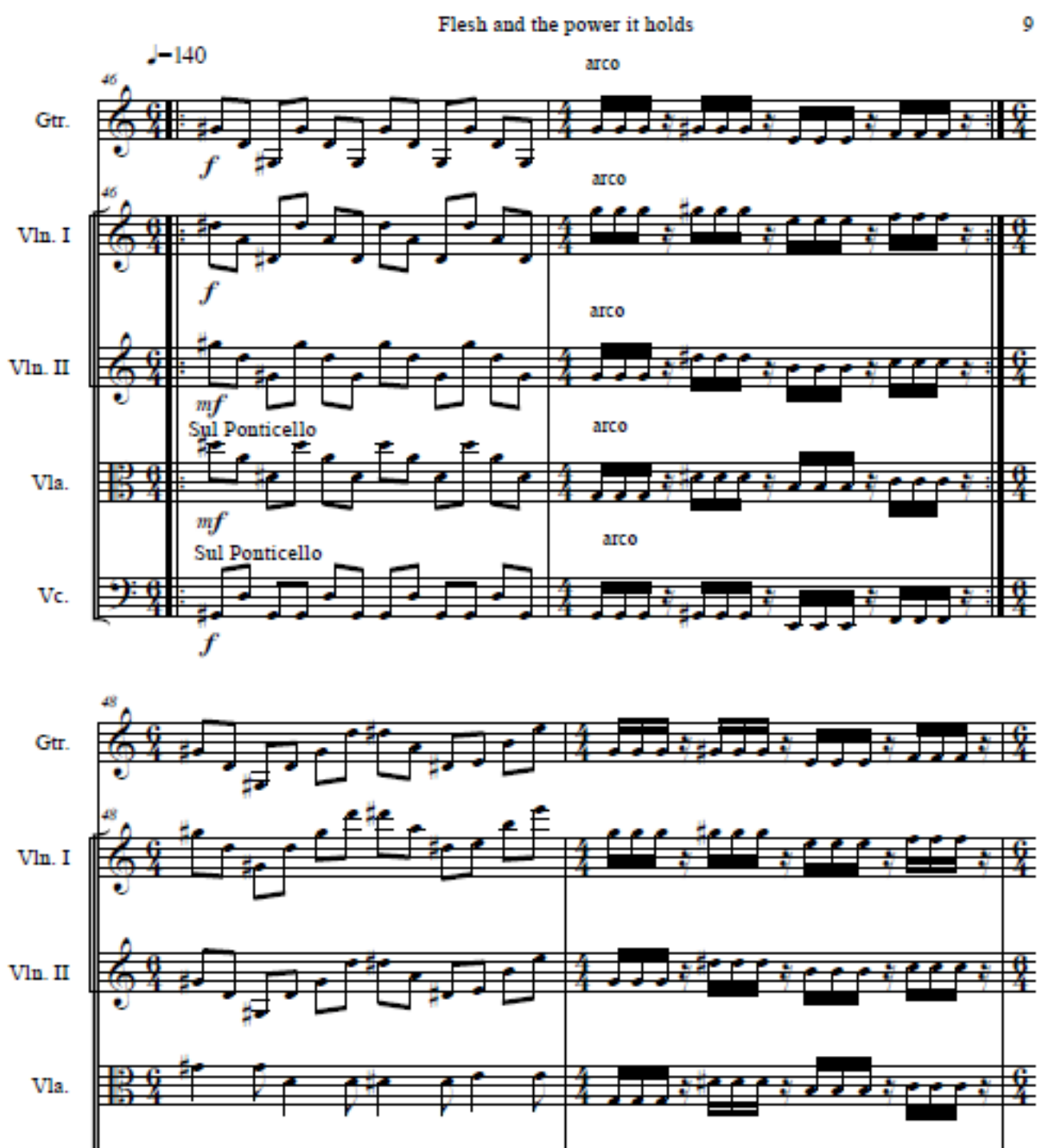

Vc.

£

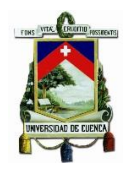

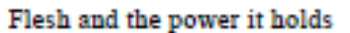

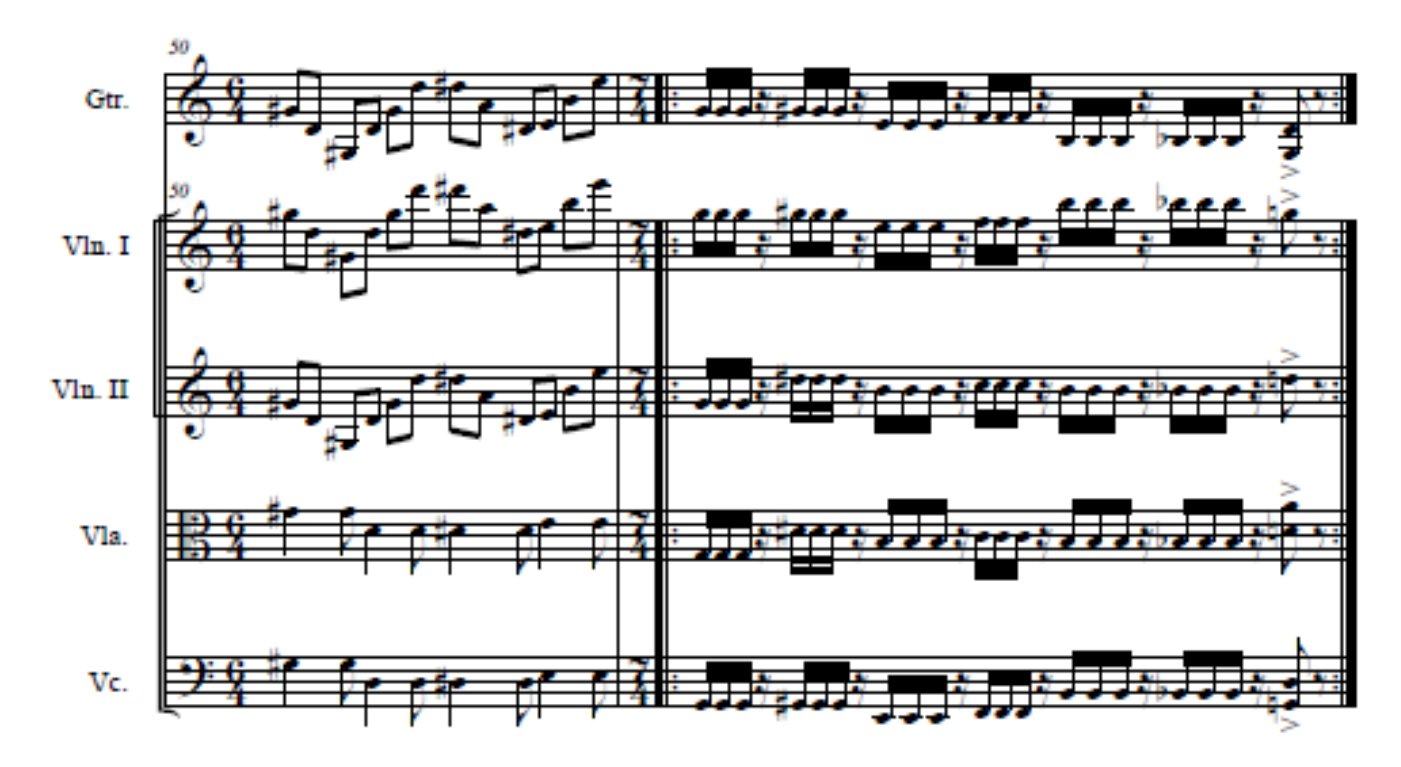

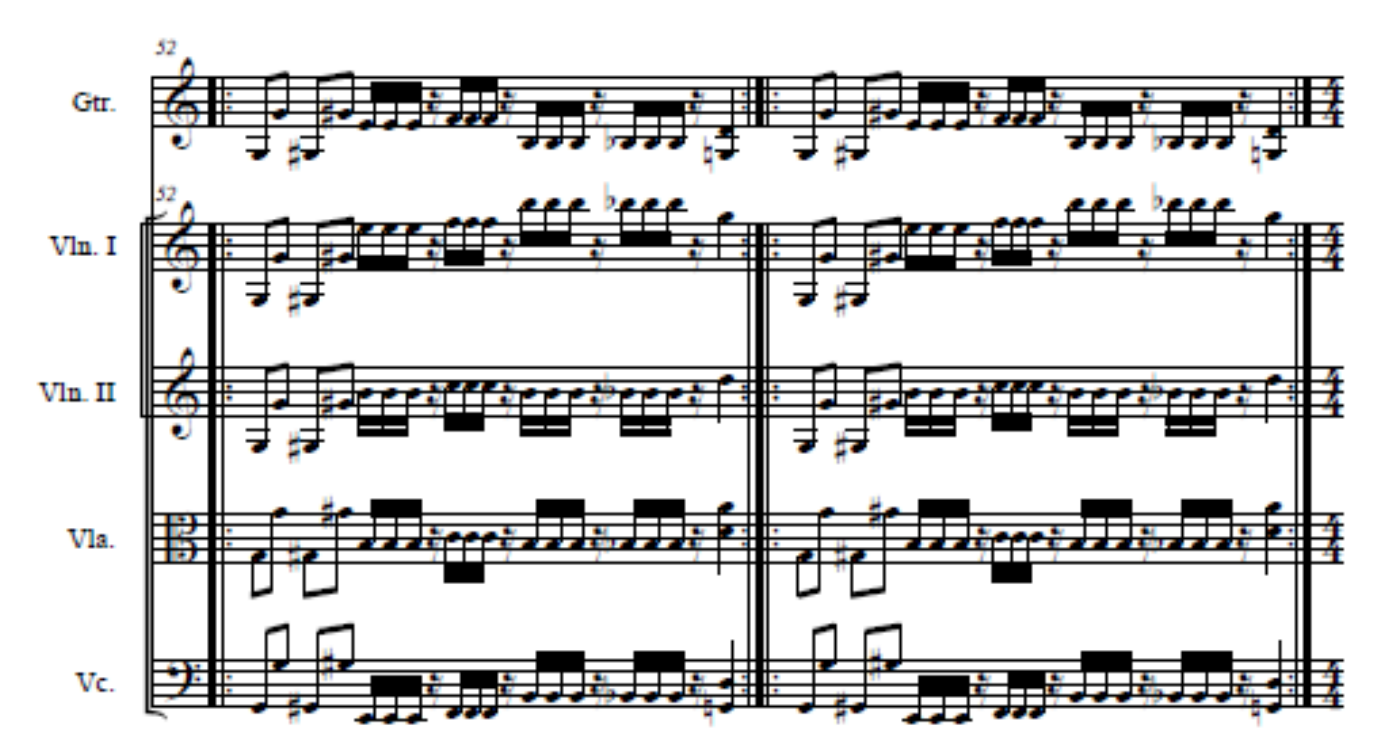

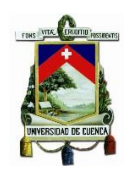

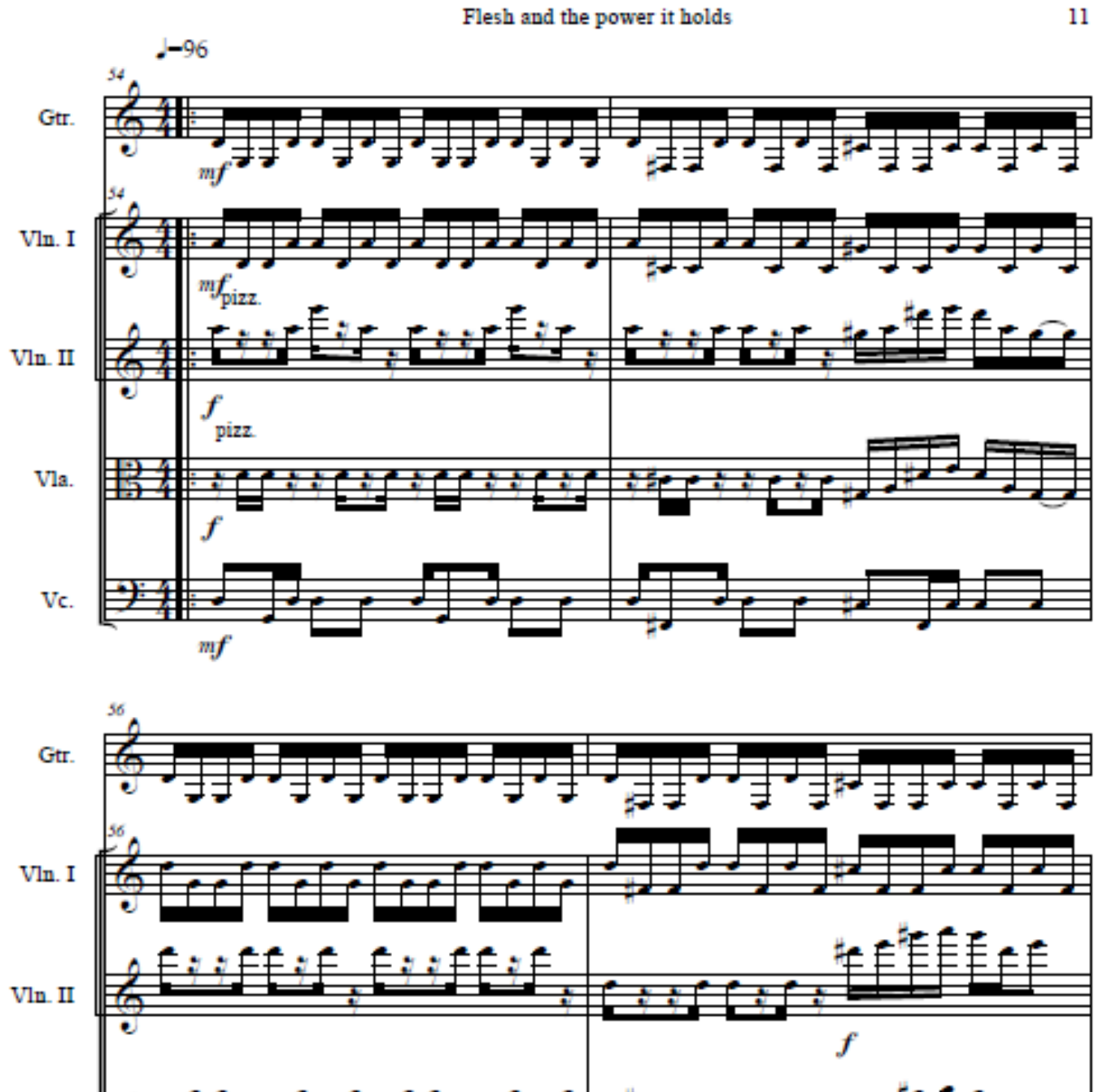

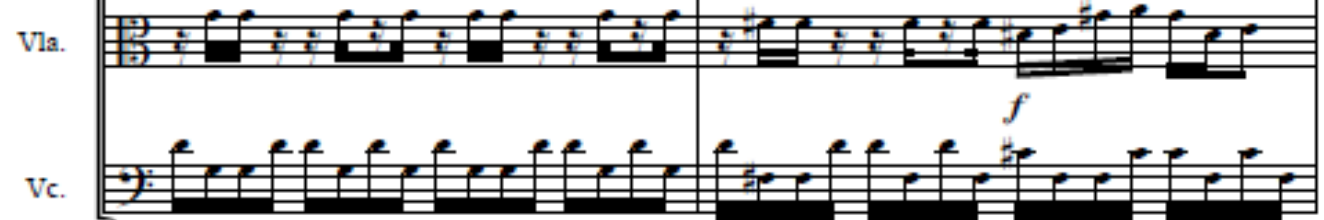

Fernando Juvenal Sánchez Vinueza

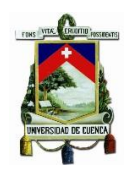

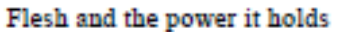

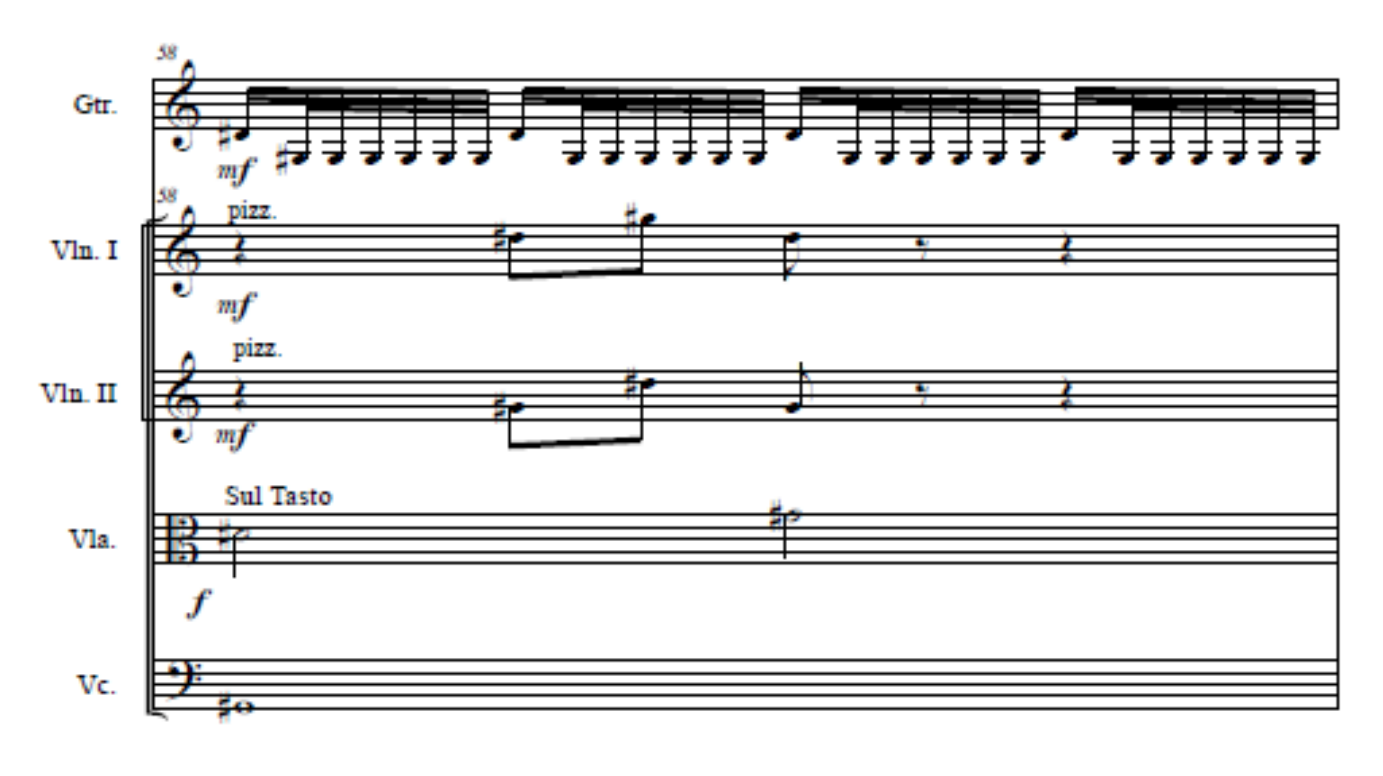

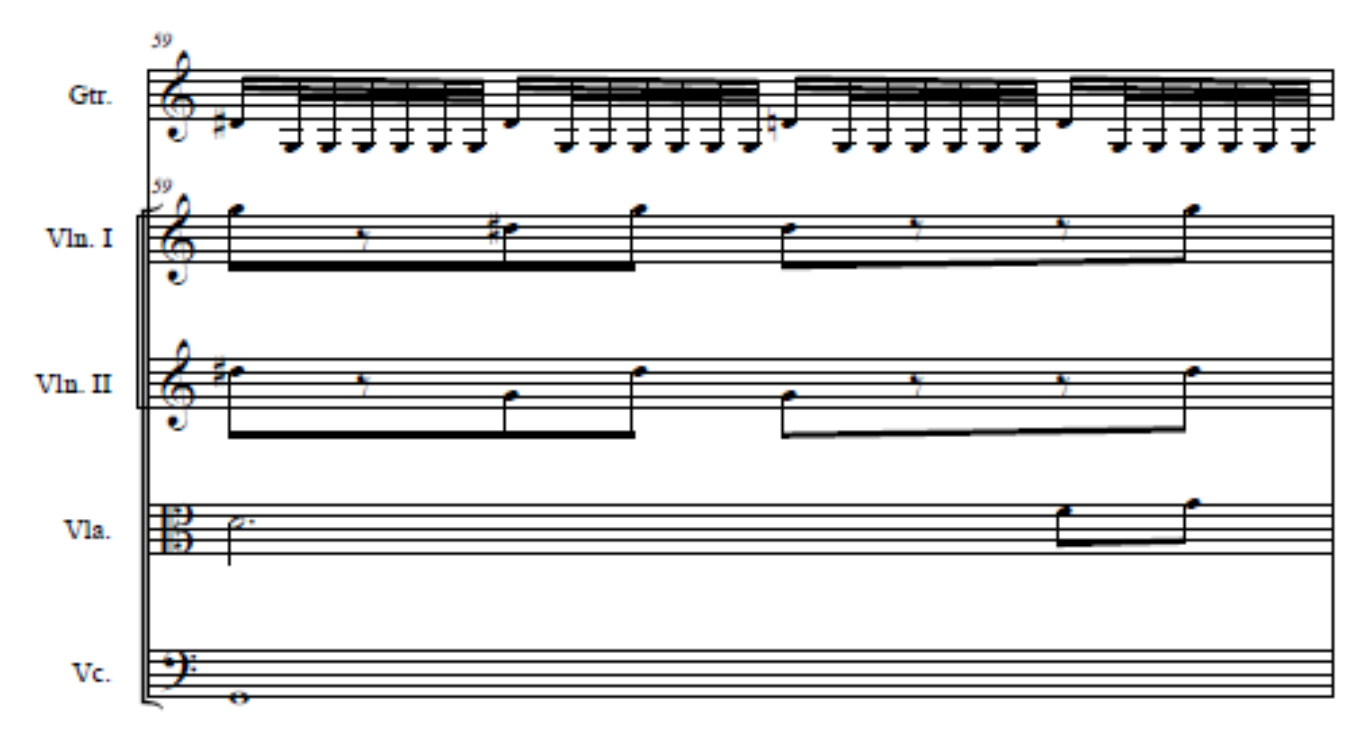

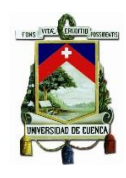

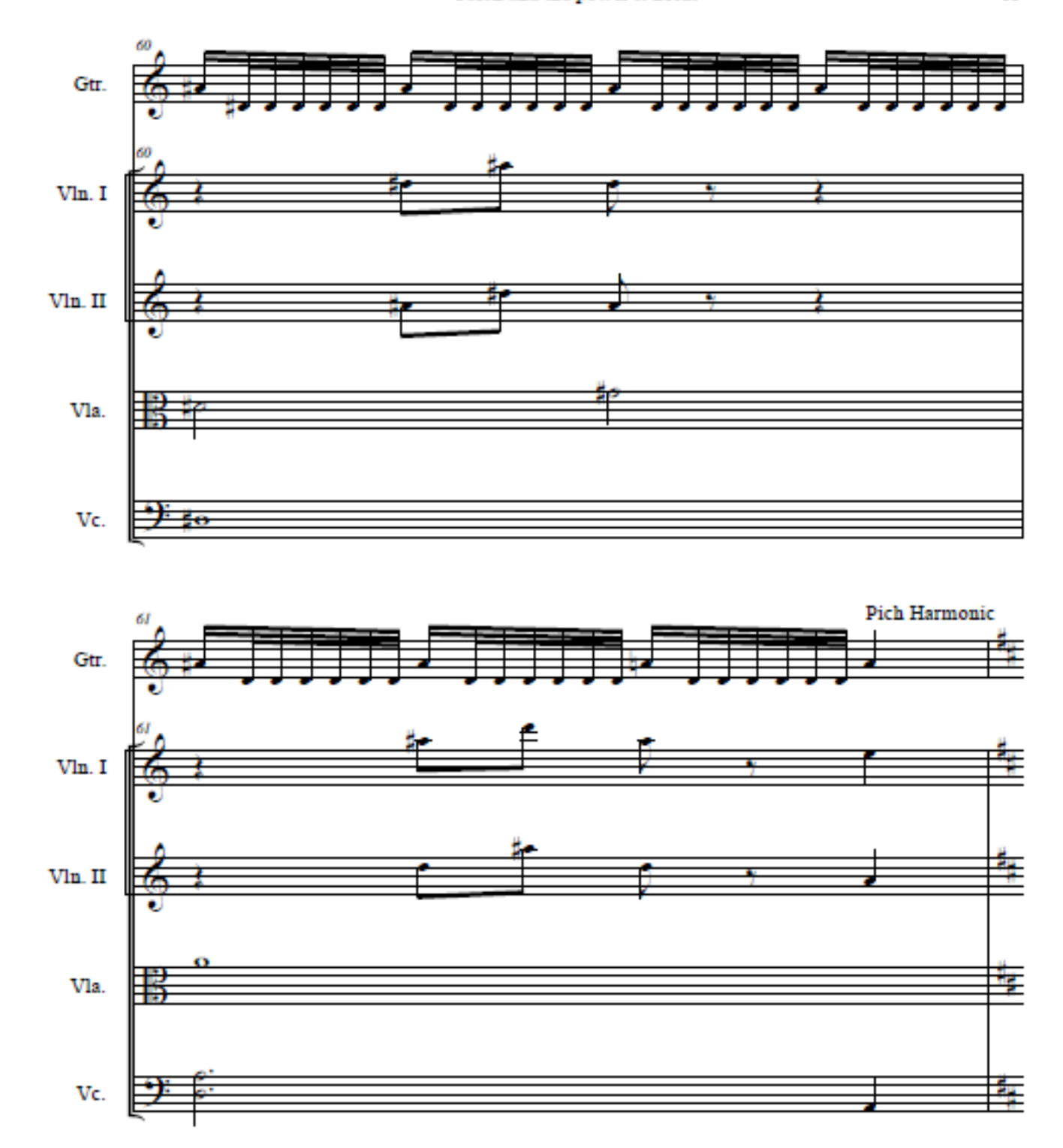

#### Flesh and the power it holds

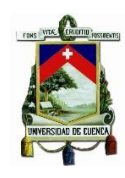

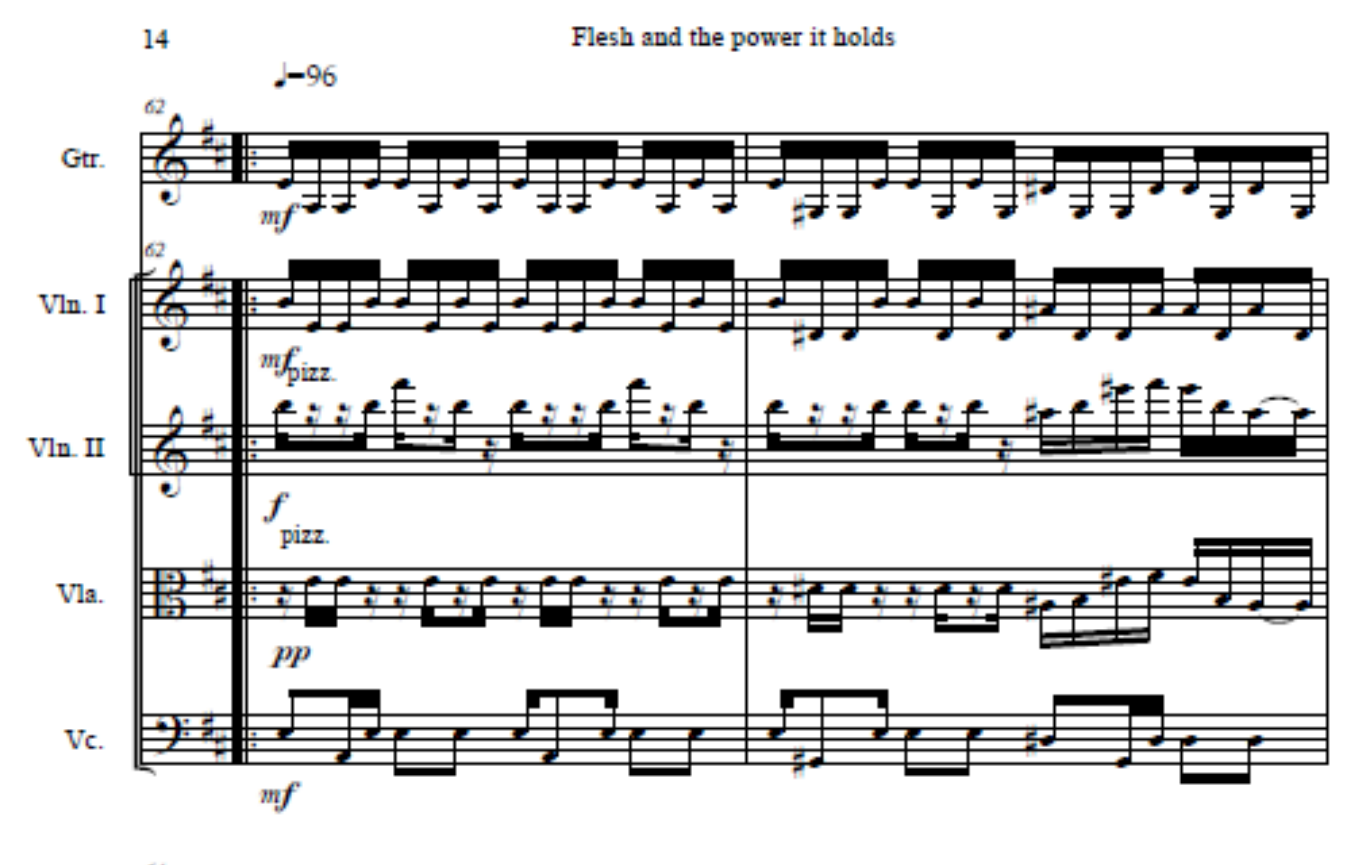

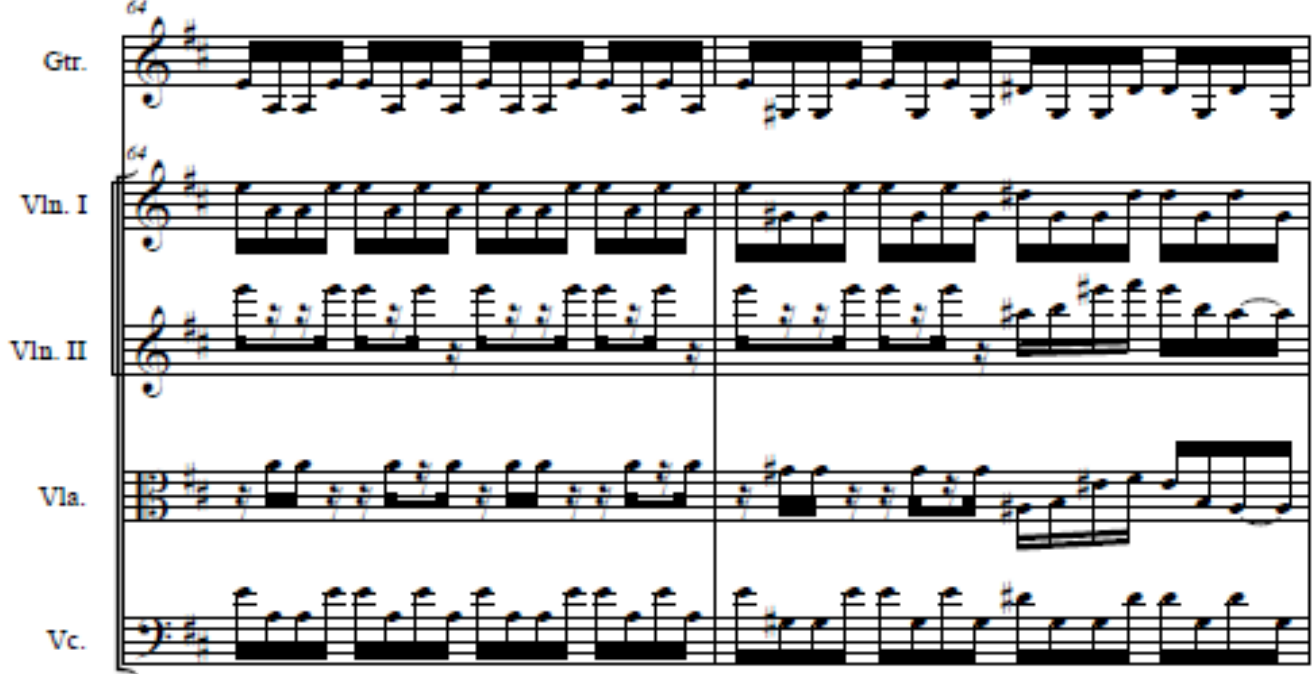

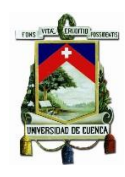

#### Flesh and the power it holds

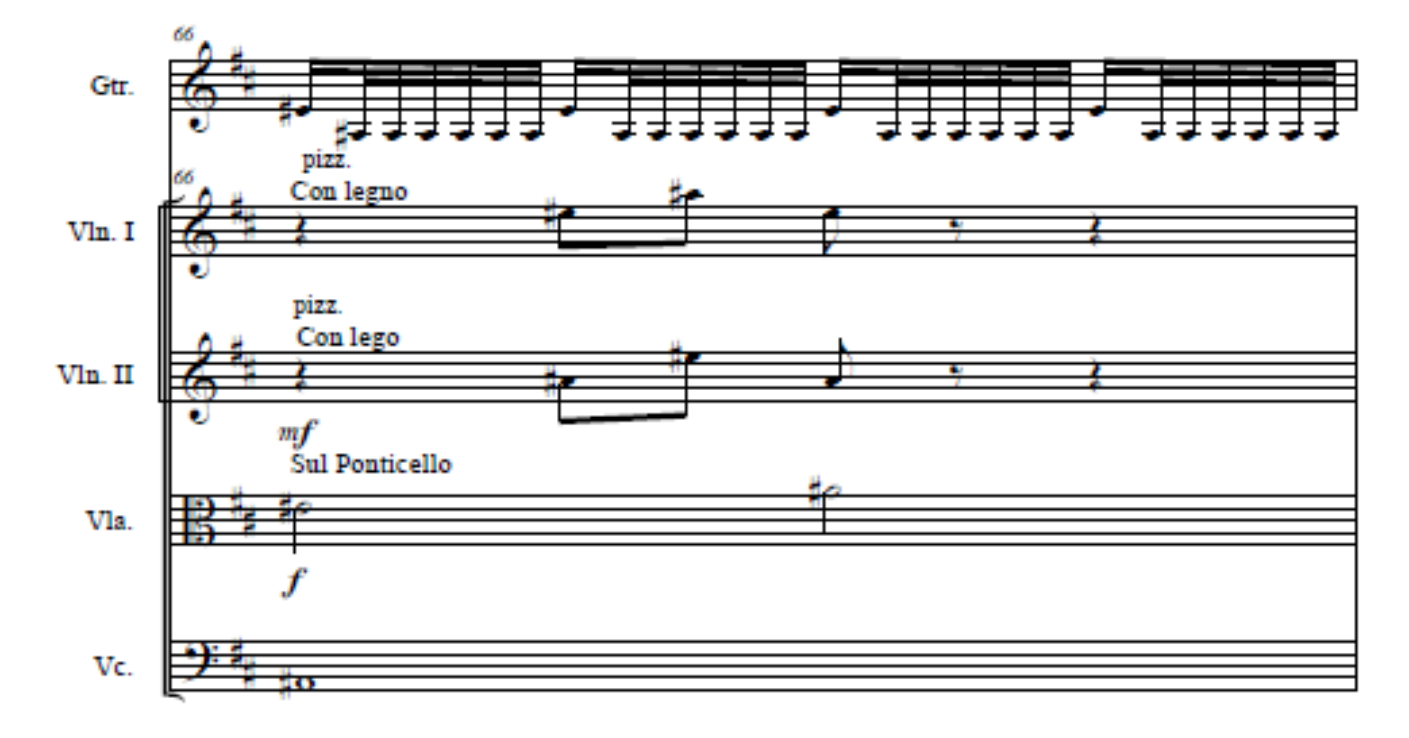

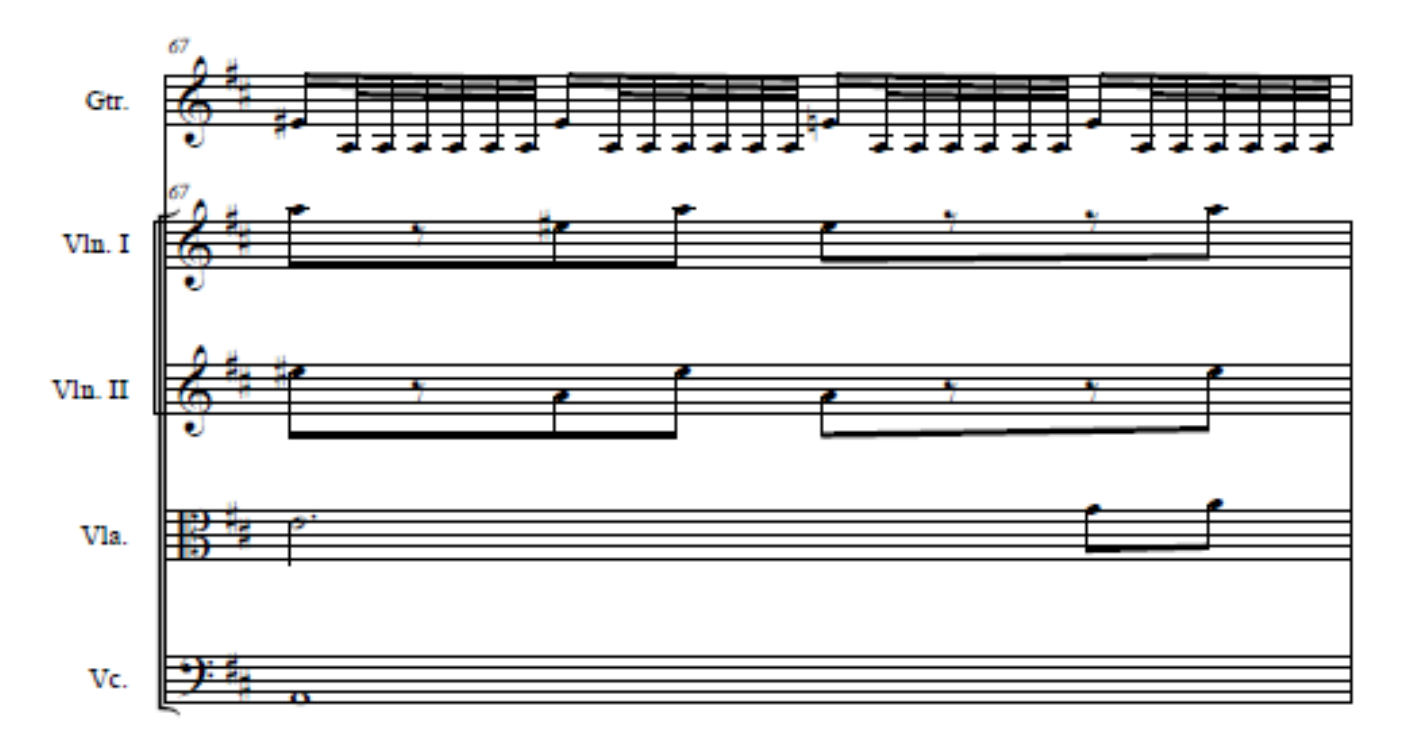

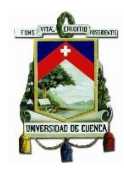

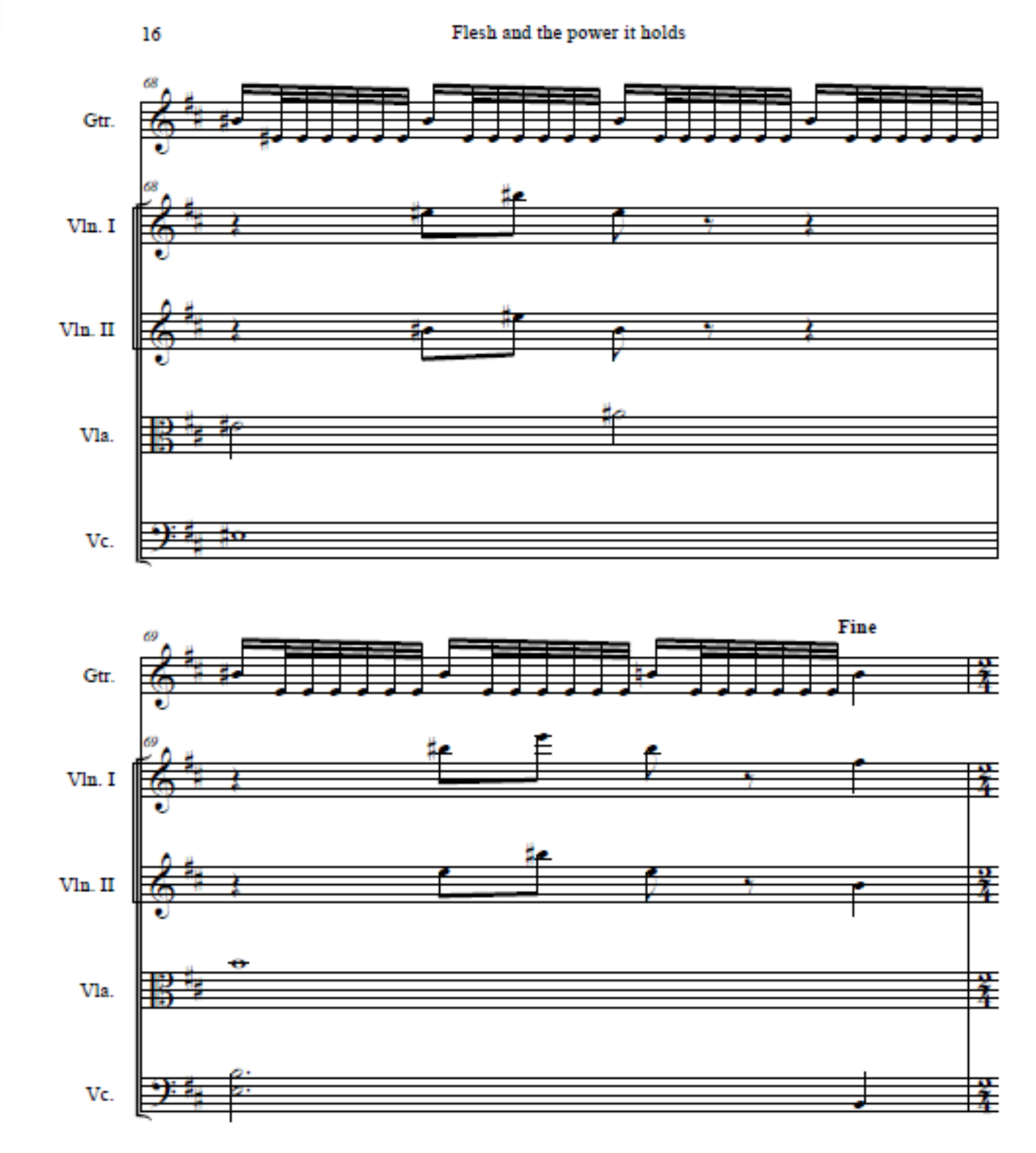

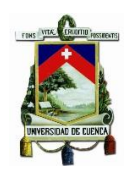

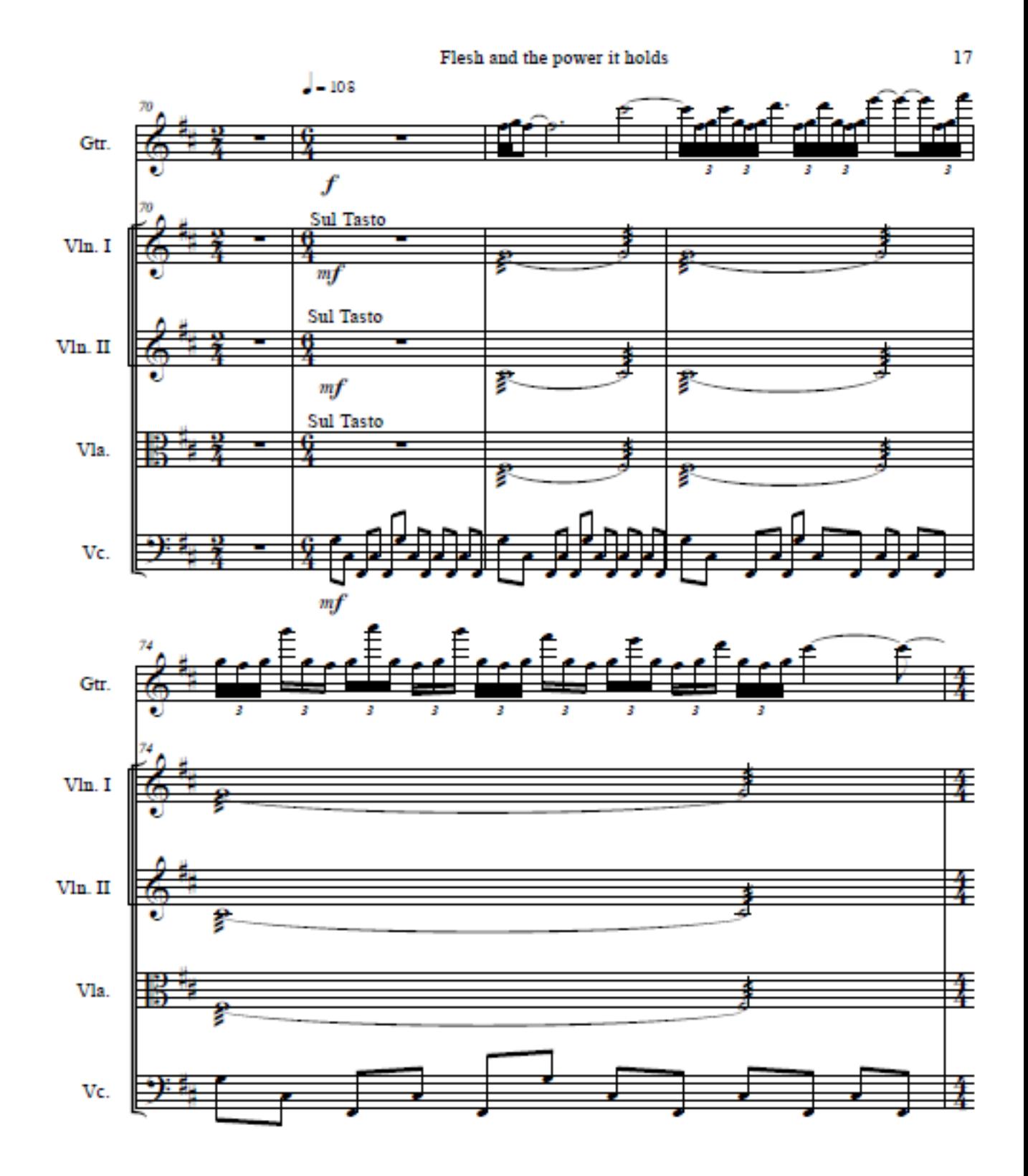

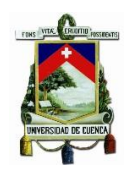

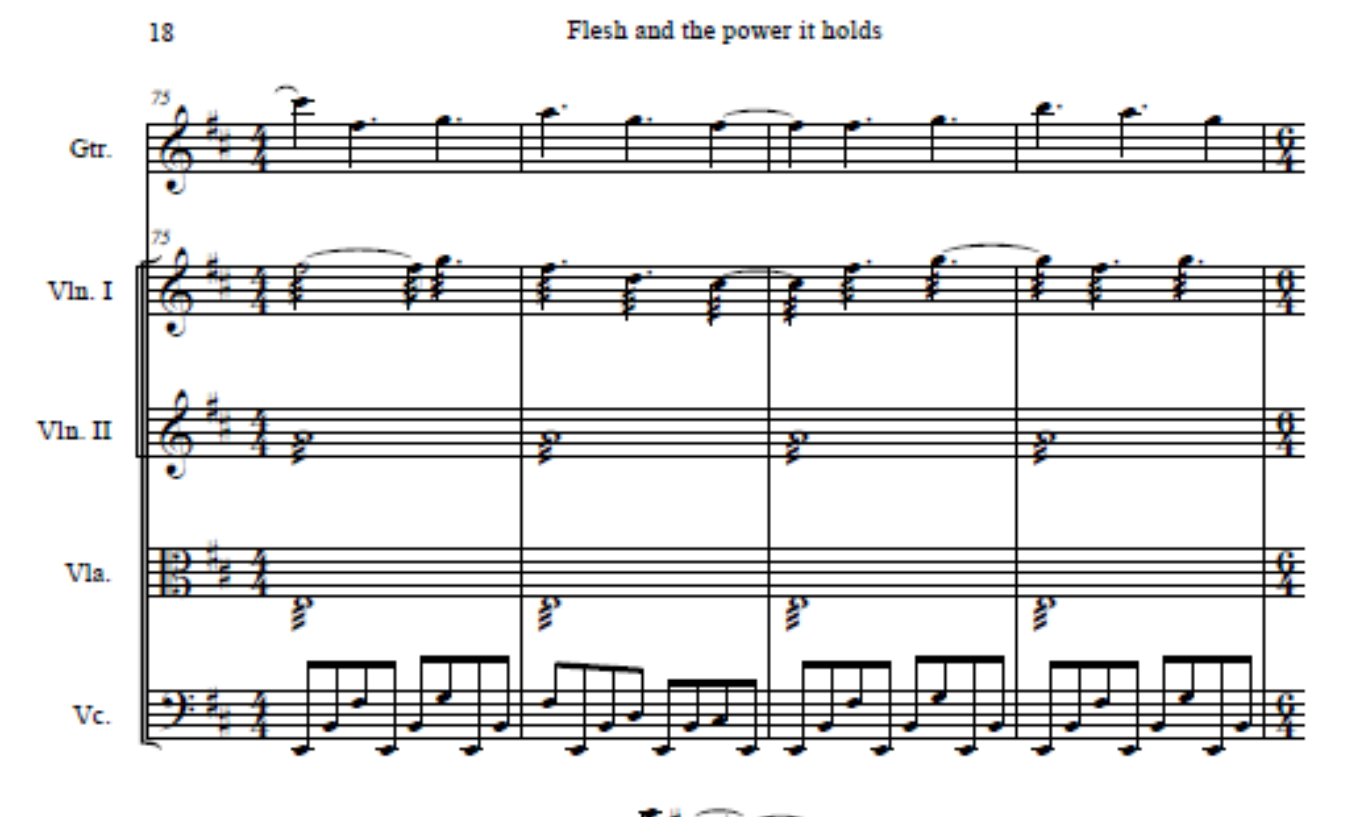

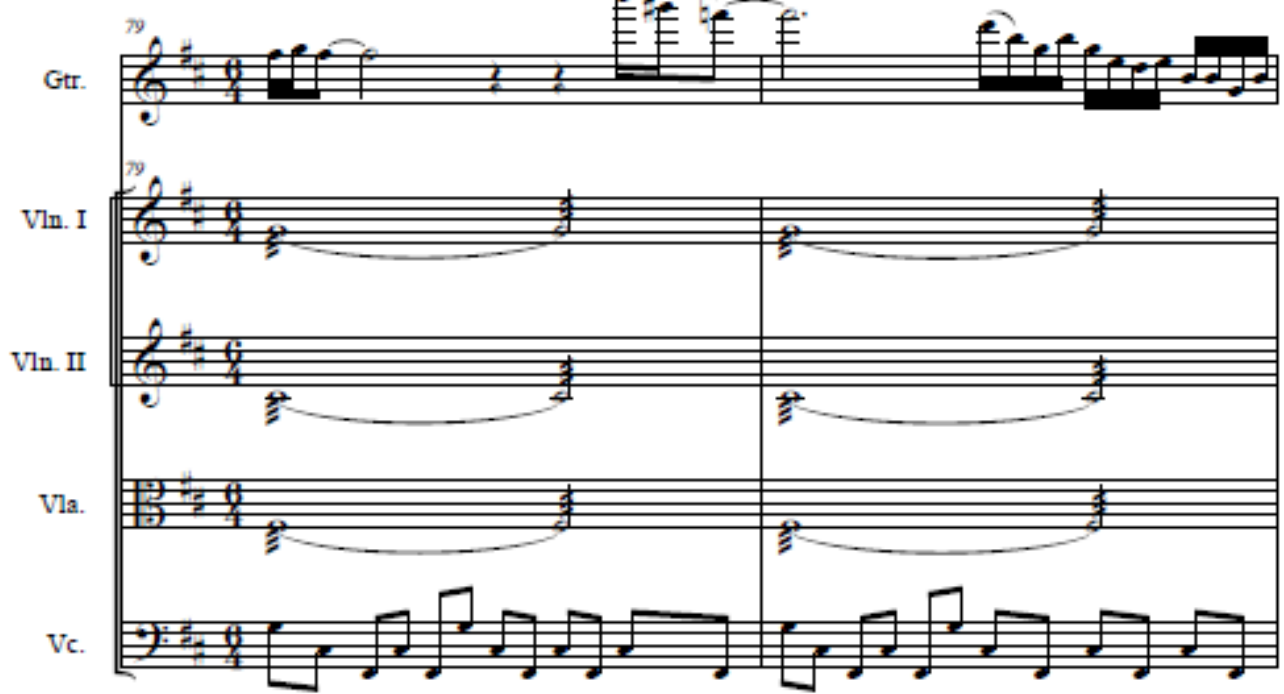

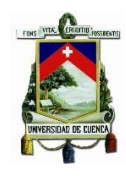

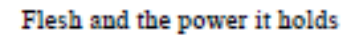

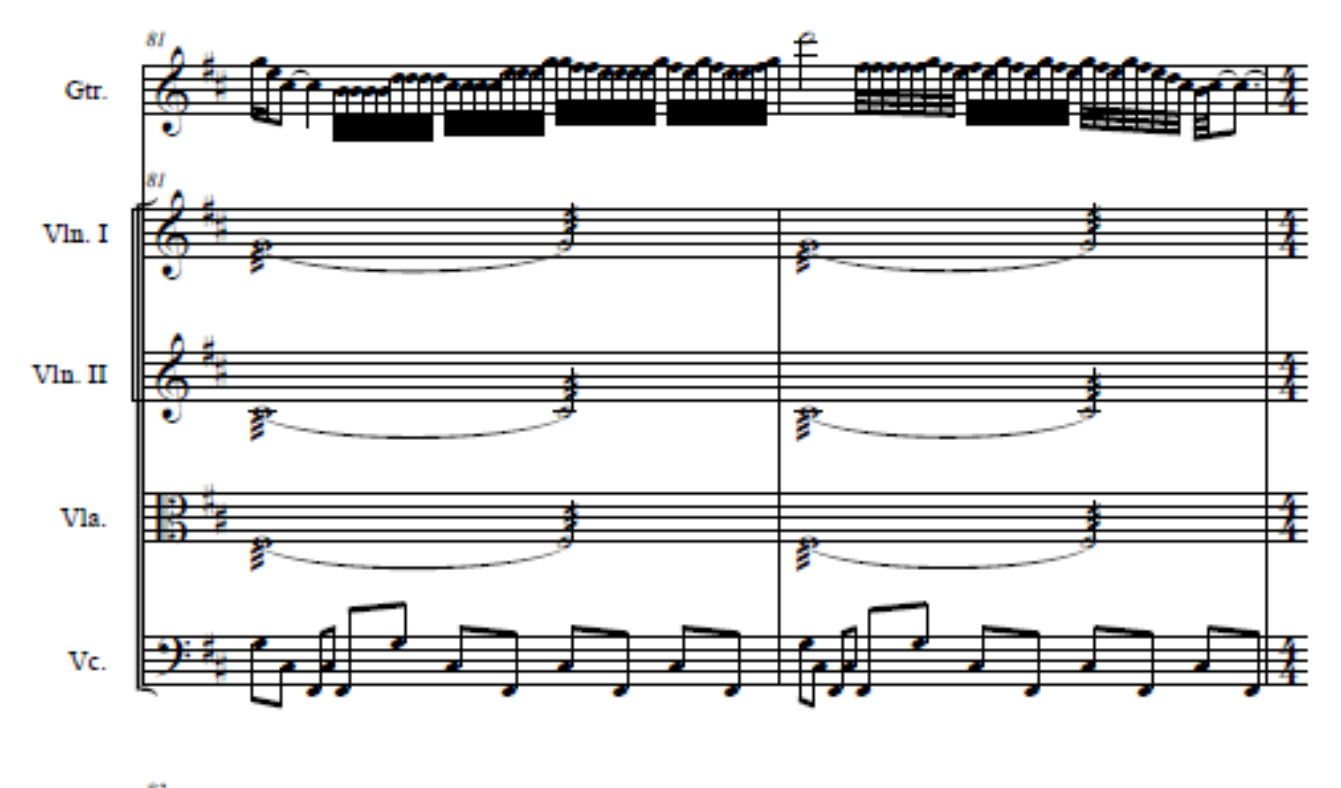

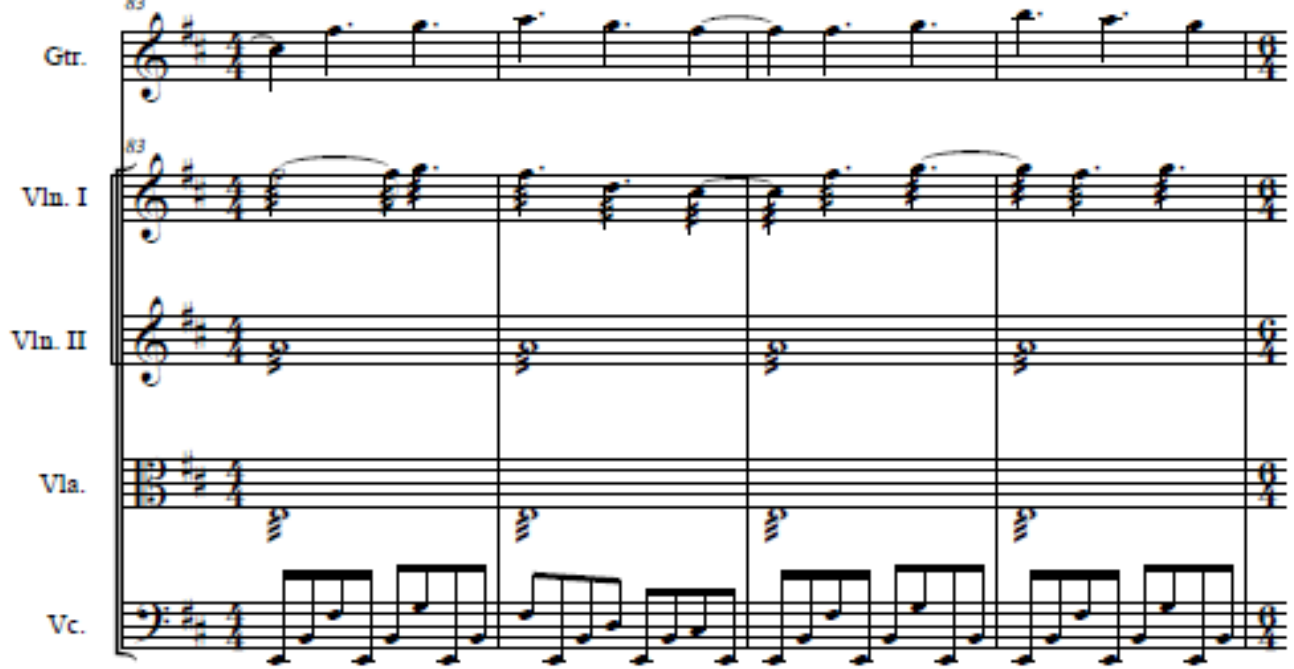

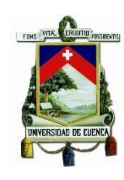

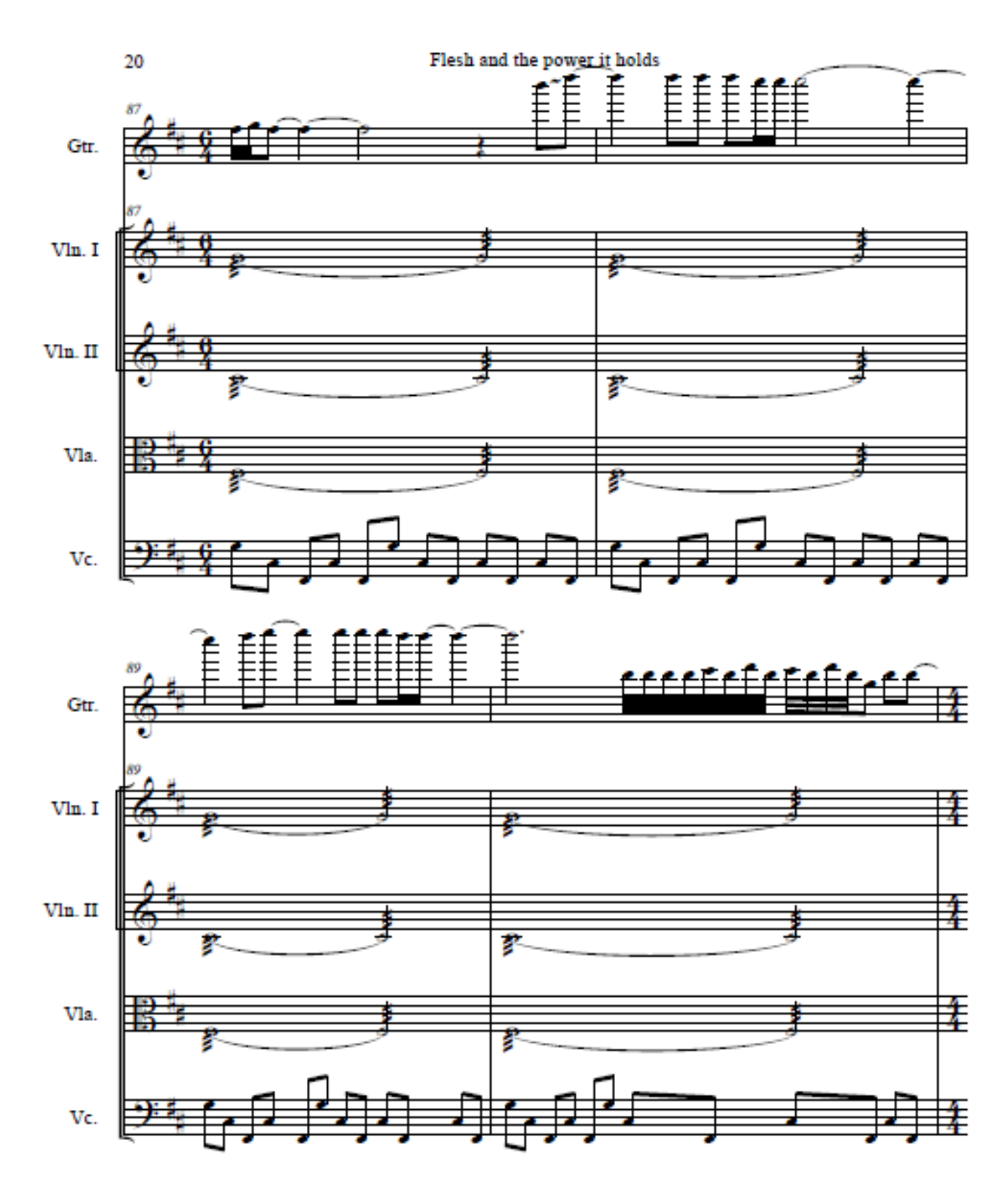

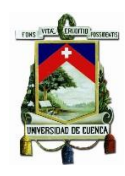

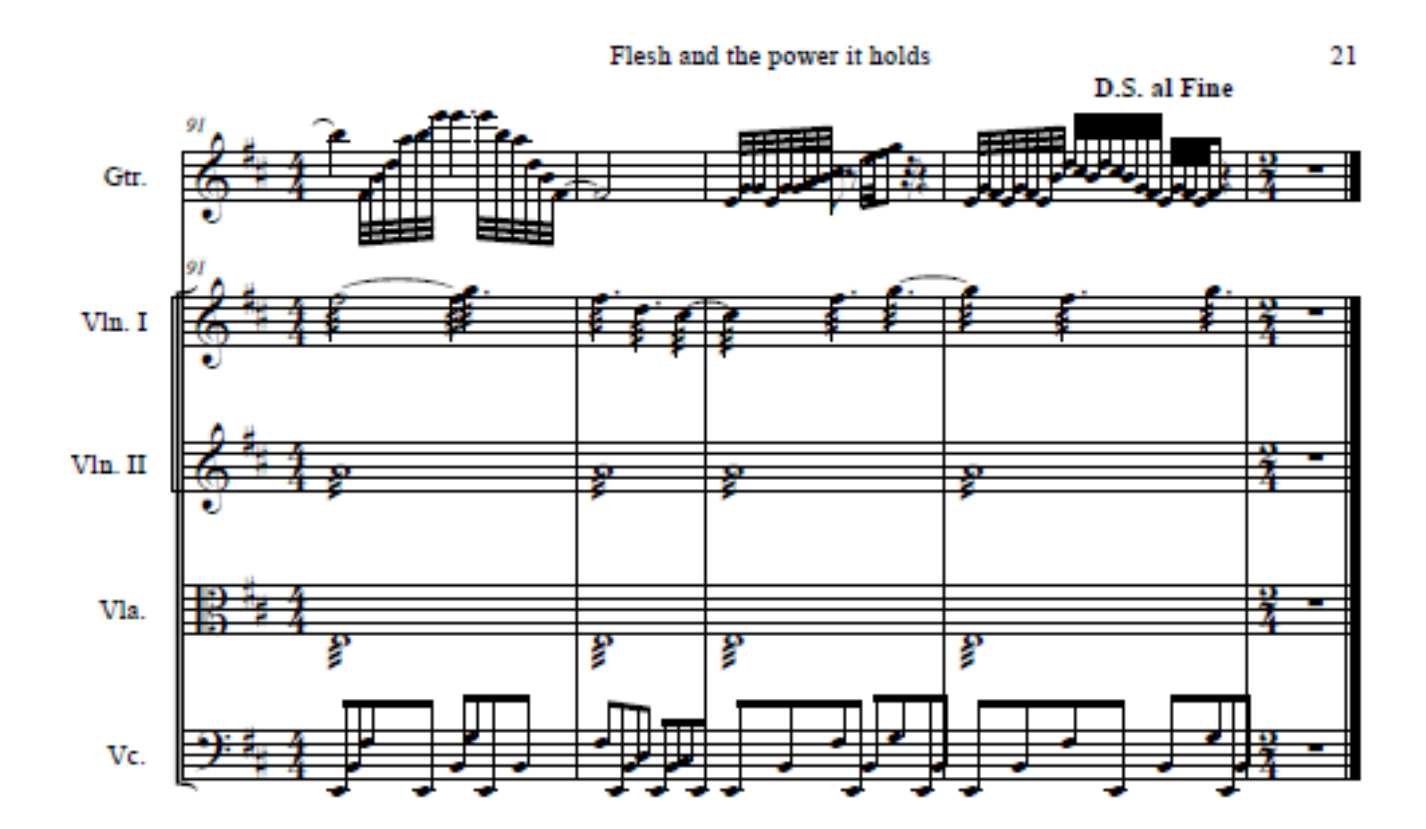

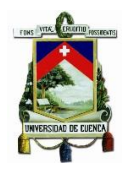

#### Score

# Trapped in a Corner

### Individual thougth patterns

Death Fernando Sánchez

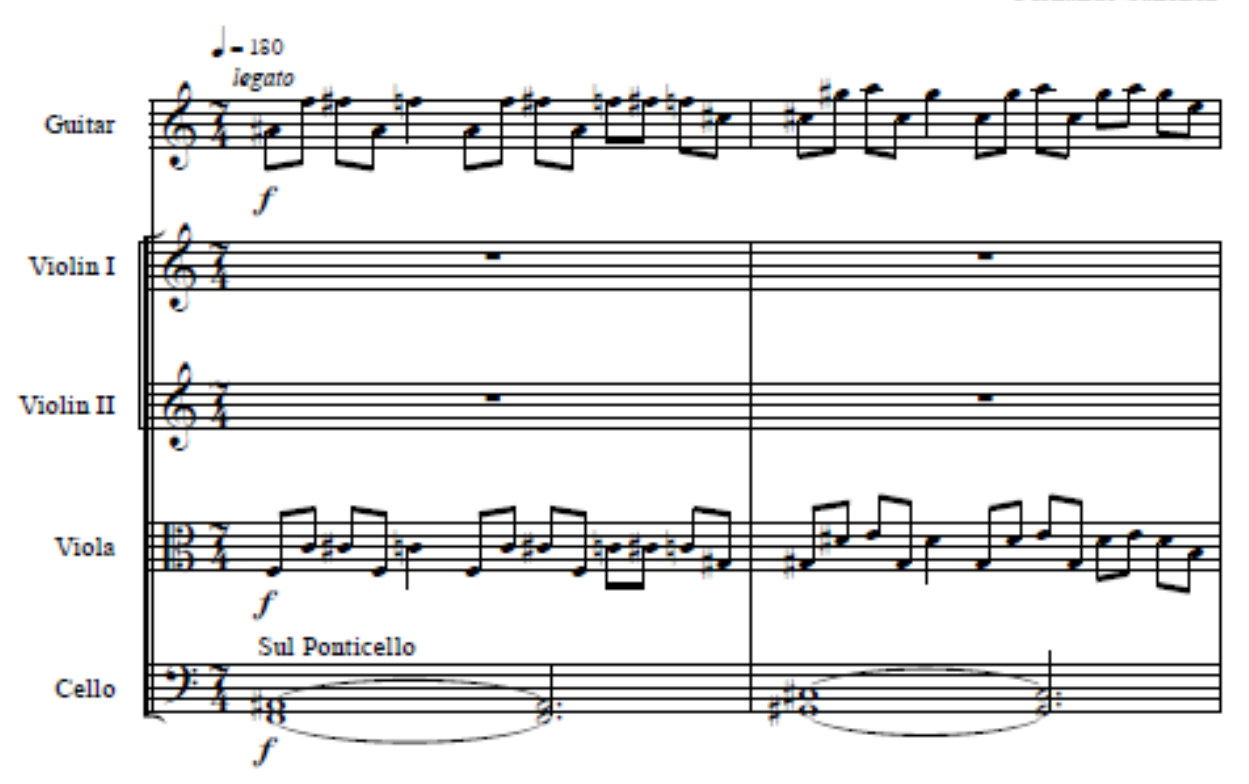

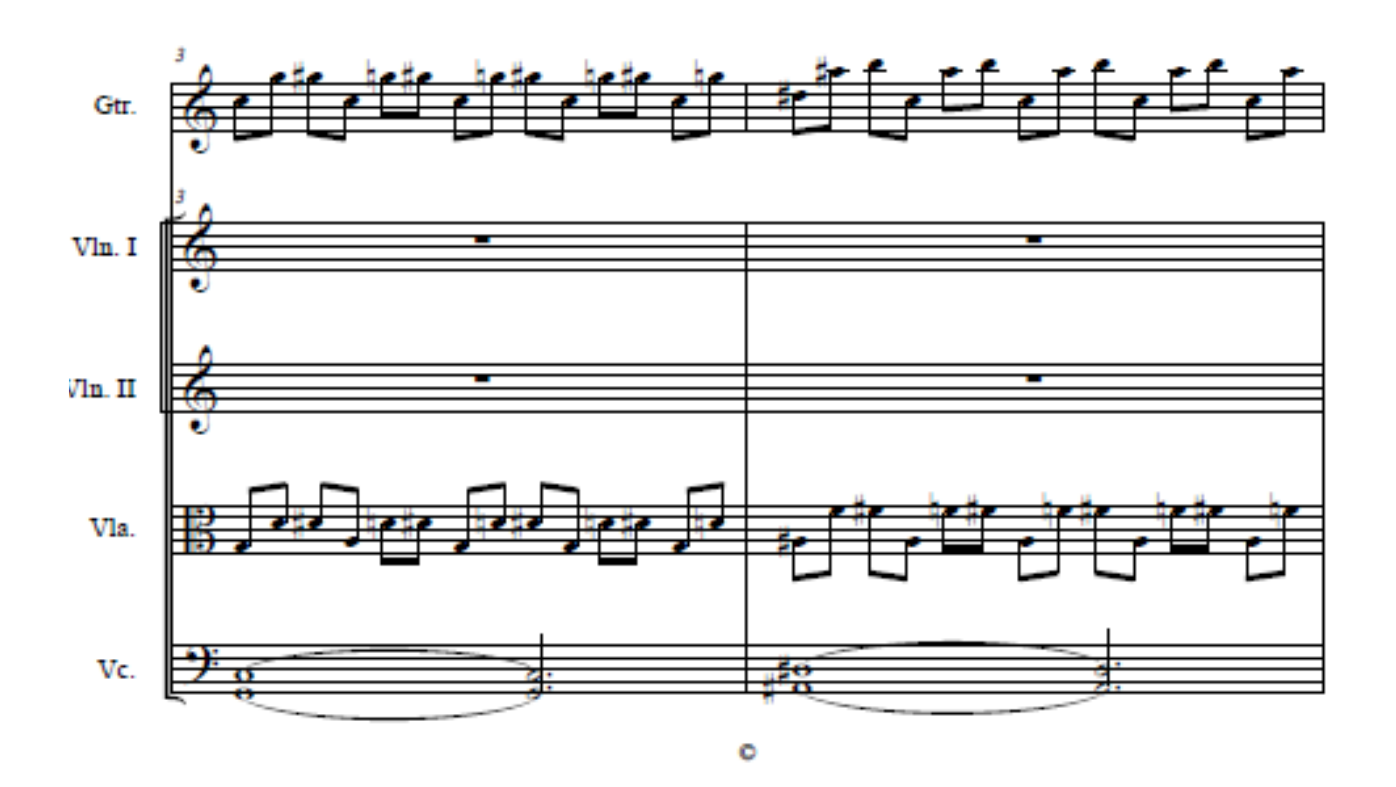

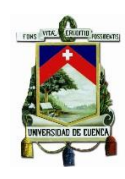

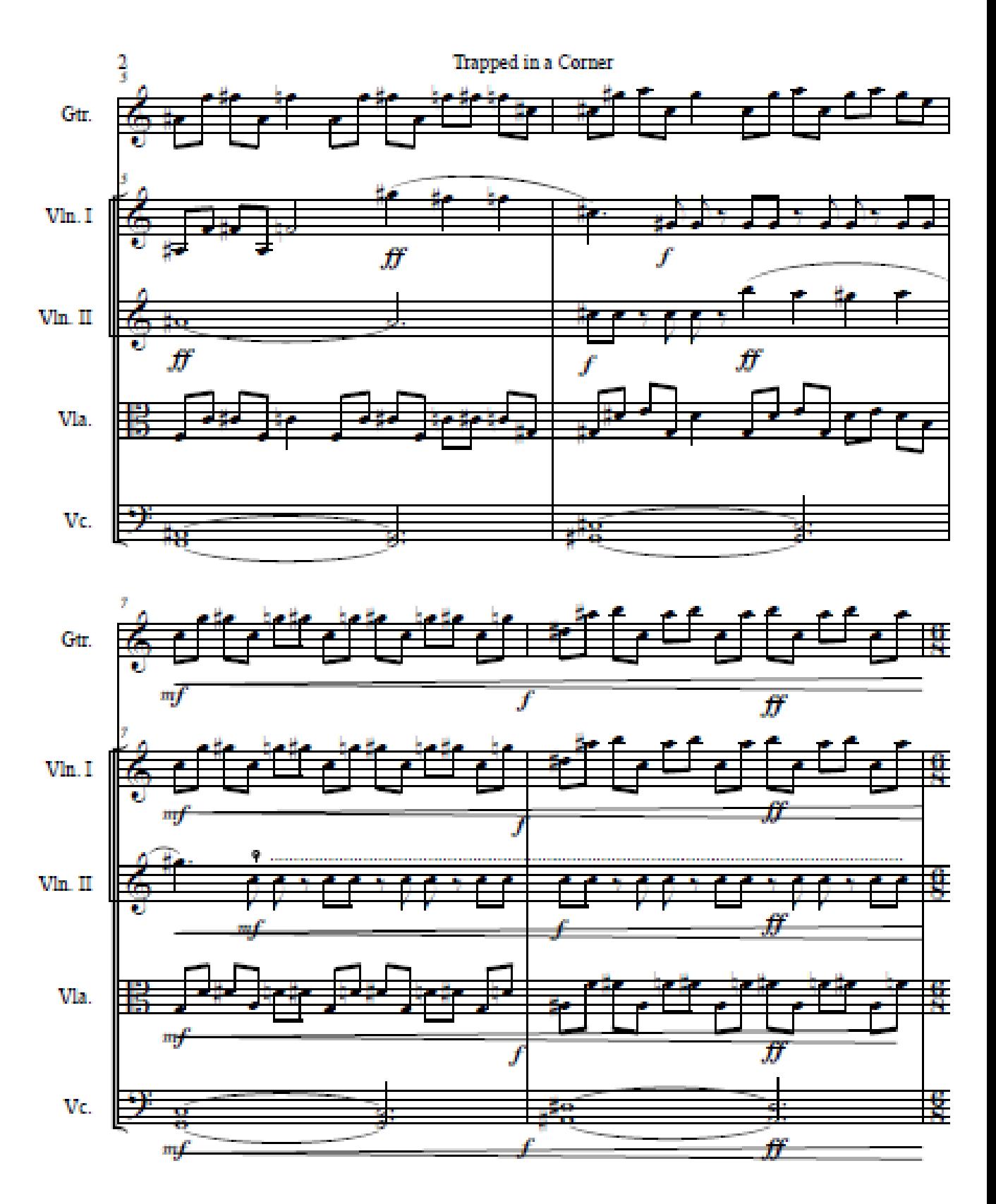

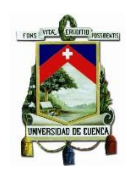

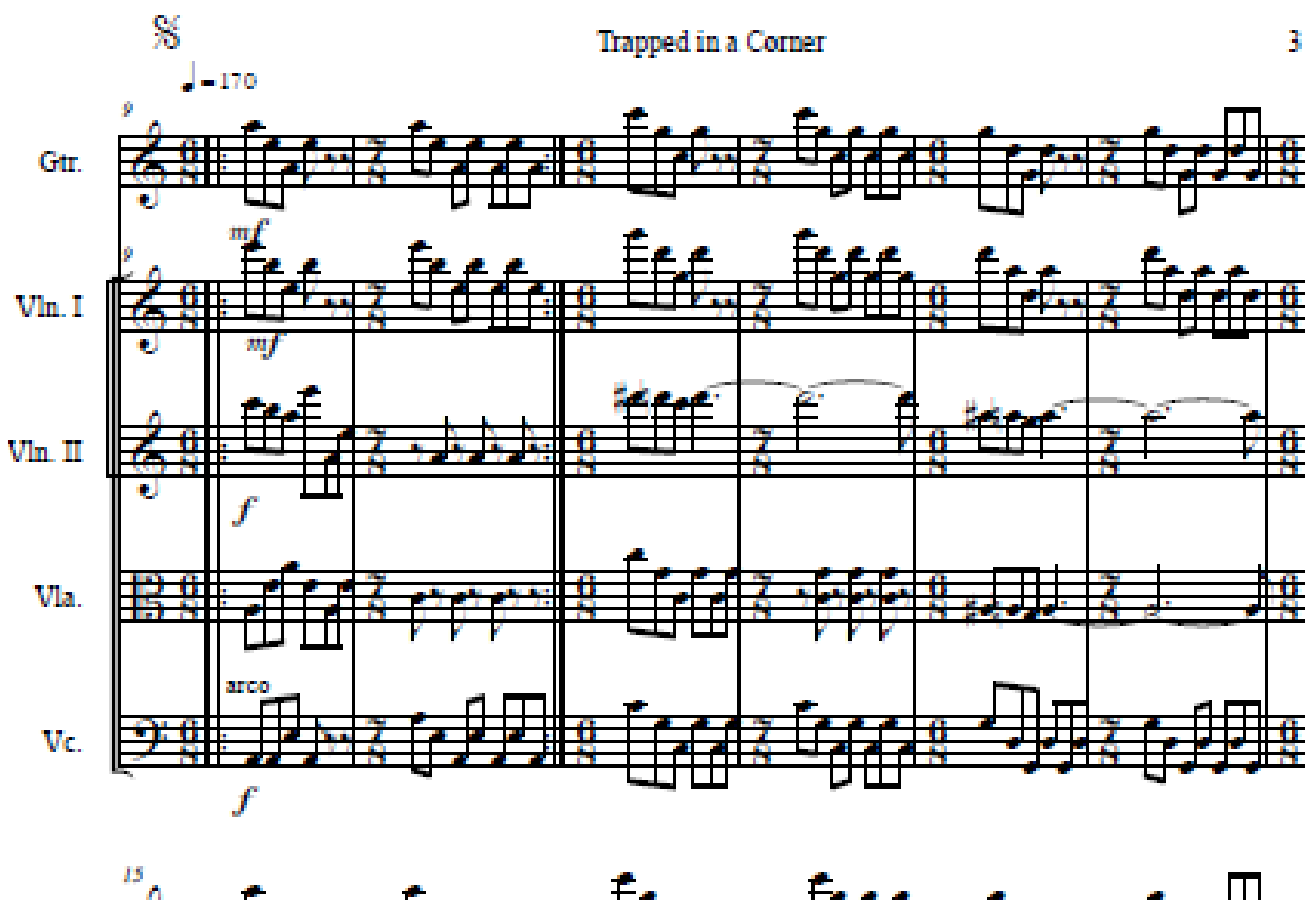

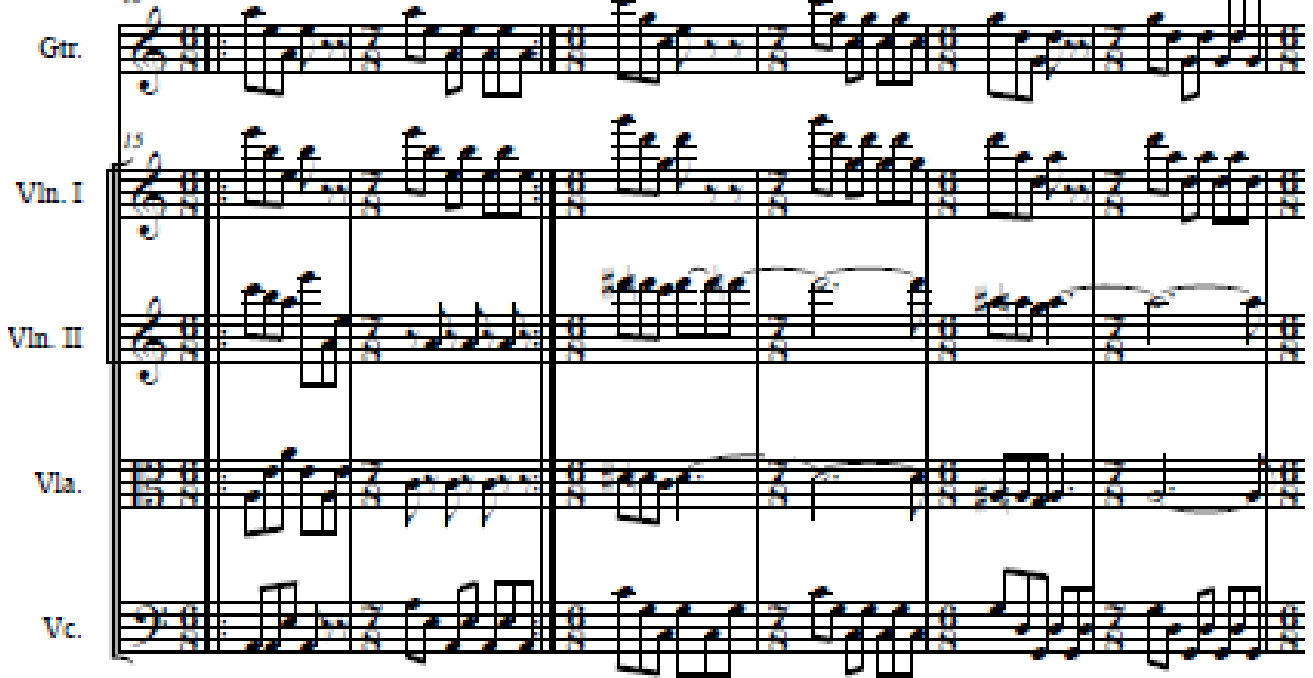

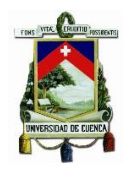

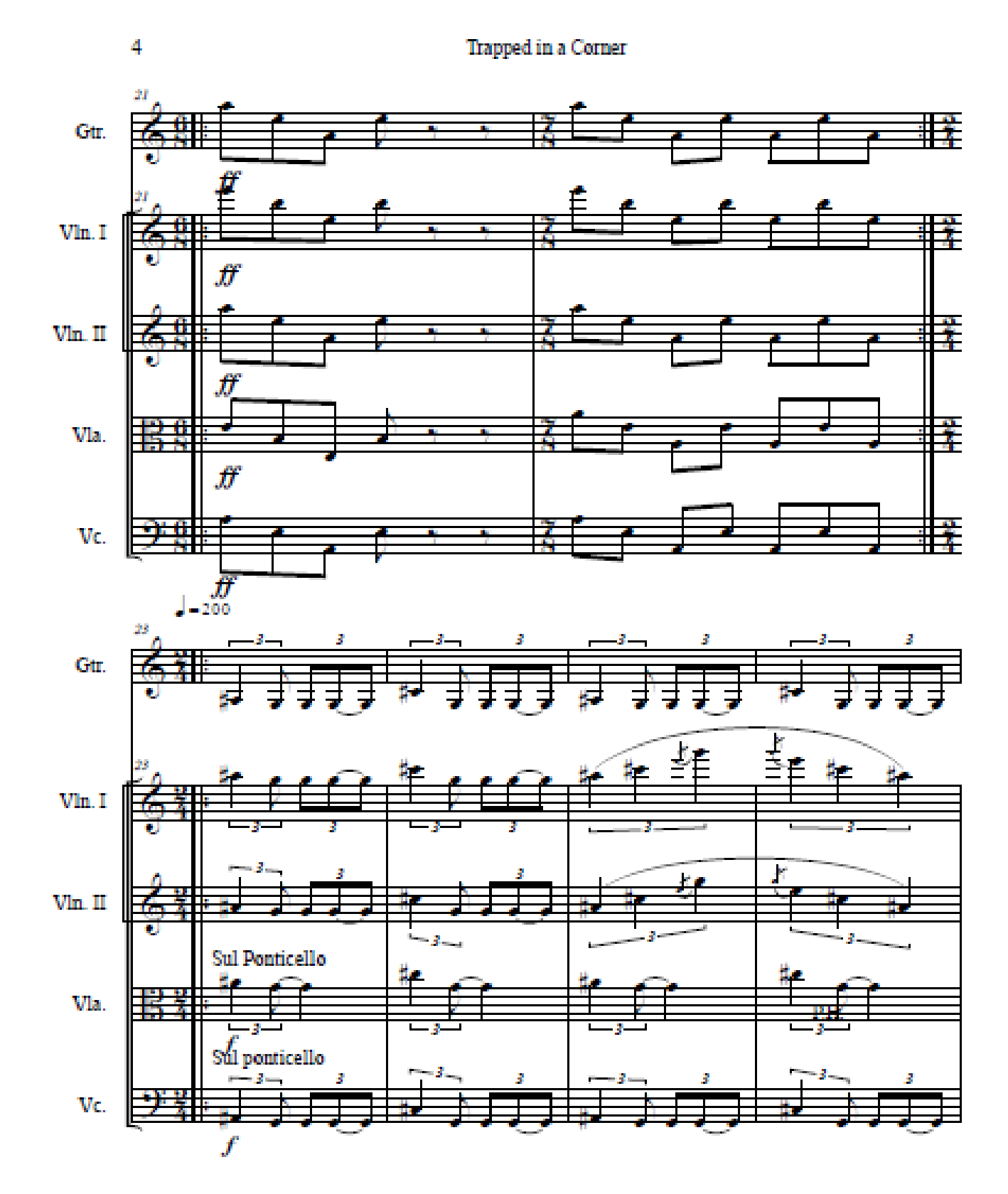

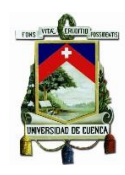

 $G$ tr.  $Vln. I$ Vln. II Vla.  $V_{C}$ 

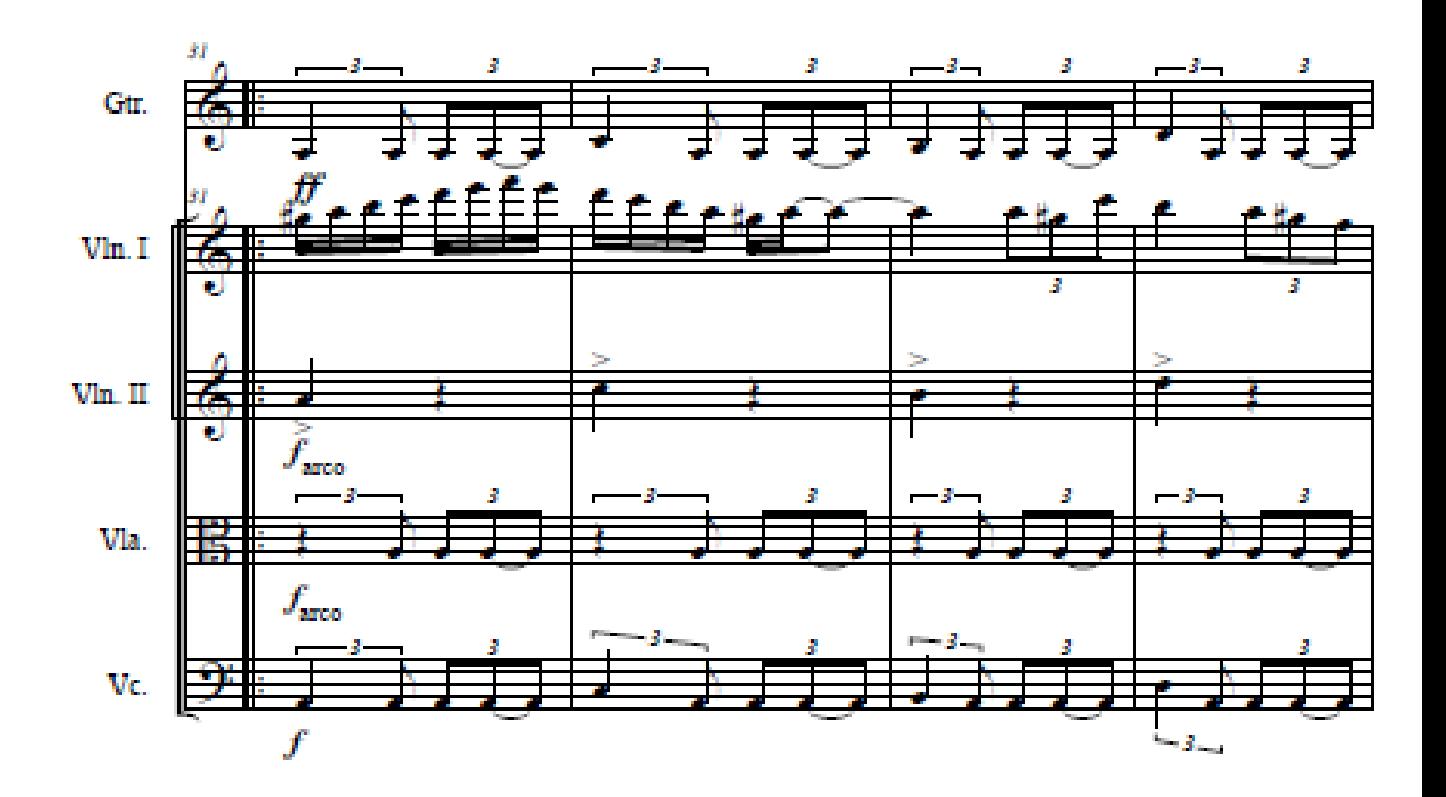

Trapped in a Corner

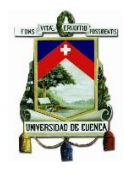

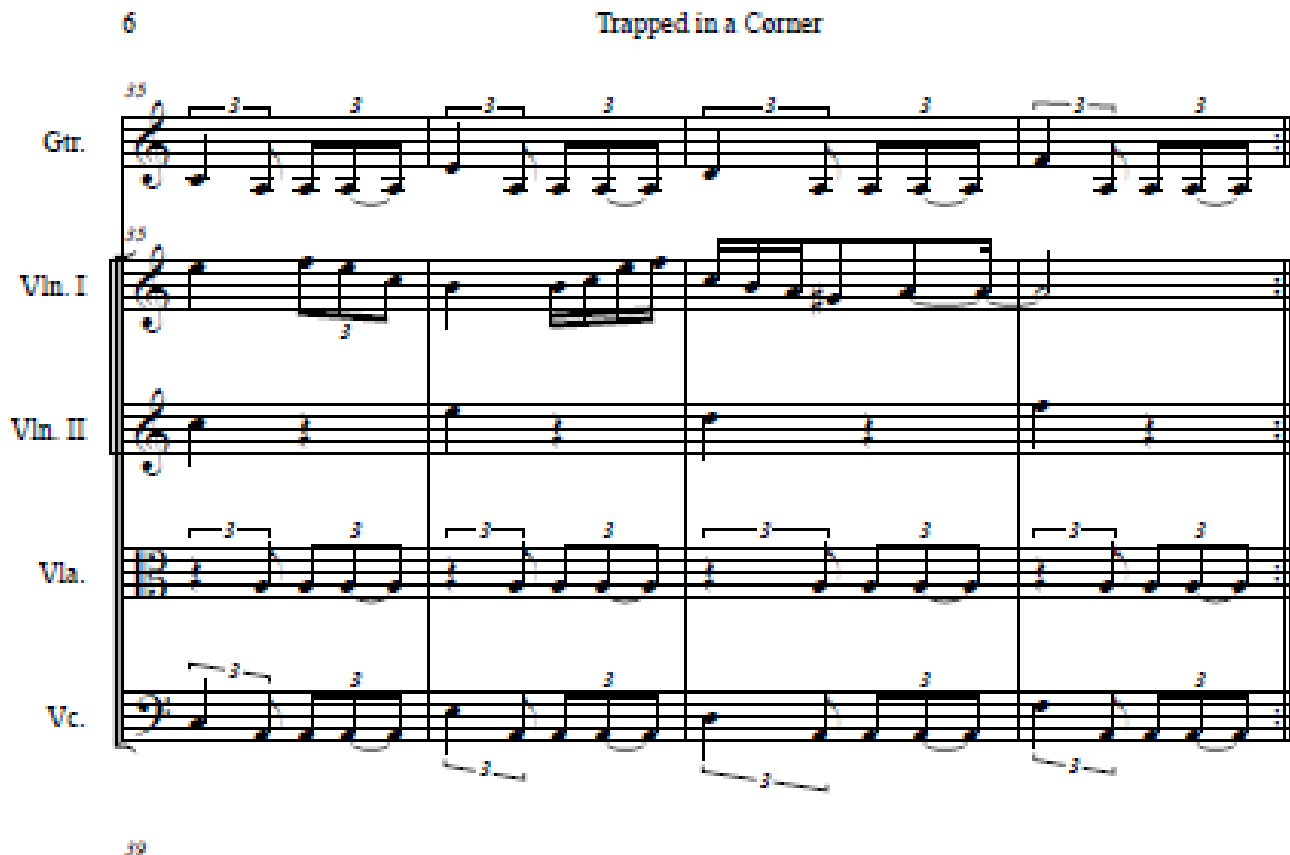

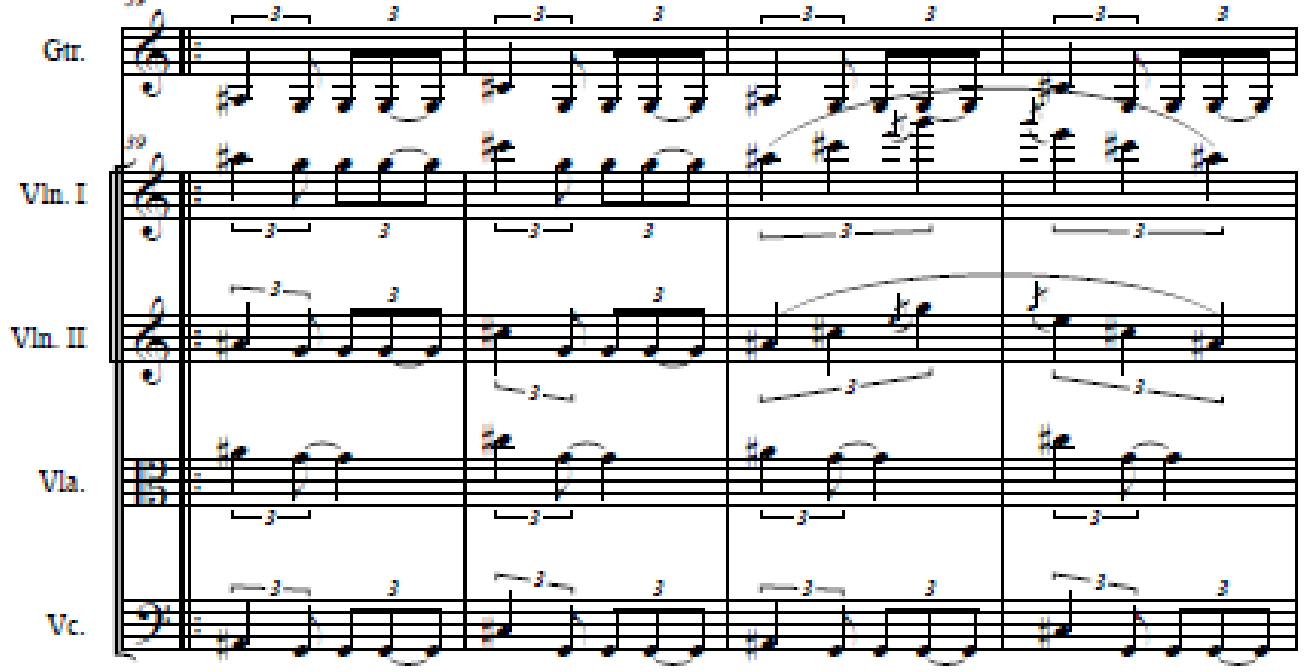

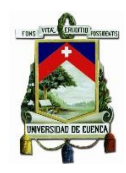

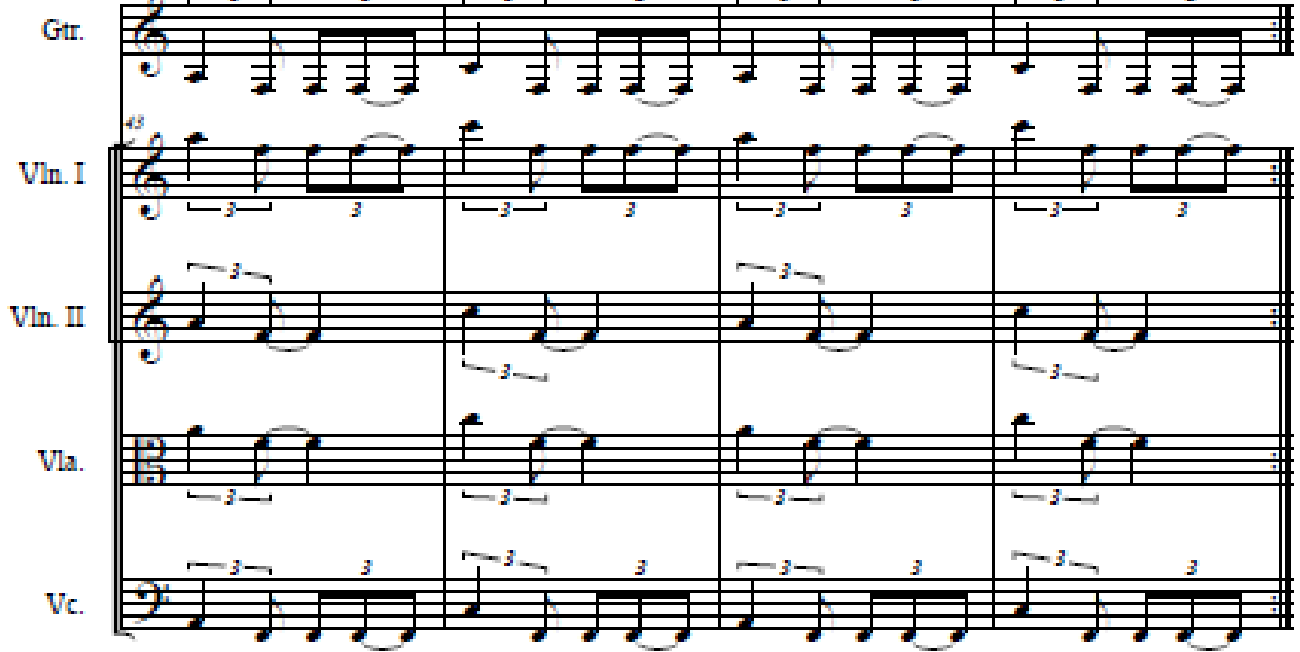

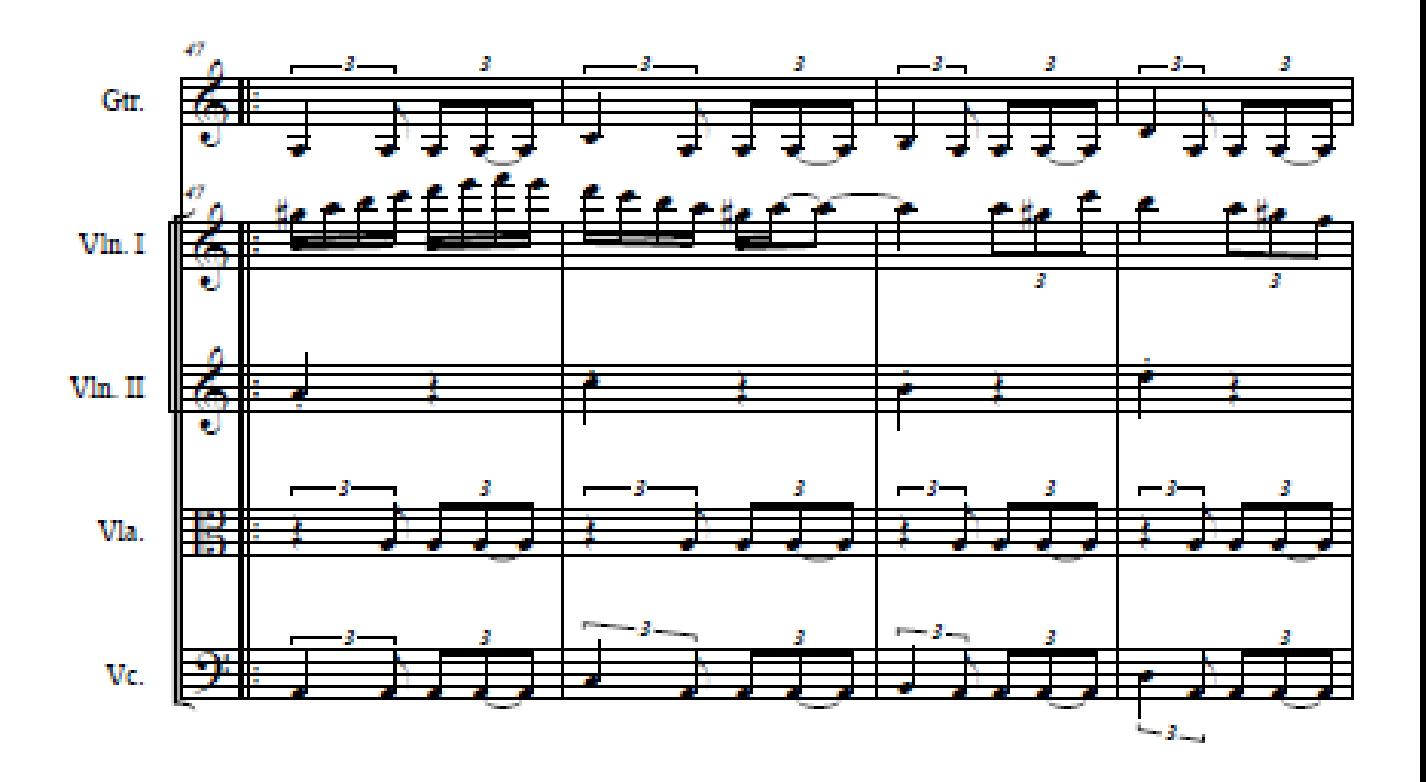

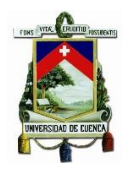

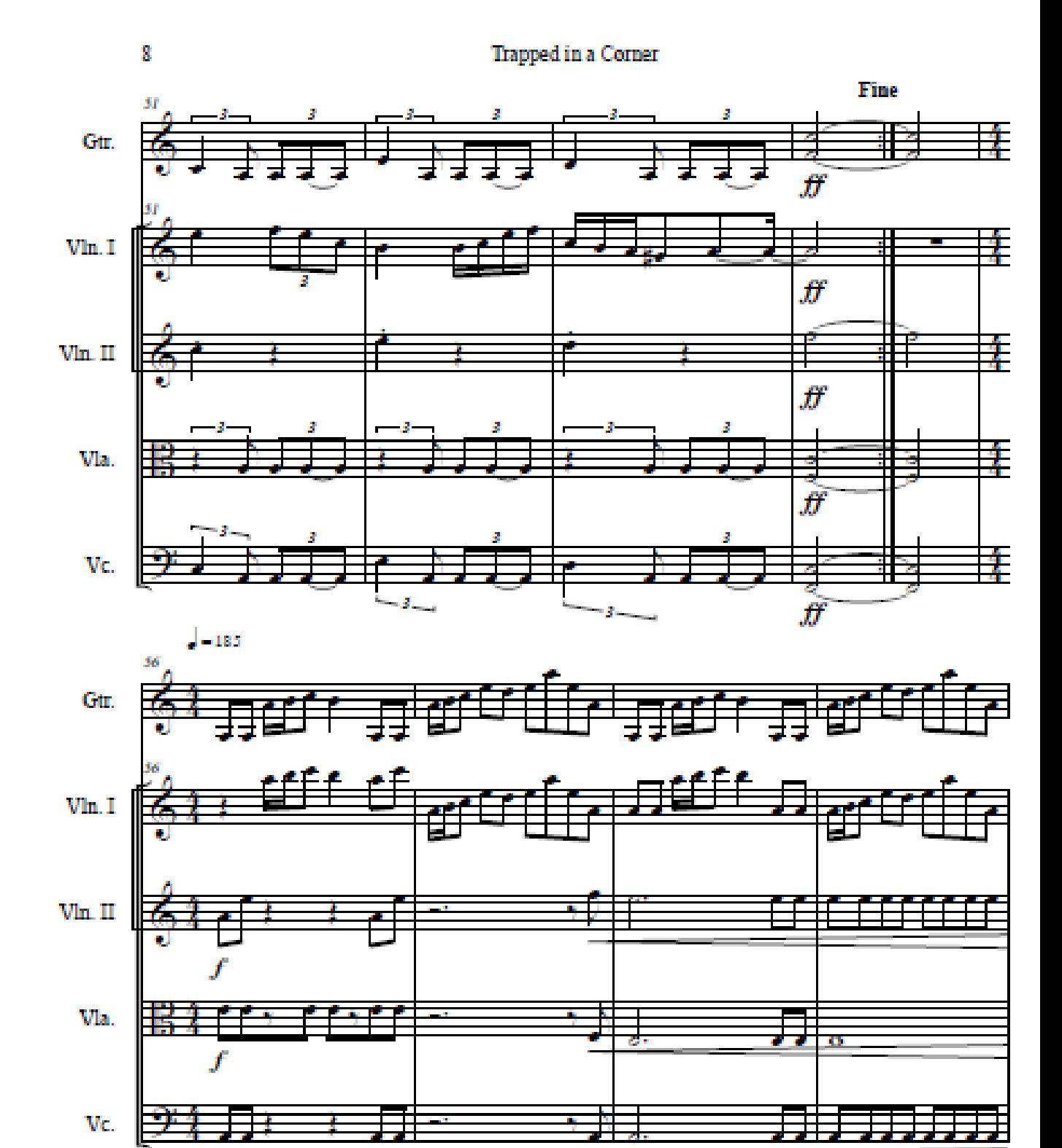

f

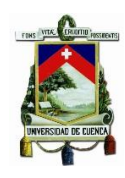

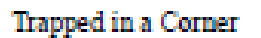

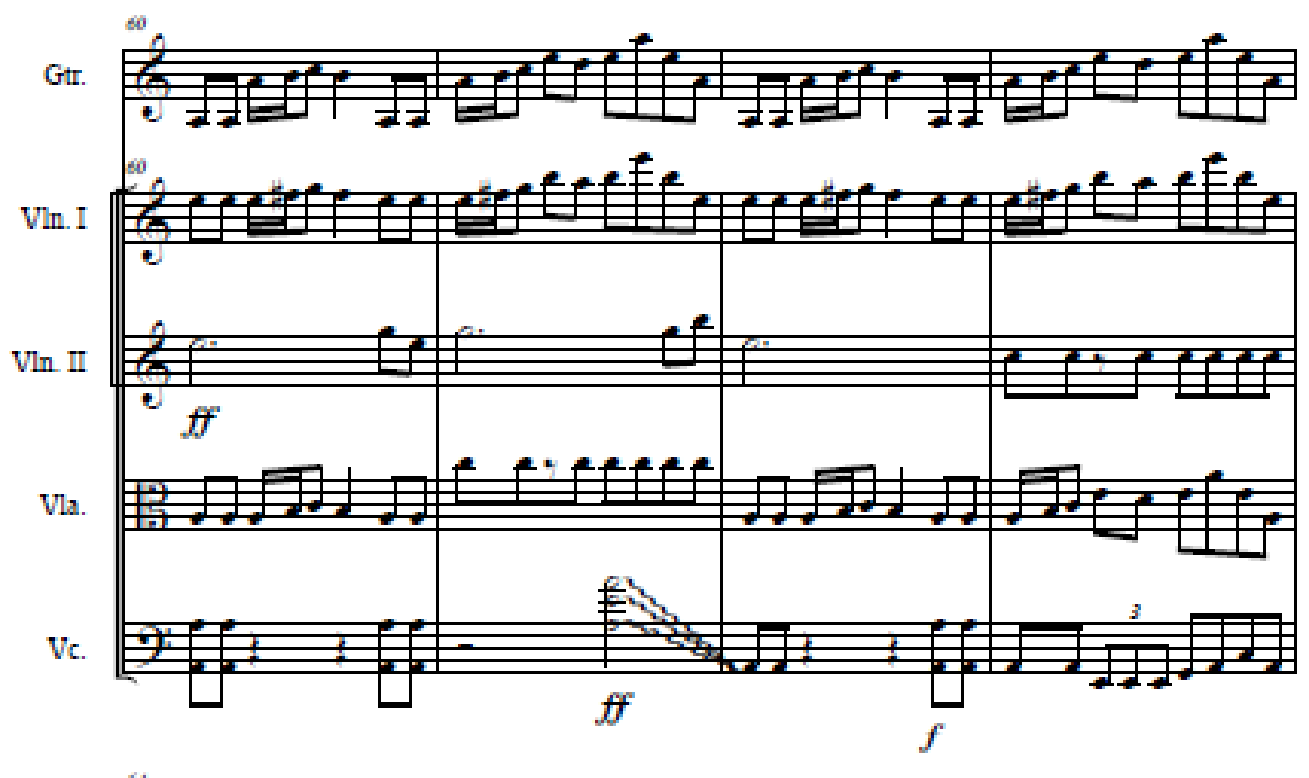

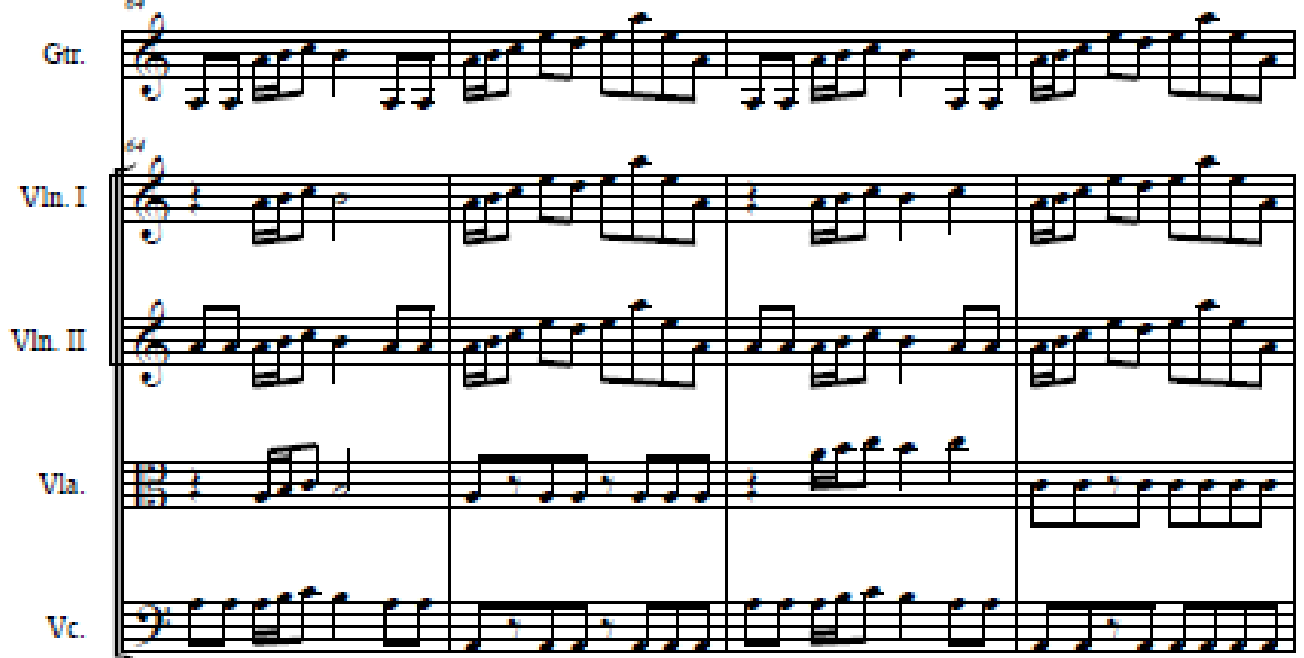

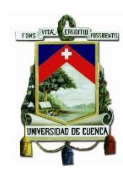

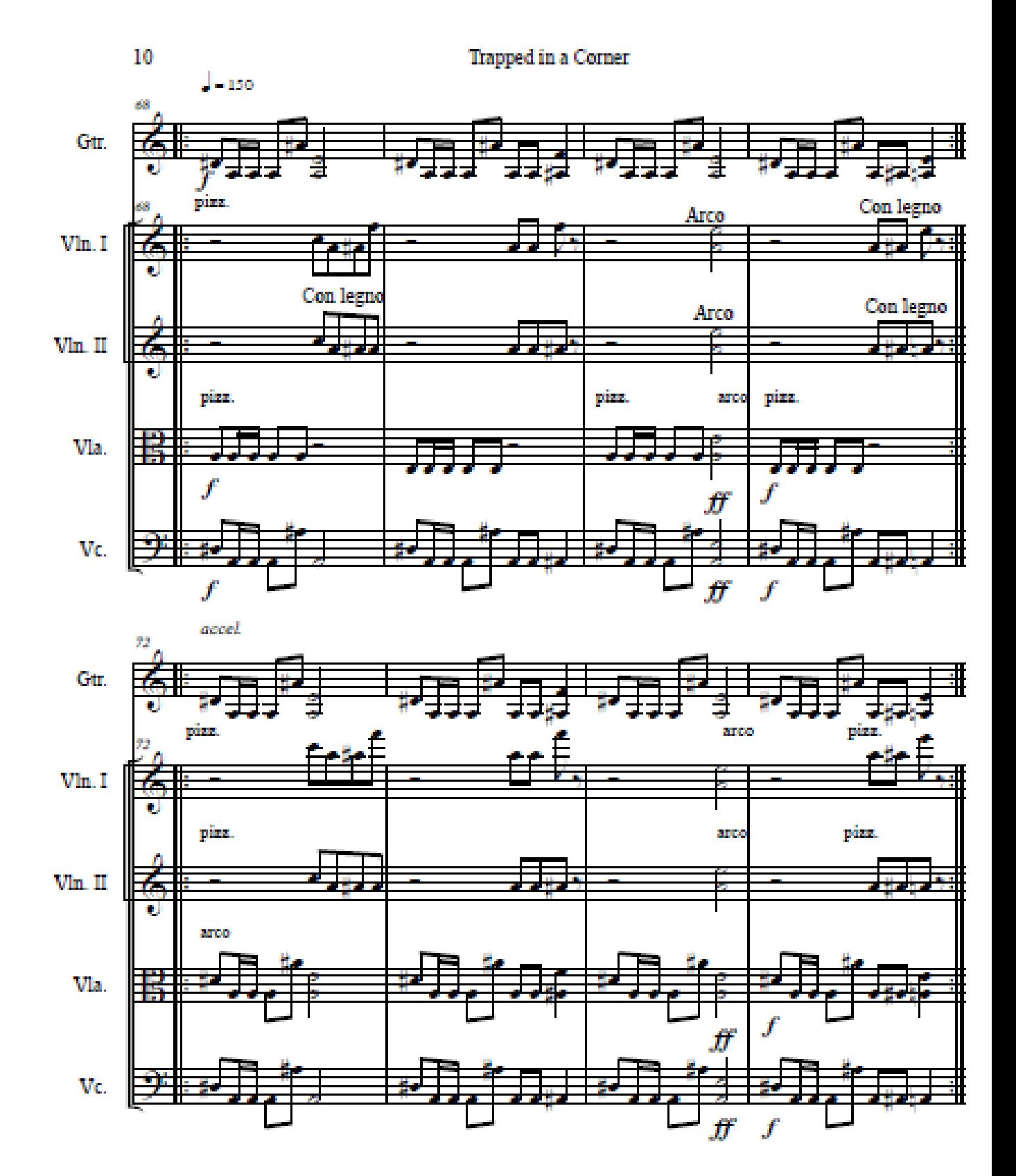

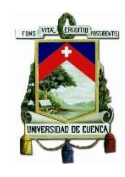

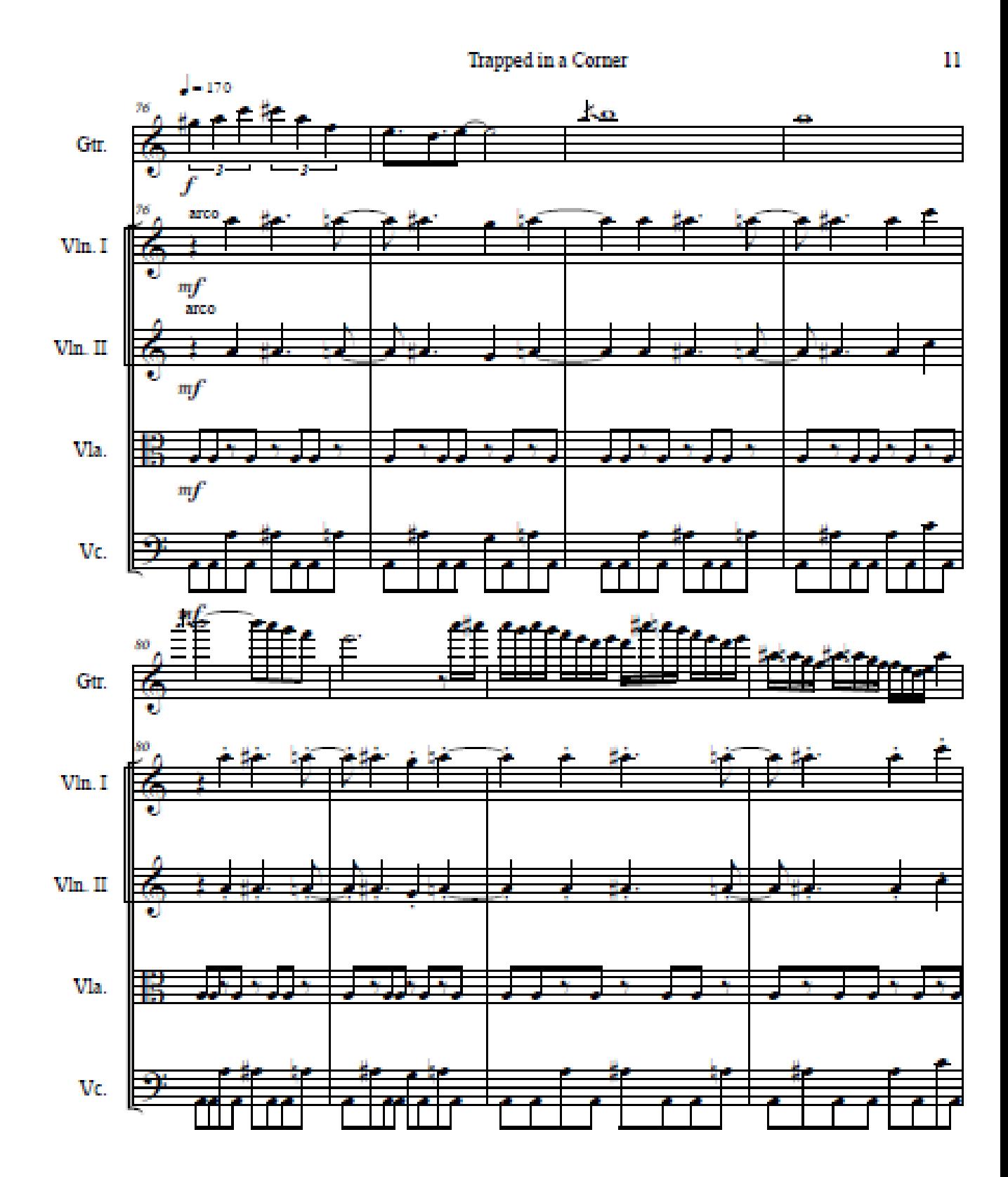

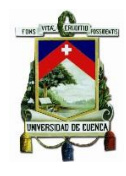

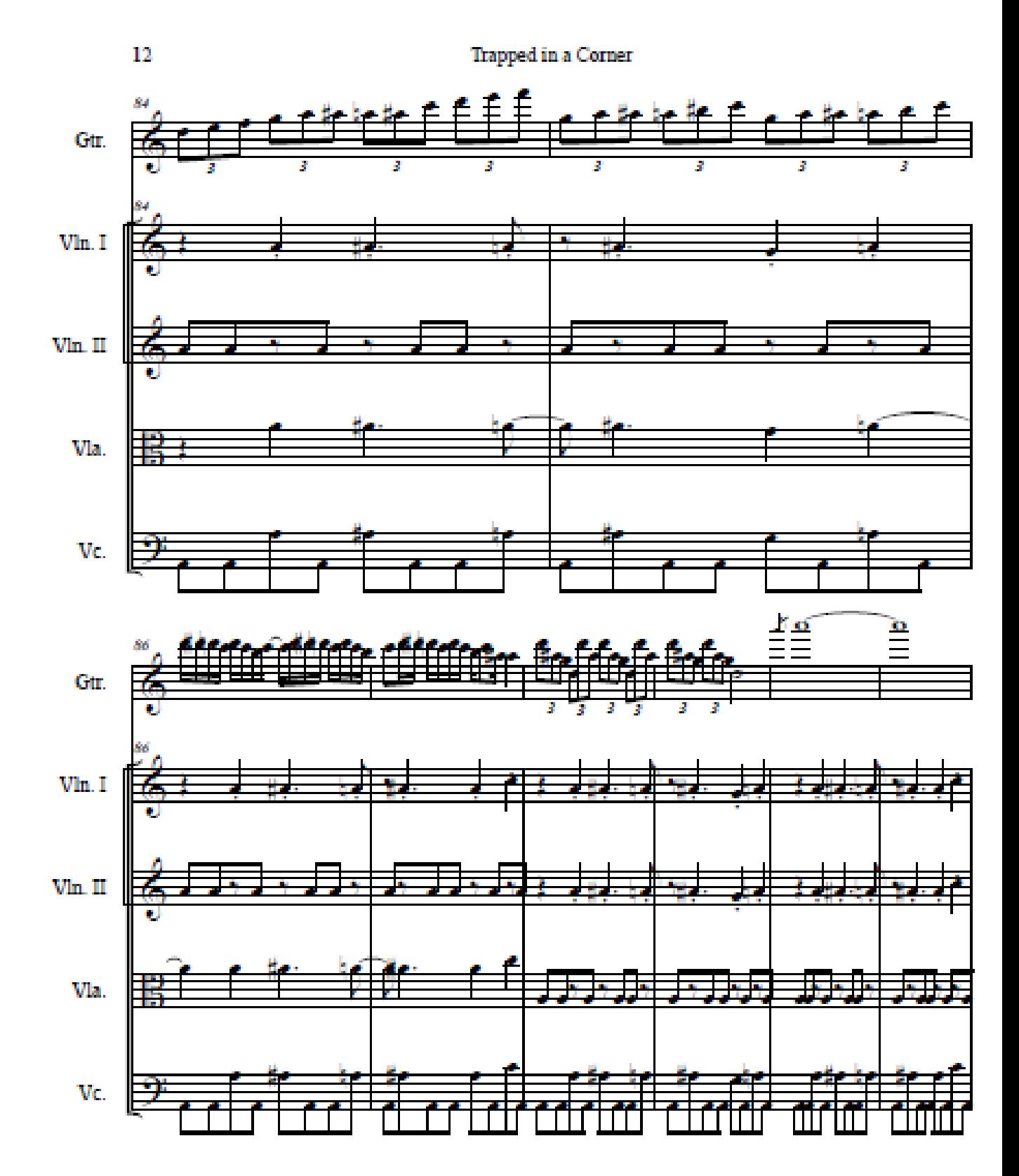

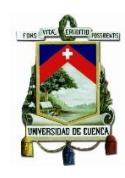

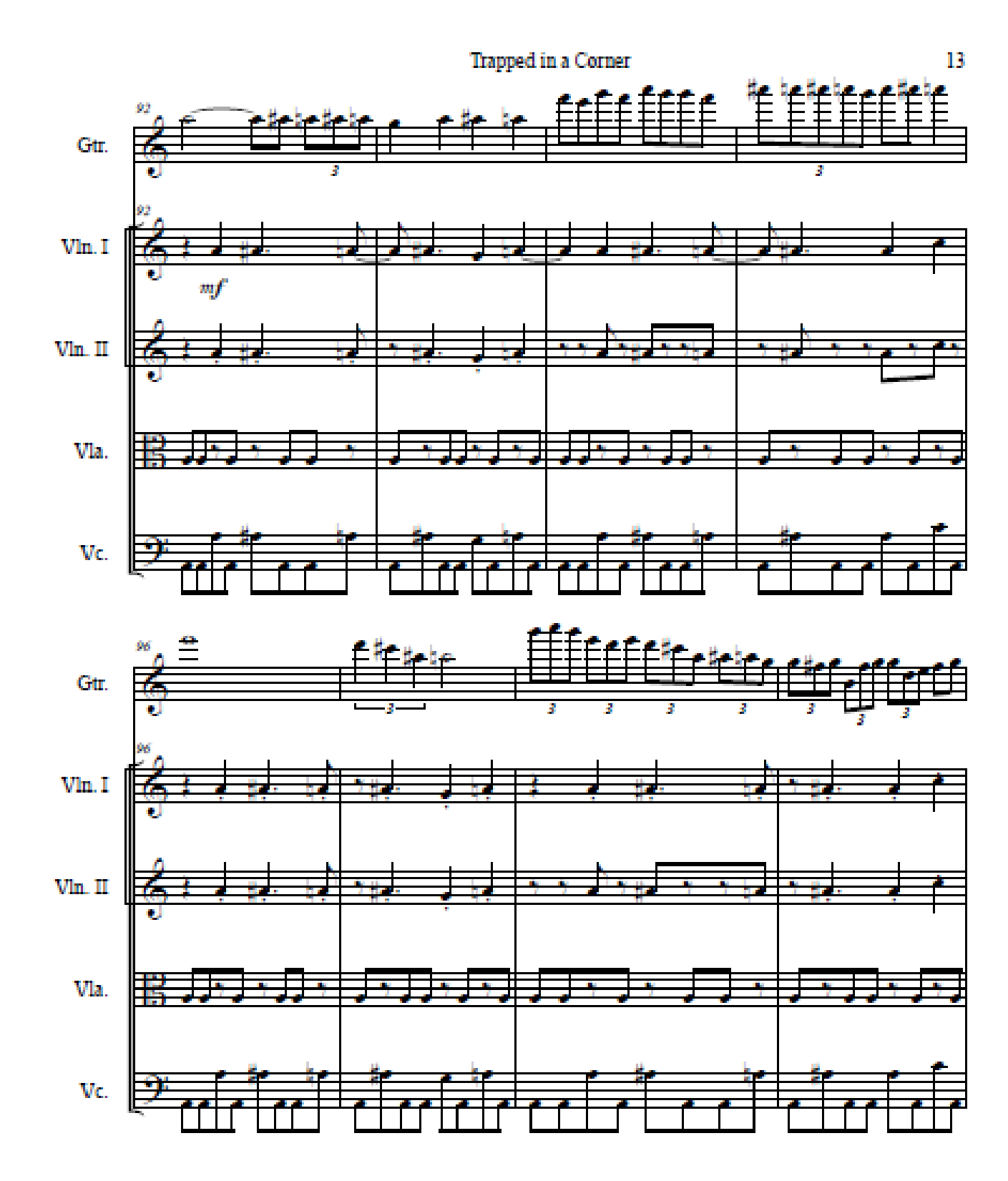

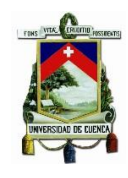

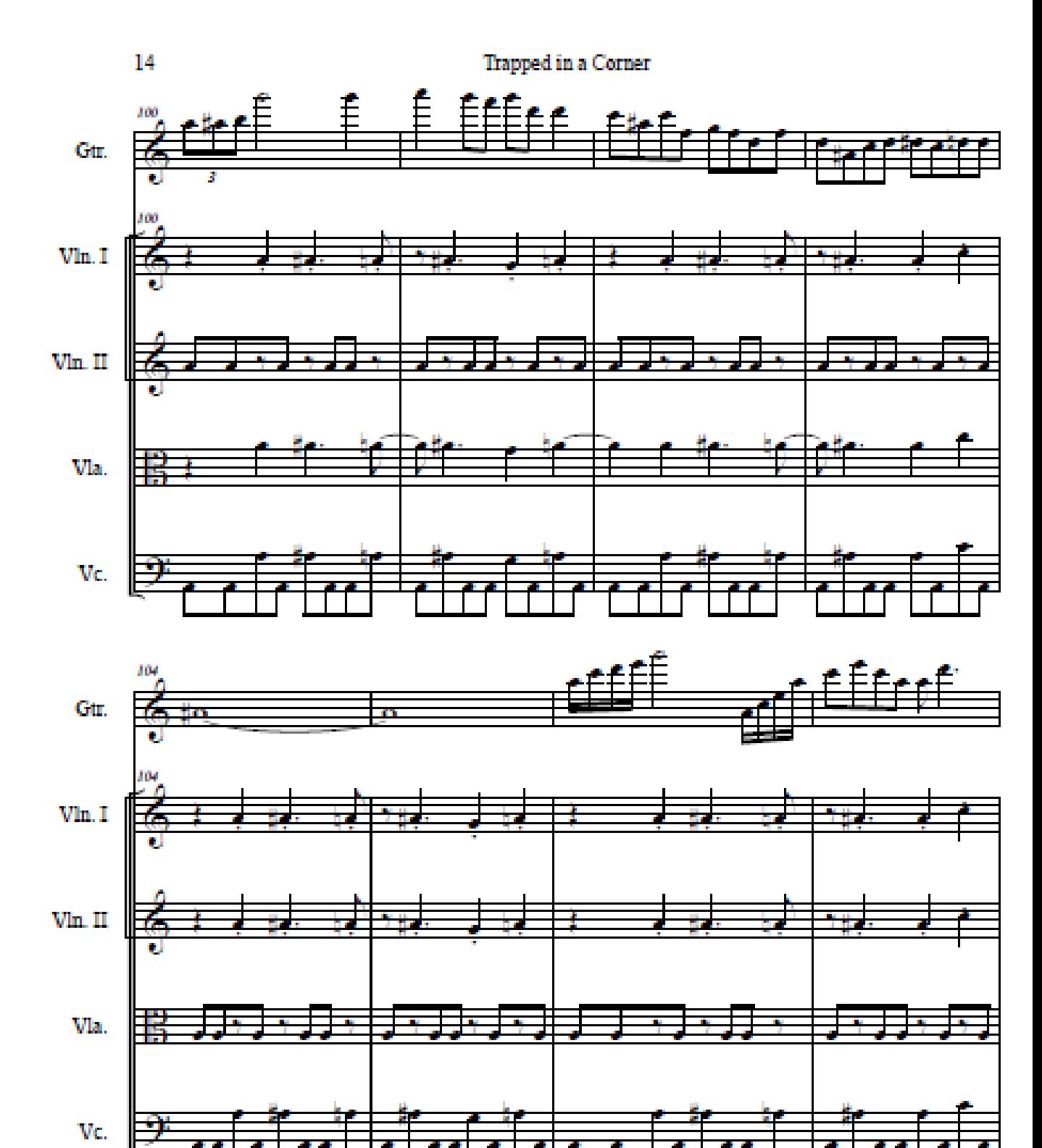

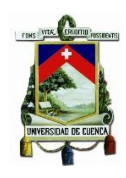

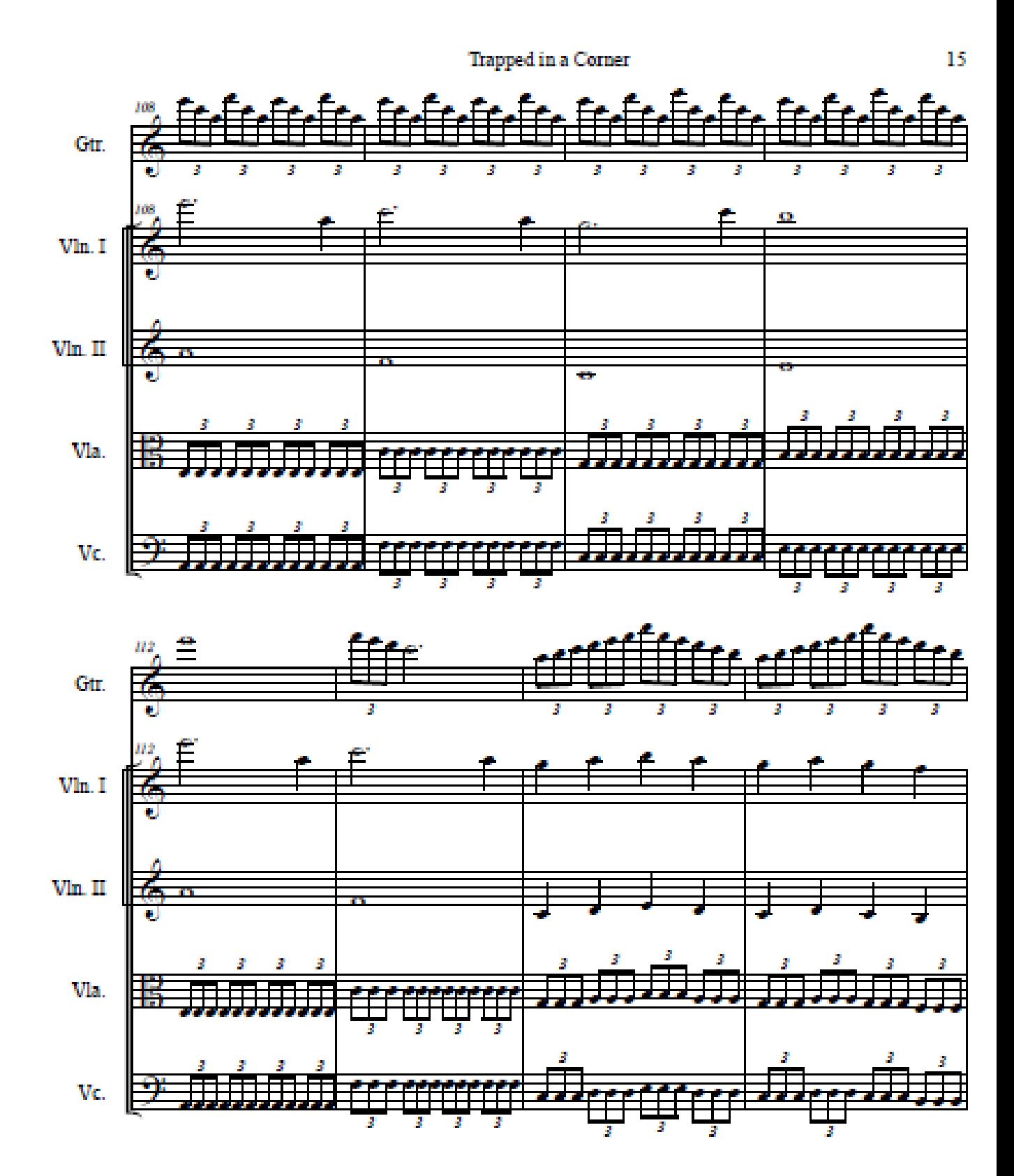
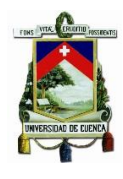

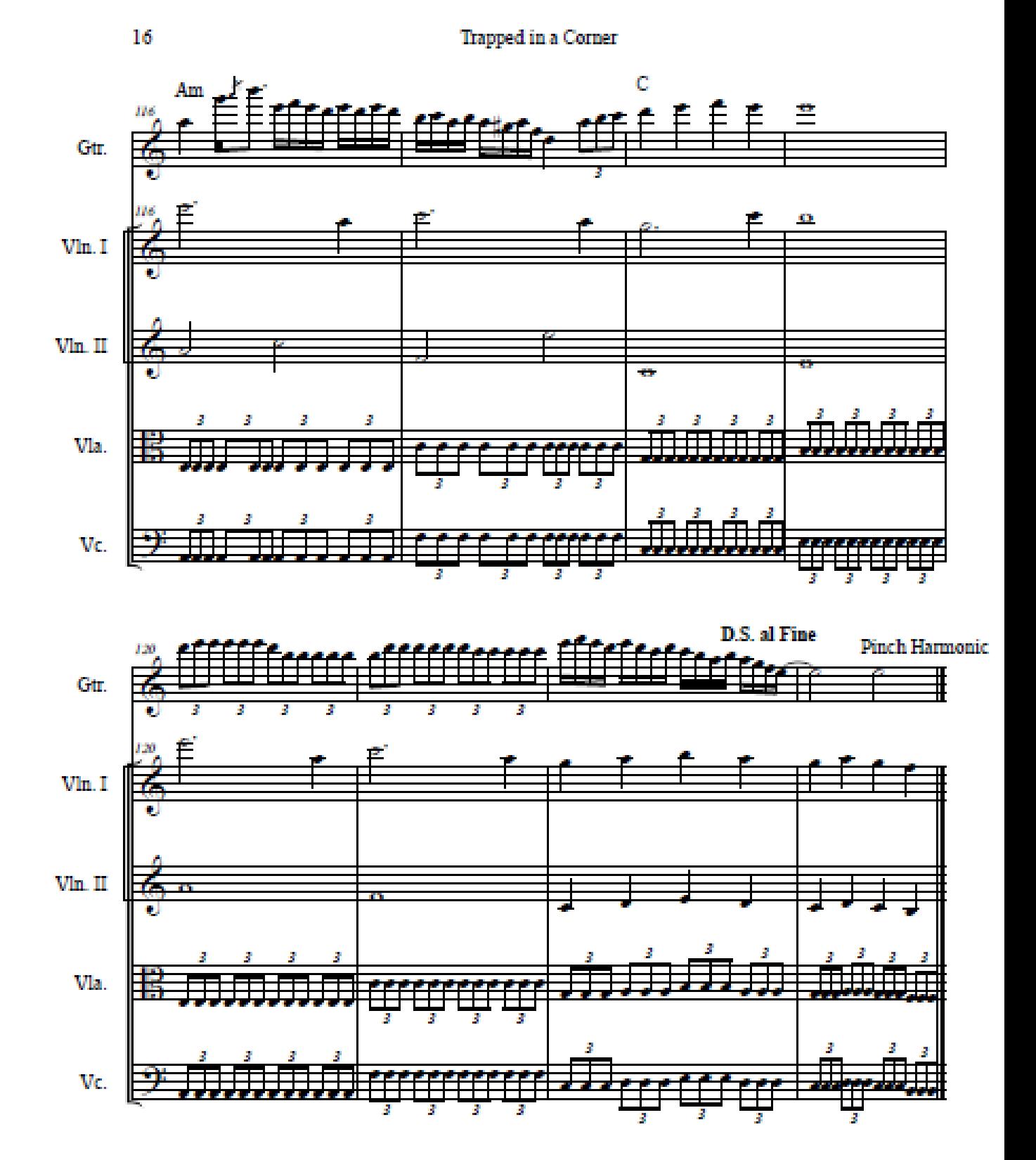

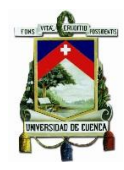

Score

## Scavenger of human sorrow

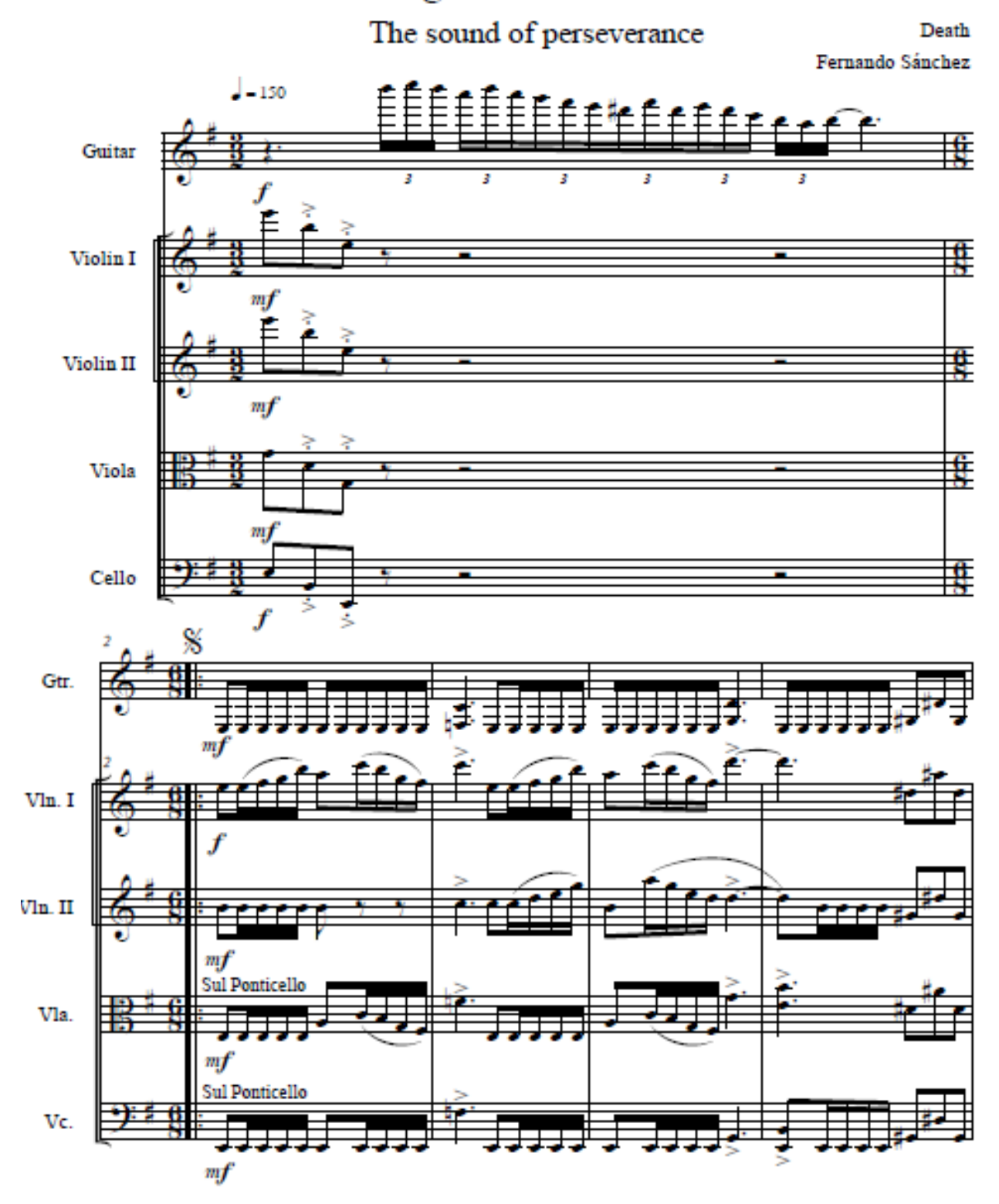

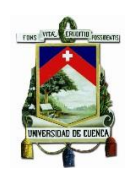

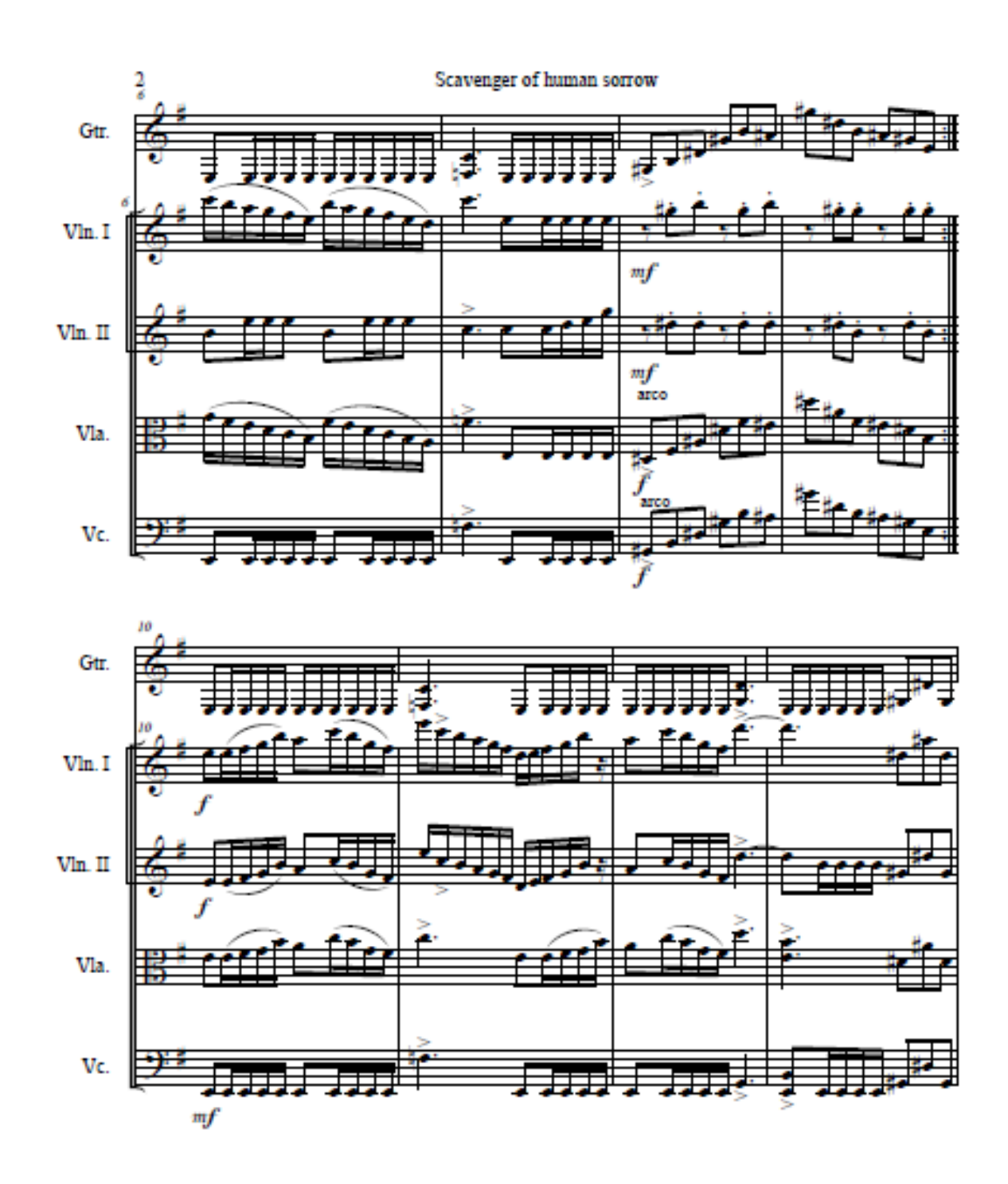

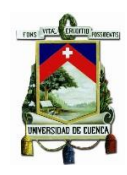

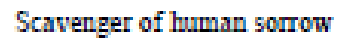

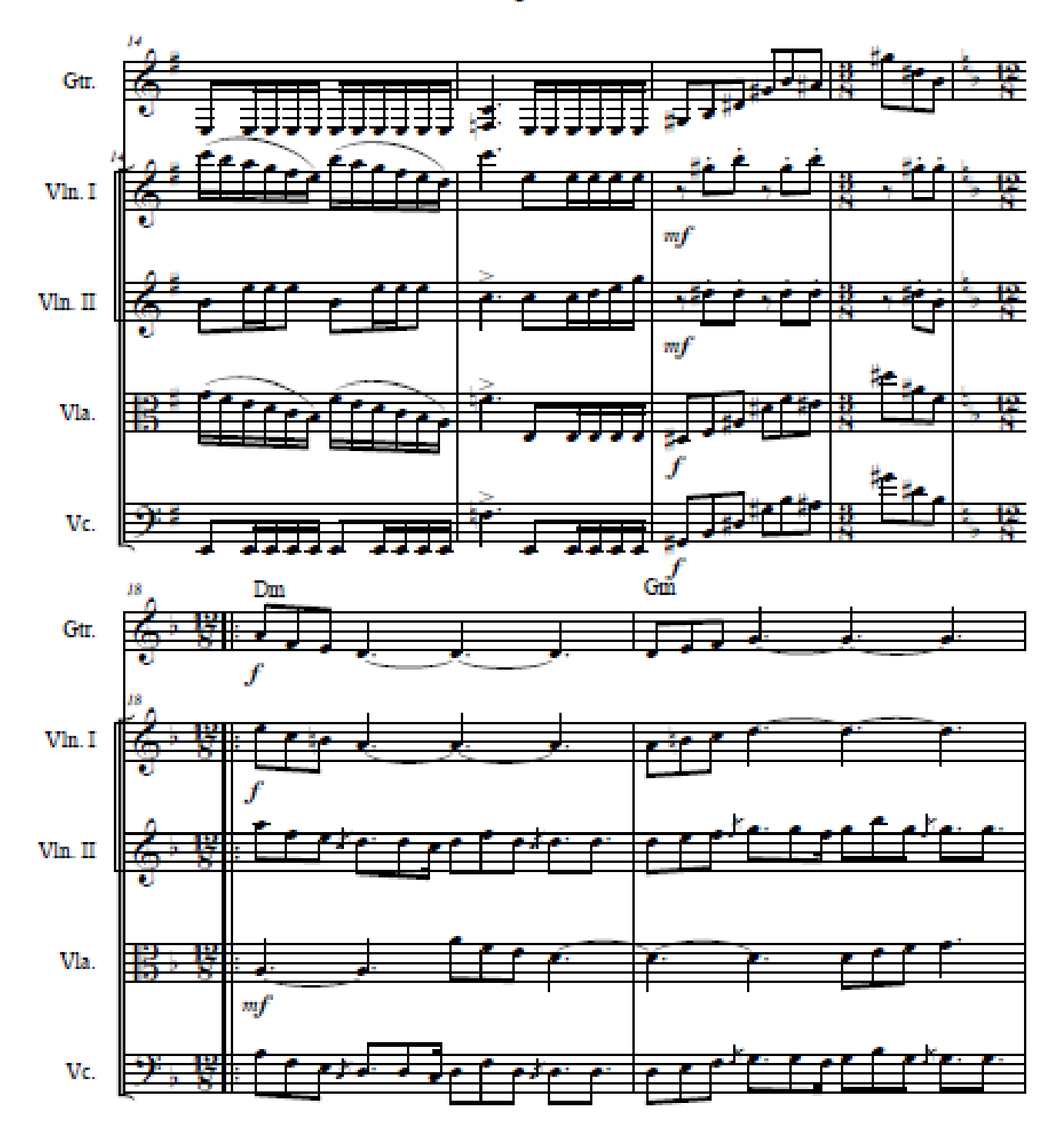

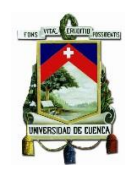

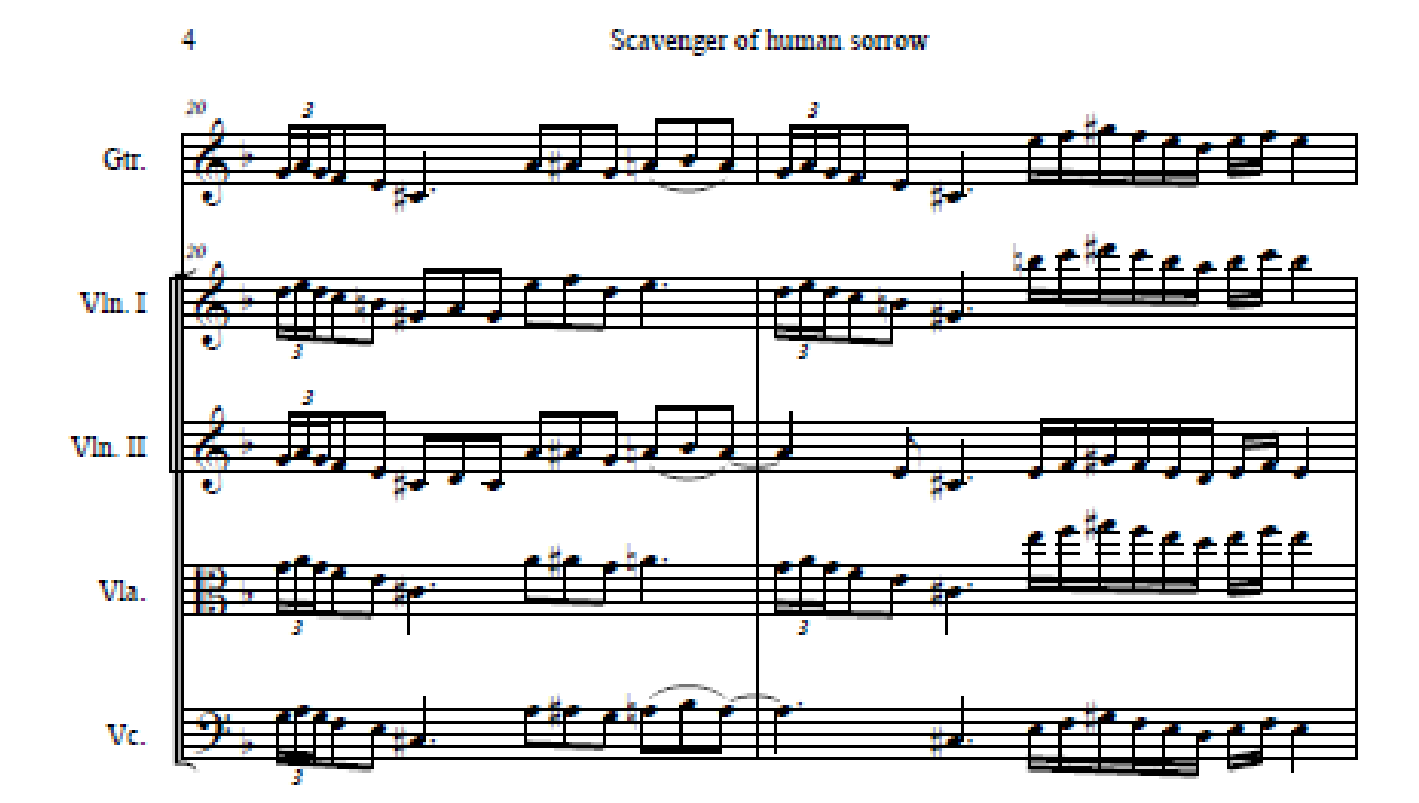

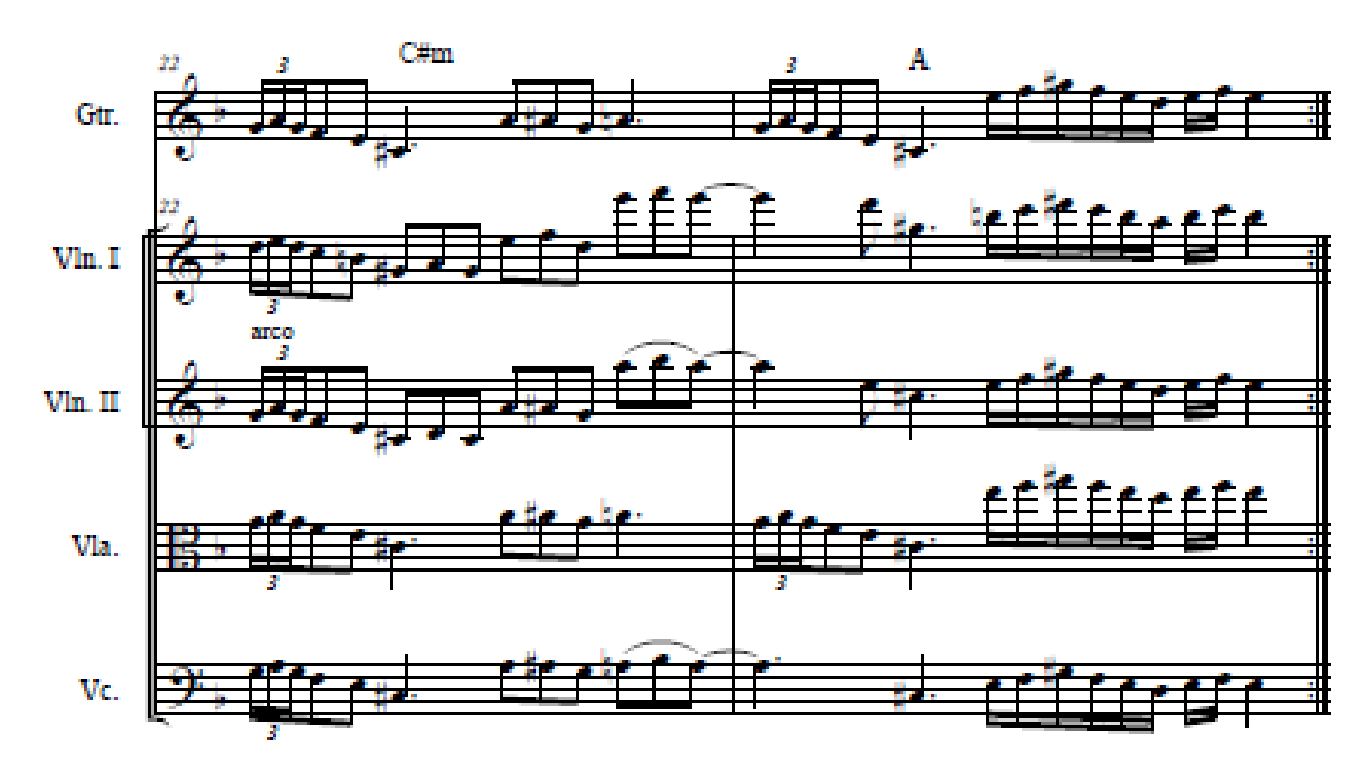

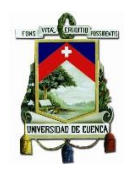

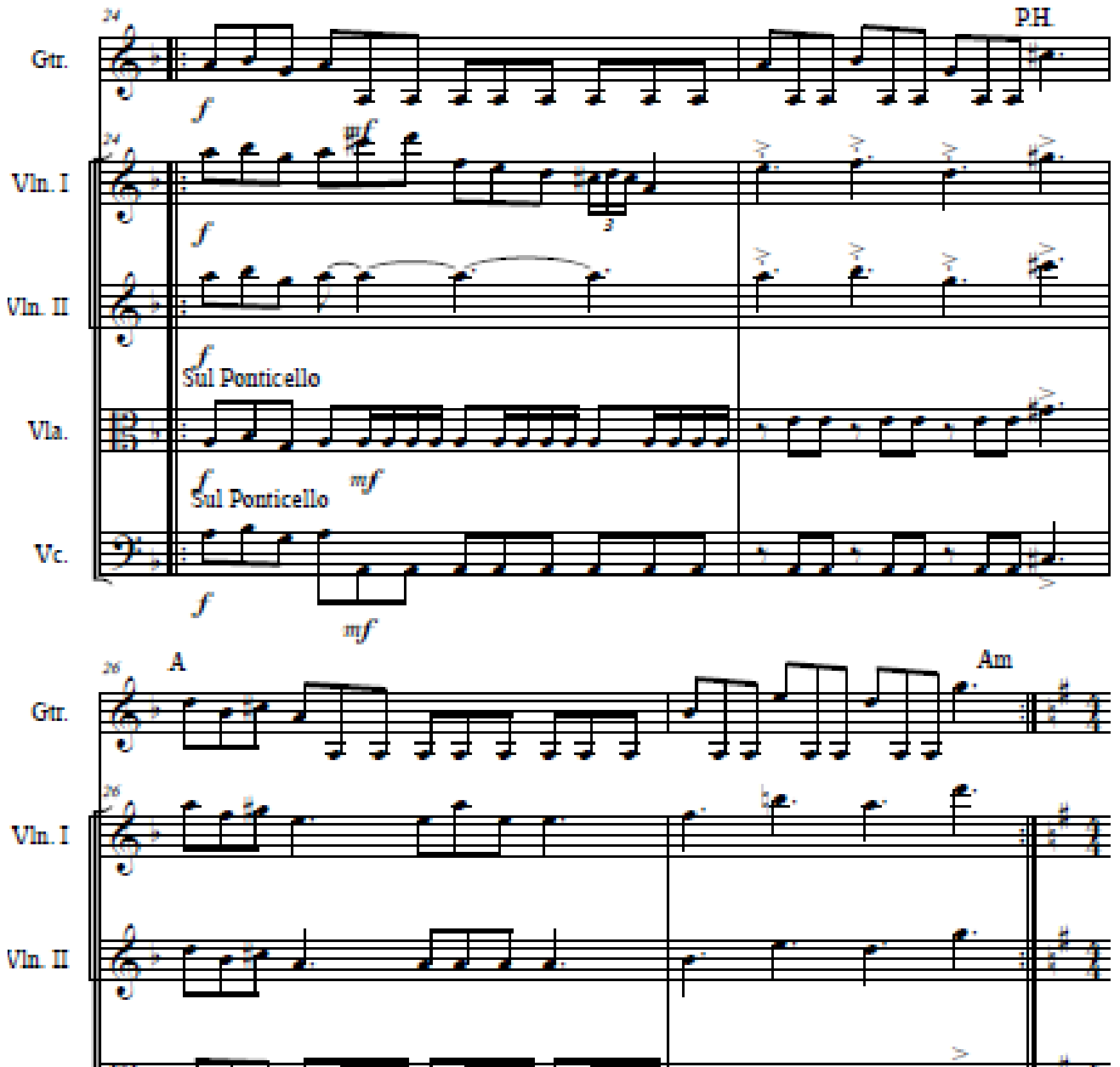

Scavenger of human sorrow

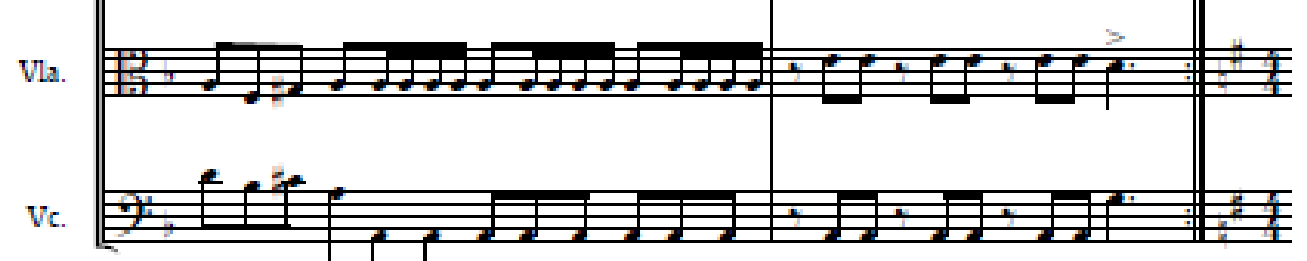

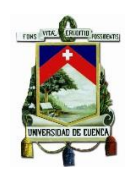

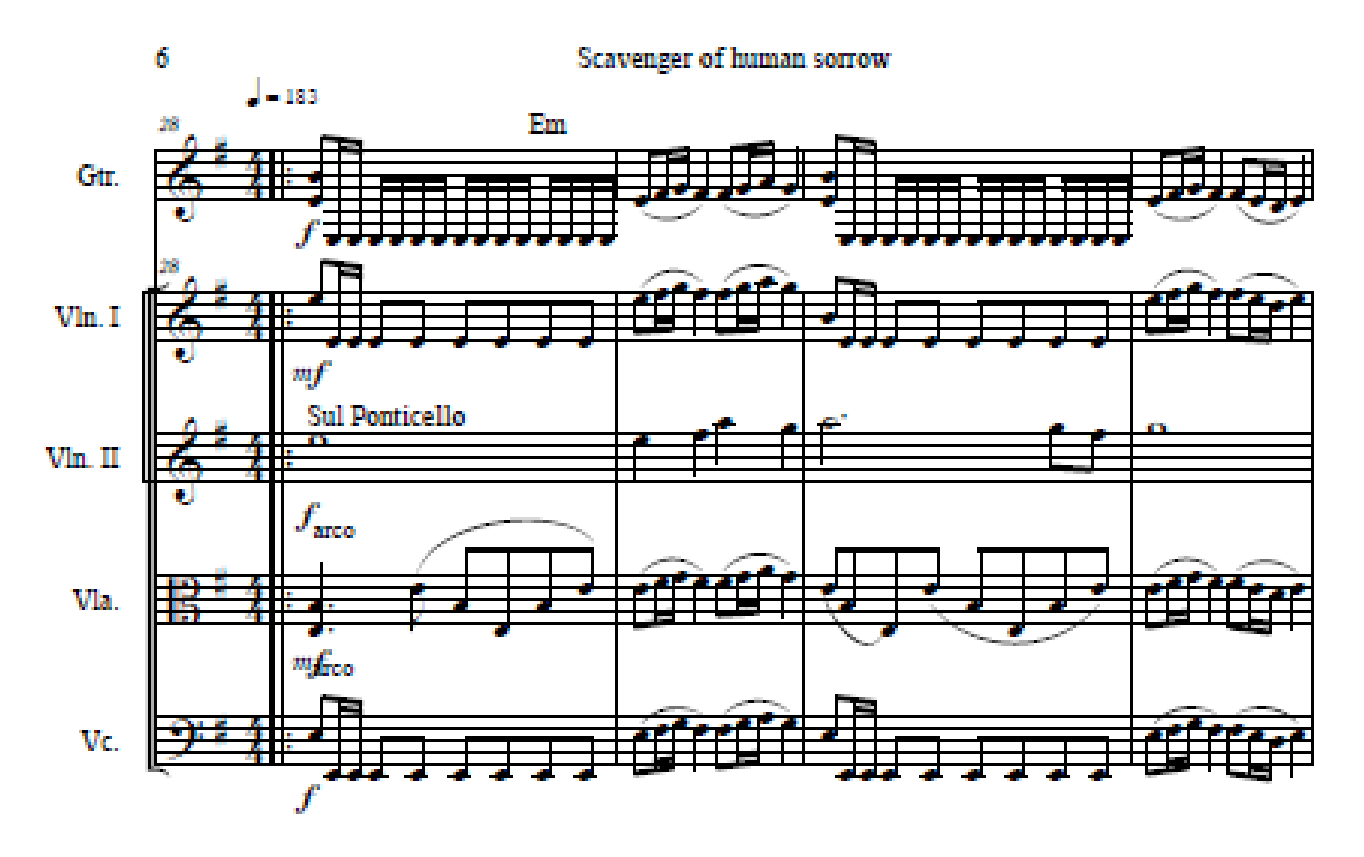

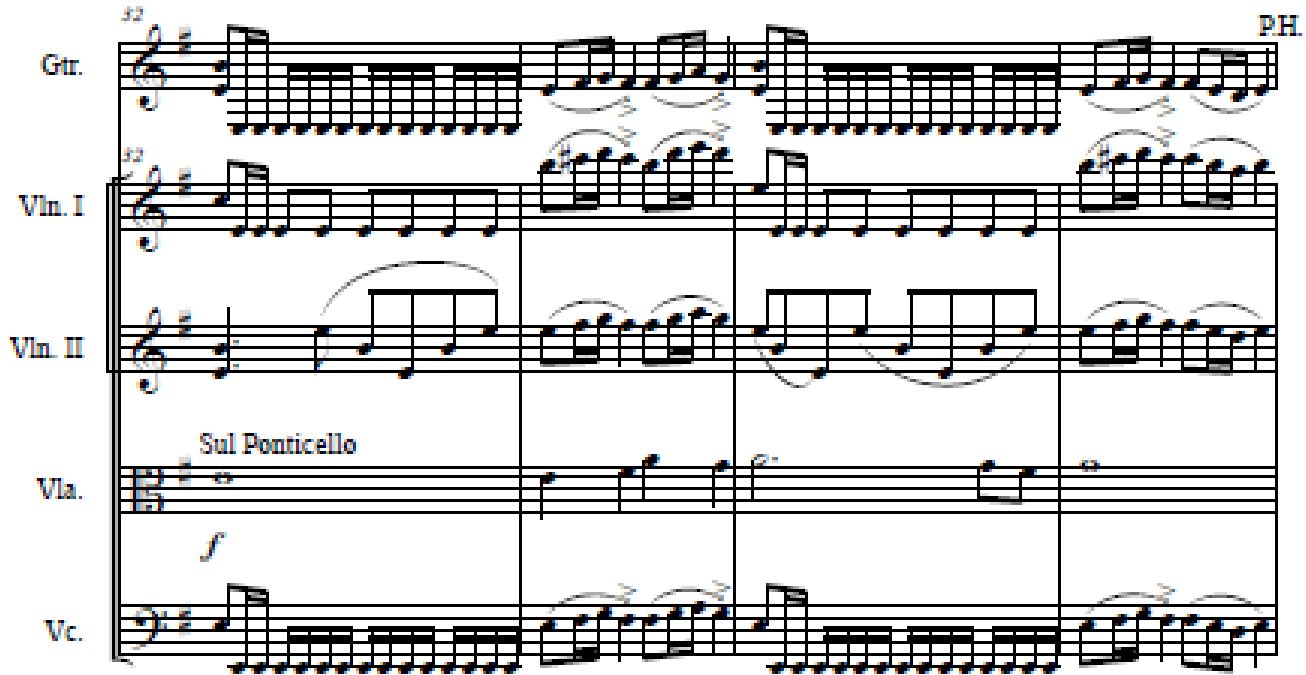

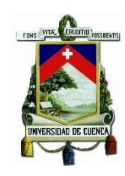

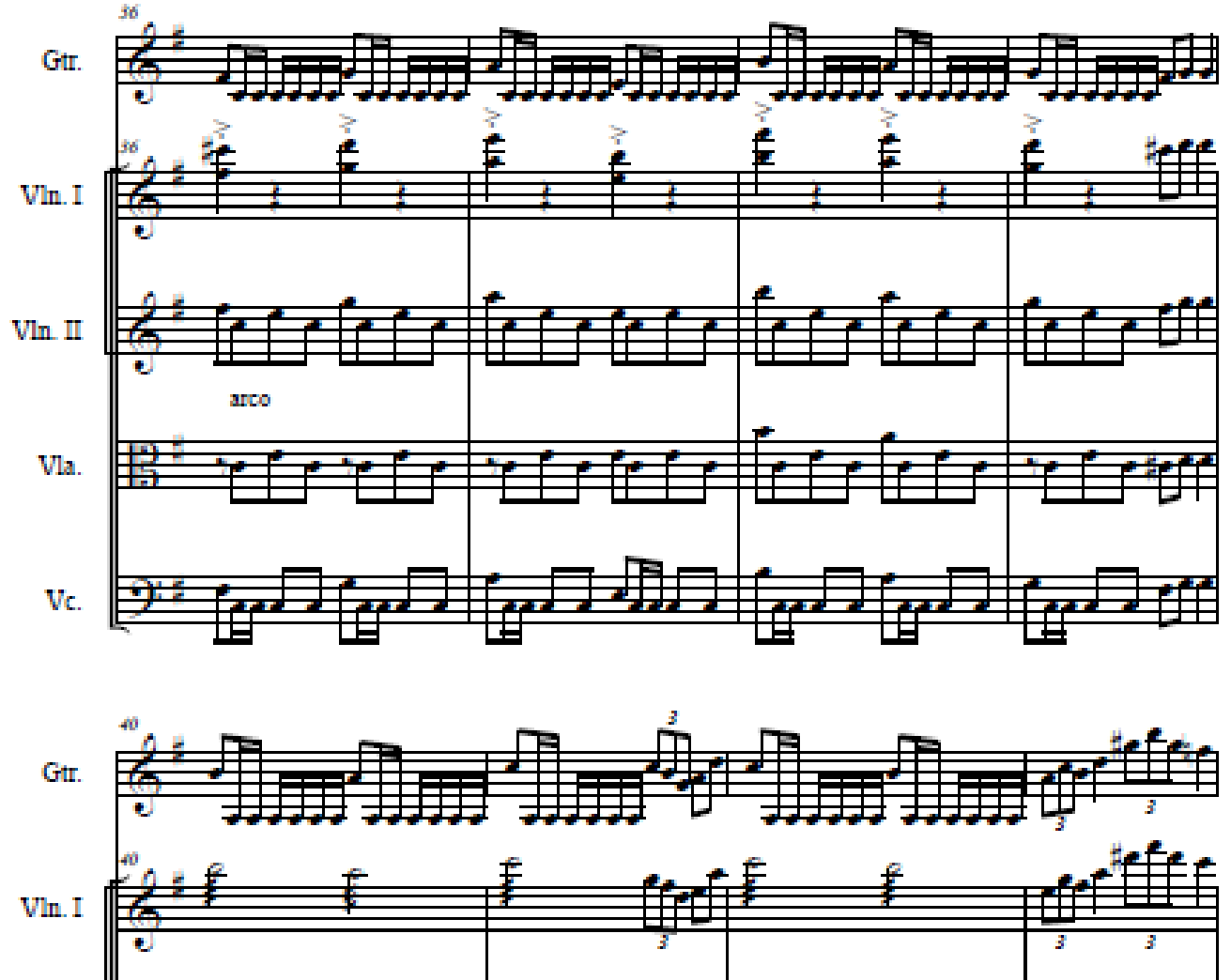

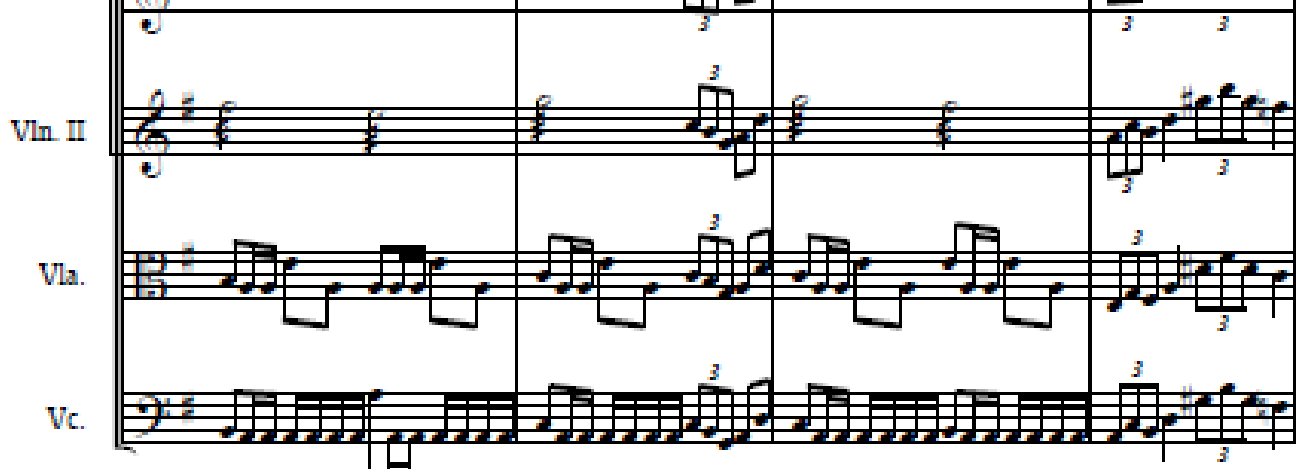

## Scavenger of human sorrow

 $\overline{7}$ 

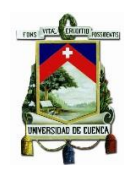

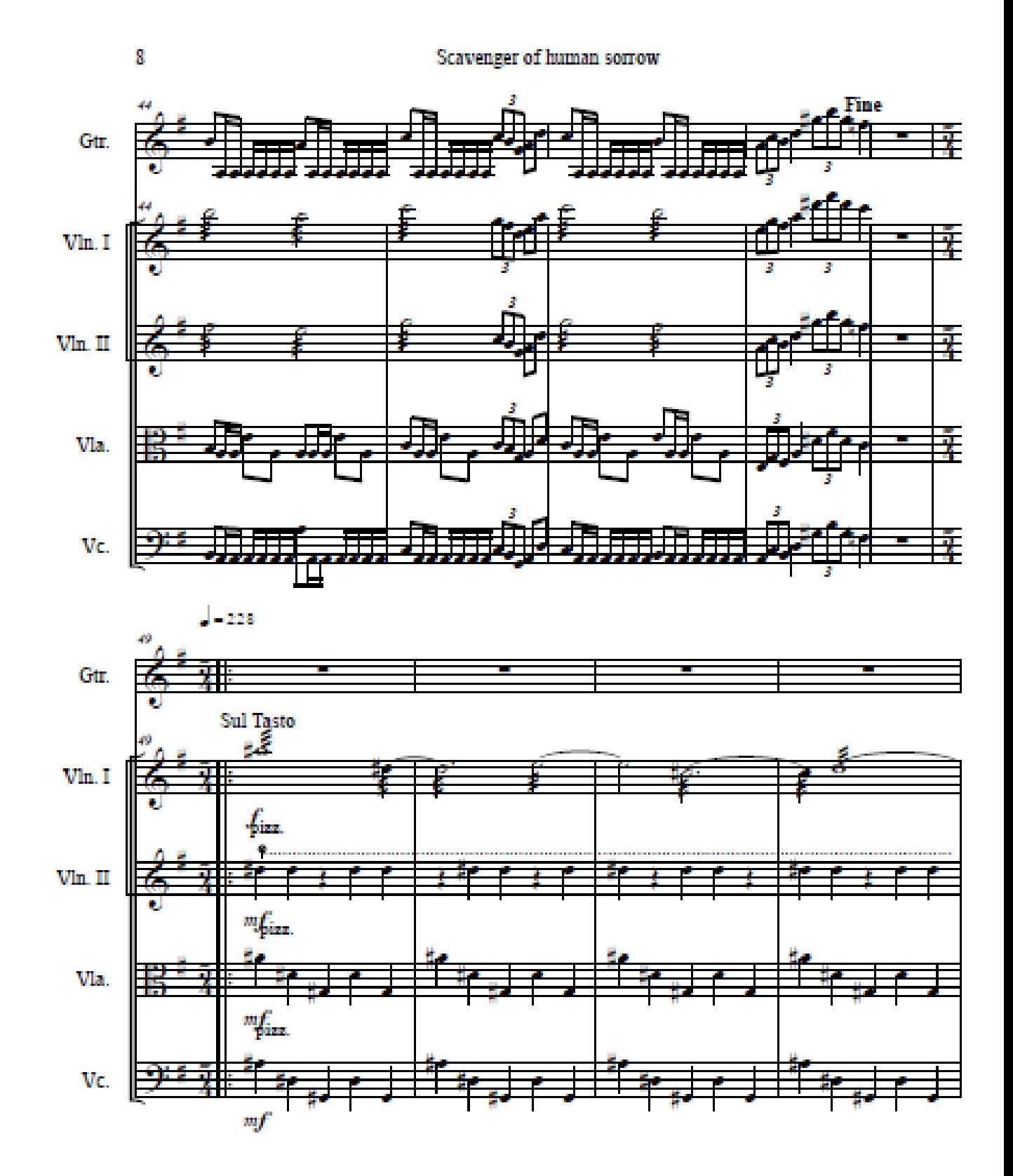

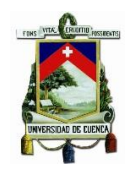

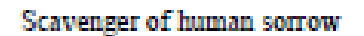

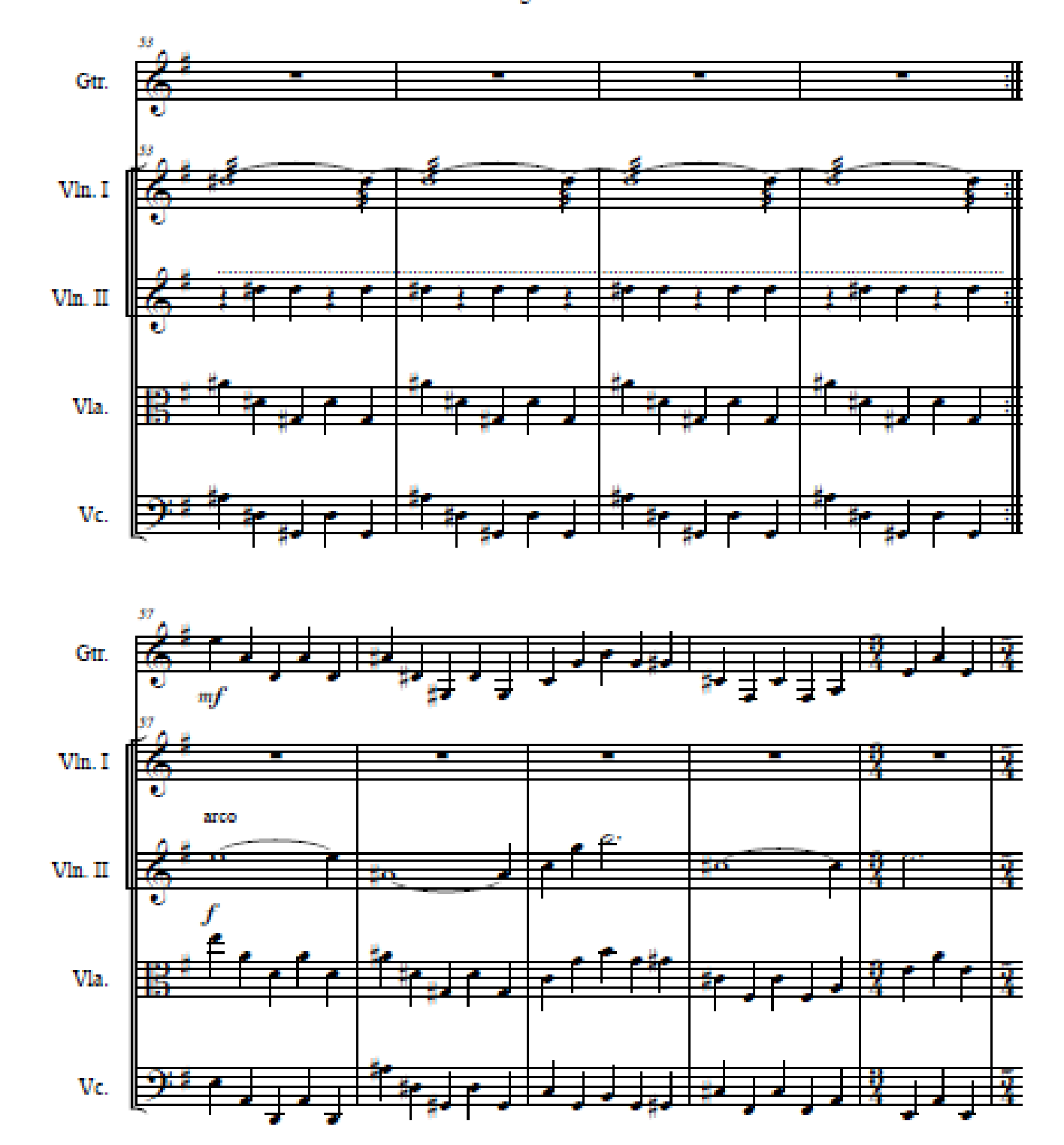

 $\ddot{\bm{9}}$ 

10

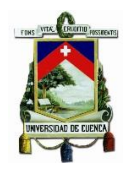

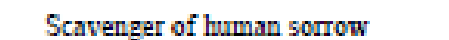

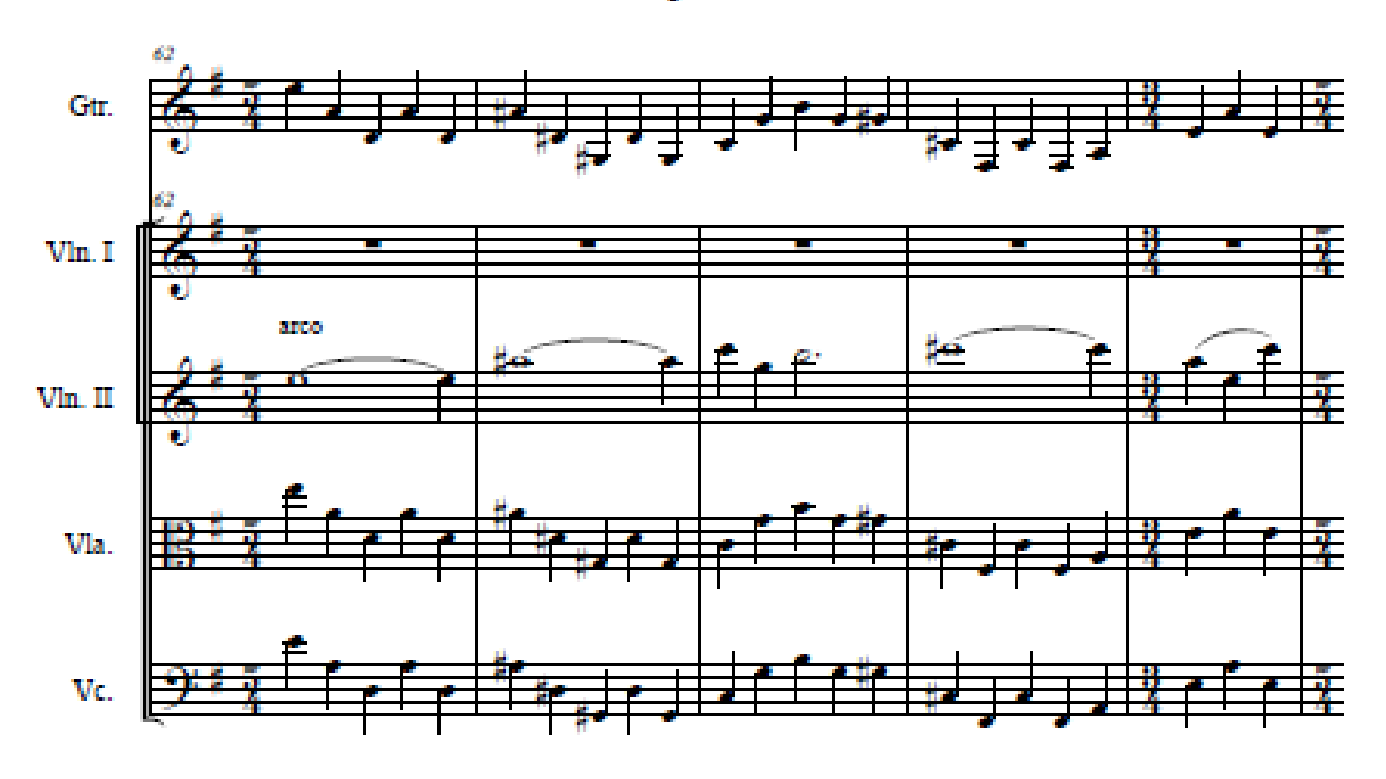

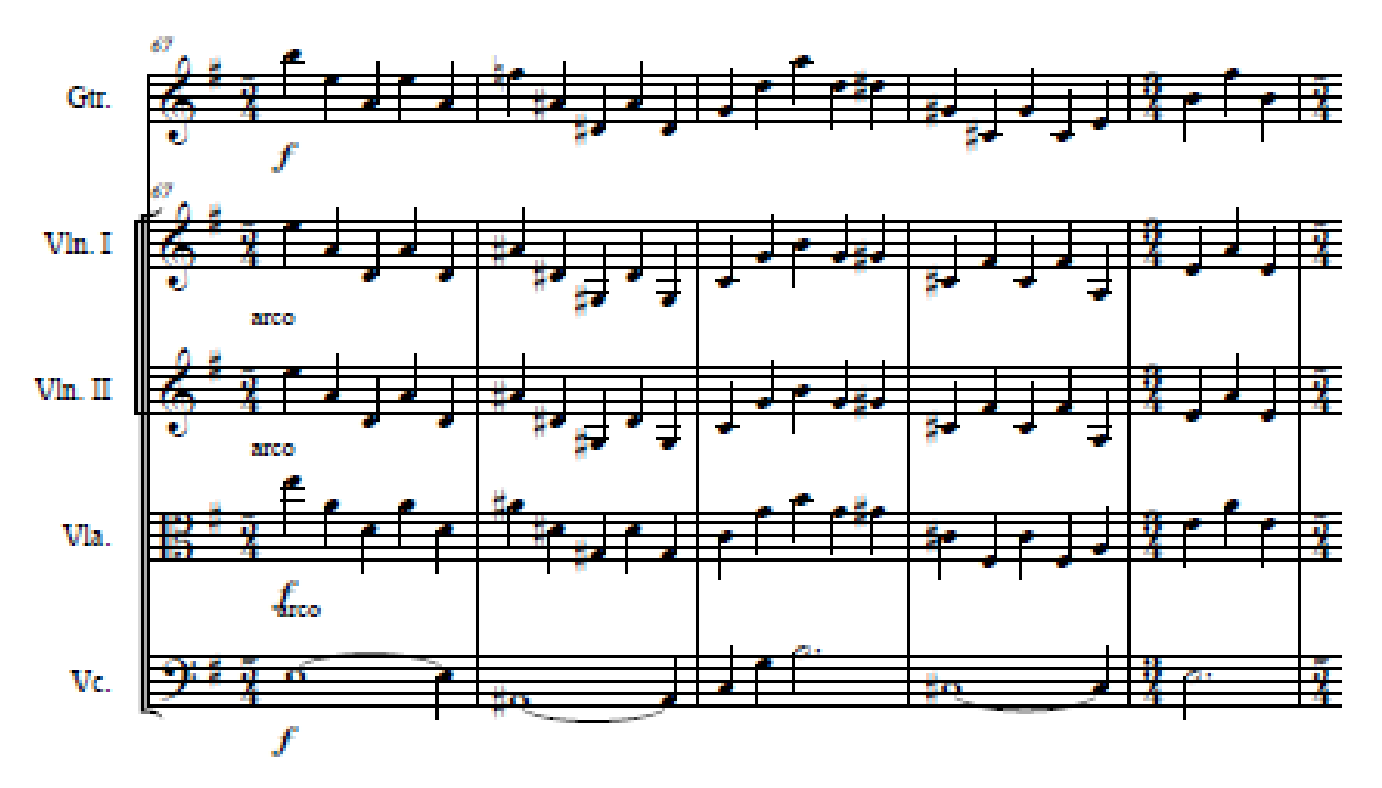

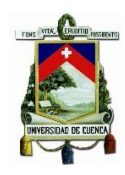

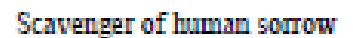

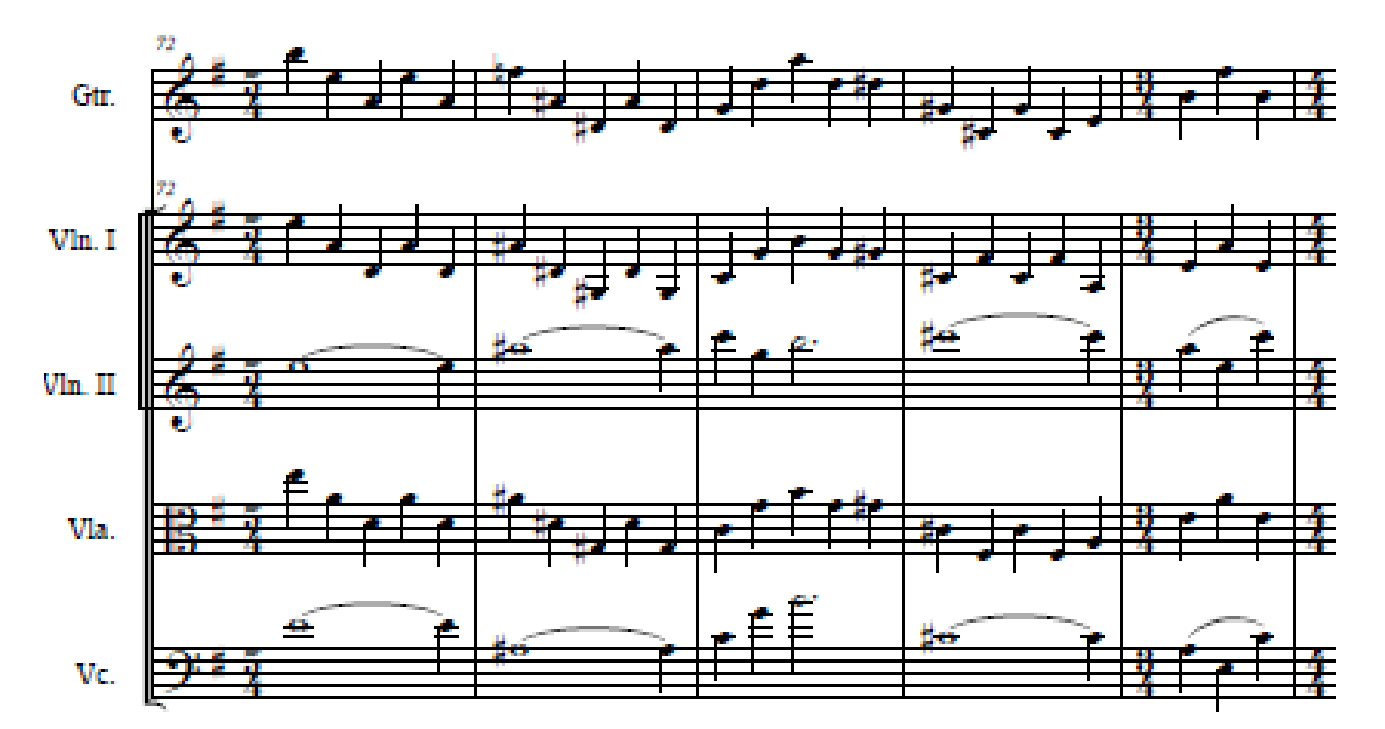

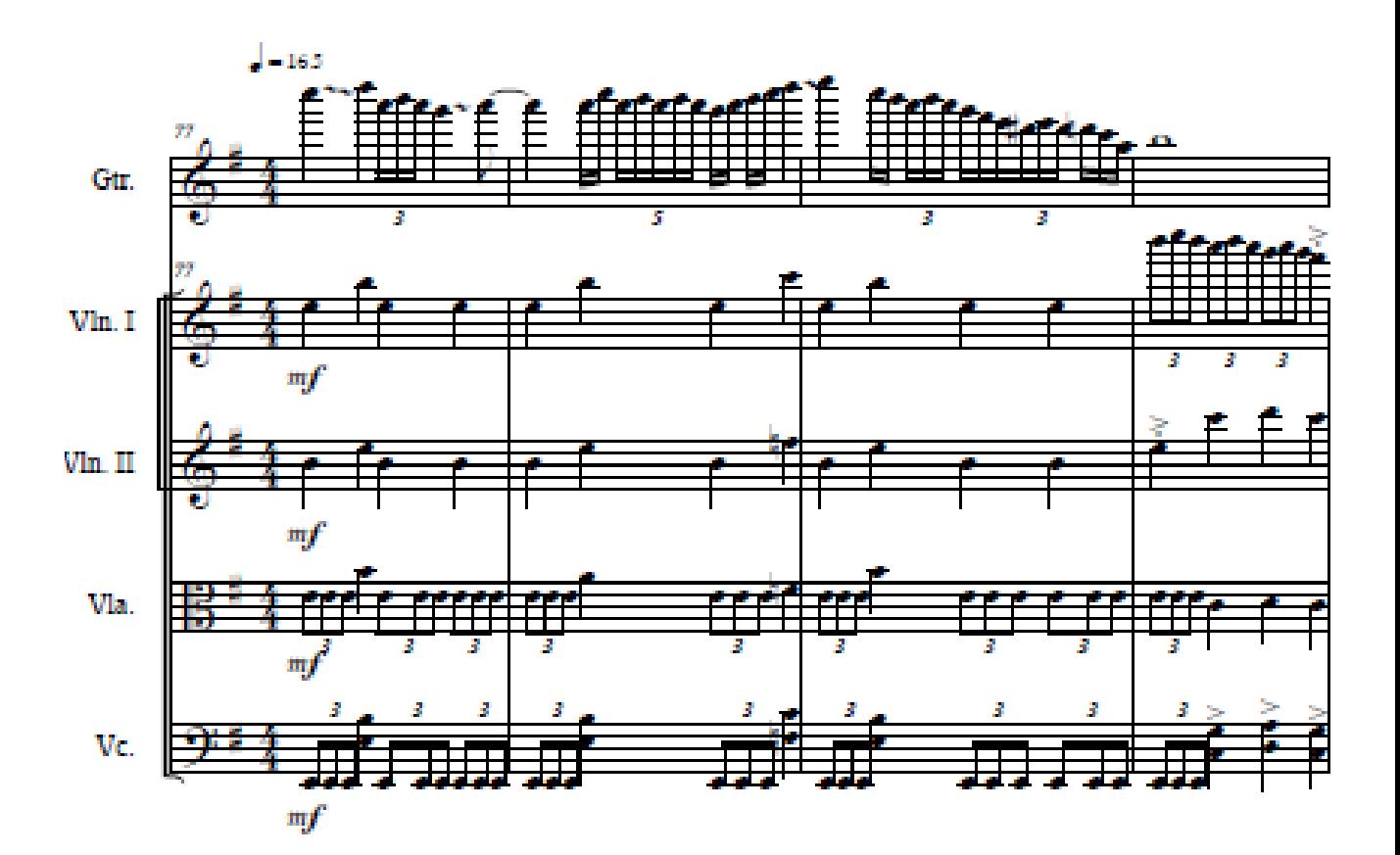

 $\mathbf{u}$ 

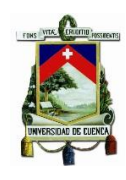

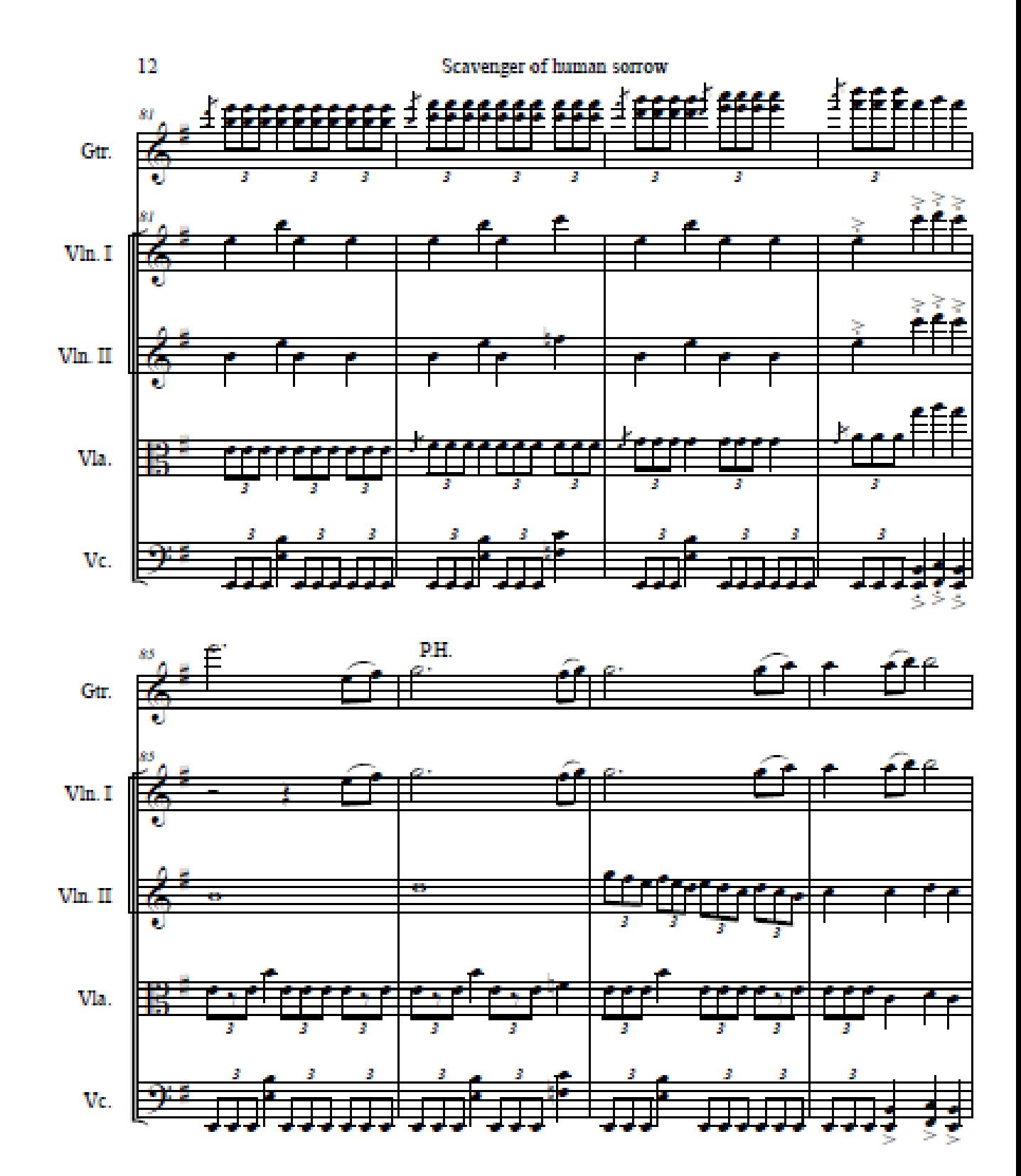

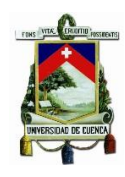

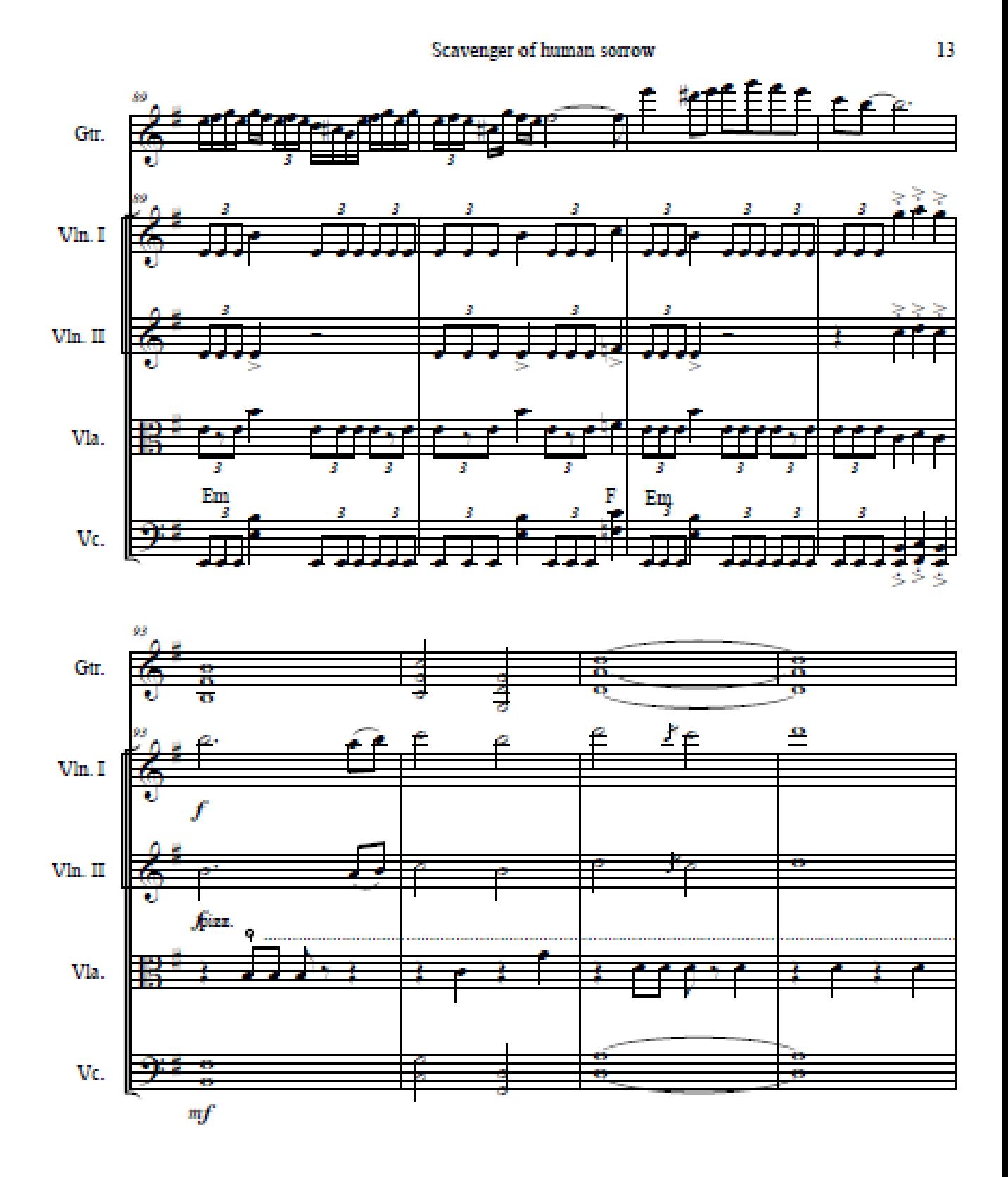

 $14$ 

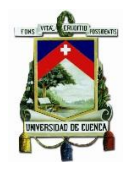

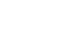

Scavenger of human sorrow

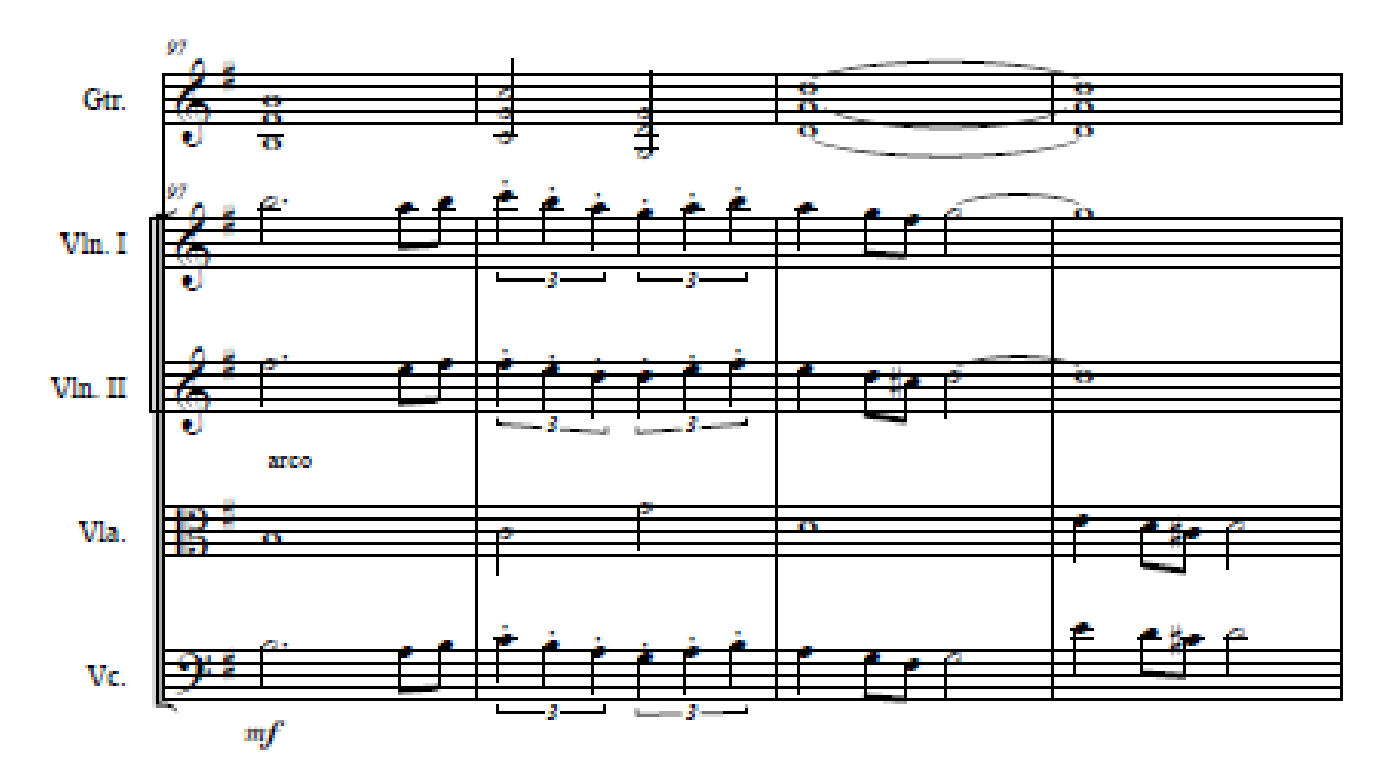

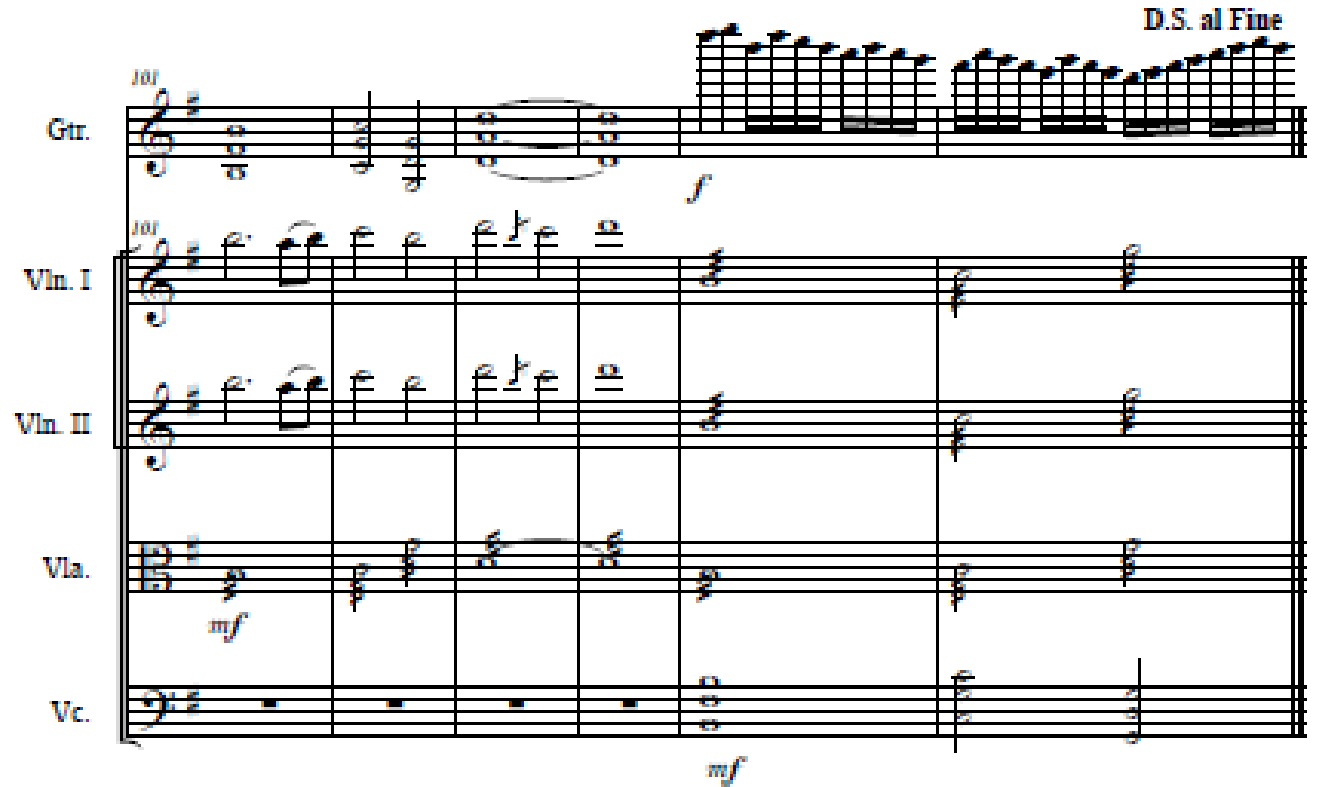

Score

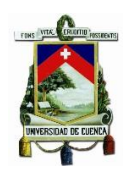

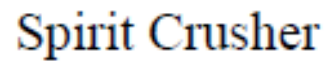

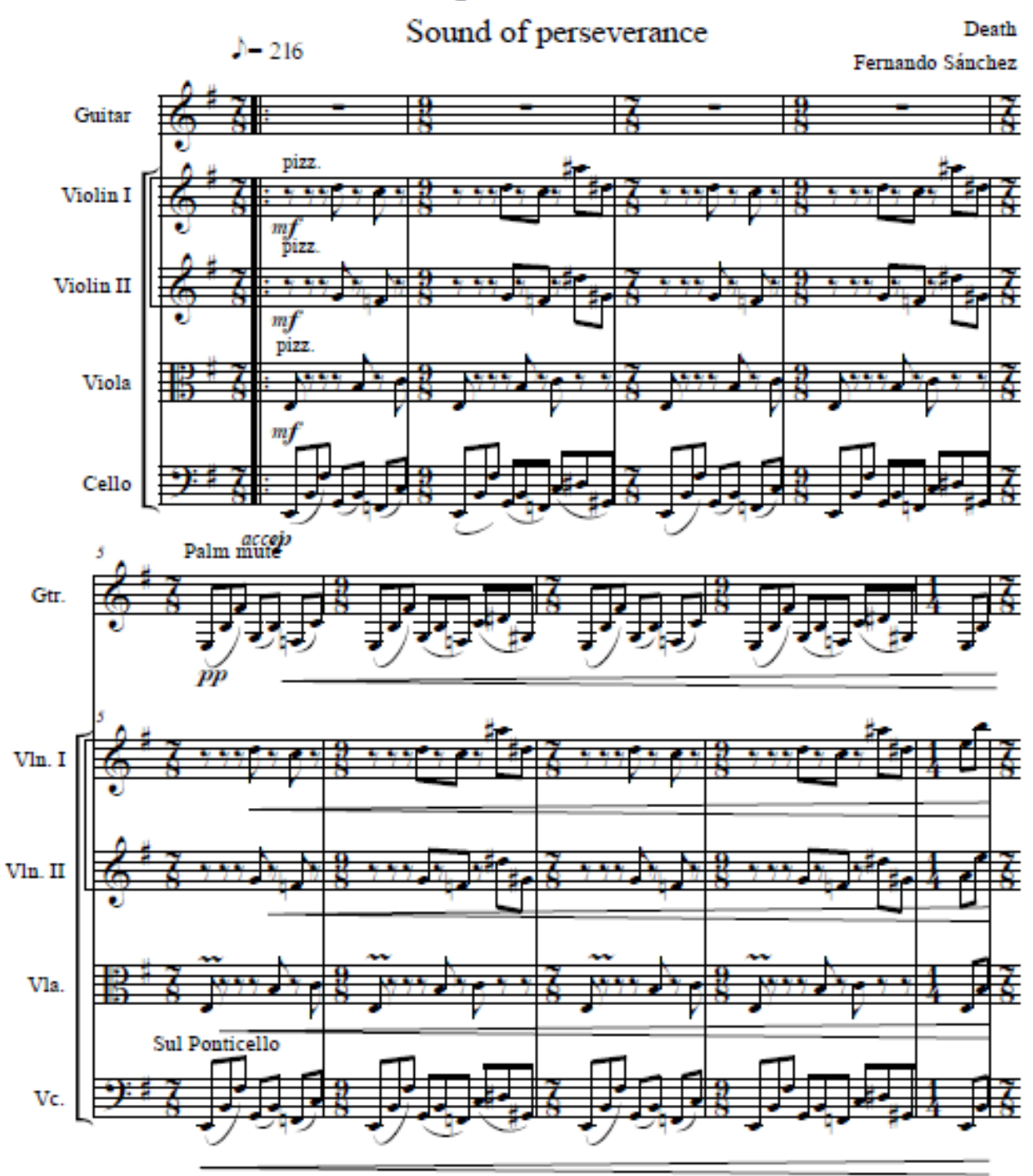

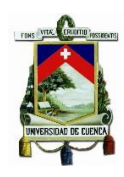

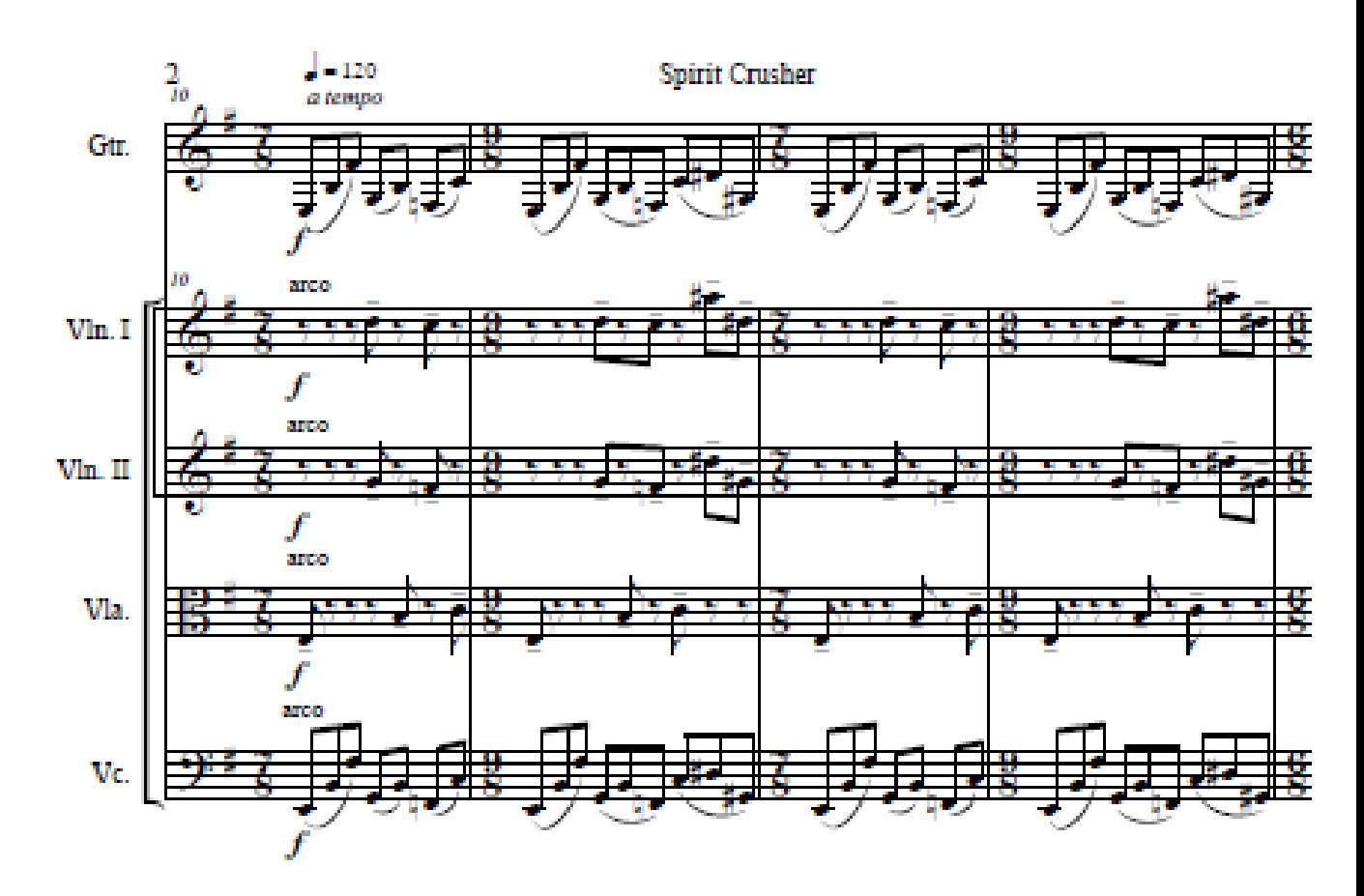

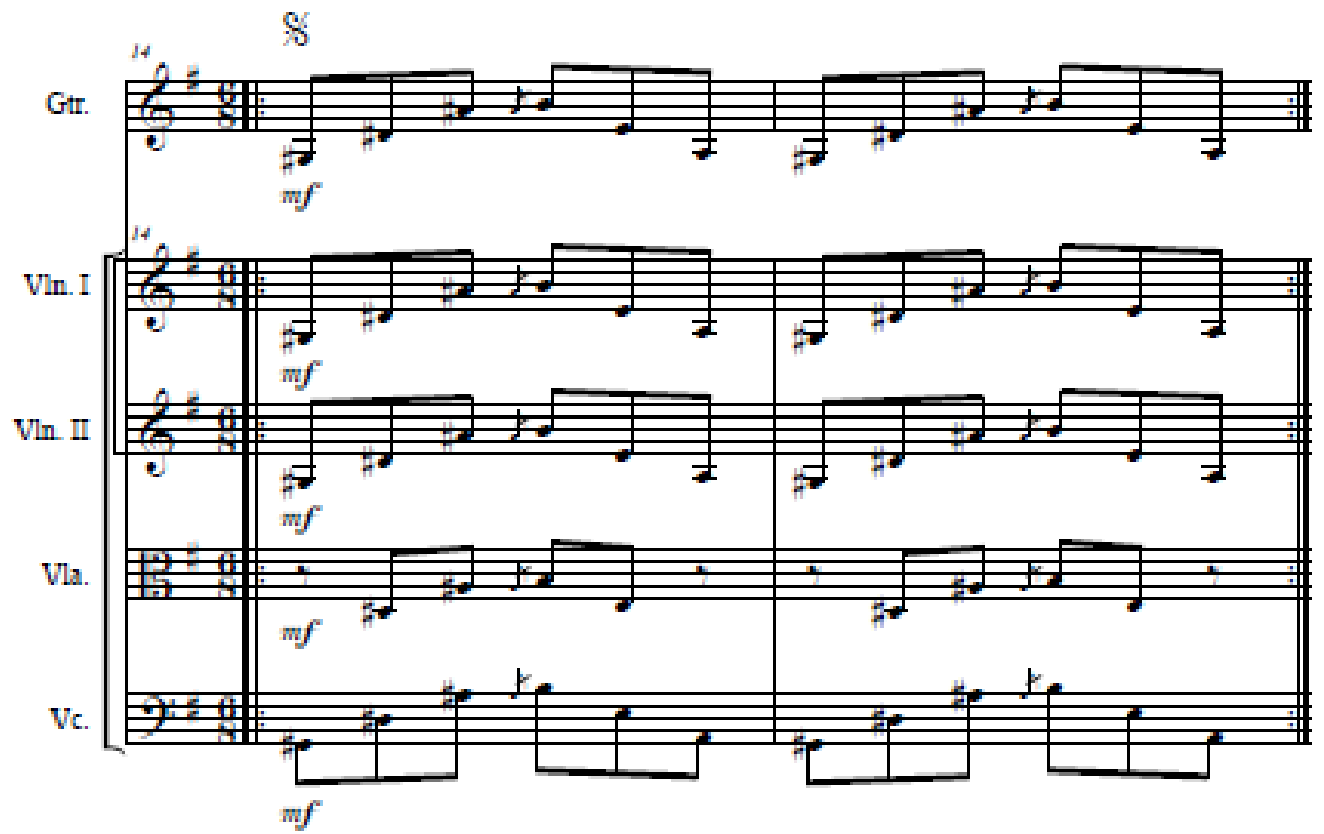

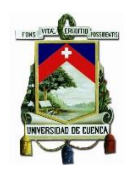

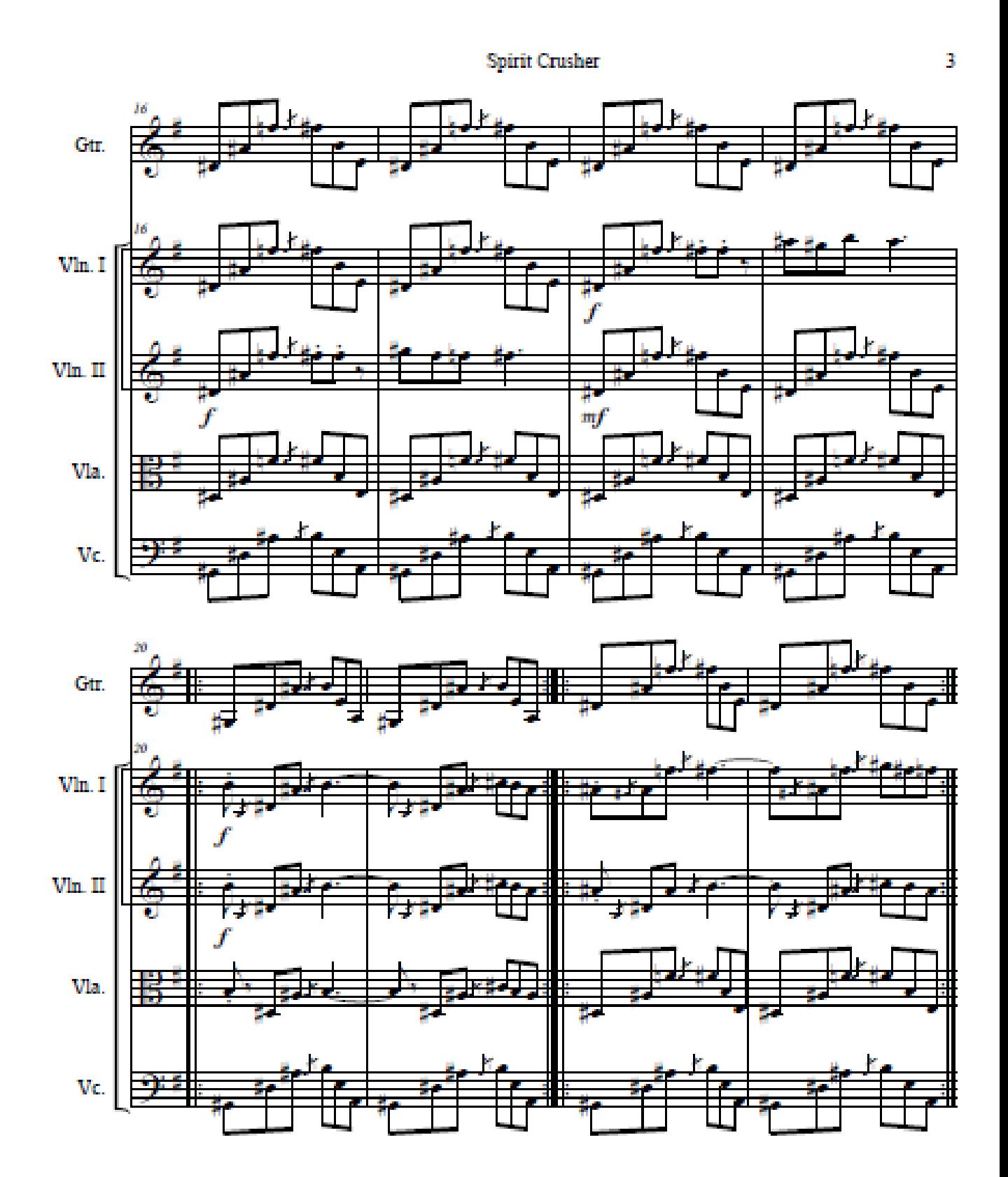

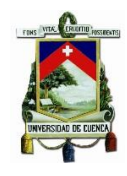

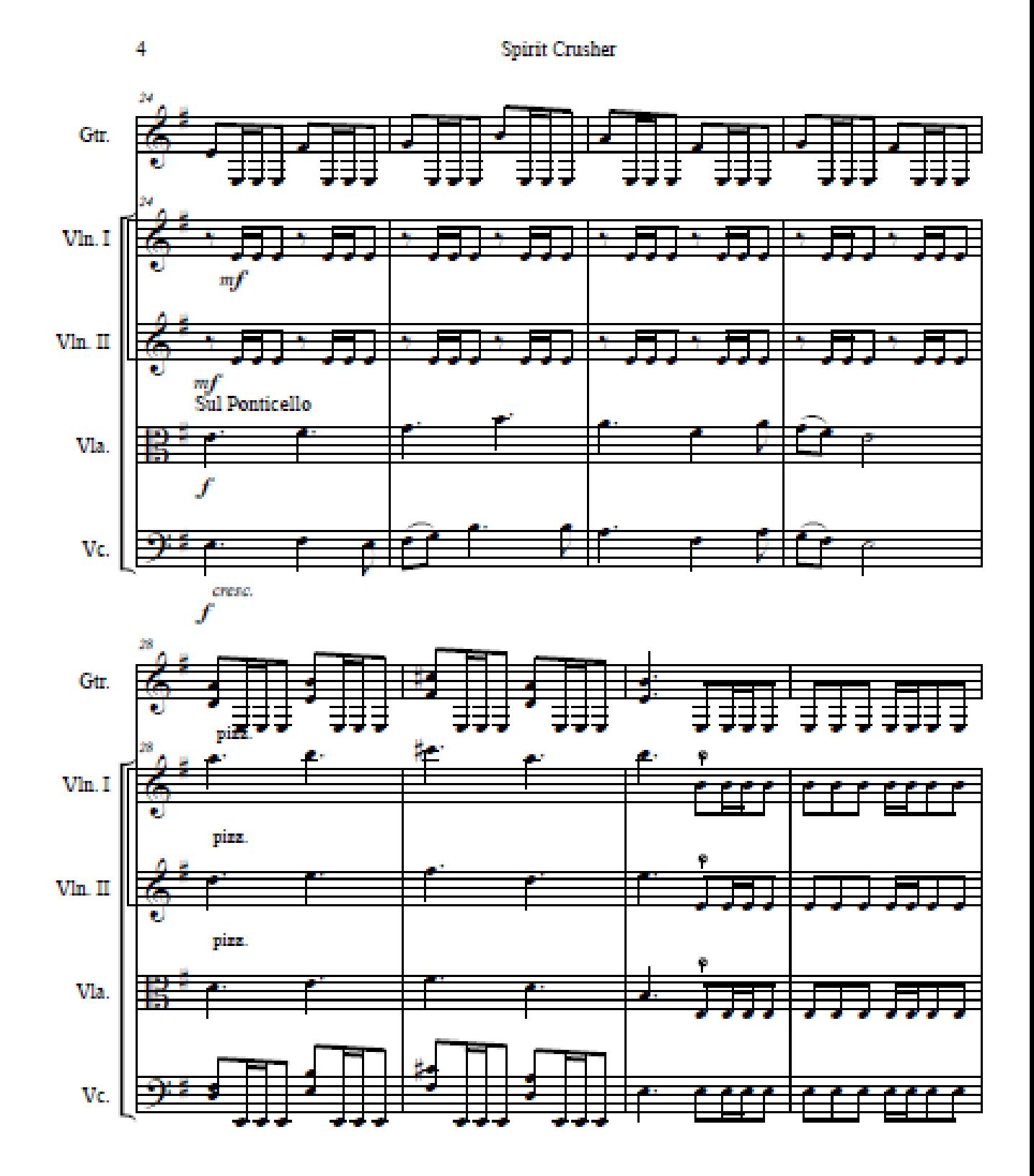

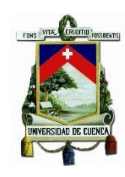

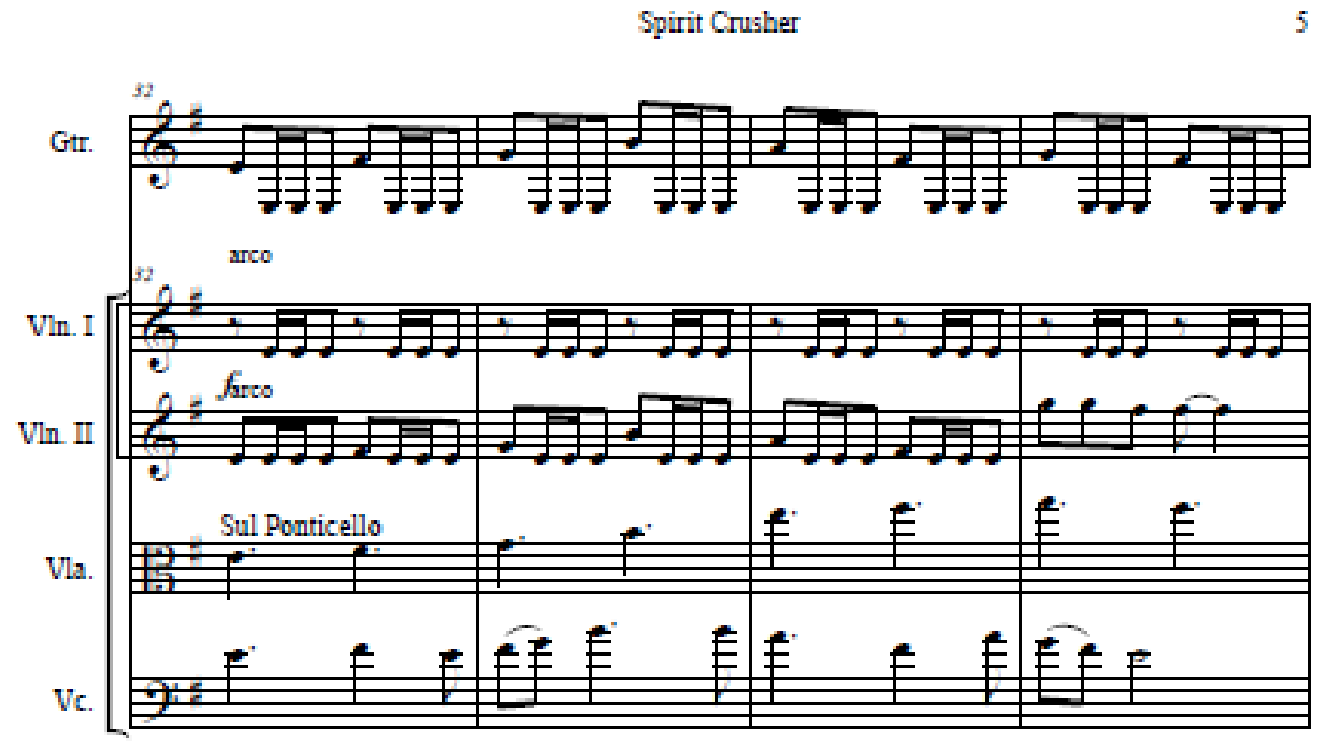

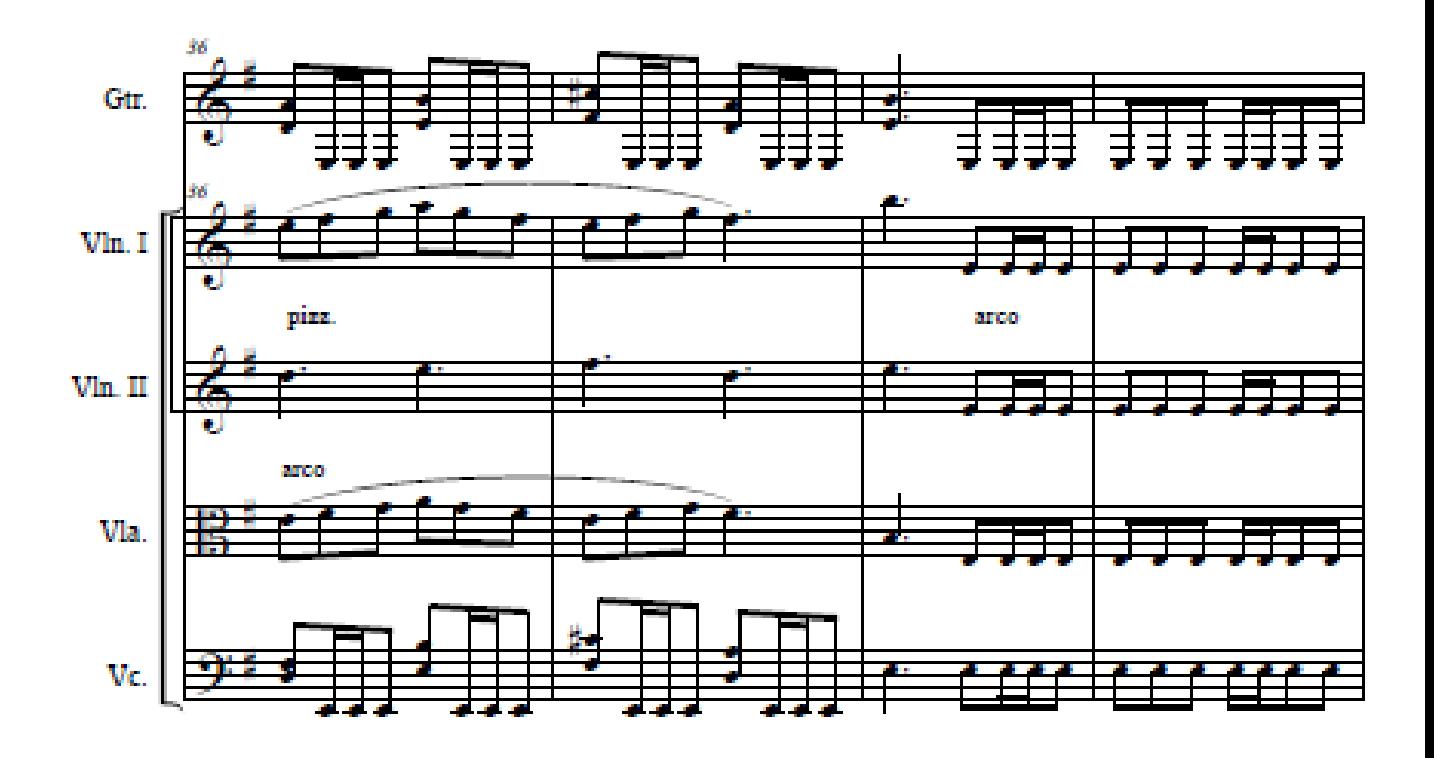

 $\overline{\mathbf{S}}$ 

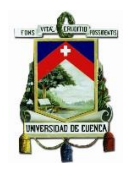

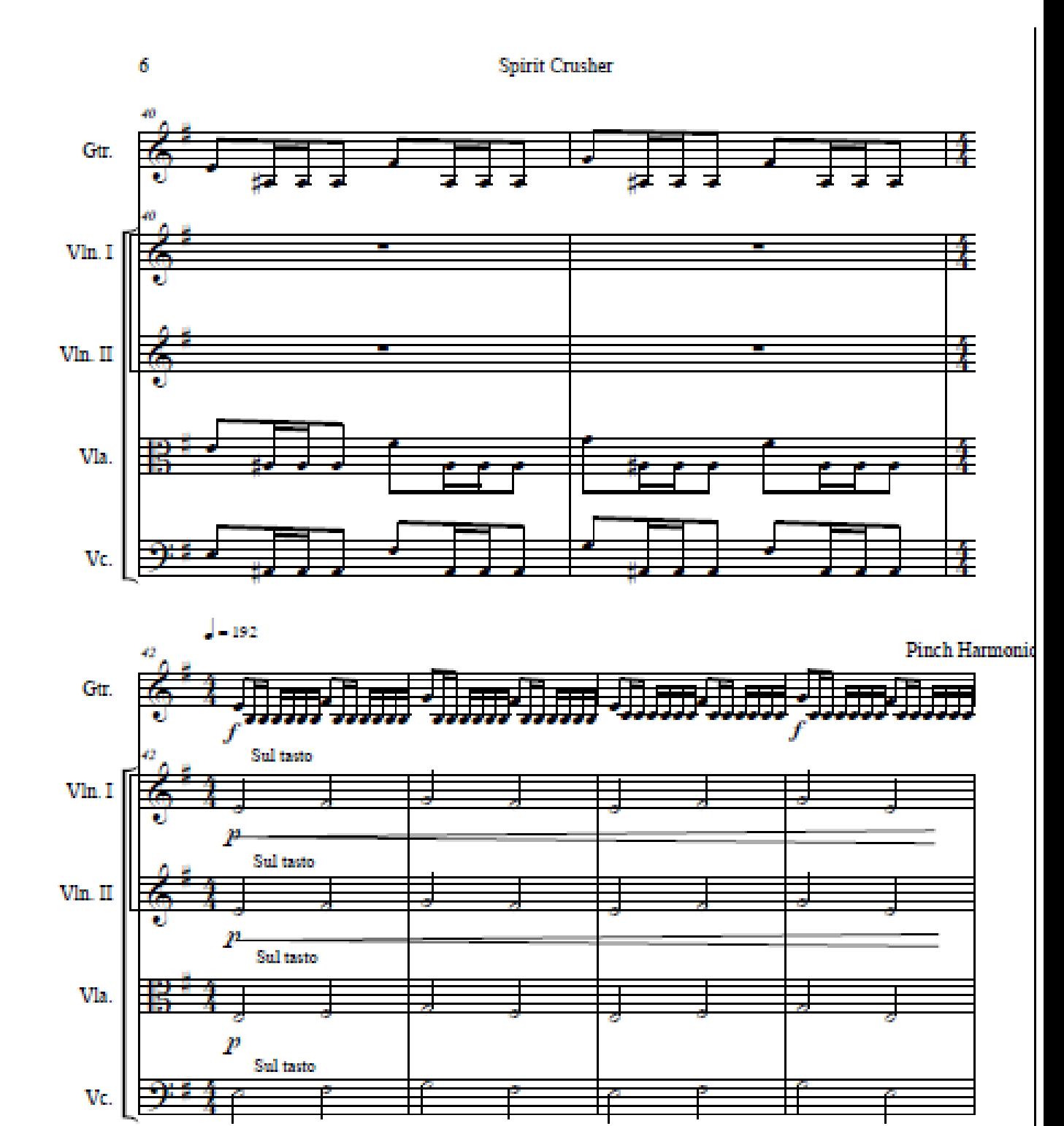

 $\overline{P}$ 

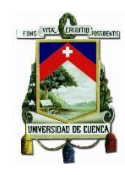

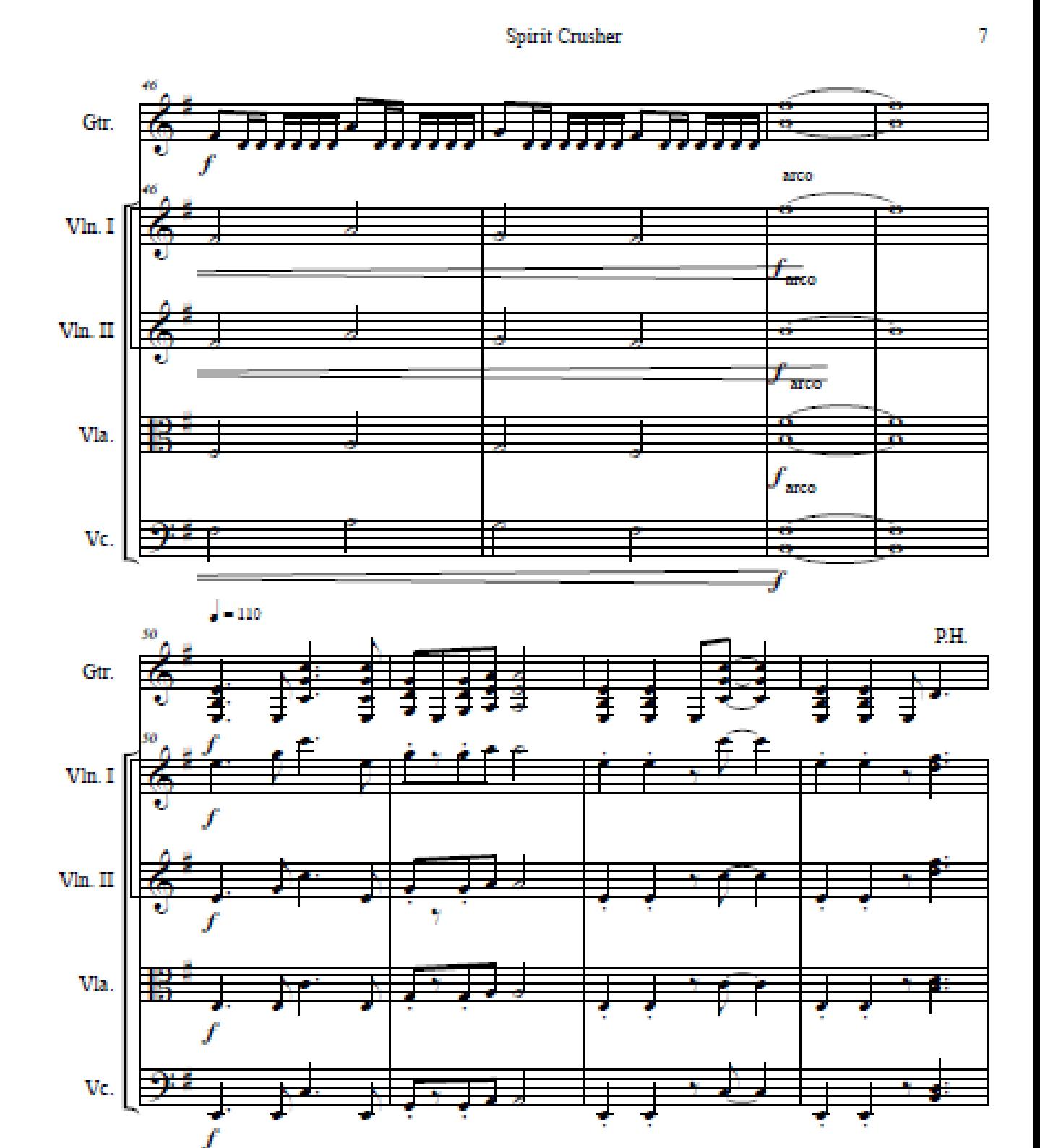

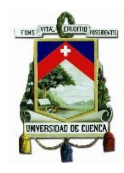

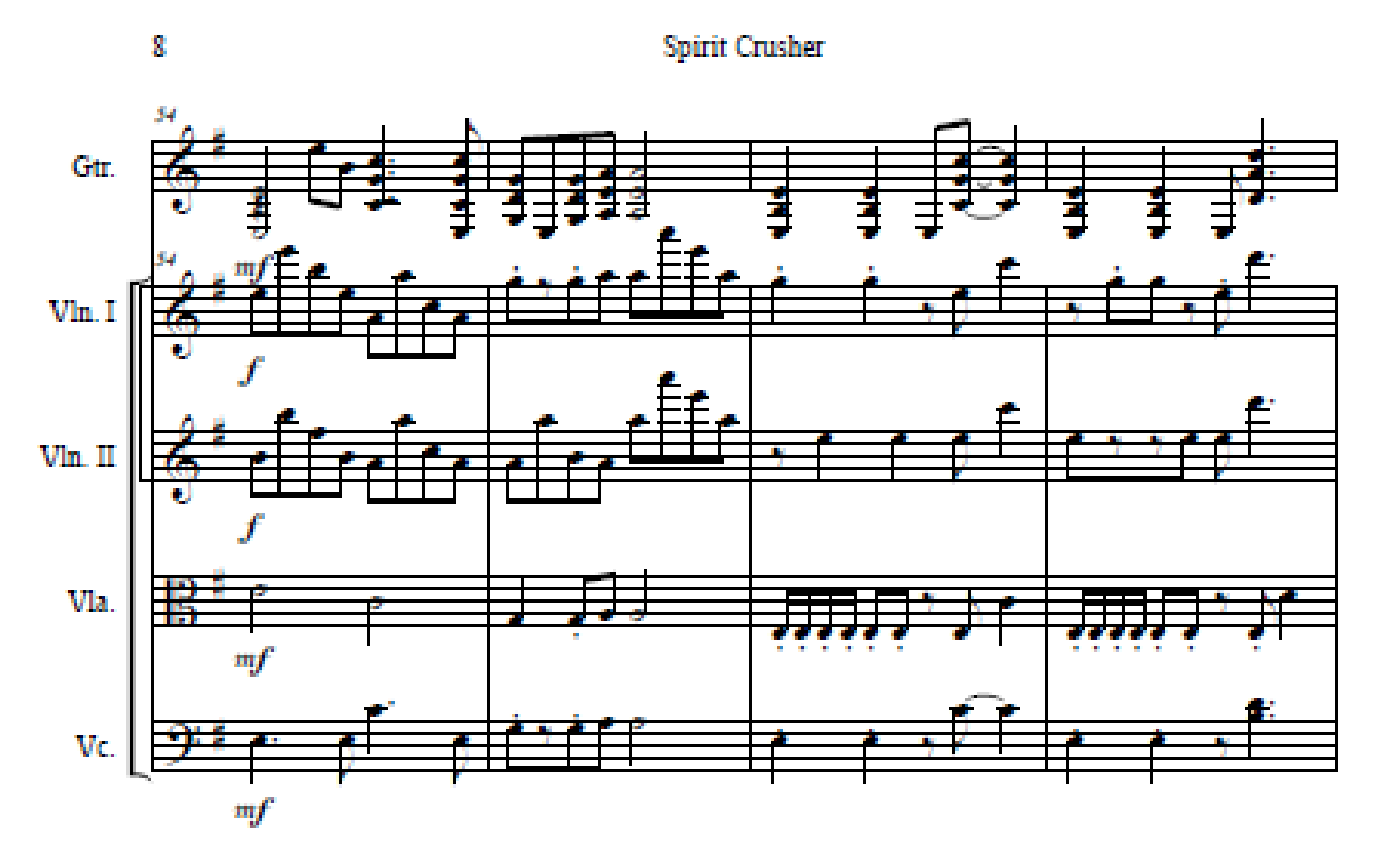

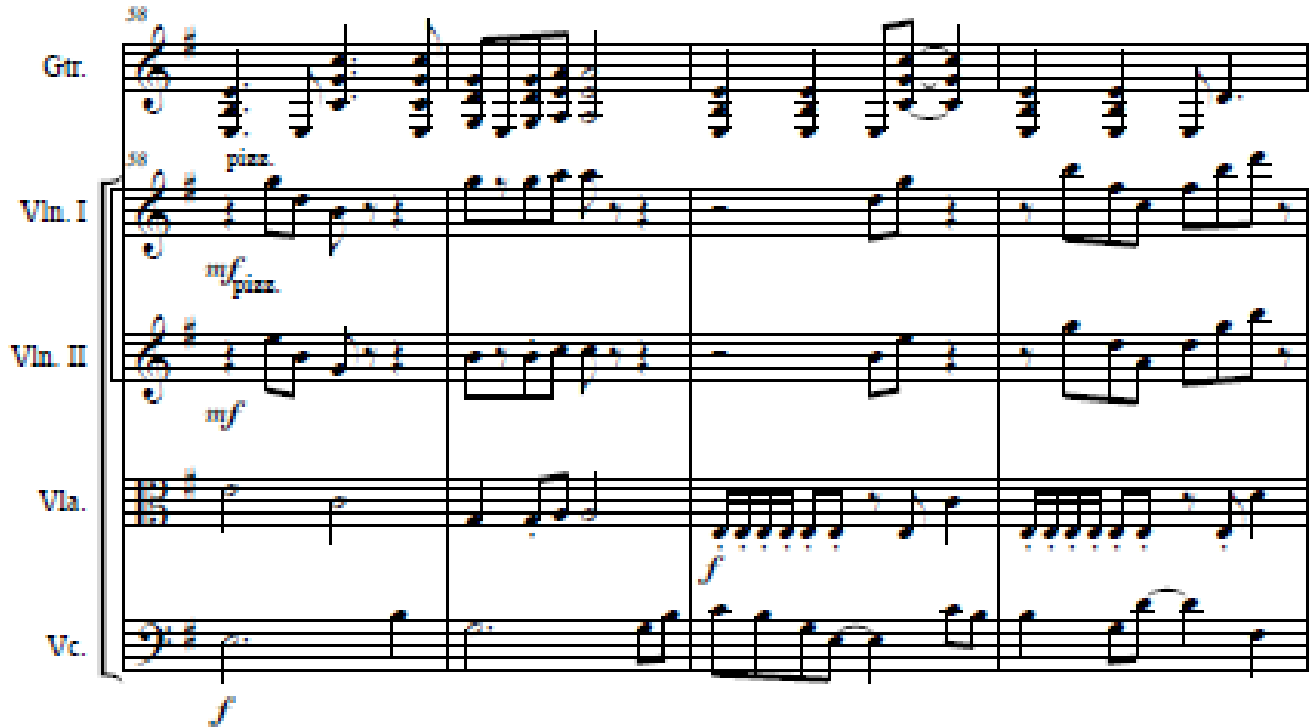

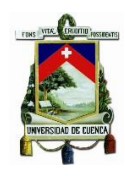

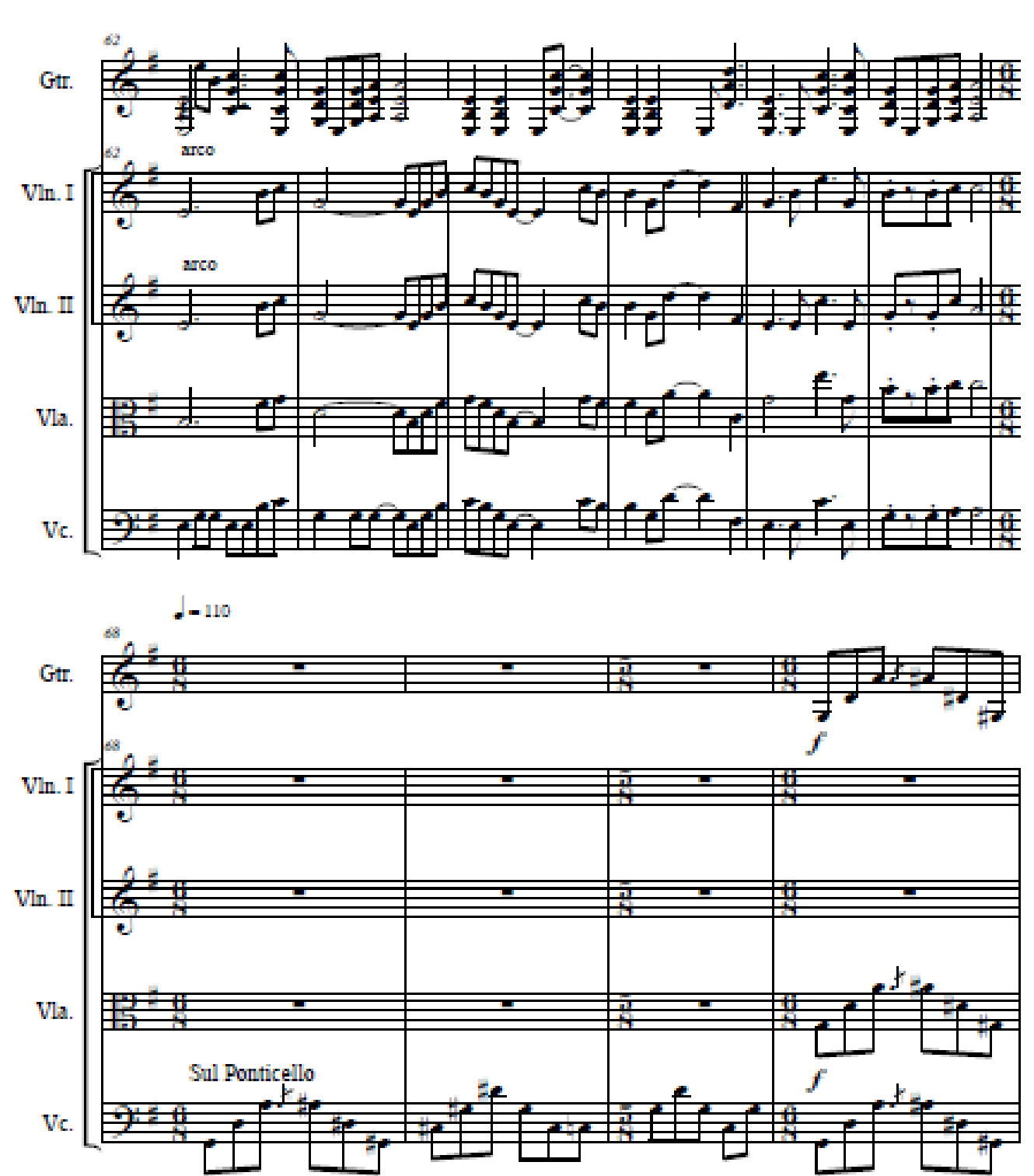

**Spirit Crusher** 

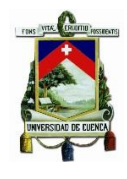

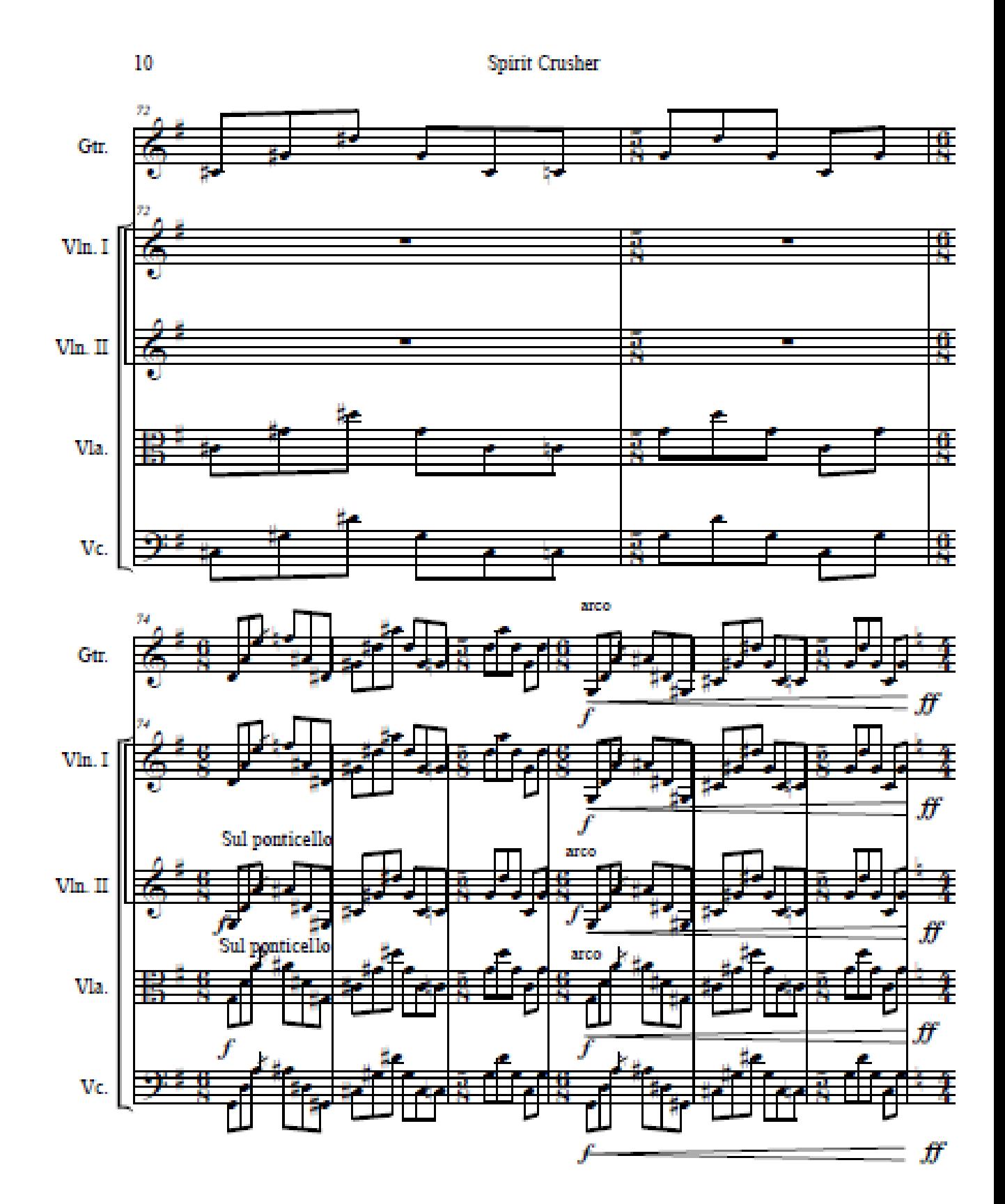

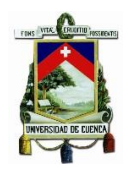

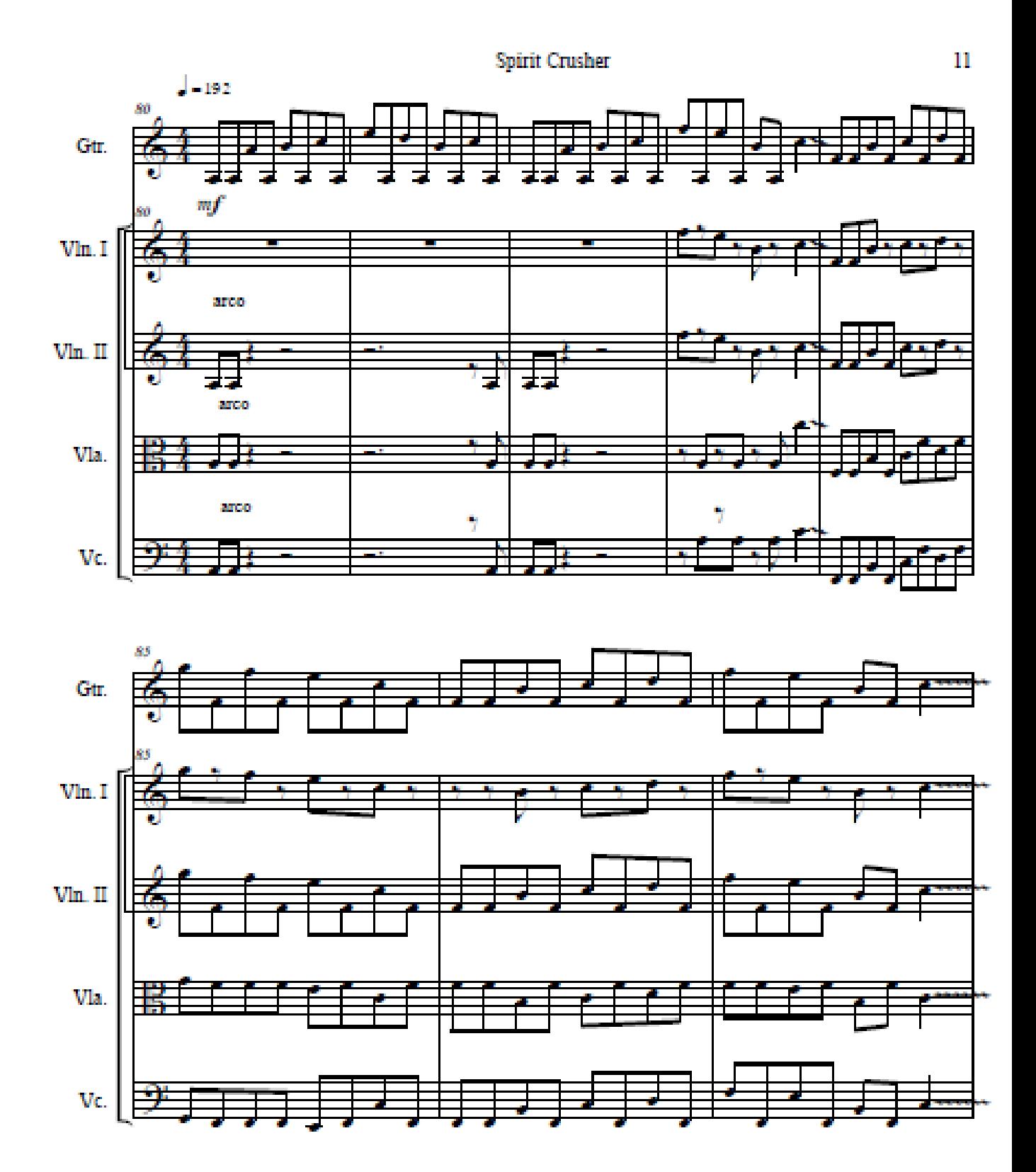

VIIX CON

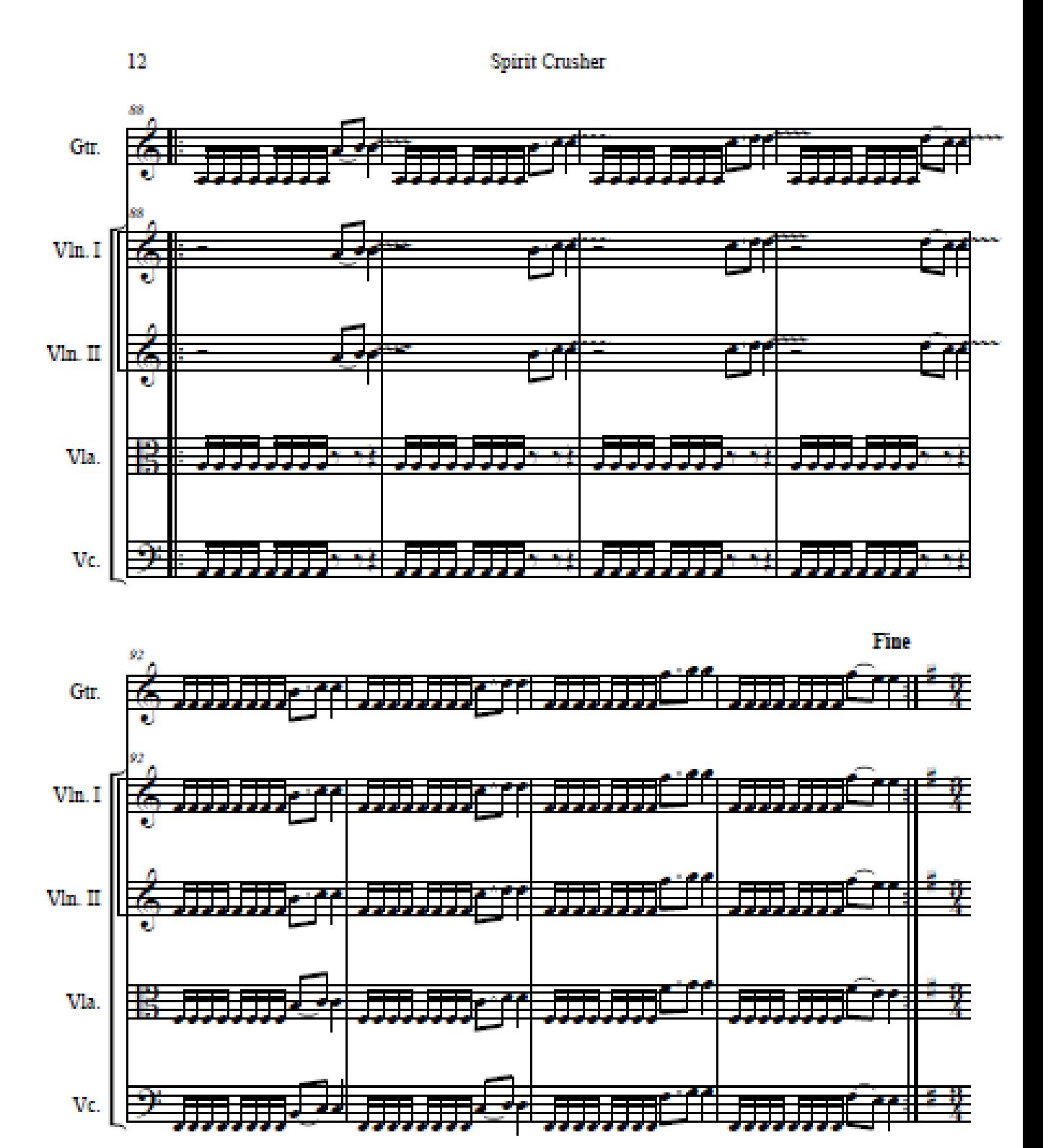

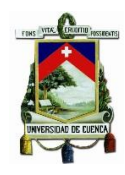

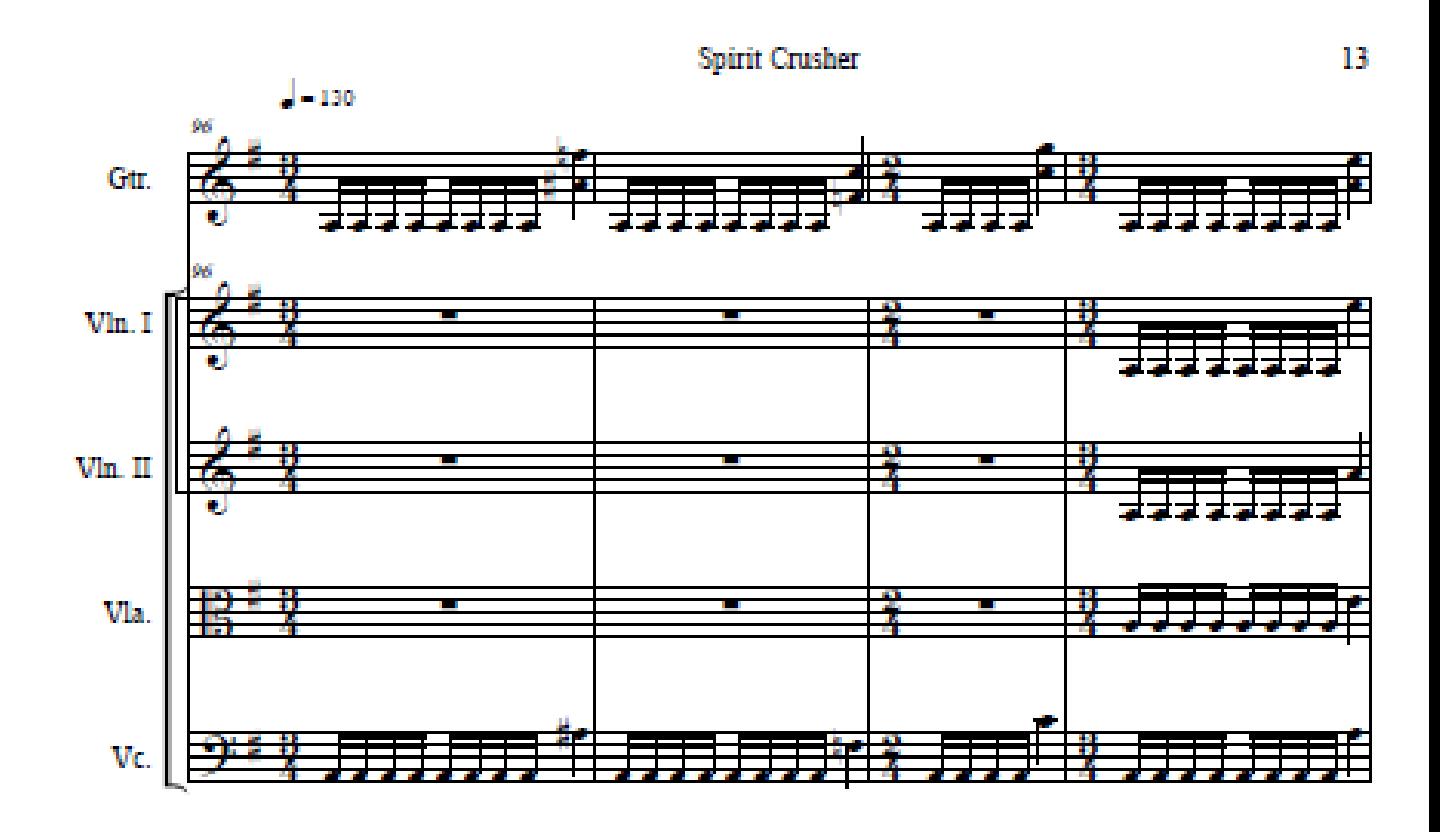

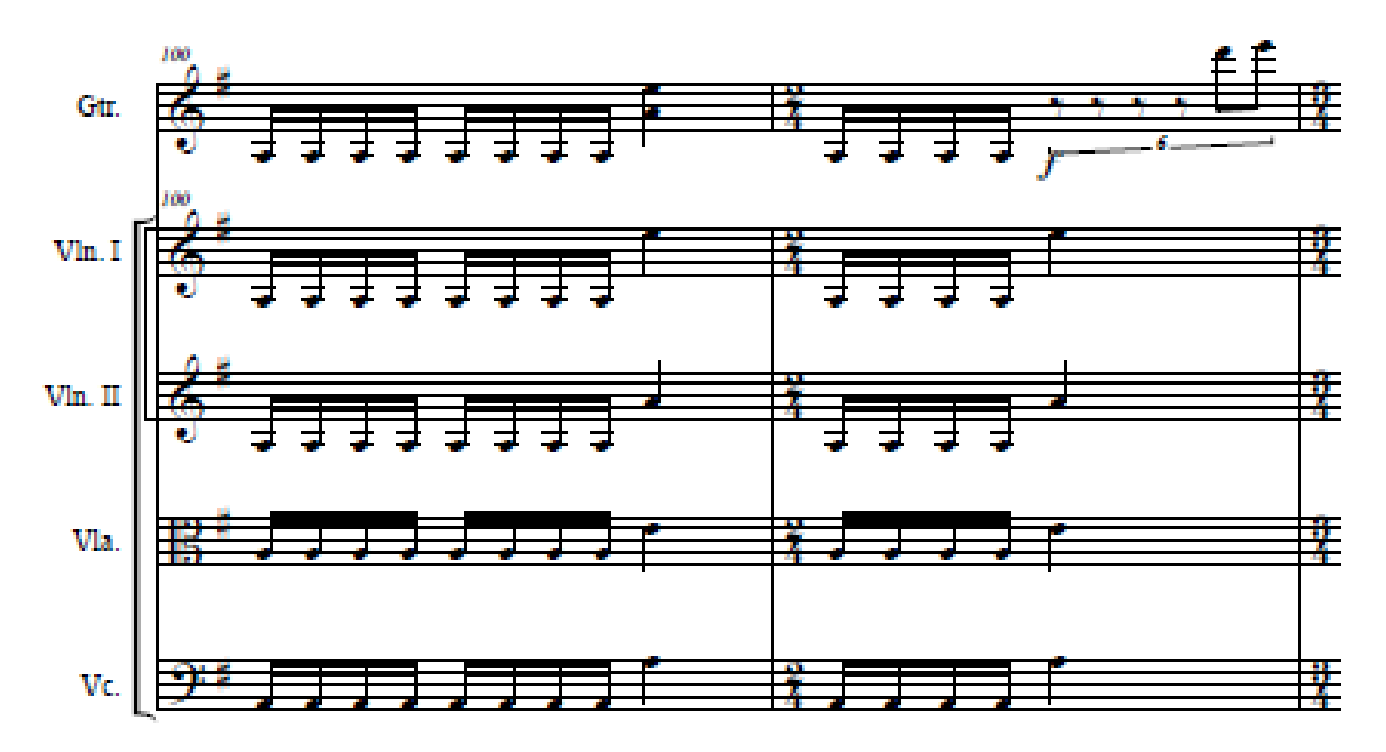

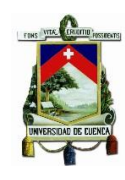

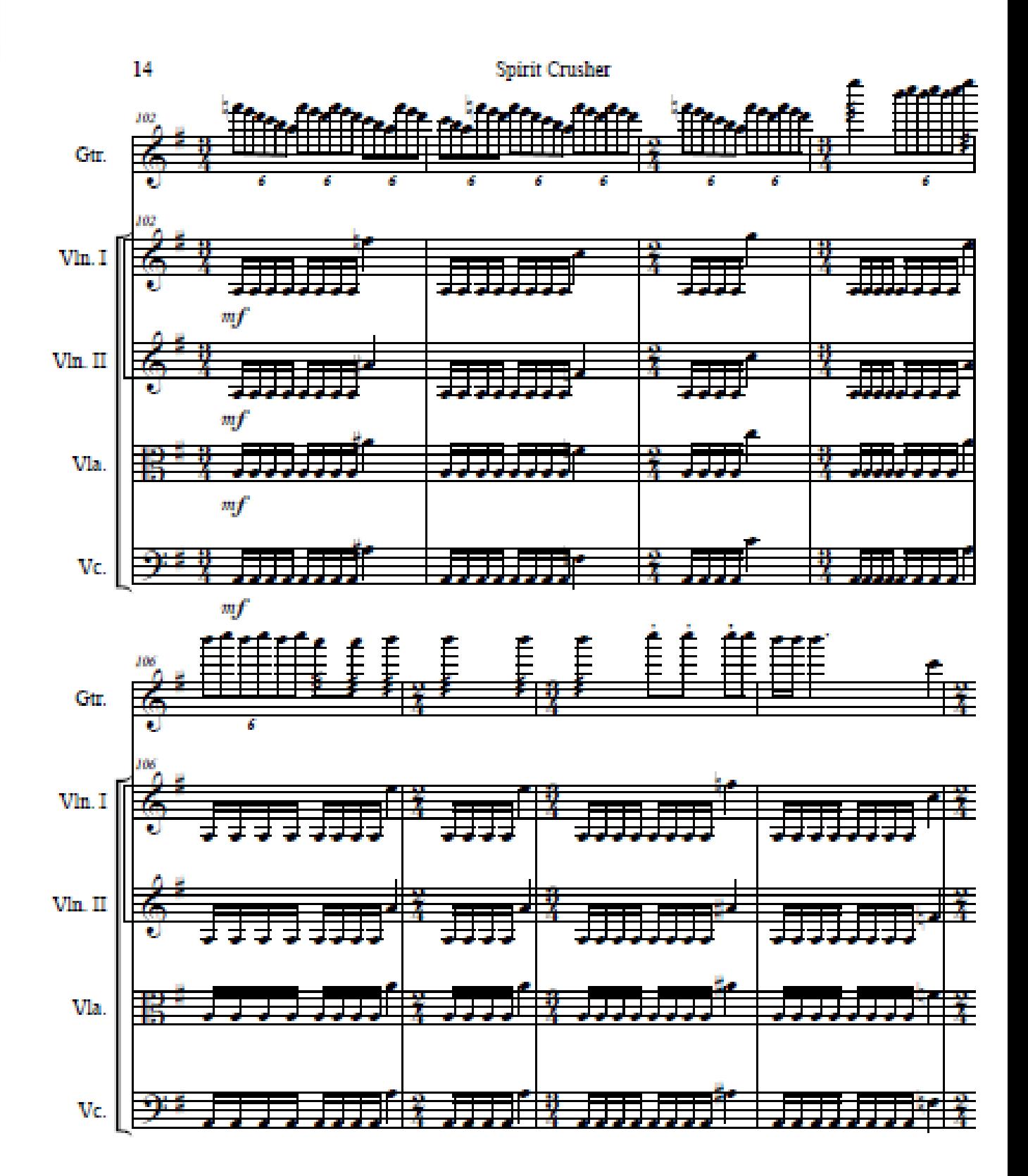

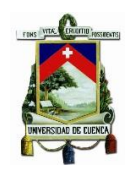

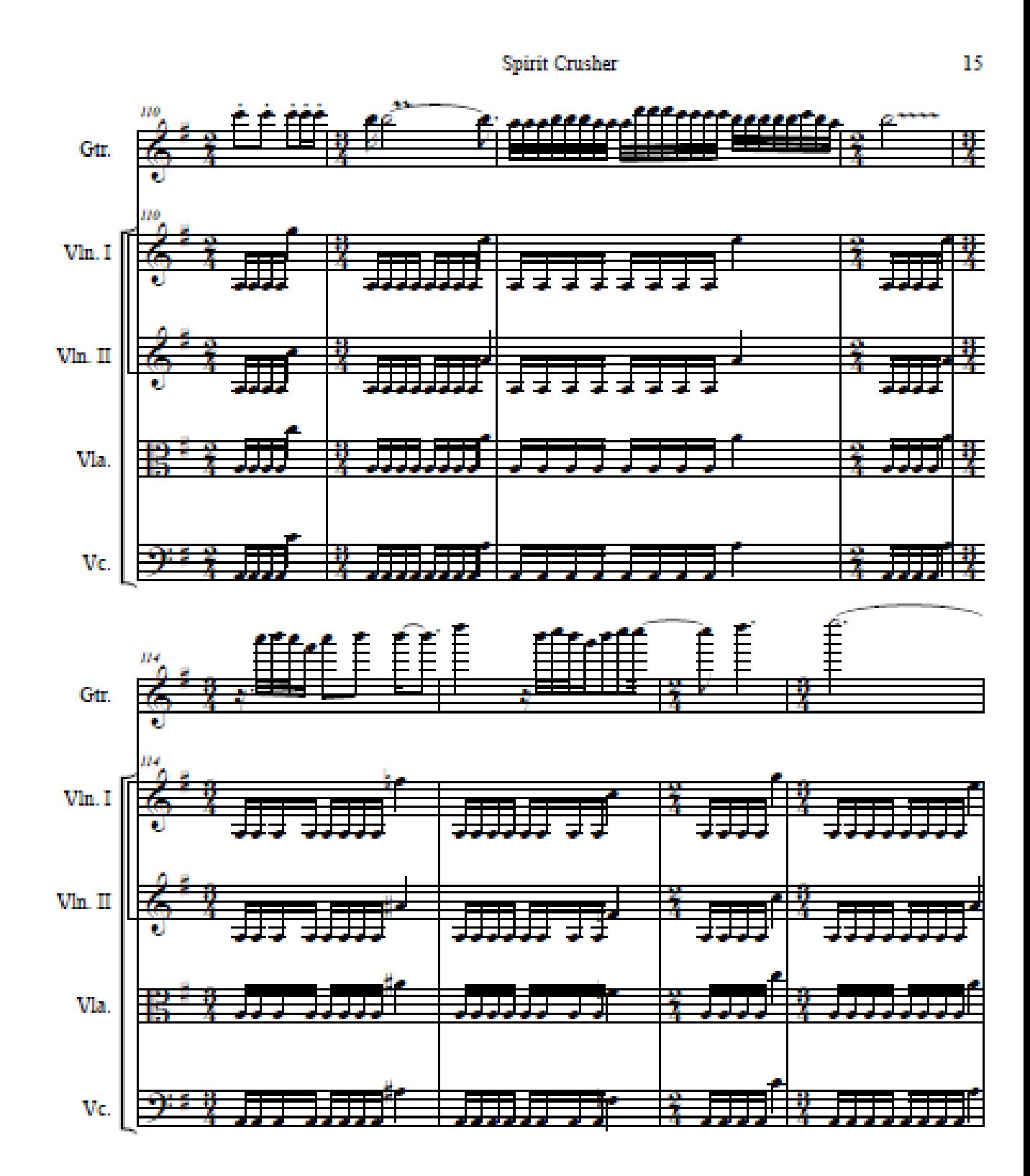

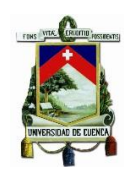

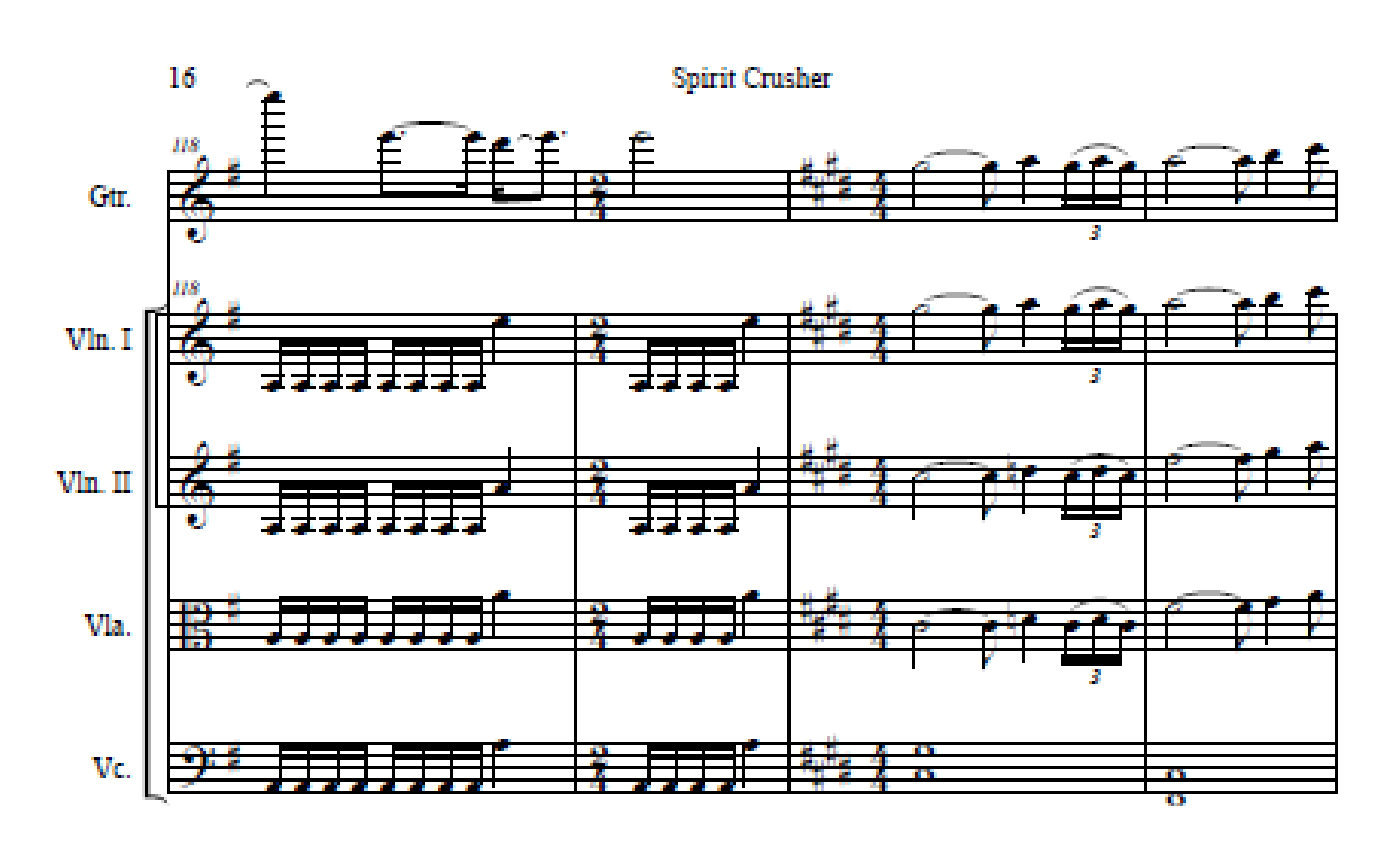

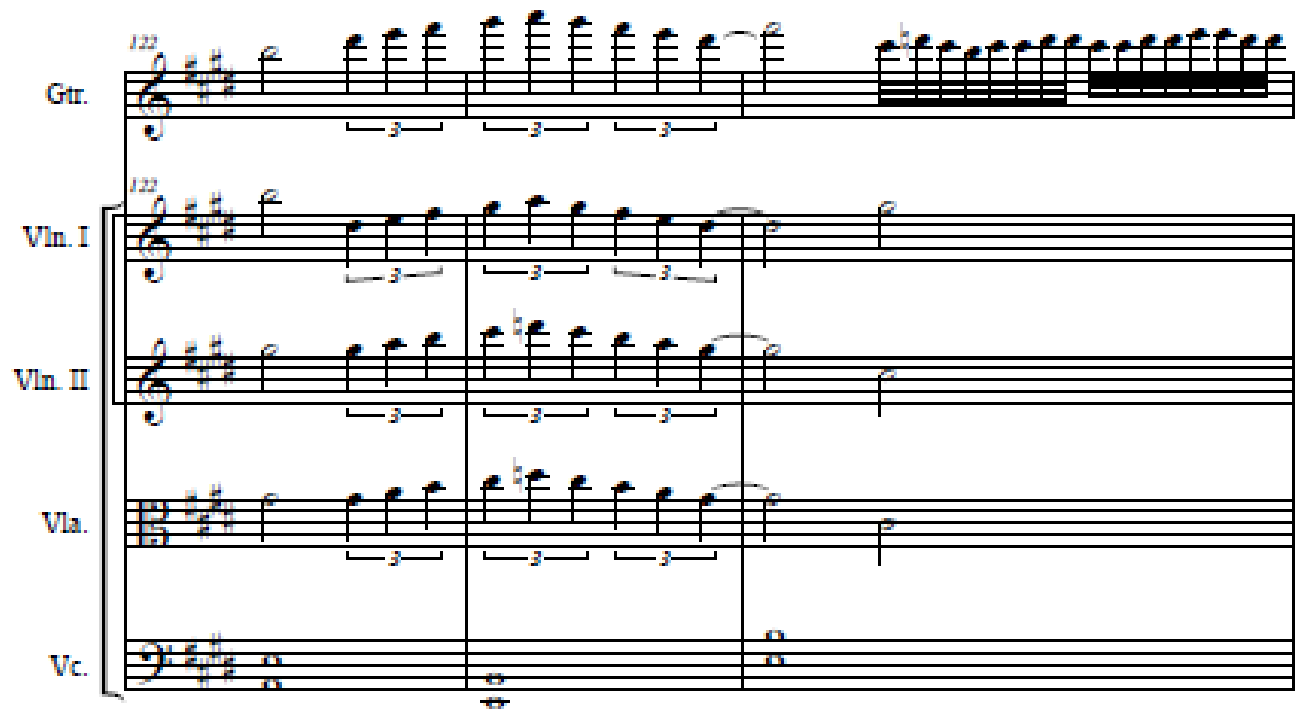

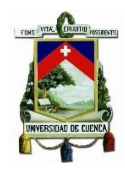

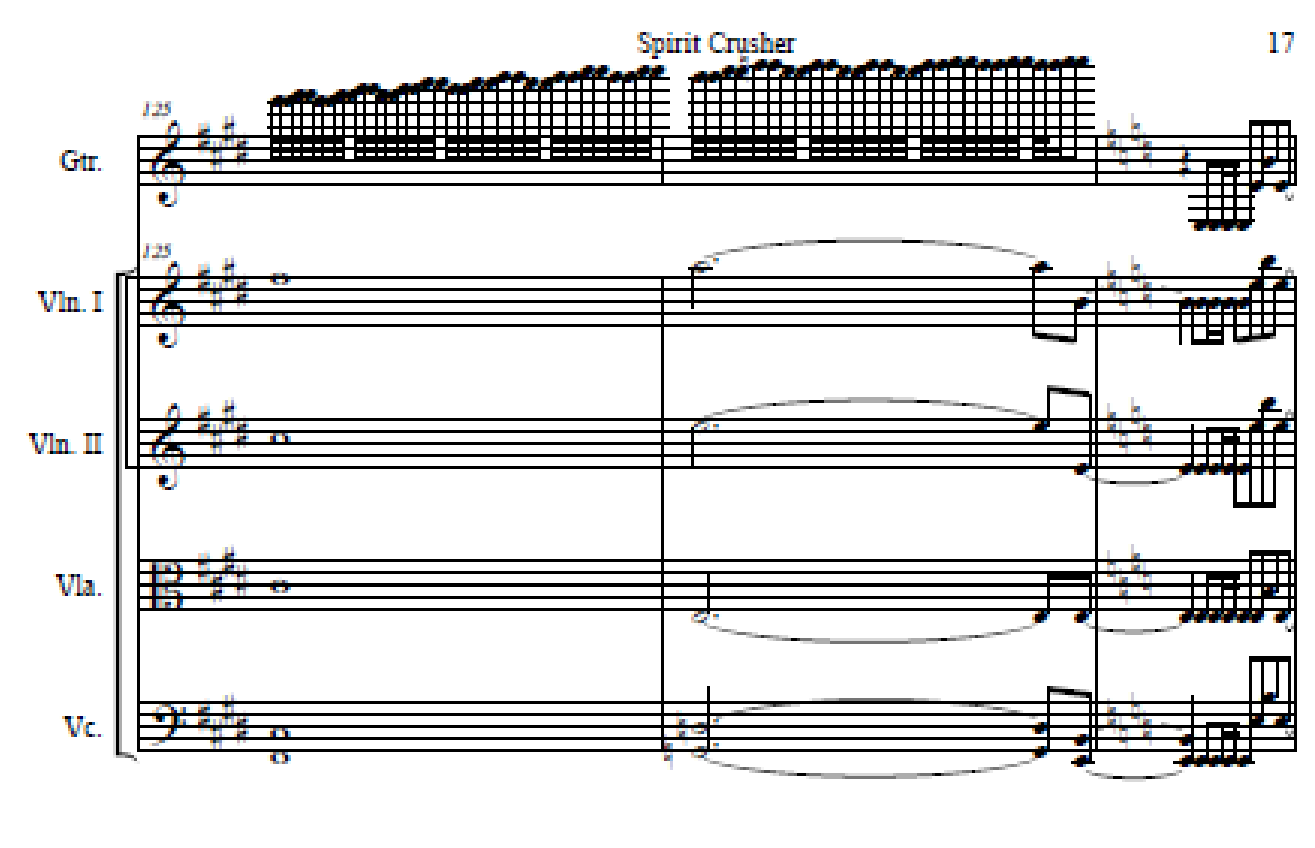

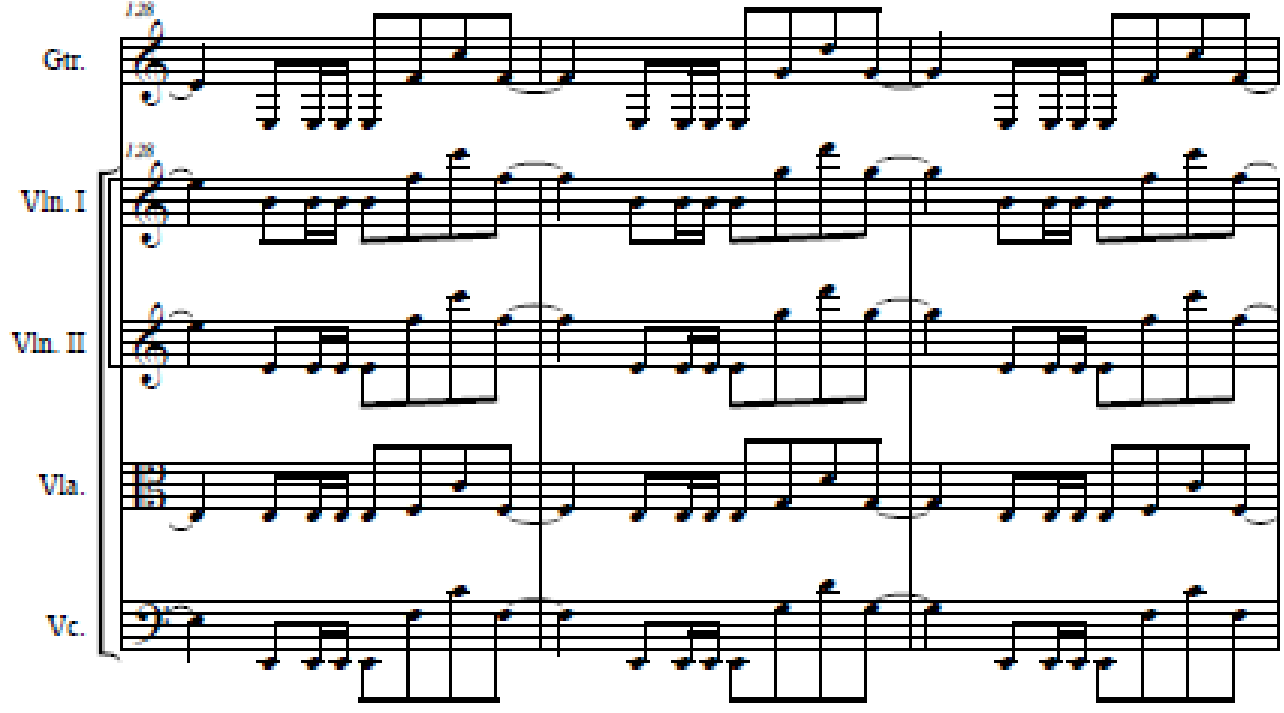

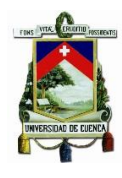

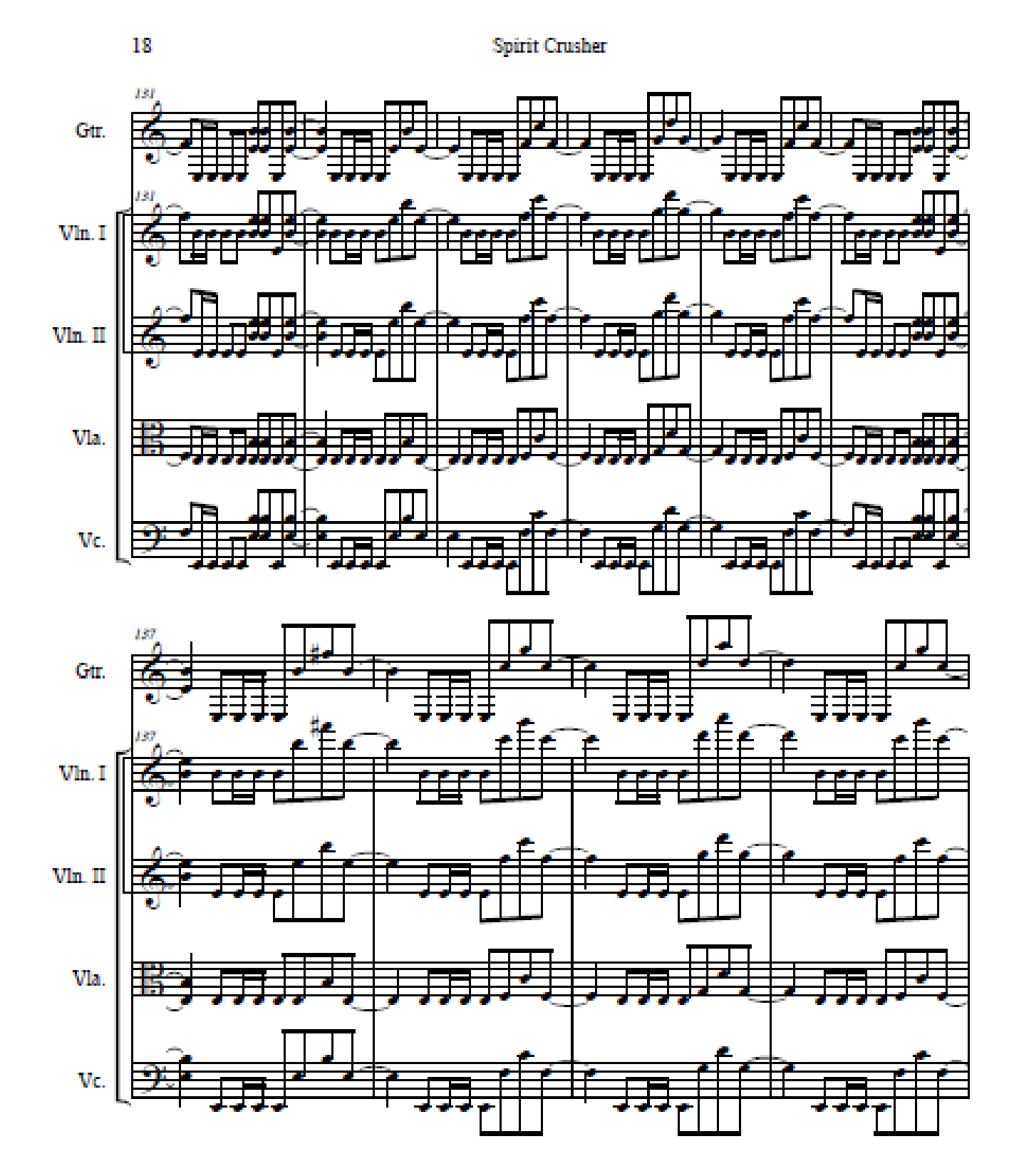

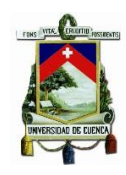

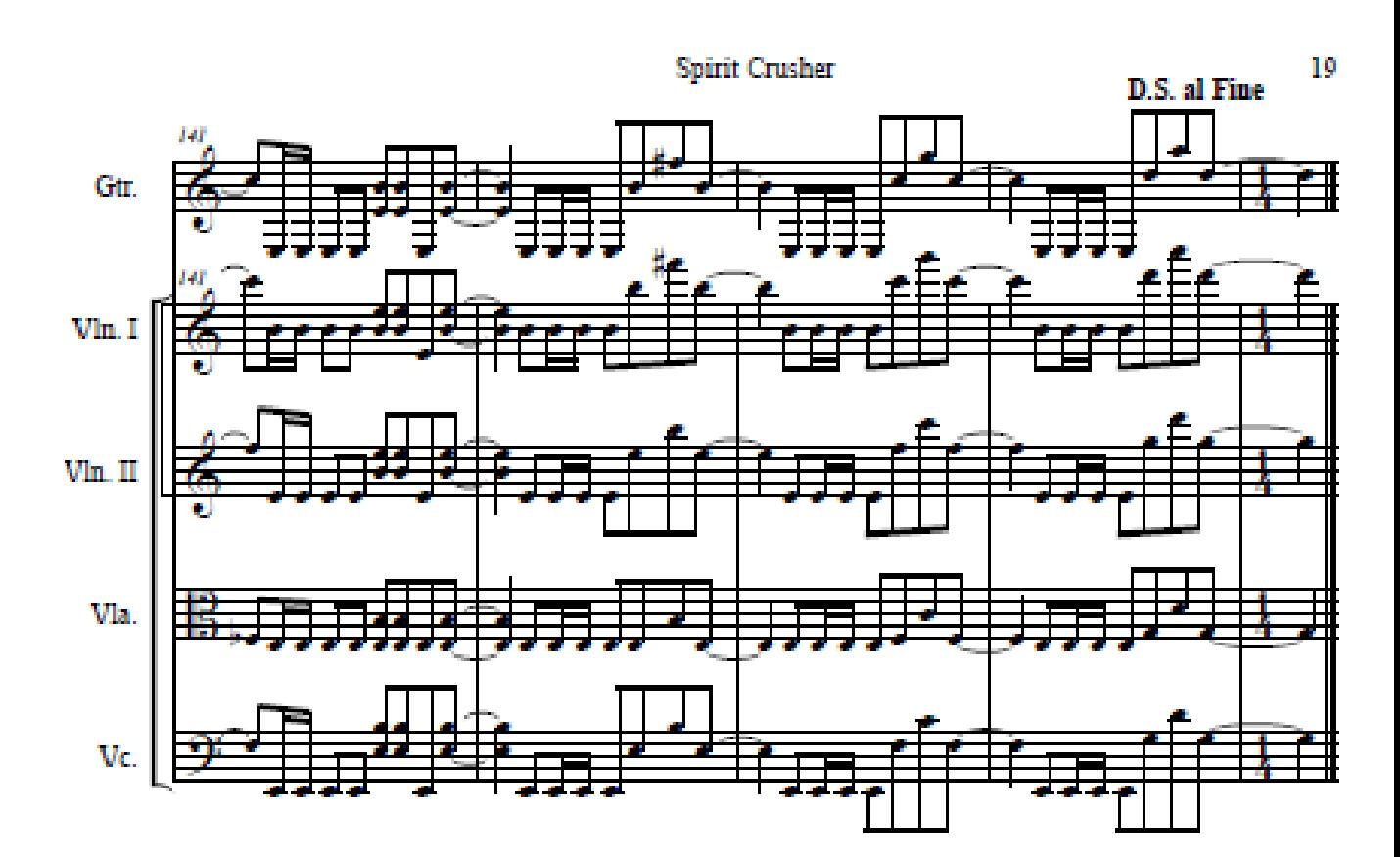

## **25) Bibliografía**

20 MINUTOS, S. (02 de Maezo de 2014). *20 MINUTOS*. Obtenido de 2Cellos: http://www.20minutos.es/noticia/2073207/0/2cellos-croatas-violonchelo/arrasaninternet/version-thunderstruck/ 2cellos. (2019). *2cellos*. Obtenido de 2cellos: http://www.2cellos.com/ AC/DC. (2016). *AC/DC*. Obtenido de AC/DC: https://www.acdc.com/ AC-DC (2015). Thunderstruck [Grabado por SCELLOS]. Adler, S. (2002). *El estudio de la orquestacion.* Adler, S. (s.f.). *El estudio de la orquestacion.* Obtenido de El estudio de la orquestacion. Antequera, C. A. (2015). *Catalogacion sistematica y analisis de las tecnicas extendidas en el violin en los ultimos trienta años del ambito musicla español.* Universidad de Rioja. Apel, W. (1972). *Harvad Dictionary of Music - Second Edition. .* Apocaliptica (1996). APOCALYPTICA-Plays Metallica by Four Cellos [Grabado por Apocaliptica]. Finlandia. Apocalytica. (2019). *Apocalytica* . Obtenido de Apocalytica : https://www.apocalyptica.com/en/music/7th-symphony-album--7-.html Arfinetti, J. M. (2016). *Categorización de los*. Obtenido de Categorización de los: https://repositorio.uesiglo21.edu.ar/bitstream/handle/ues21/12953/ARFINETTI%20Juan%2 0Manuel.pdf?sequence=1&isAllowed=y&fbclid=IwAR2lZJohHZ\_O1p\_\_jgu9yTbz4sz-GoaPpotFUy9ORS6UJwyzV3tgcPA-lM Ash, M. V. (06 de 04 de 2017). *gravity blast*. Obtenido de urbandictionary: https://www.urbandictionary.com/define.php?term=gravity%20blast Baker, Y. (20 de Noviembre de 2013). *El día a día ( CCH SUR )*. Obtenido de Como se toca el violin: http://yessescobar.blogspot.com/2013/11/como-se-toca-el-violin.html Barrios, J. ( 29 de Agosto de 2014). *Prezi*. Obtenido de Prezi: https://prezi.com/4g3g4idlcprb/estilomusical-nacido-a-finales-de-la-decada-de-1960-como-de/ *BLOGUITAR*. (21 de Diciembre de 2007). Obtenido de BLOGUITAR: https://bloguitar.net/tecnica/economy-picking/ Charles Soler, A. (2012). *Instrumentación y orquestación clásica y contemporánea. Vol 3: Instrumentos de cuerda.* Impromptu Editores, S.L. Cuneo, M. (2006). *viola-in-music*. Obtenido de What the scordatura is. Darolanger. (27 de Agosto de 2007). *Darol Anger's Infamous 'Chop'*. Obtenido de Archivo de video : Recuperado de: https://www.youtube.com/watch?v=8Lud1IMpJm4 Dimmumaniak. (04 de 10 de 2007). *HISTORIA, CARACTERÍSTICAS Y SUBGENEROS DEL DEATH METAL*. Obtenido de Metal Extremo: http://metalextremo.foroactivo.com.es/t5-historiacaracteristicas-y-subgeneros-del-death-metal española, D. d. (s.f.). *Diccionario de la lengua española .* Espinoza, A. (14 de septiembre de 2012). *El Rock, historia y evolución*. Obtenido de El Rock, historia y evolución: https://desdelamira.wordpress.com/2012/09/14/el-rock-historia-y-evolucion/ Fano\_atomo. (22 de Noviembre de 2014). *Line*. Obtenido de TAPAS DE LA MÚSICA: https://line.do/es/etapas-de-la-musica/9px/vertical Fernández, J. (03 de Junio de 2015). *Técnicas alternativas del violín*. Obtenido de Deviolines: https://www.deviolines.com/tecnicas-alternativas-de-violin/ Galvez, F. J. (08 de Julio de 2014). *Prezi*. Obtenido de historia y desarrollo del rock: https://prezi.com/kiokxapl7vys/historia-y-desarrollo-del-rock/ García. (1954). *El arreglista y compositor profesional.* Nueva York. Giroux, A. (29 de enero de 2016). *noisey*. Obtenido de Una guía de conocedores a la emocionante escena de metal en Montreal: https://noisey.vice.com/es\_mx/article/6agn7p/guia-deconocedores-a-la-emocionante-escena-de-metal-en-montreal

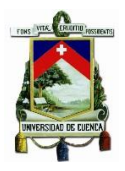

Hellraiser. (2 de Abril de 2013). *El Cuartel del Metal*. Obtenido de Chuck Schuldiner: Biografia y Curiosidades : http://www.elcuarteldelmetal.net/2013/04/chuck-schuldiner-biografia-y.html

Ian. (2004). *El sonido de la bestia, la historia del Heavy Metal.* Ediciones Robinbook.

*Instrumentos Musicales.* (s.f.). Obtenido de Violonchello historia y sonido:

http://instrumentosmusicales10.net/violoncello

*Instrumentos Musicales.* (s.f.). Obtenido de Violin Historia y sonido: http://instrumentosmusicales10.net/viola-historia-sonido

Jiménez, J. A. (26 de 02 de 2016). *El BLAST BEAT: Técnicas para bateristas de metal extremo*. Obtenido de lacarnemagazine: https://lacarnemagazine.com/blast-beat-tecnicas-metalextremo/

Jon, H. (14 de Dicimebre de 2015). *Audio Produccion* . Obtenido de La Diferencia Entre Género y Estilo Musical: https://www.audioproduccion.com/la-diferencia-entre-genero-y-estilomusical/

Julián Pérez Porto, M. M. (2015). *Definicion de*. Obtenido de DEFINICIÓN DE: https://definicion.de/pop/

Kawakami, G. (1975). *Guia practica para arreglos de la musica popular.* Tokyo: Yamaha Music Foundation.

Krgin, B. (27 de 04 de 2002). *Empty Words*. Obtenido de Empty Words: https://www.emptywords.org/BANDBorivojKrgin.htm

*La gaceta* . (26 de Abr de 2009). Obtenido de "La fusión de géneros musicales permite ir hacia nuevas fronteras": http://www.lagaceta.com.ar/nota/323900/espectaculos/ldquofusiongeneros-musicales-permite-ir-hacia-nuevas-fronterasrdquo.html

*La voz es noticia jukevoz*. (29 de July de 2013). Obtenido de Técnica vocal del scream: http://jukevoz.blogspot.com/2013/07/tecnica-vocal-del-scream.html

*Last.fm*. (s.f.). Obtenido de Apocaliptica.

Latham, A. (2004). *Oxford Dictionary of Musical Terms*. Obtenido de MUsica en mexico: http://musicaenmexico.com.mx/musicomania/que-es-un-interludio/

Lorenzo, T. (2005). *El arreglo, un puzzle de expresión musical. .*

Luz, K. (09 de julio de 2011). *Canto gutural: Mas alla de los gritos*. Obtenido de Canto gutural: Mas alla de los gritos: https://krauchm.wordpress.com/2011/07/09/canto-gutural-mas-alla-delos-gritos/

Magazine, R. (20 de abril de 2012). *Rock Magazine*. Obtenido de Rock Magazine: http://rckmagazine.blogspot.com/2012/04/bandas-de-rock-y-orquestas-en-perfecta.html

Magio420. (10 de 12 de 2008). *Biografia Charles Michael "Chuck" Schuldiner*. Obtenido de Biografia Charles Michael "Chuck" Schuldiner: https://www.guitarristas.info/foros/biografia-charlesmichael-chuck-schuldiner/38079

Magio420. (10 de 12 de 2008). *Biografia Charles Michael "Chuck" Schuldiner*. Obtenido de Biografia Charles Michael "Chuck" Schuldiner.

Metallica. (2019). *Metallica*. Obtenido de Metallica: https://www.metallica.com/blog/news/

Mist, S. O. (Dirección). (2011). *The Great Mass Making Of* [Película].

Piston, W. (1984). *Orquestación.* Madrid: Real Music S. A.

Rivadavia, E. (s.f.). *Allmusic*. Obtenido de Death Biography: http://www.allmusic.com/artist/deathmn0000228323/biography

Rivadavia, E. (s.f.). *ALLMUSIC*. Obtenido de http://www.allmusic.com/artist/deathmn0000228323/biography

RockAndMetal. (3 de Mayo de 2011). *Taringa*. Obtenido de Death-Biografia:

http://www.taringa.net/comunidades/rockymetal666/2610996/Death---Biografia.html Rubio, S. (2012). *Introduccion al metal extremo.* stormbooksbound.

*SPIRIT OF METAL* . (s.f.). Obtenido de Death.

Stelzner, C. (s.f.). *Death Metal/Throat Vocal Analysis .*

Telis, D. (2014). *Tools I, Herramientas para improvisar. .* Buenos Aires: Estudios Domus.
## UNIVERSIDAD DE CUENCA

*Todo sobre el metal*. (s.f.). Obtenido de Todo sobre el metal: https://es.wikipedia.org/wiki/Death\_metal

Valeva, P. (s.f.). *Todo sobre el cuareto de cuerdas* . Obtenido de Todo sobre el cuareto de cuerdas : http://palomavaleva.com/es/todo-sobre-el-cuarteto-de-cuerdas/

*Vitamin String Quartet*. (2019). Obtenido de Vitamin String Quartet: vitaminstringquartet.com Way, R. (s.f.). *2CELLOSARGENTINA*. Obtenido de Biografia:

http://2cellosargentina.tumblr.com/post/66986460795/biografia

zeppelin, l. (2016). 2CELLOS - Whole Lotta Love vs. Beethoven 5th Symphony [Grabado por 2CELLOS].

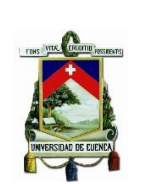